# Diplomado: Seis Sigma Nivel-Block Belt

# MÓDULO III "ANALIZAR" CA-065

Ing. Jorge Caudillo.

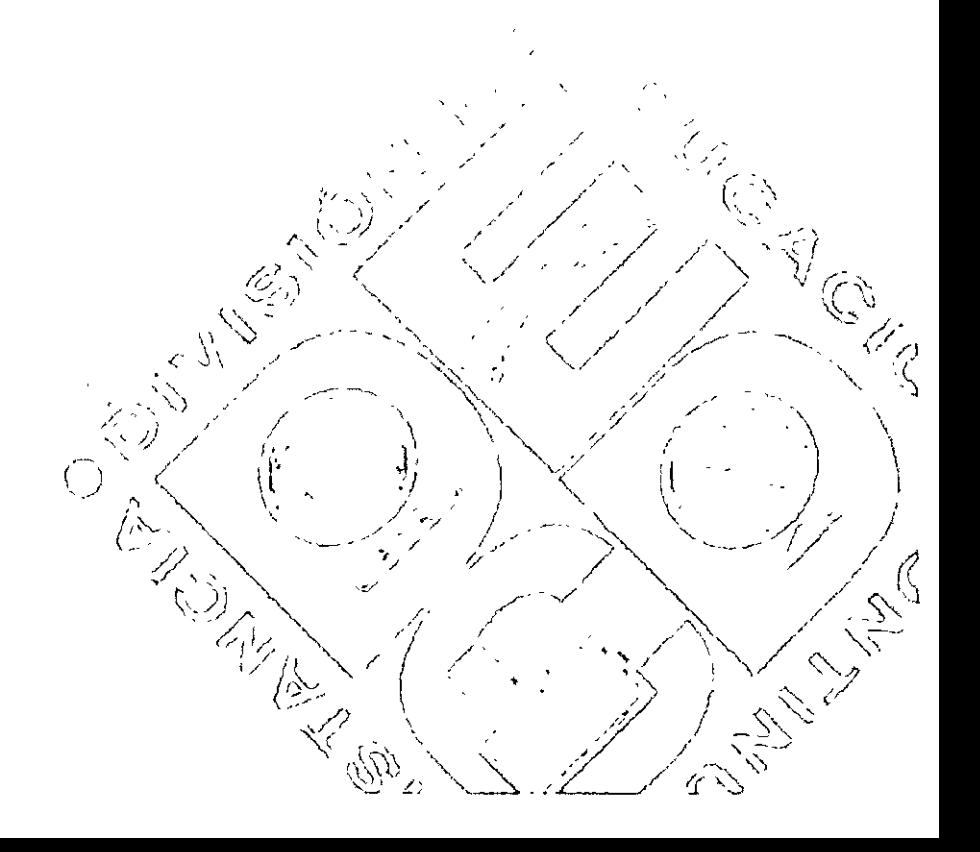

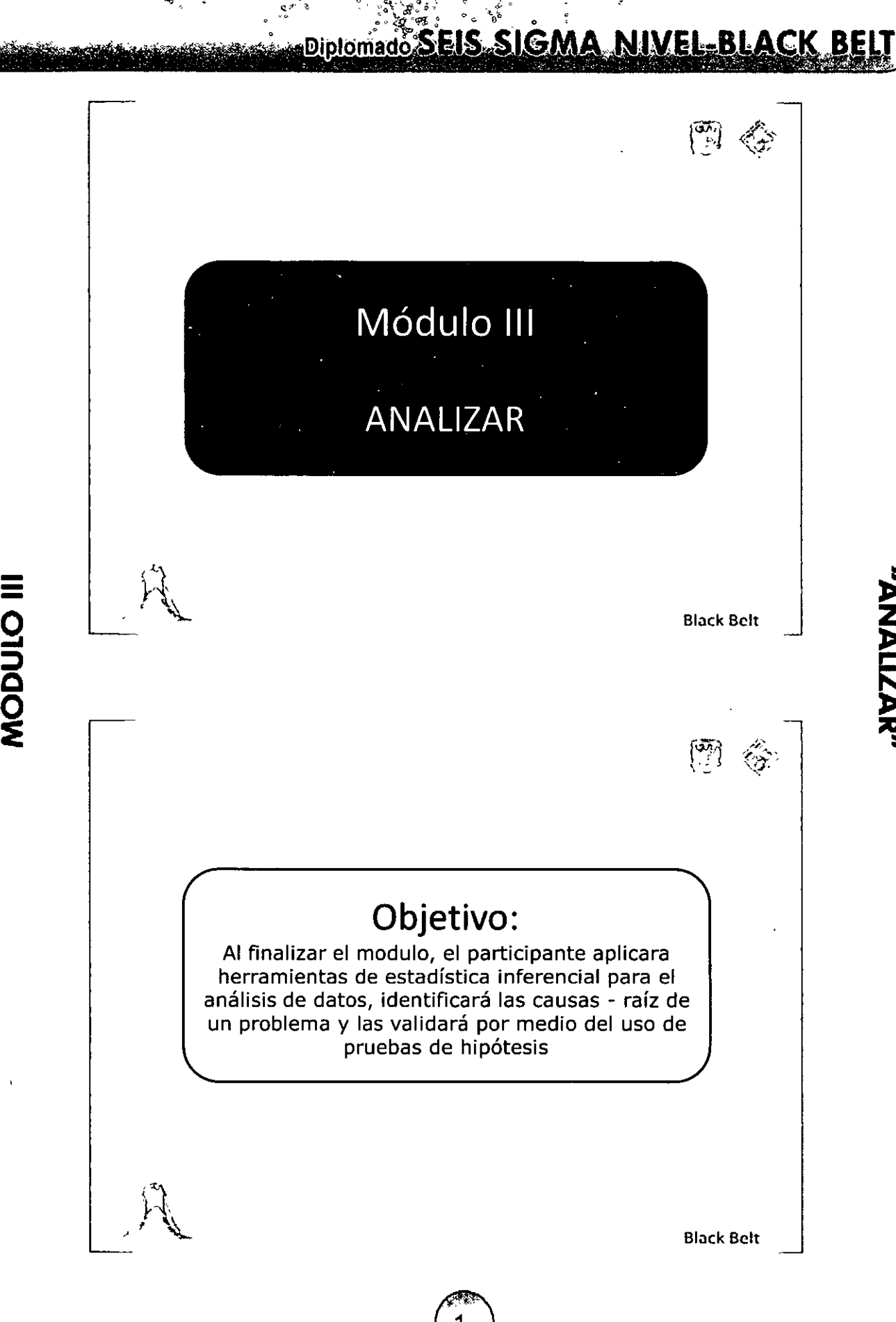

 $\mathbf{e}^{\mathcal{A}}$ 

"ANALIZAN"

### **WAYANA AND DIRIGMACHES SIGMA NIVEL-BLACK BEL**

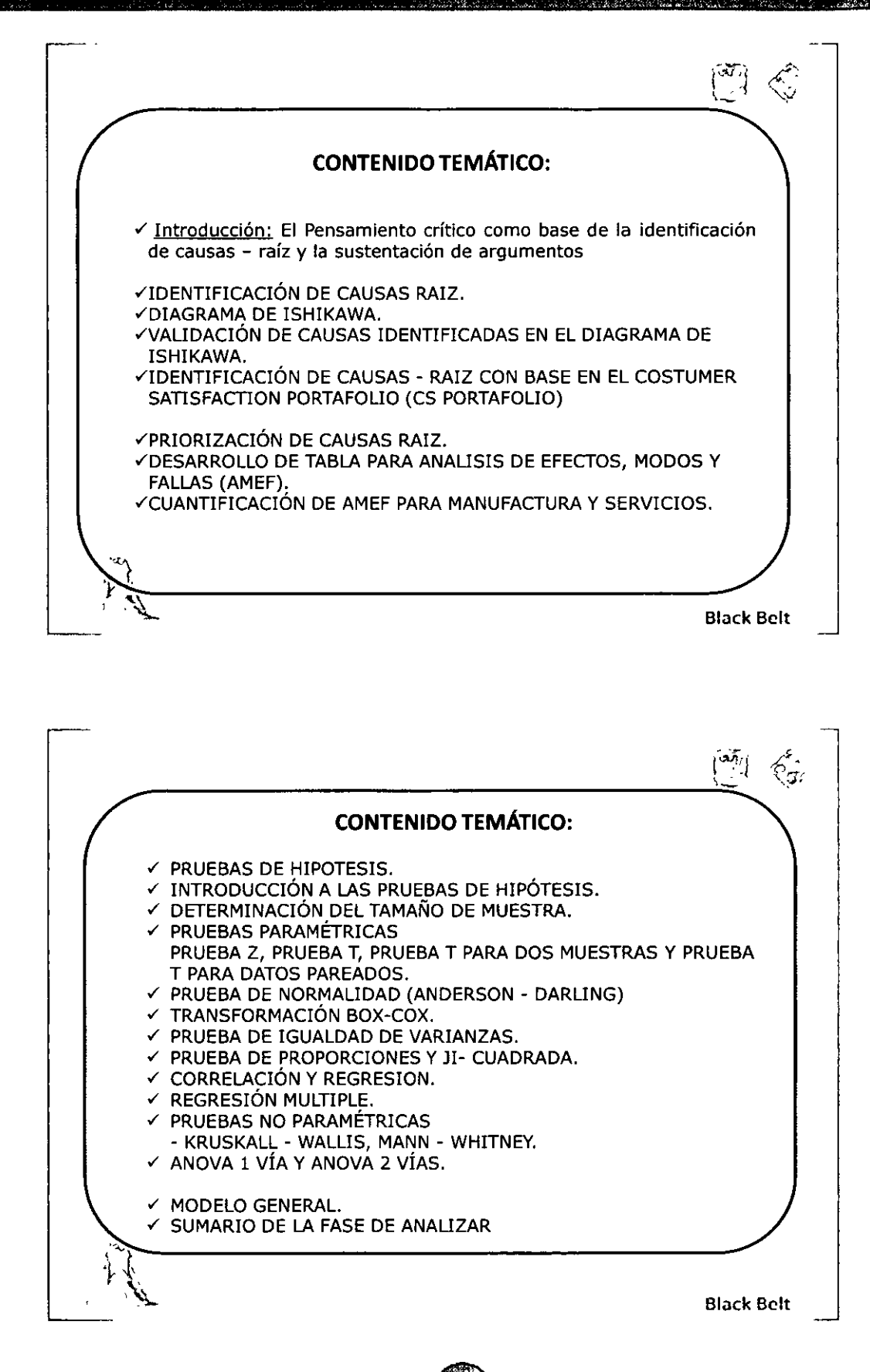

MÓDULO III

"ANALIZAR"

**<u> Diplomado SEIS SIGMA NÍVEL-BLACK BELT</u>**  $\left[\begin{smallmatrix} 1 & 0 \\ 0 & 1 \end{smallmatrix}\right]$  $\mathcal{C}_{\sigma}$ Introducción al pensamiento crítico Para todo buen Black Belt, el ser una persona crítica y con criterio; es una cualidad que debe de tener y desarrollar cualquier agente de cambio. Pero esta cualidad debe estar basada con elementos  $\mathbf{V}$ fundamentos. ¿Eres una persona crítica, autocrítica o que crítica? "ANALIZAR" **Black Belt**  $\begin{bmatrix} \frac{\partial \mathbf{W}}{\partial \mathbf{W}} \\ \frac{\partial \mathbf{W}}{\partial \mathbf{W}} \end{bmatrix}$ تباي PENSAMIENTO CRÍTICO PARA LOS **NEGOCIOS** Dr. Antonio Maza Pereda **Black Belt** 

# **Example 2016 Diplomado SEIS SIGMA NIVEL-BLACK BELT**

- $\begin{pmatrix} 5\overline{h} \\ 4 \end{pmatrix} \begin{pmatrix} 5 \\ 5 \end{pmatrix}$
- La persona que no razona acerca de nada, no es mejor que un vegetal
	- Artistóteles
- Many People would sooner die than thinkin fact, they do so
	- Bertrand Russell

=<br>O

Citados por Anthony Flew en How to think straight (ver bibliografía al final) Citados por Anthony Flew en How to think straight (ver bibliografía al final)<br>Citados por Anthony Flew en How to think straight (ver bibliografía al final)<br>Black Belt

# **Objetivos** ~,¡ *,,e'* '.' '. .,., '· '-,y/

- Dar al asistente una inducción a los conceptos básicos del pensamiento crítico.
- Aprender y practicar los aspectos básicos de construir un argumento, validarlo y sustentarlo sólidamente.
- Poder ubicar falacias en el pensamiento propio y en el de los demás.

Black Bclt

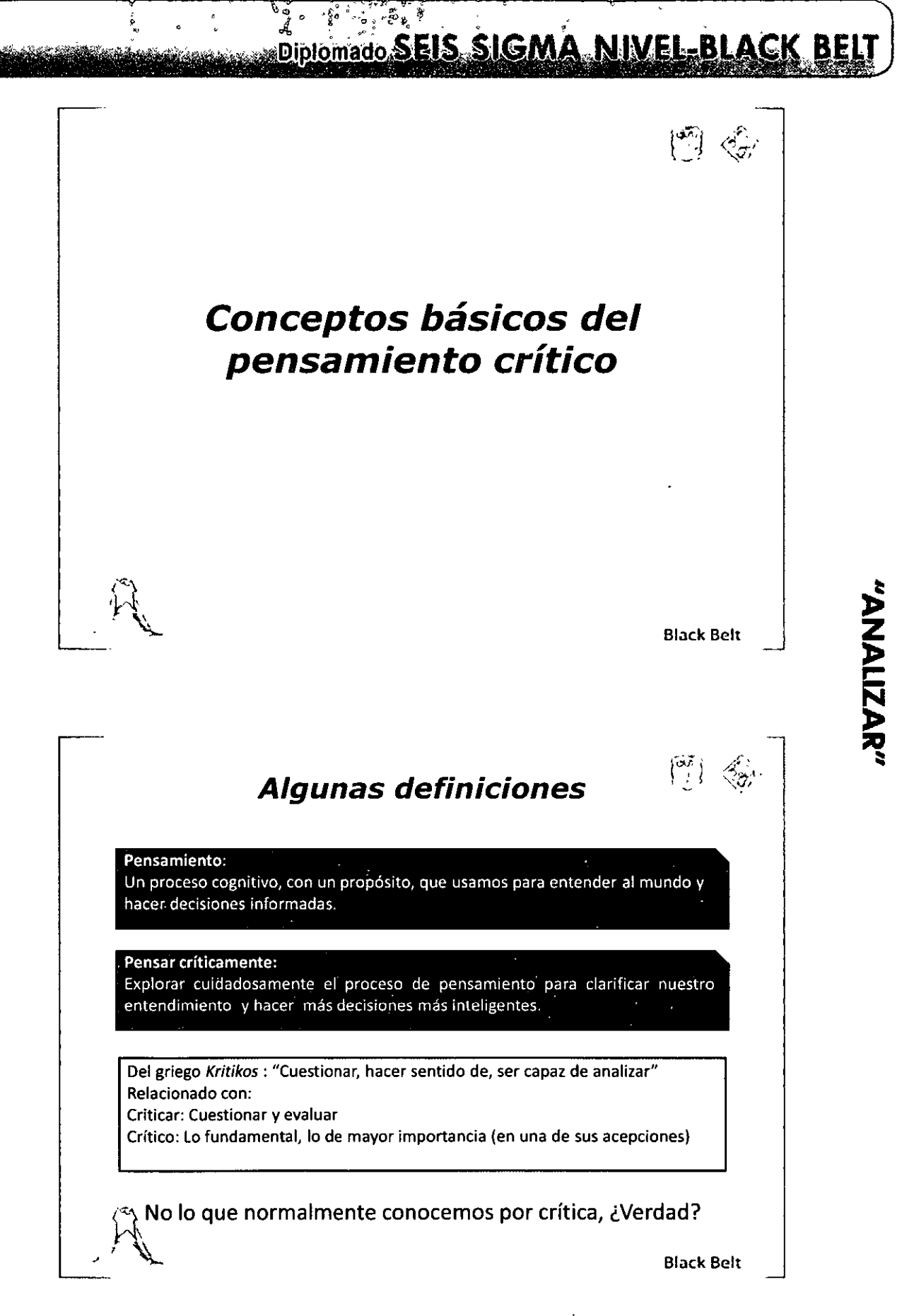

# **SALE READ Diplomado SEIS SIGMA NIVEL BLACK BELT**

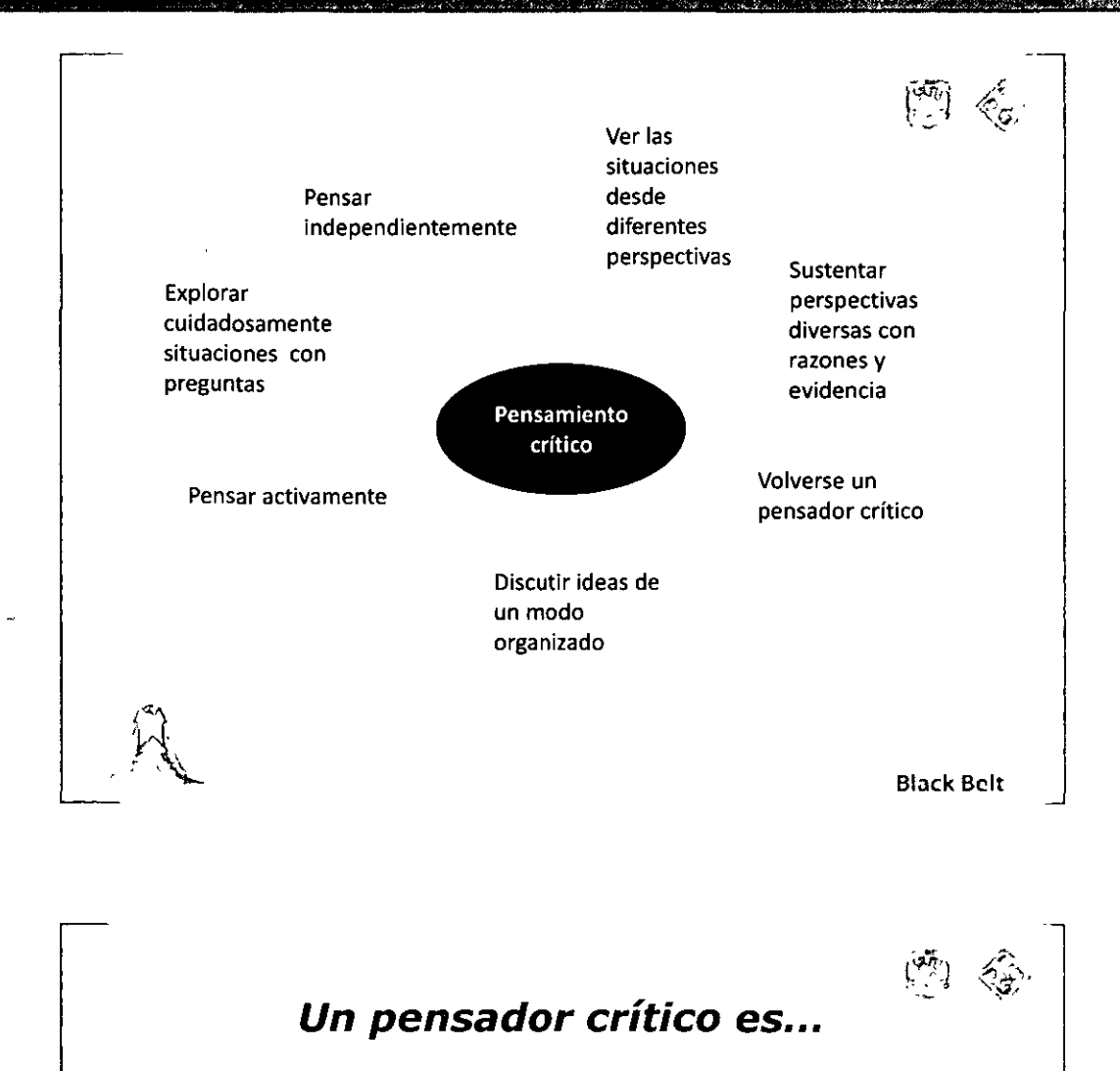

- De mente abierta
- Conocedor
- Mentalmente activo
- **Curioso**

 $\mathcal{N}$ 

MÓDULO III

- Pensador independiente
- Hábil para discutir
- Capaz de llegar al fondo del tema
- Consciente de sí mismo
- **Creativo**
- Apasionado

Black Bclt

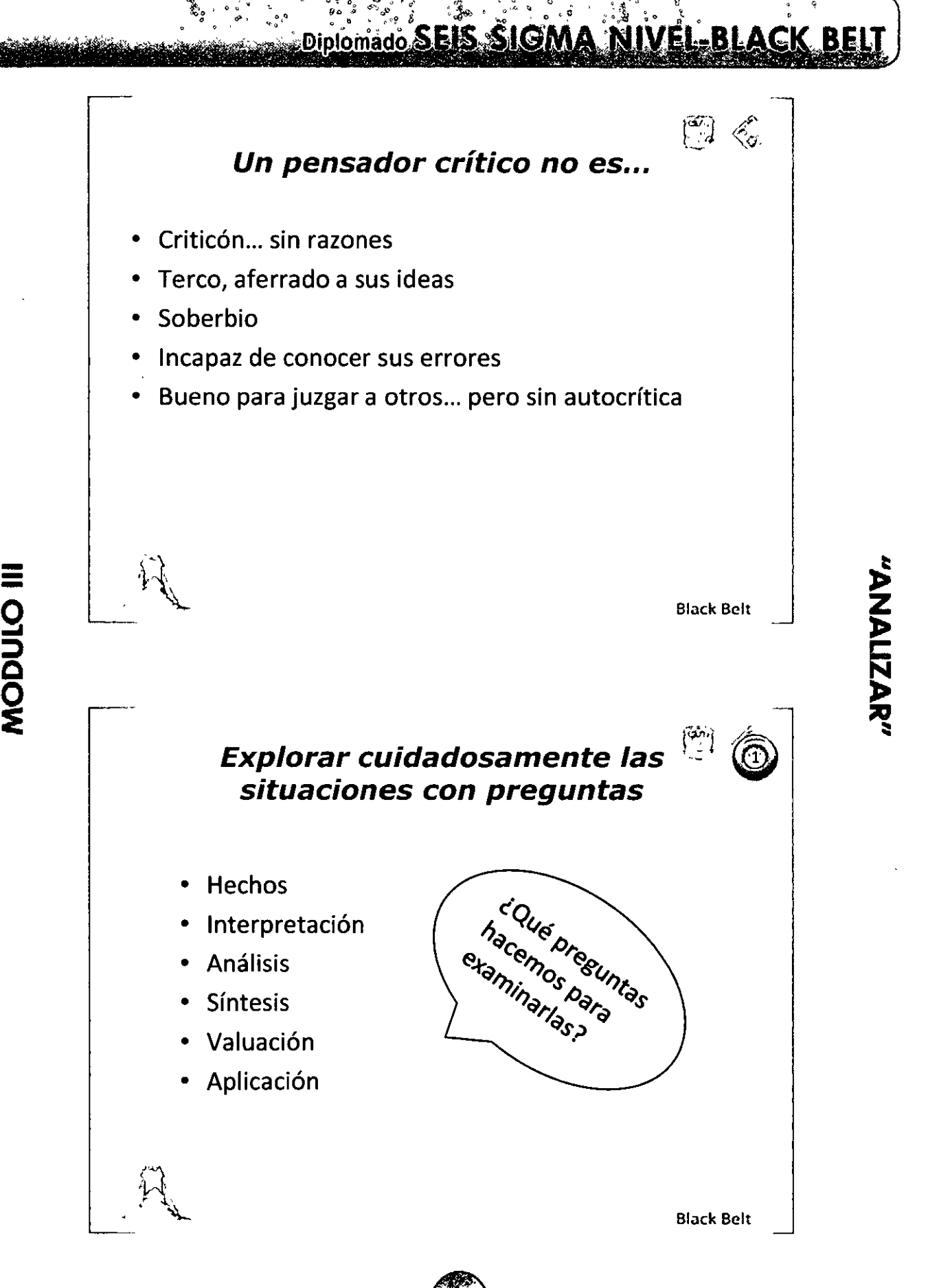

# **Diplomado SEIS SIGMA NIVEL-BLACK BELL**

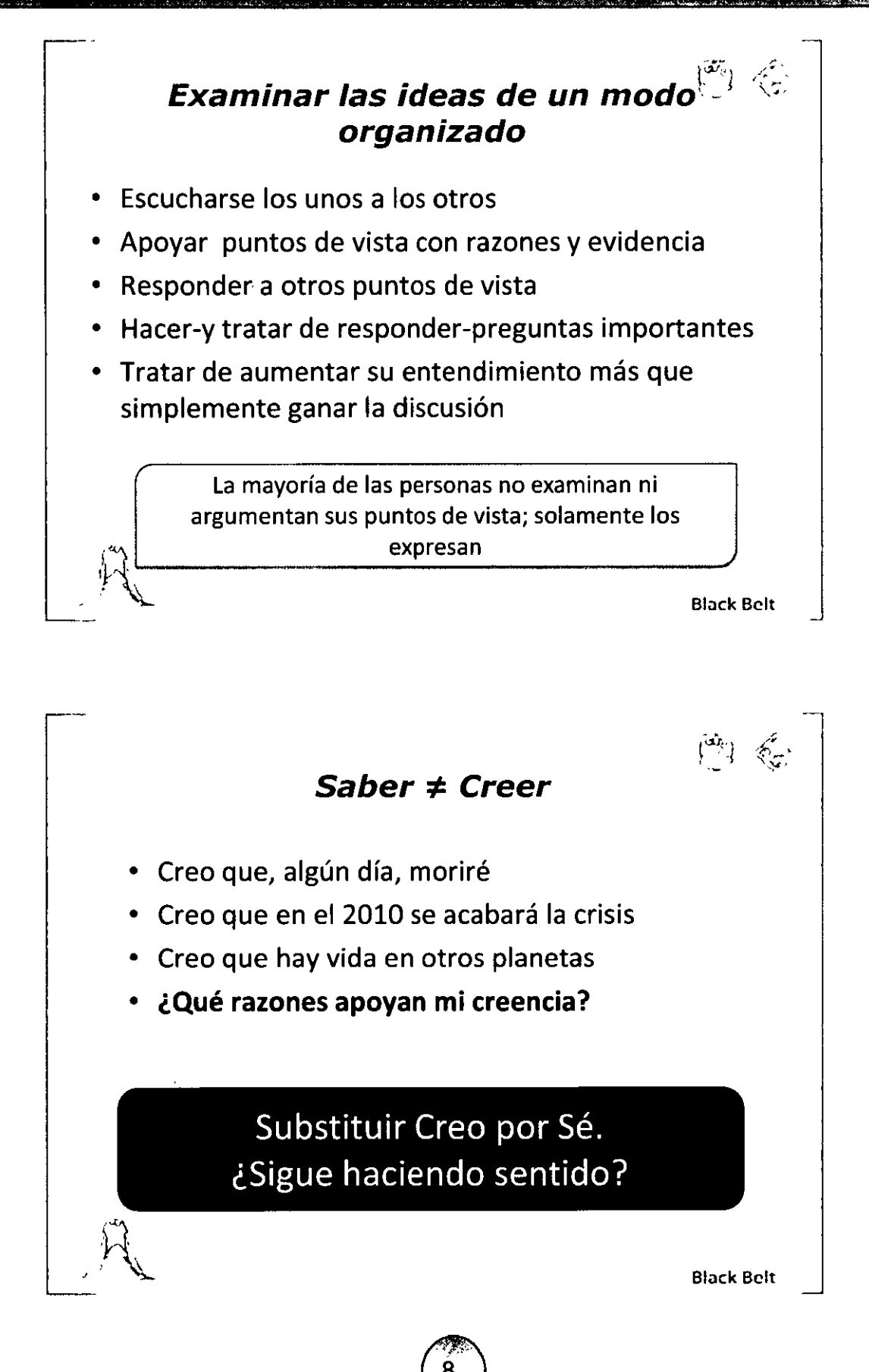

 $\equiv$ o

"ANALIZAR"

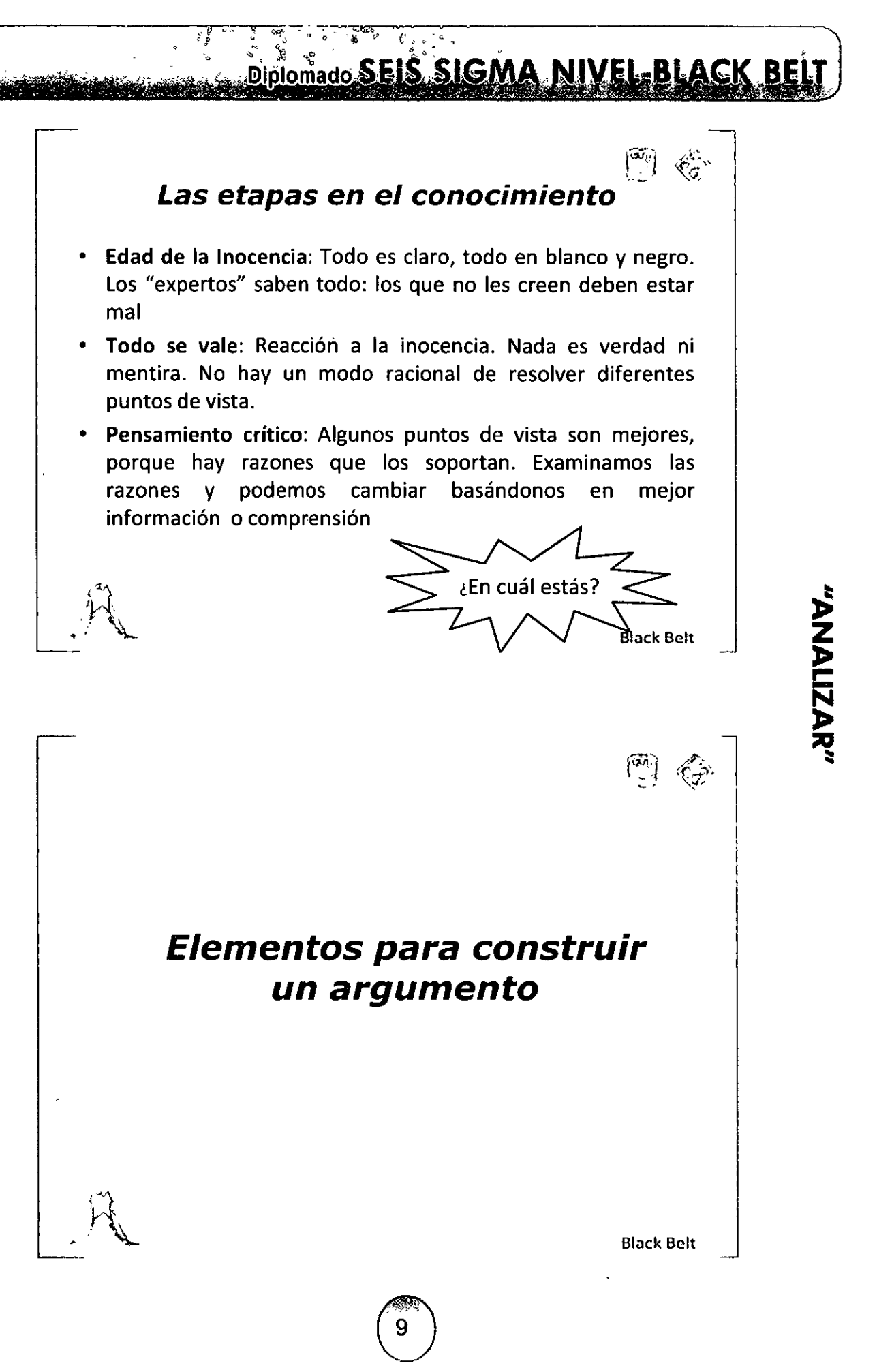

 $\ddot{\phantom{a}}$ 

# **ELECTED SELS SIGMA NIVEL BLACK BELT**

"ARALIZAN"

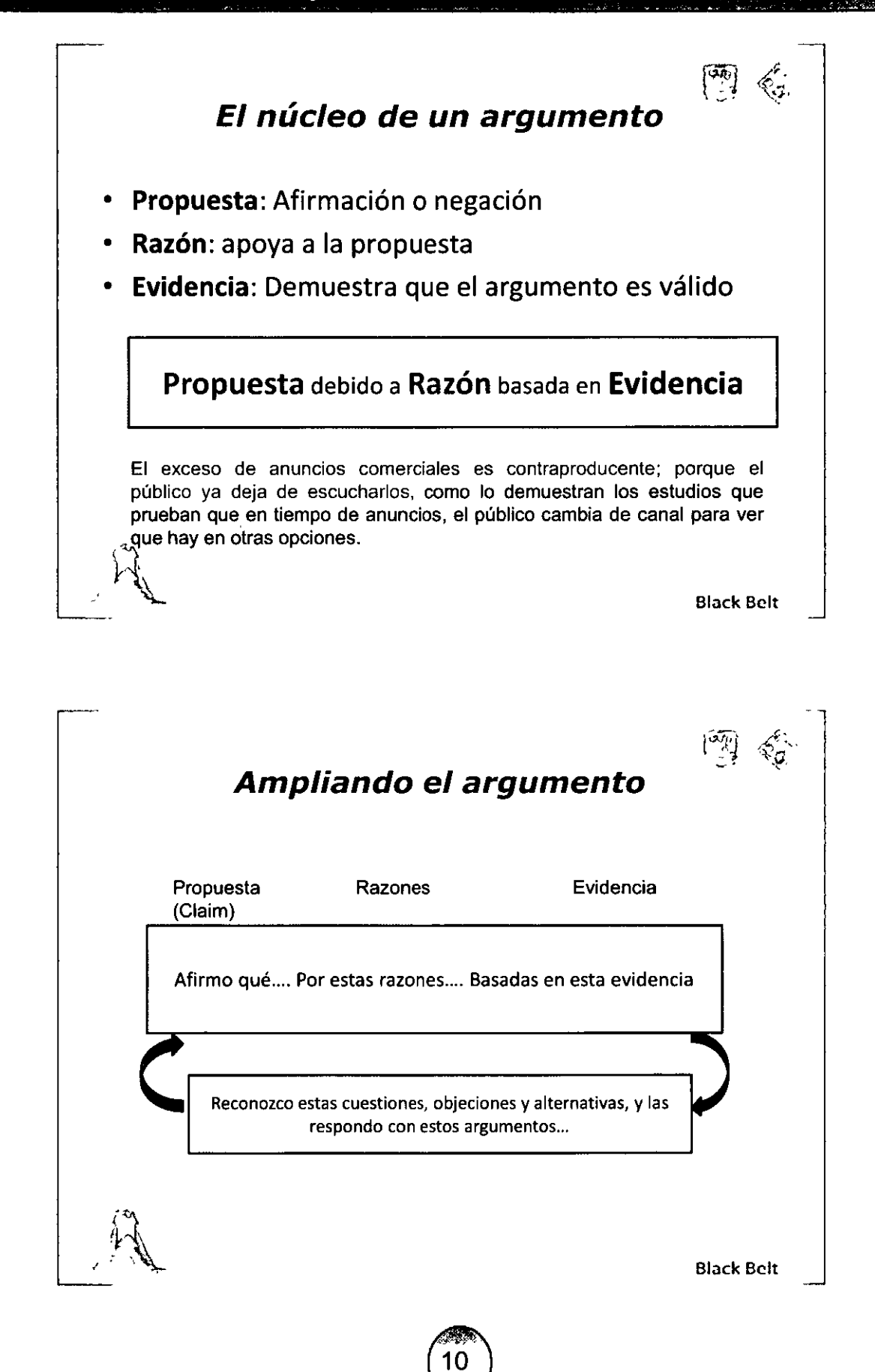

**Ampliando el argumento El principio que permite conectar la razón con la**  propuesta es... Propuesta Principio general (Warrant) Razones **Reconocimiento y respuesta**  Evidencia Black Bclt

Diplomado SEIS SIGMA NIVE

#### **Continuando con el ejemplo**

MÓDULO III

- El exceso de anuncios comerciales es contraproducente; porque el público ya deja de escucharlos, como lo demuestran los estudios que prueban que en tiempo de anuncios, el público cambia de canal para ver qué hay en otras opciones.
- Hay que reconocer que hay otros factores que influyen: La facilidad que da el control remoto de cambiar de canales y la gran variedad de opciones disponibles de canales. Sin embargo, otros estudios muestran que aún en ausencia de esos factores, el aburrimiento hace que la atención no se fije en el mensaje.
- Estas razones y su evidencia están basados en el análisis de la conducta del consumidor y en la teoría neurológica sobre la capacidad de fijar la atención.

Black Belt

l~'l

# "ANALIZAR"

# **SAME STATE Of COLORED SETS SIGMA NIVEL-BLACK BELI**

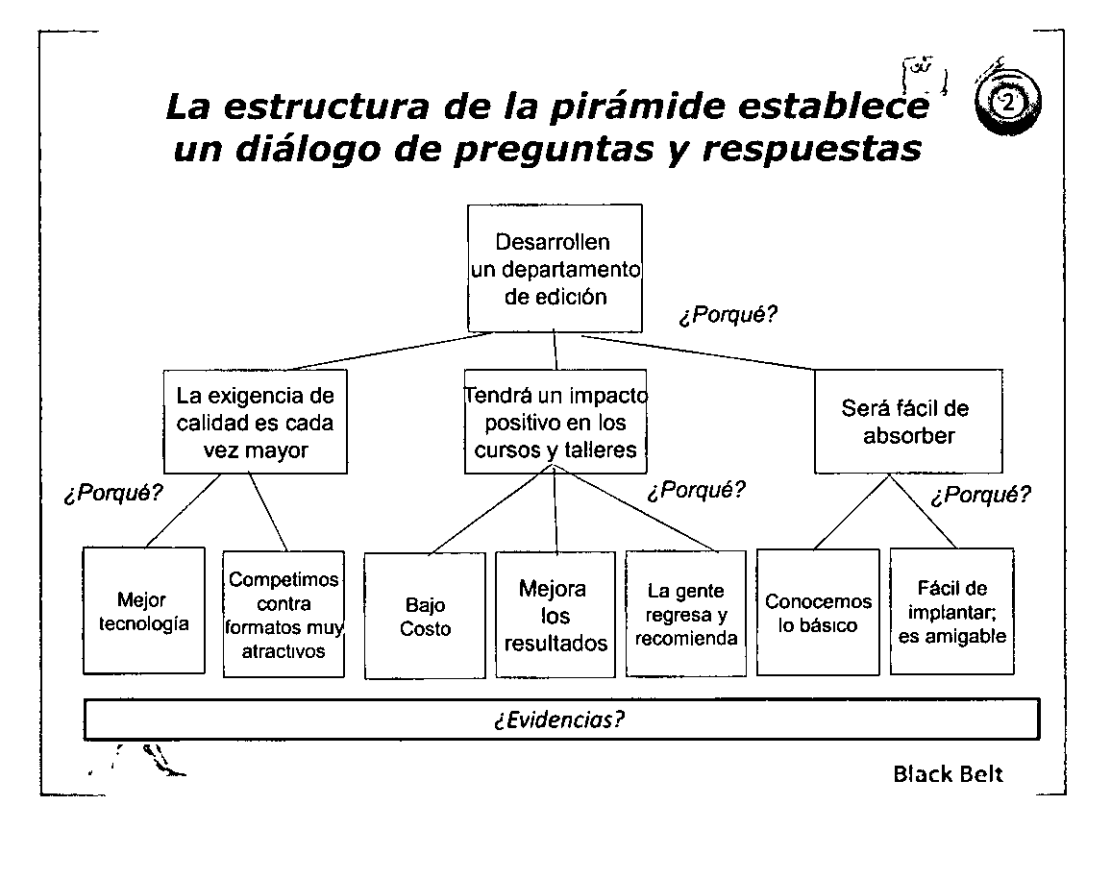

 $\langle \rangle$  $\cdot$  .

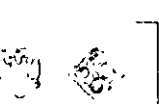

"ANALIZAN"

#### Construyendo argumentos

- Reconocer argumentos: frases señaladoras.
- Construir argumentos, para decidir, explicar, predecir, convencer.
- Evaluar argumentos: verdad, validez, sanidad.
- Entender tipos de argumentos: Deductivos, inductivos.
- Construir argumentos extensos: Identificar una hipótesis, conducir una investigación, evaluar fuentes, organizar ideas.

.. ·'l. Black Belt

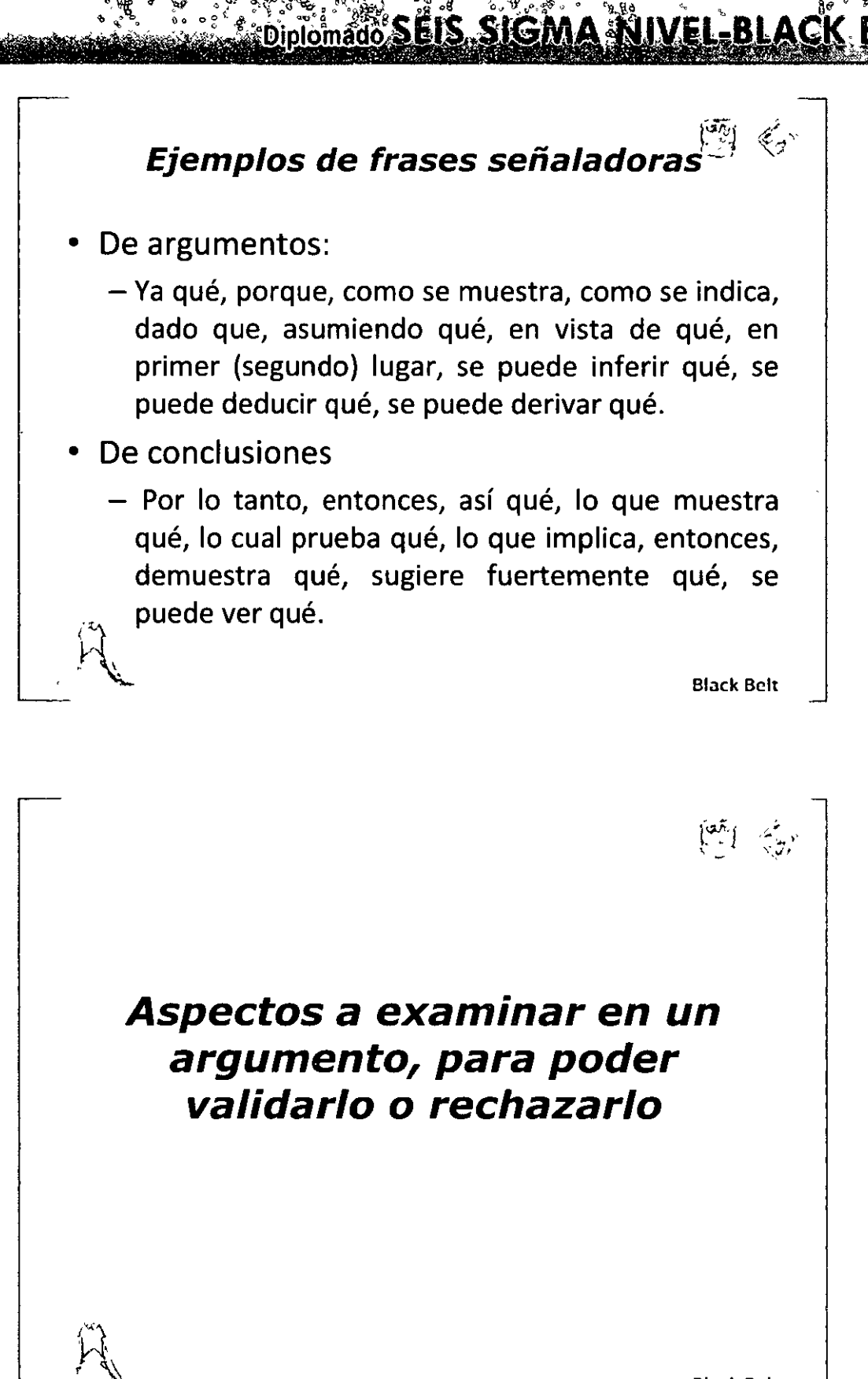

MÓDULO III

Black Bclt

"ANALLAA"

# **<u> Diplomado SEIS SIGMA NIVEL-BLACK BELT</u>**

**ANALIZANS"** 

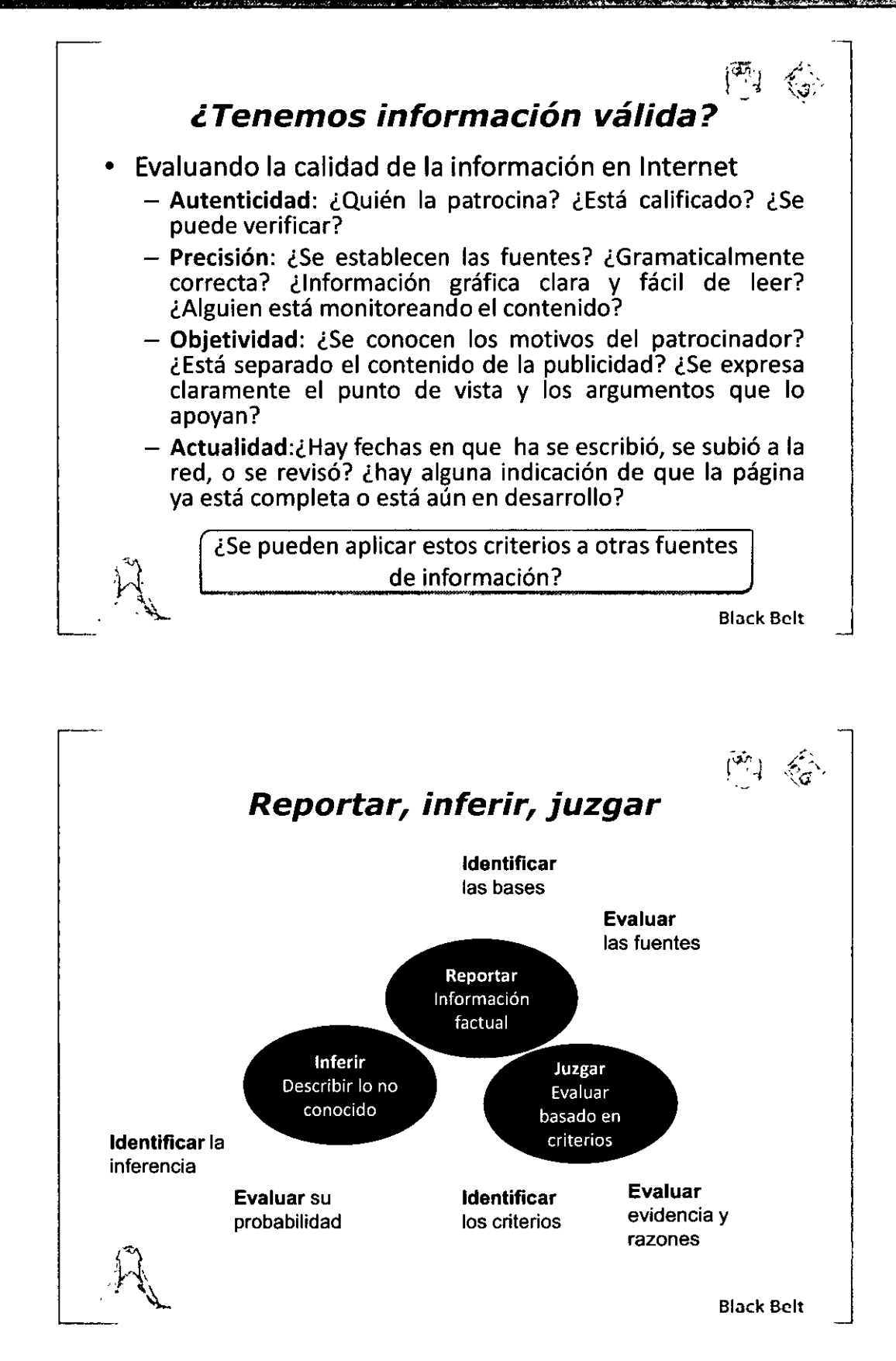

**MODULO III** 

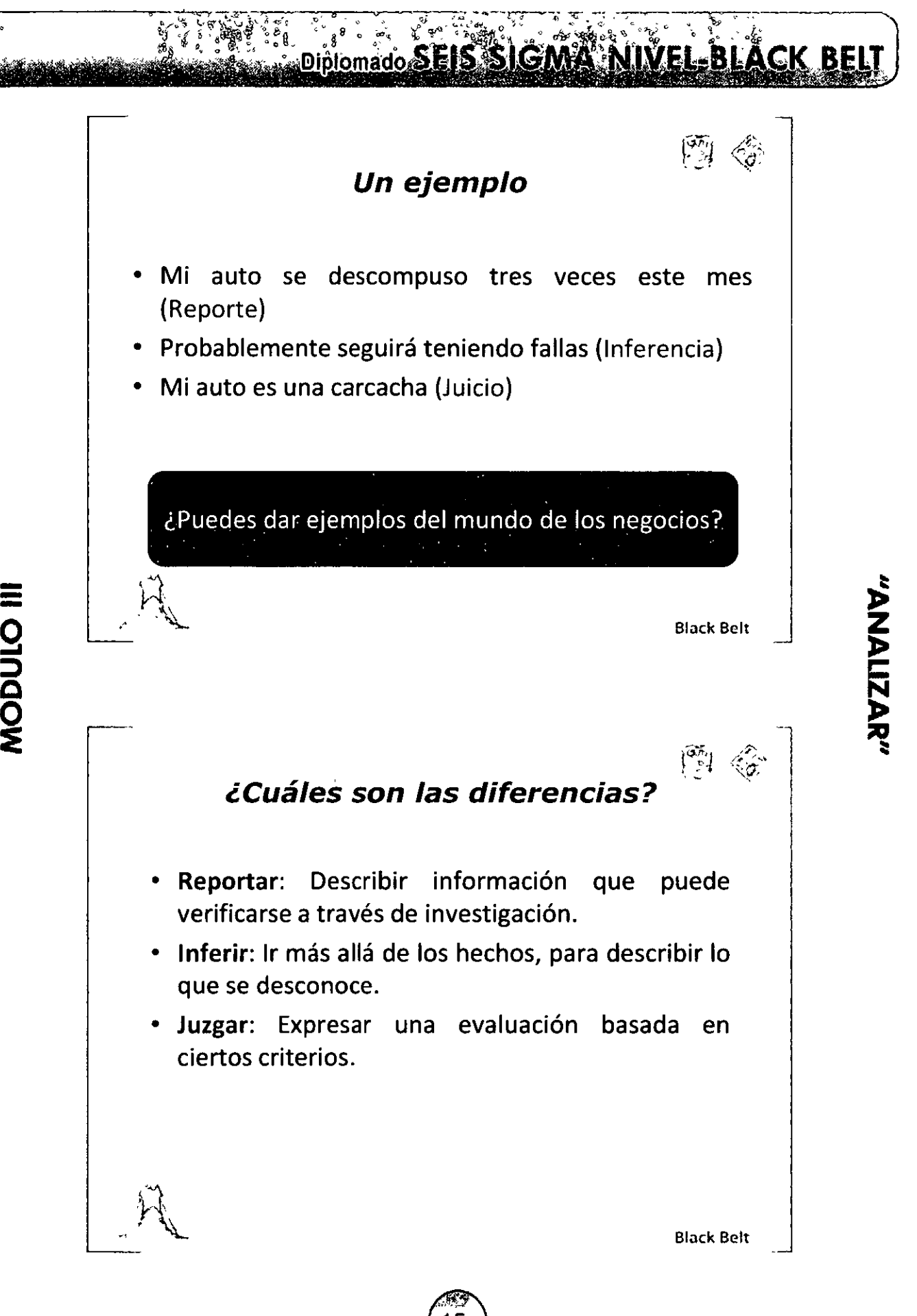

=<br>0<br>0 <u>ក្ត</u> <u>ኢ</u> ~

# **Constitution of the SEIS SIGMA NIVEL-BLACK BELT**

## **Algunas definiciones**

Argumento: Una forma de pensamiento en la que se ofrecen ciertas razones para soportar una conclusión.

Razones: Afirmaciones que apoyan otras afirmaciones (llamadas conclusiones), las justifican o las hacen más probables.

Conclusión: Una declaración que explica, afirma, o ' predice basada en razones que se ofrecen como evidencia para ella.

 $\mathcal{B}$  Black Belt

 $\equiv$ o

**9**  ⊋. **Q** 

 $\sum_{i=1}^{\infty}$ 

 $\binom{7}{1}$ 

"ANALIZAR"

 $\begin{bmatrix} \frac{\partial \overline{f_0}}{\partial x_1} & \frac{\partial \overline{f_0}}{\partial x_1} \end{bmatrix}$ 

#### **Evaluar los argumentos**

- ¿Qué tan verdaderas son las razones que se ofrecen para soportar (demostrar) la conclusión?
- ¿Hasta qué punto las razones soportan la conclusión o hasta qué punto la conclusión sigue de las razones ofrecidas?

Black Bclt

#### $\delta_{\rm s}^{\rm p}$  of ູ້ Diplomado SEIS SIGMA NIVEL-BLACK BELT

"AMALIZAR"

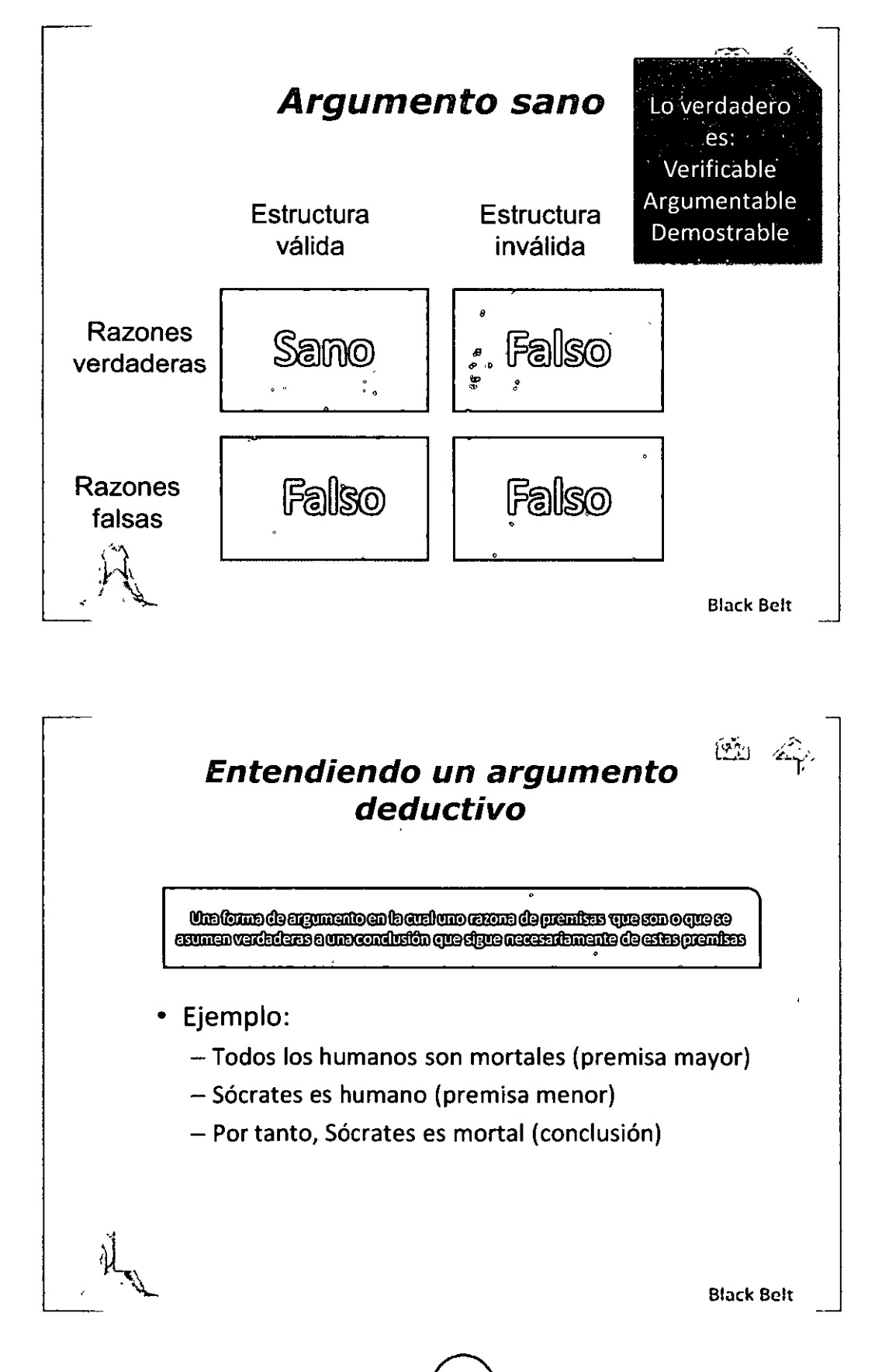

Diplomado SEIS SIGMA NIVEL-BLACK BELT

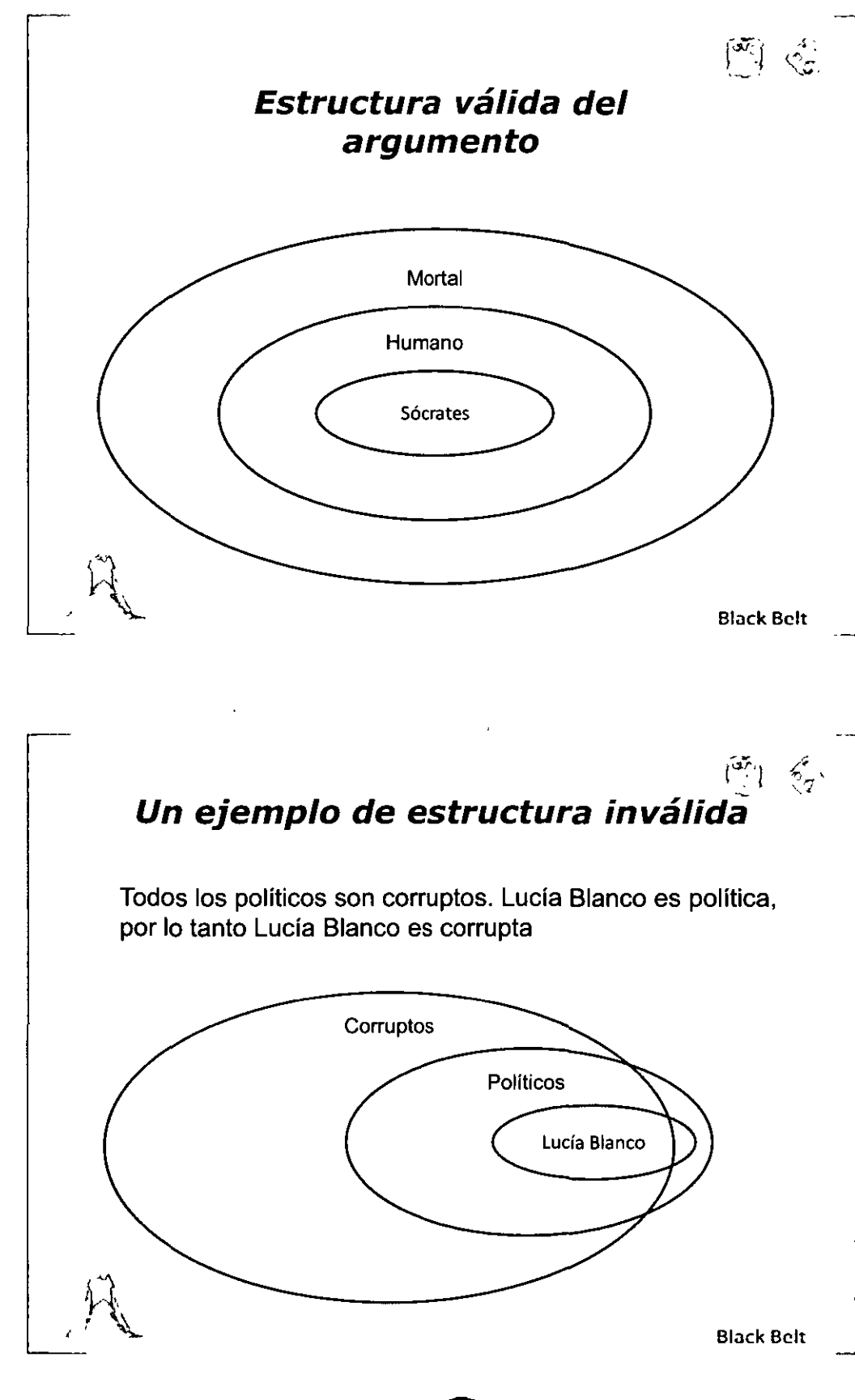

MÓDULO III

"ANALIZAR"

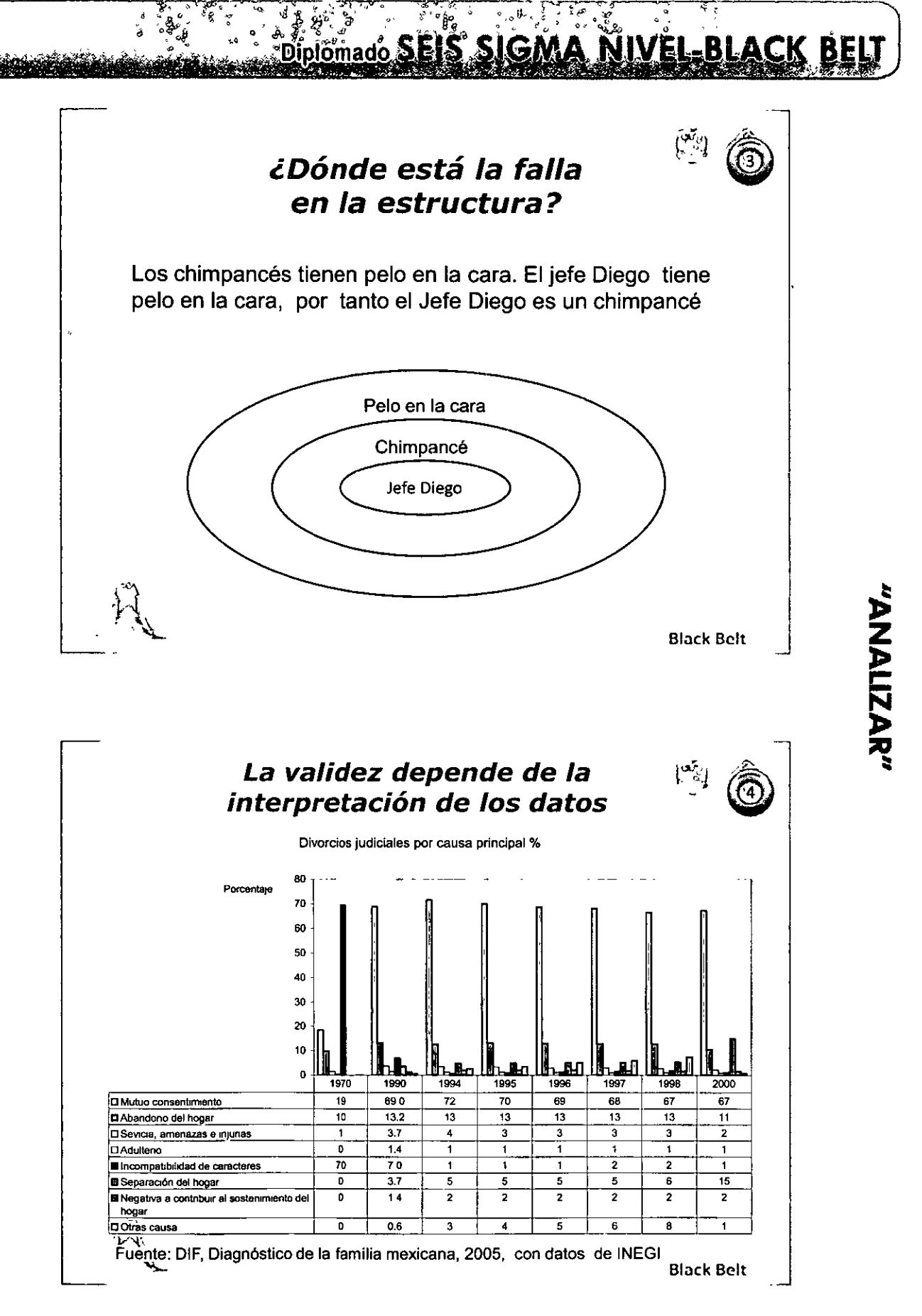

### **EXAMPLE AND ADDED** TO DIPLOMADE SELS SIGMA NIVEL\_BLACK BELT

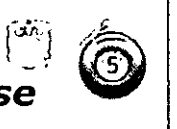

#### La interpretación depende de cómo se construyen los datos

¿Quién encabeza las familias (por género)

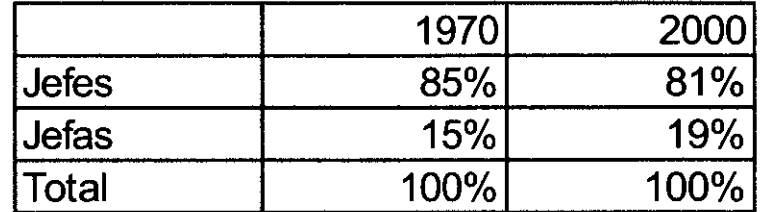

Fuente: INEGI, Censos Nacionales de Población y Vivienda

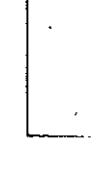

MÓDULO III

Block Bclt

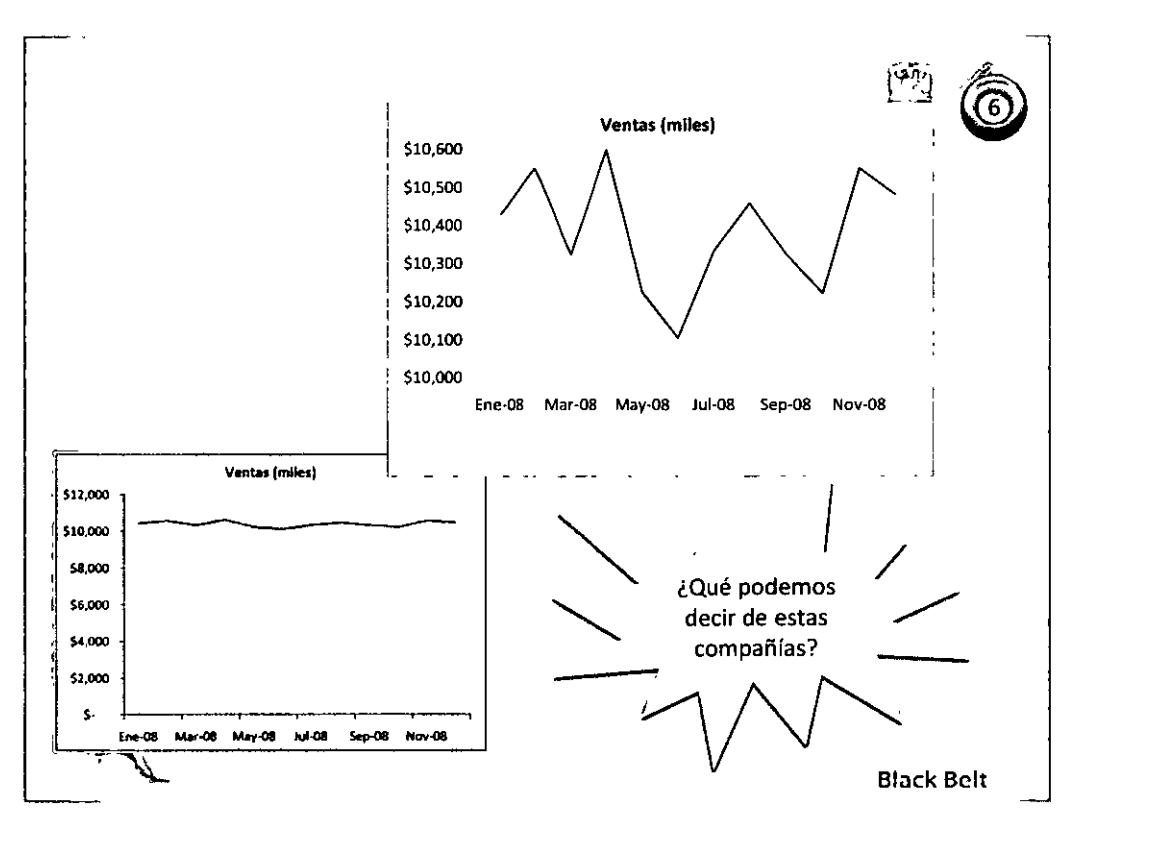

20

# "ANALIZAR"

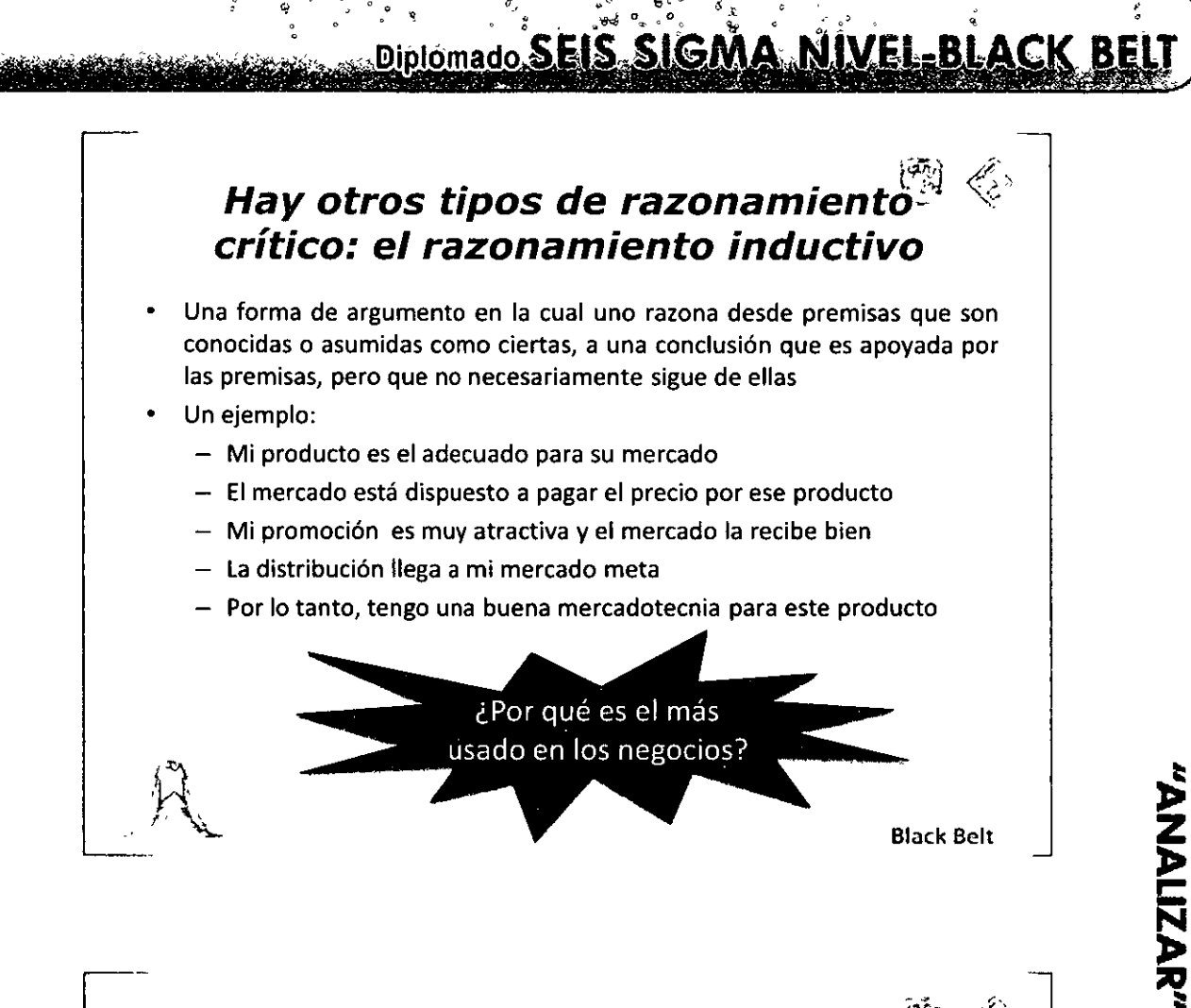

#### **Algunos puntos para asegurar un buen razonamiento**

- Tener una buena causalidad, es decir, está seguro de que en relación de causa-efecto entre las premisas y la conclusión
- Asegurar que los datos conocidos proceden de una muestra conocida, suficiente y representativa
- Como en el método científico, se parte de identificar el evento a ser investigado, reunir información, desarrollar una hipótesis, comprobar o experimentar, y evaluar resultados

 $\binom{1}{21}$ 

 $\left(\begin{matrix} 21 \ 2 \end{matrix}\right)$ 

Black Bclt

# **ADIDIOMADO SEIS SIGMA NIVEL BLACK BEL**

# **limporta saber si un** razonamient~,<sup>1</sup> **es inductivo o deductivo?**

- Cuando el razonamiento es deductivo:
	- Es básico saber si las premisas son correctas y si la estructura del pensamiento es lógica
- Cuando el pensamiento es inductivo:
	- Es muy importante asegurarse de que hay causalidad, es decir, si los efectos observados dependen realmente de las causas con las que lo explicamos

 $\equiv$ 

Block Belt

鬥 ぞ

..

#### **lCómo saber que hay una causalidad real?**

- Uno puede mejorar la probabilidad de que una causalidad sea correcta:
	- Mediante un correcto diseño de la experimentación, si es el caso
	- Pruebas estadísticas para probar si hay una correlación real (ejemplo, el estadístico de Durbin-Watson)
	- Un método intuitivo: el MECE
		- Mutuamente excluyentes: Cada explicación de lo qué podría ser la causa, es totalmente independiente de las demás
		- Colectivamente exhaustivas: No hay otra explicación posible además de las que estoy manejando

**ANALIZANS** 

Block Belt

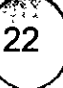

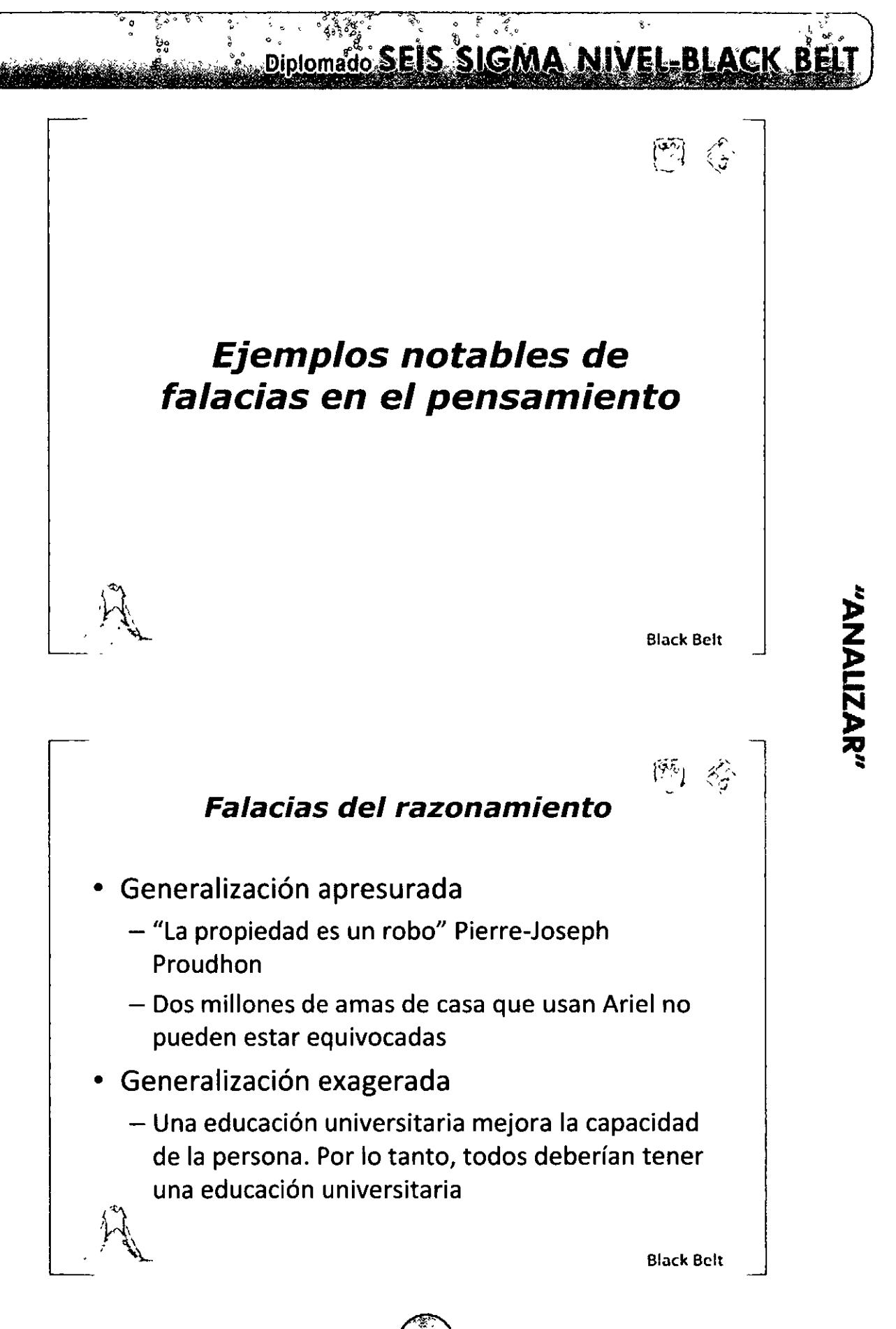

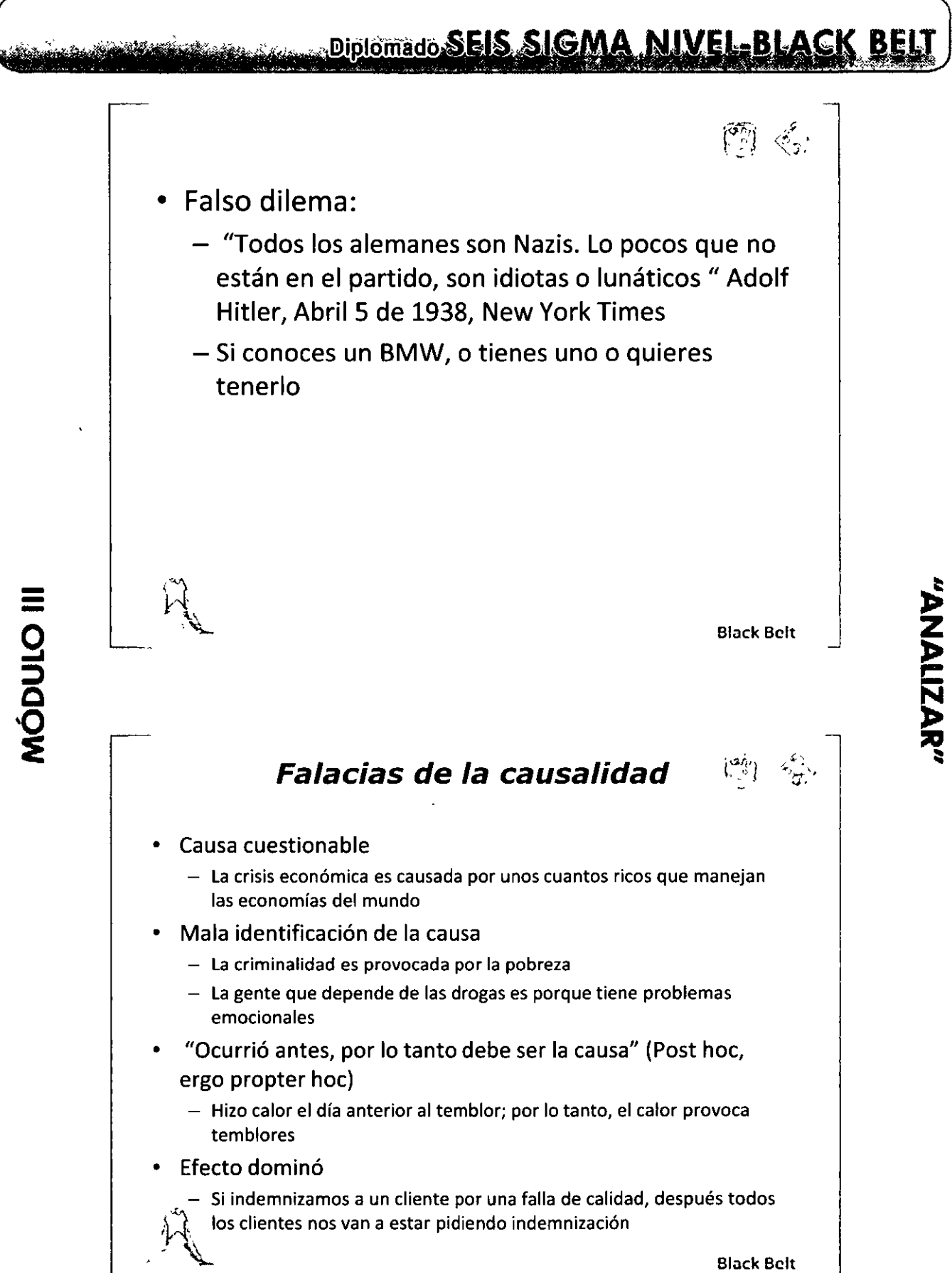

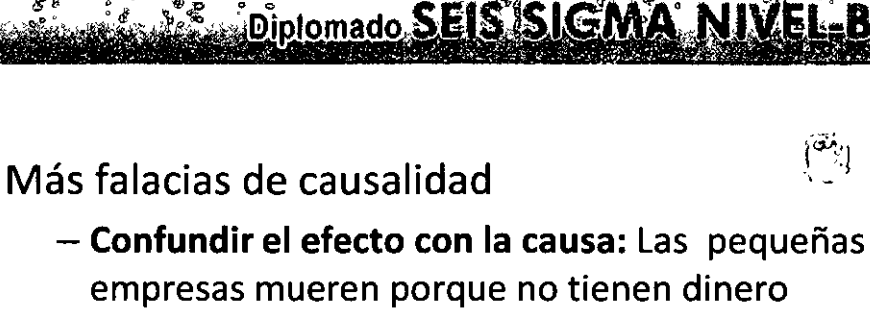

- Prueba por falta de prueba: No se ha podido demostrar que no hay dragones voladores
- Apelar a las anécdotas: A un empresario que conozco, le ocurrió qué...
- Hay que evitar explicaciones causales que son:
	- Innecesariamente complicadas
	- Incompatible con teorías o hechos conocidos
	- Vagas, ambiguas o circulares
	- Que sean imposibles de someter a prueba

المستخدم المستخدم المستخدم المستخدم المستخدم المستخدم المستخدم المستخدم المستخدم المستخدم المستخدم المستخدم ال

"ANALIZAN"

# Falacias de relevancia

- Apelar a la autoridad o a la tradición
	- Lo dijo Michael Porter
	- Siempre se ha hecho así
- Subirse al barco
	- Todos siguen esta práctica, por lo tanto debe ser una buena práctica
- Pensamiento circular
	- Los pobres son pobres porque no tienen dinero
- Ataque personal

,  $\mathcal{A}$ 

- Si yo demuestro que usted está mal, queda demostrado que yo estoy bien
- Dos errores hacen un acierto
	- Los terroristas están justificados para asesinar inocentes porque a ellos les han asesinado a sus parientes y amigos

Black Bclt

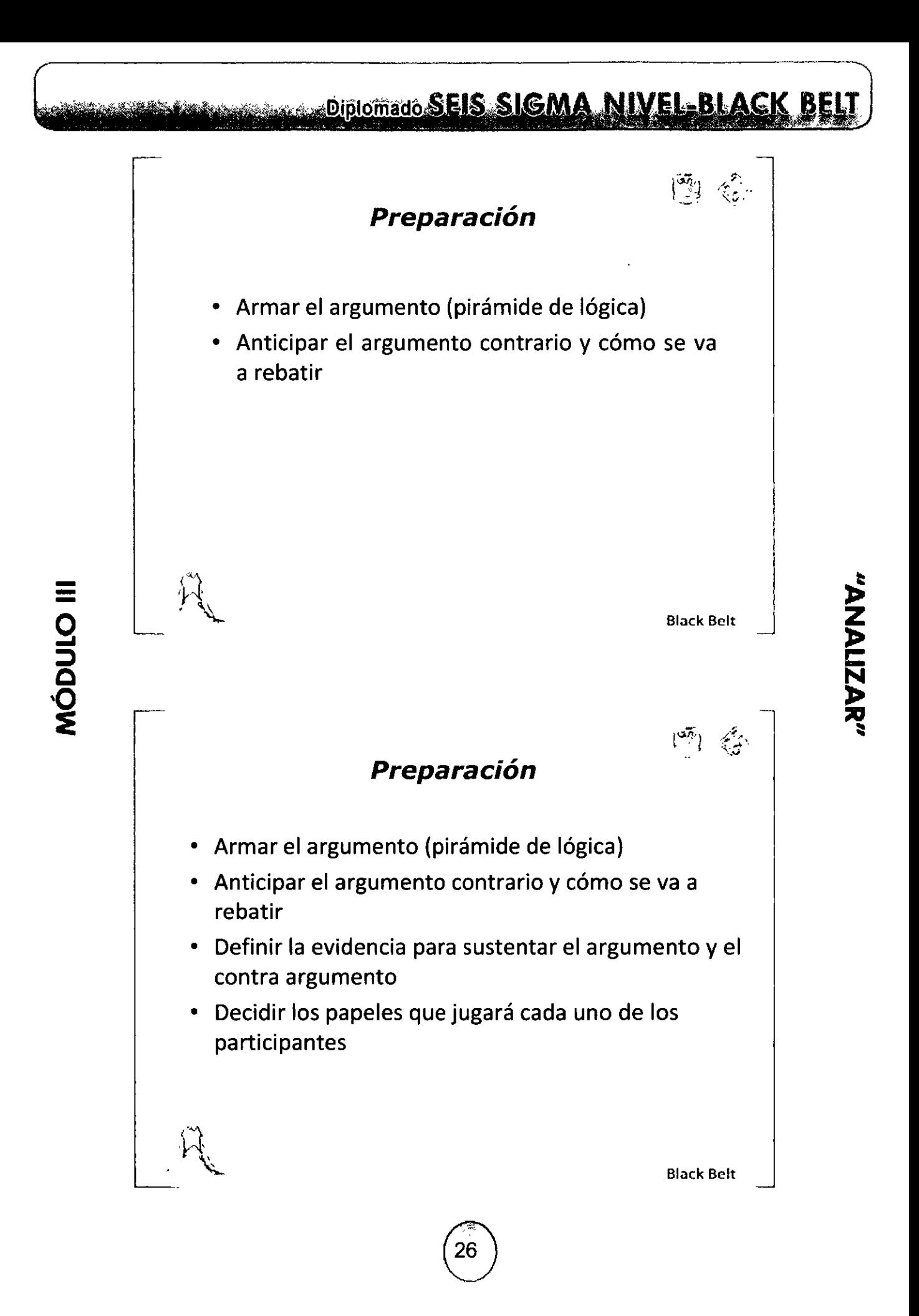

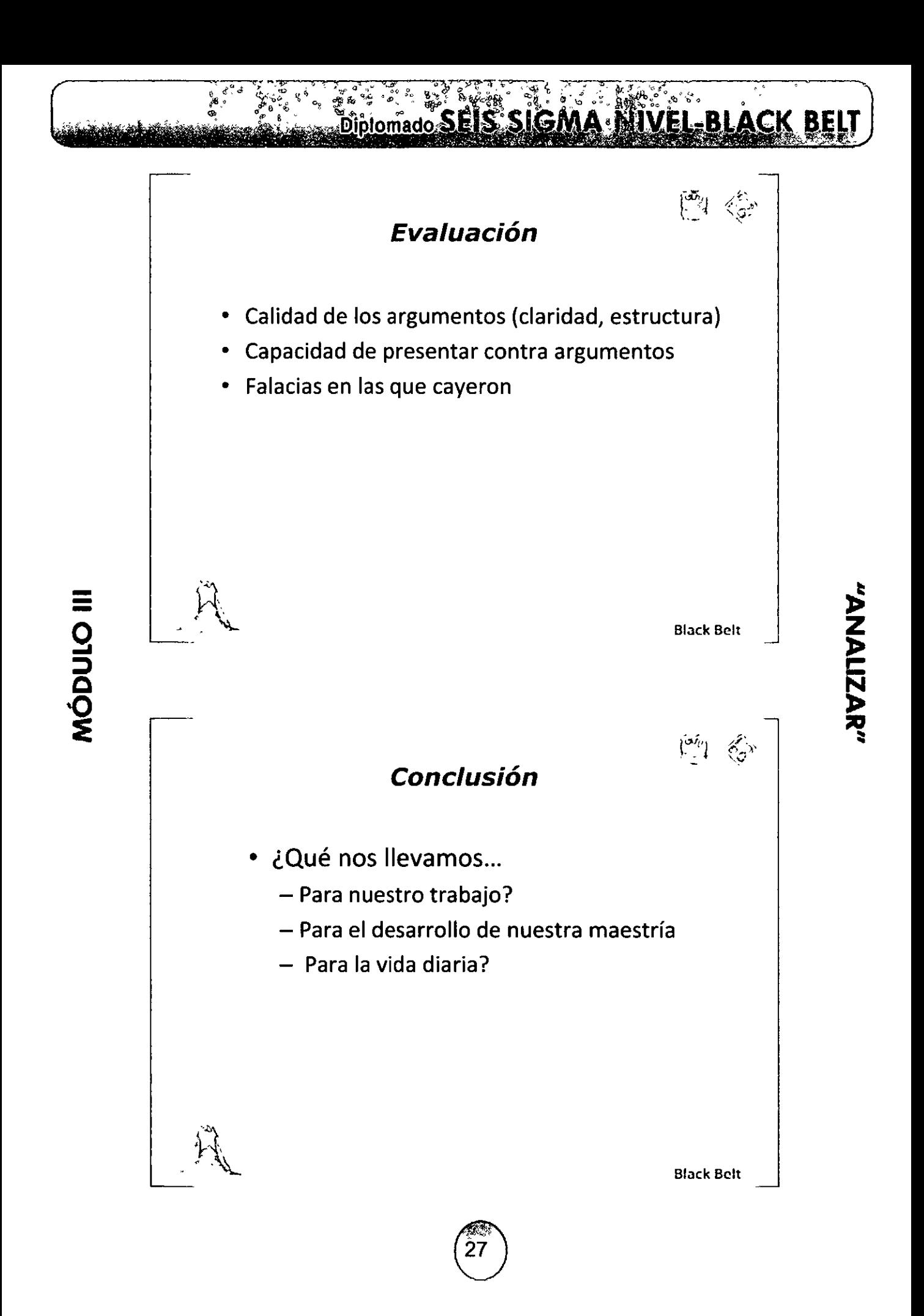

# **Oplomado SEIS SIGMA NIVEL-BLACK**

### **Bibliografía**

- Chaffe J. Thinking Critica/ly. 7ª Edición. Houghton Mifflin Company, 2004
- Moore B.N., Parker R. Critical Thinking, Mc Graw Hill Higher Education, 2009
- Flew, A. How to think straight. 2ª Edición. Prometheus Books, 1998
- Booth W., Colomb G., Williams J., The craft of research.  $2^{\underline{a}}$ Edición, Capítulos 7 a 10; The University of Chicago Press, 2003
- Minto B. The Pyramid principie: Logic in writing, thinking &problem solving. 2007

 $\hat{\mu}$ 

 $\equiv$ 

**9** 

<u>is</u> <u>ب</u> ~ Block Bclt

 $\left|\frac{d\vec{r}}{d}\right| \leq \frac{c^2}{d^2}$ 

Block Bclt

#### **Diagrama Ishikawa**

- Un diagrama de lshikawa o Fishbone, ayuda a identificar la relación de causa y efecto que existe en todos los sistemas. La cabeza del diagrama será el efecto y cada espina serán las causas (normalmente basadas en las 4 M's, aunque no son únicas) en el diagrama de pescado son las causas genéricas detrás de cada efecto. Kaouru lshikawa (1915-1989) es el creador de este método
- Una vez que se haya definido un efecto, a continuación, se identifican cuáles son las causas detrás de ese efecto.

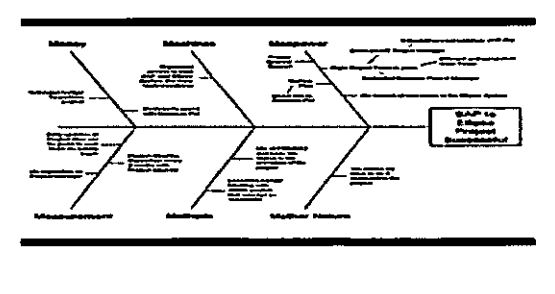

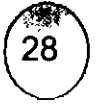

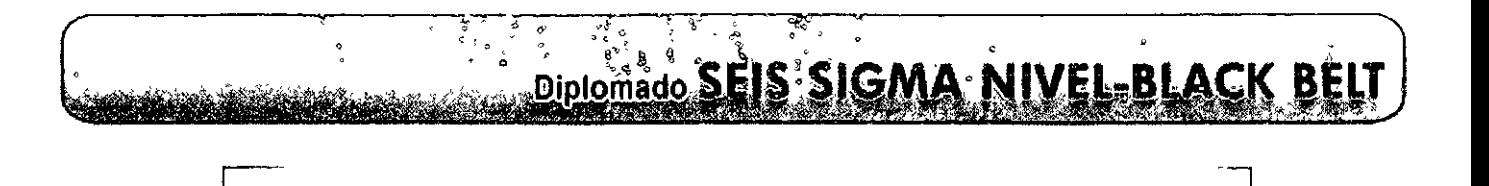

#### **Diagrama Ishikawa <inverso>**

- Este es un concepto muy conocido, sin embargo, veremos una variante, el diagrama de pescado inverso. Se pone la solución o el resultado en la cabeza (efecto) del diagrama de espina de pescado y te preguntas, ¿qué necesito para garantizar la solución o que el resultado se cumpla?
- Las respuestas a continuación, se dividirá entre los huesos, ayudando a poner un plan de proyecto más<br>integral.

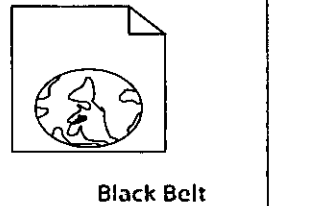

زينغتم

~ **z** 

**J> e: N J>**  ~₹.

 $\binom{m}{i}$ 

#### **Diagrama Ishikawa <inverso>**

• A continuación se muestra un ejemplo de la aplicación del concepto de diagrama de espina de pescado inversa. El concepto del diagrama de espina de pescado inversa se aplicó a un proyecto que fue líder de Metronet Rail<sup>1</sup>

<sup>1</sup>http://www.tfl.gov.uk/corporate/modesoftransport/london underground/management/5500.aspx

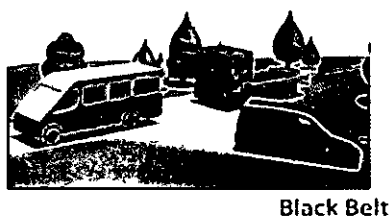

-' .<br>مراج  $\mathcal{M}^{\prime}$ ">..

=<br>^

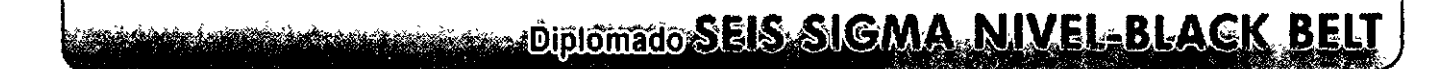

#### **Problema**

• Después de la integración de una unidad de negocio en otro dentro de Metronet, los sistemas de información de las dos unidades de negocio necesitaban ser consolidadas. El objetivo del proyecto era la transferencia de datos desde un sistema SAP en un sistema basado en Oracle llamada Elipse. Sin entrar en demasiados detalles del proyecto, digamos que esto requería todo un equipo de tres especialistas de la información y un equipo básico de otros cinco miembros a tiempo parcial.

Un plan de proyecto se puso en marcha por los especialistas en información para la transferencia de datos de SAP en Elipse. Los aspectos "duros (técnicos)" del proyecto, como fue parte de esta integración fueron llevados de buena manera, pero también quería asegurarse de que el proyecto iba a tener éxito a partir de una "suave" punto de vista (cultura de las personas, procesos, etc.)

Black Belt

"ANALIZAR"

 $\begin{pmatrix} 5 \\ -1 \end{pmatrix}$ 

#### **Ejecución**

- Para ello, se organizo una sesión con el equipo central del proyecto y se creo un diagrama de pescado inverso para ayudar a identificar todos los aspectos críticos que tenía que estar en el lugar para asegurar el éxito del proyecto.
- En la cabeza de los peces, el equipo del proyecto coloco el resultado deseado (efecto), que en este caso era simplemente "conversión de SAP a Elipse= éxito del proyecto." En cuanto a las causas genéricas (los huesos), el equipo identificó inicialmente a 13 aspectos críticos necesarios para a atender para lograr un resultado exitoso del proyecto.
- Por ejemplo, debajo del hueso de medición, el equipo identificó que era necesario contar con un comité directivo del proyecto, con el patrocinador del proyecto, con la información actualizada sobre el proyecto y resolver los riesgos y problemas.
- En el hueso de la máquina, identificamos que necesitábamos \")"acceso organizado a los dos sistemas para los miembros del equipo central." Y así sucesivamente.

Black Belt

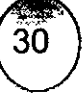

..

# **September 0 SEIS SIGMA NIVELSBLACK BEI**  $\left[\begin{matrix}\overline{\alpha_1} \\ \overline{\beta_2}\end{matrix}\right]$ **Diagrama Machinos** ..,..-~--· ... **Alcmon Alamnowo** \_\_\_\_\_\_ ...\_ \_\_ SAP to Elicae Proiect --- ......... the of Property<br>and Loos the<br>Clipso in the<br>property of the<br>Looped<br>Looped --  $\equiv$ "ANALIZAR"

- **Ejemplo.**
- Algunos de los elementos en el diagrama de espina de pescado puede parecer obvio, pero algunas veces entramos en proyectos donde desconocemos todas las posibilidades o factores, esta herramienta le ayudará a identificar a todos los sistemas "soft", las acciones que debía tomar para asegurar el éxito del proyecto.
	- Estos elementos obtenidos del diagrama de pescado ayudaron a realizar el plan de proyecto en las fechas de inicio y final, identificando a los dueños del proceso y sus predecesores.

Block Belt

Block Belt

 $\binom{50}{4}$ 

 $\mathfrak{f}$ 

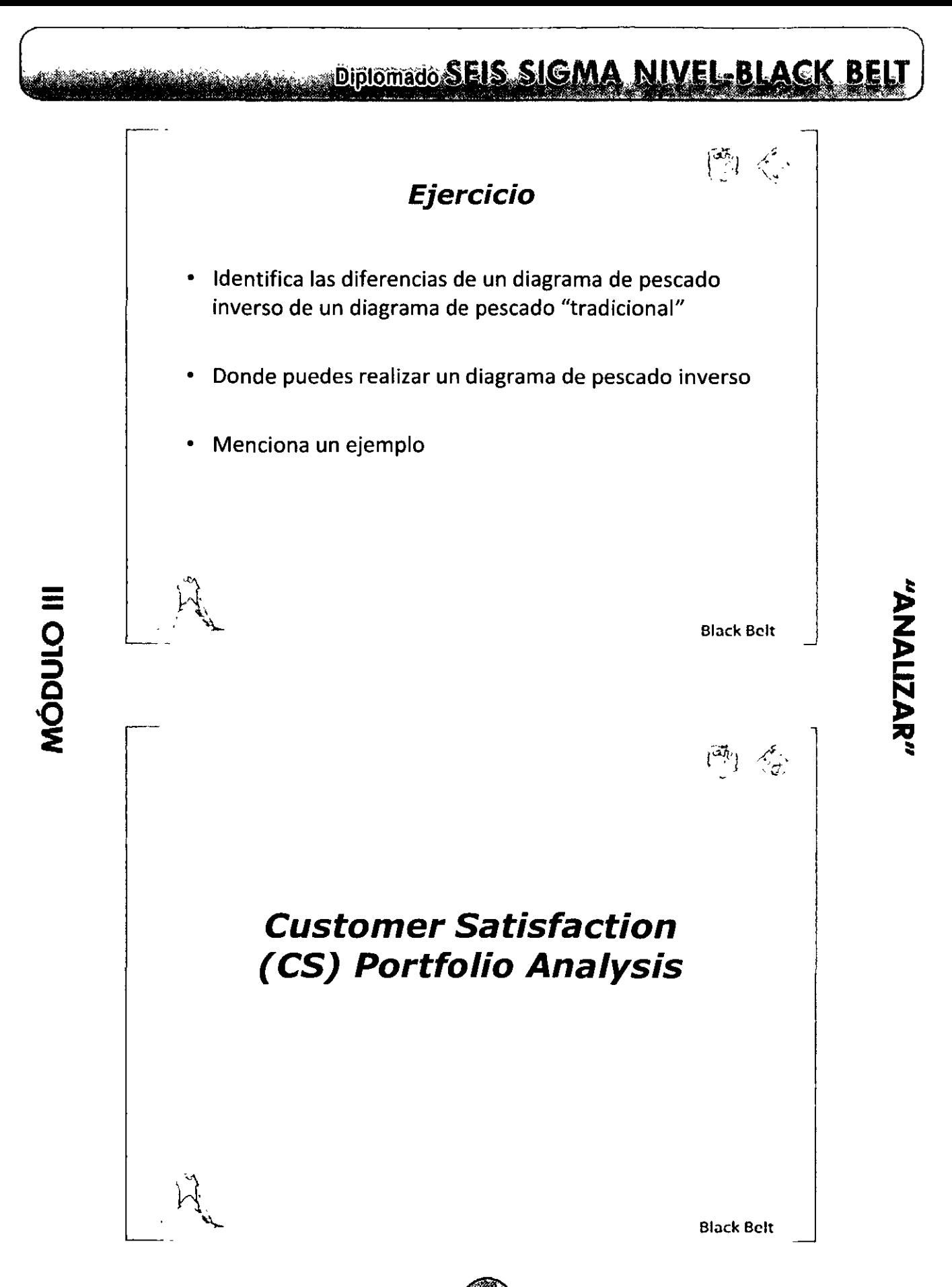

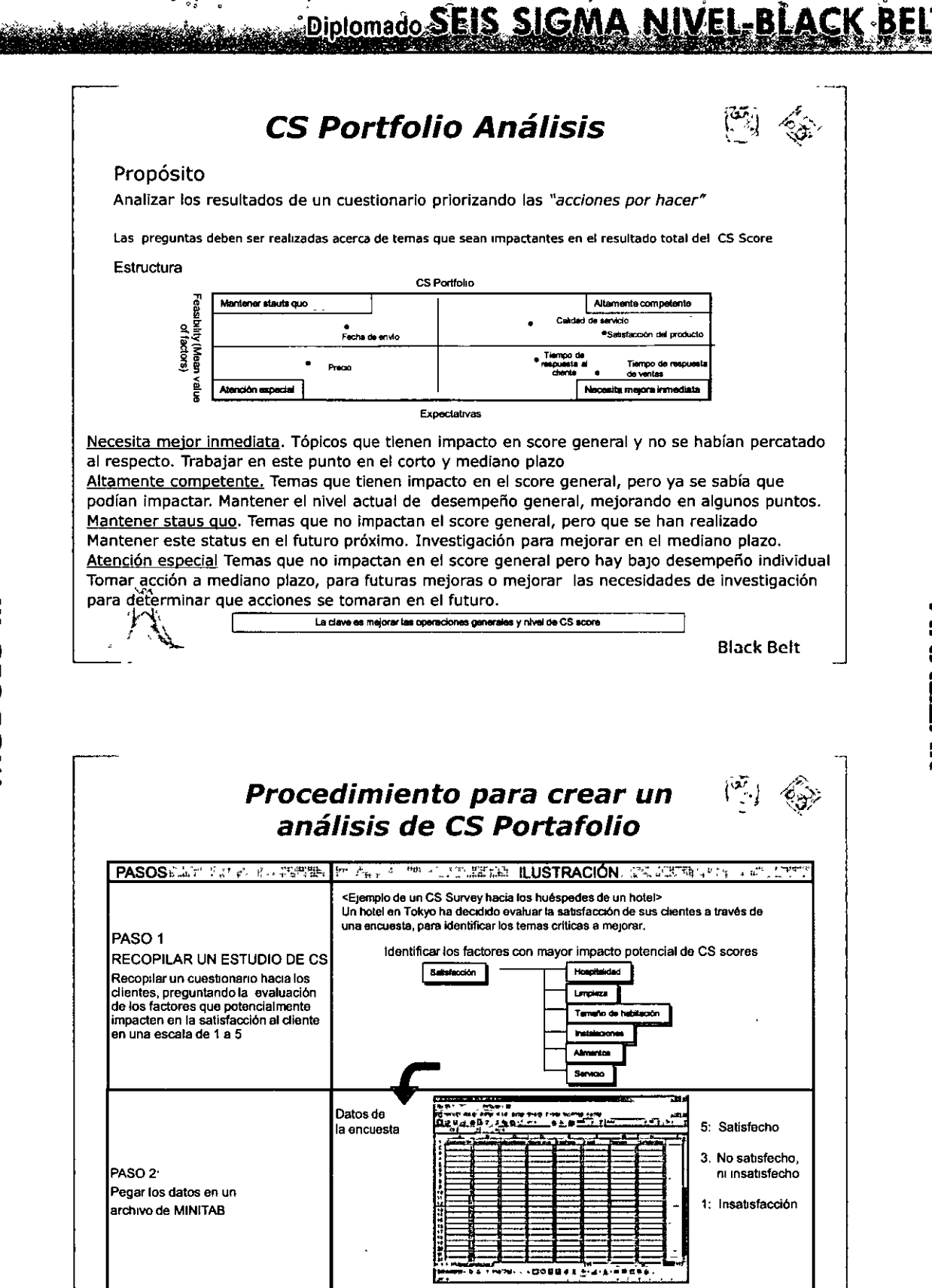

કે છે.

 $\equiv$ 

*(,::;\*   $\begin{pmatrix} 33 \end{pmatrix}$  "ANALIZAR"

,..----~:·,.,----------------

Black Belt

### Diplomado SEIS SIGMA NIVEL-BLACK BELT

"ANALIZAR"

 $\frac{1}{2}$ 

ר יי

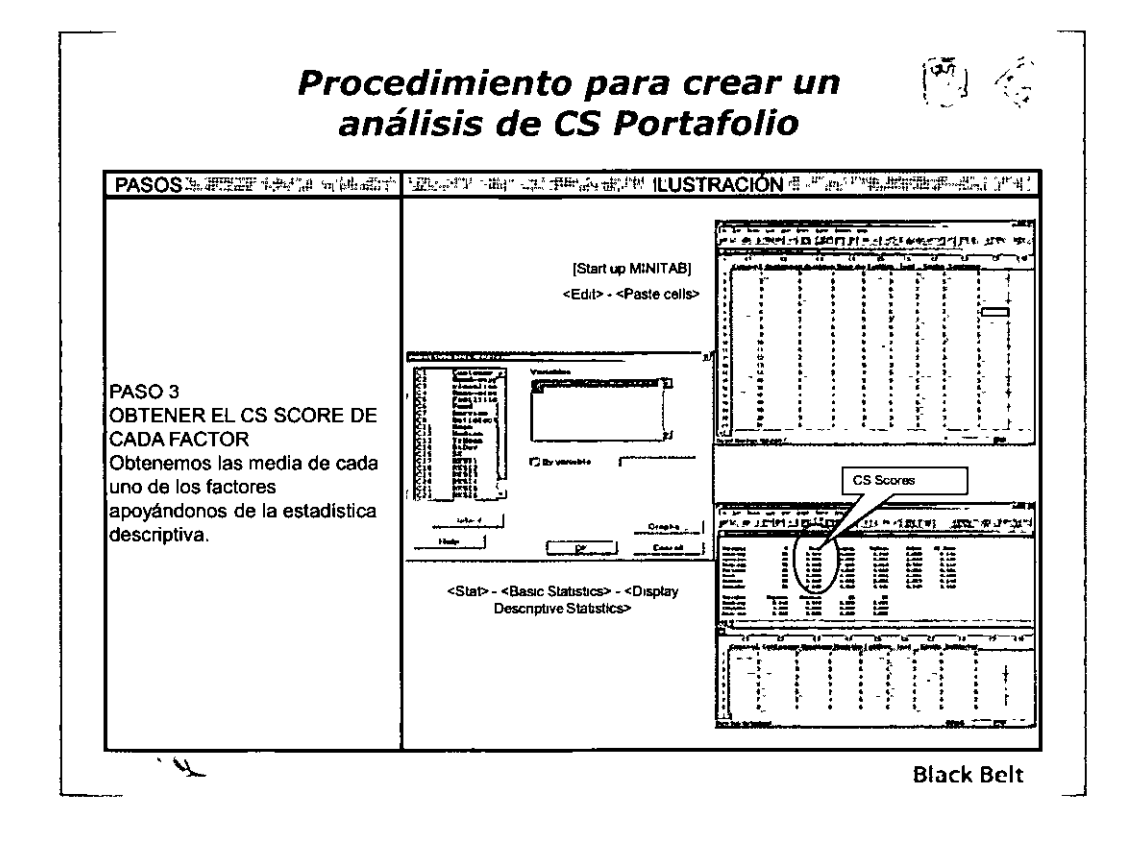

#### Procedimiento para crear un análisis de CS Portafolio

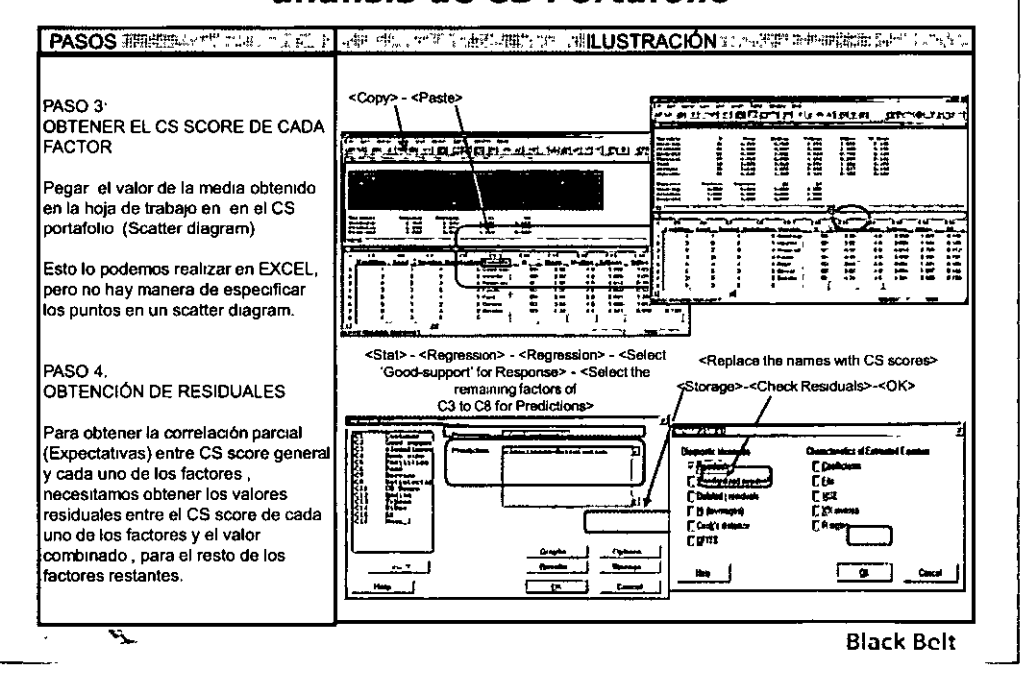

Diplomado SEIS SIGMA NIVEL-BLACK BELT

"AMALIZAMA"

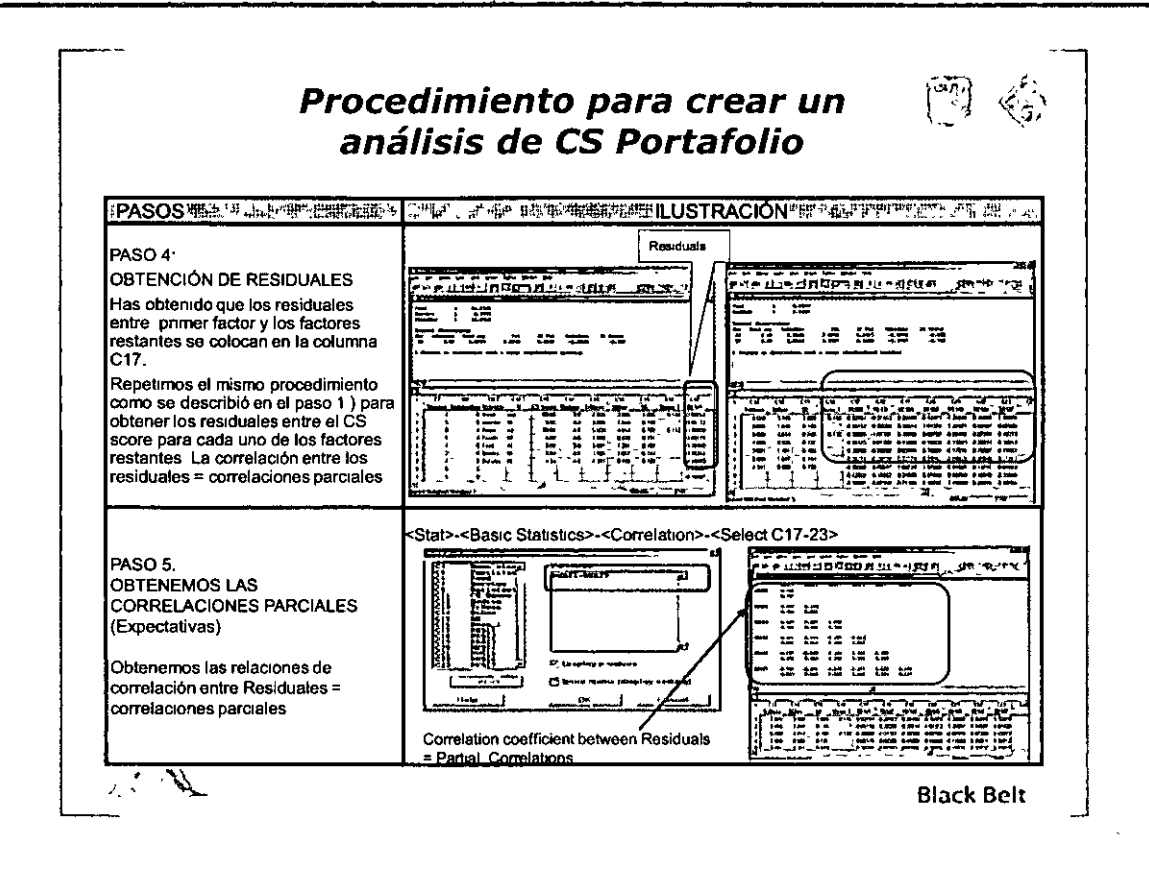

S  $\frac{1}{2}$ 

#### Procedimiento para crear un análisis de CS Portafolio

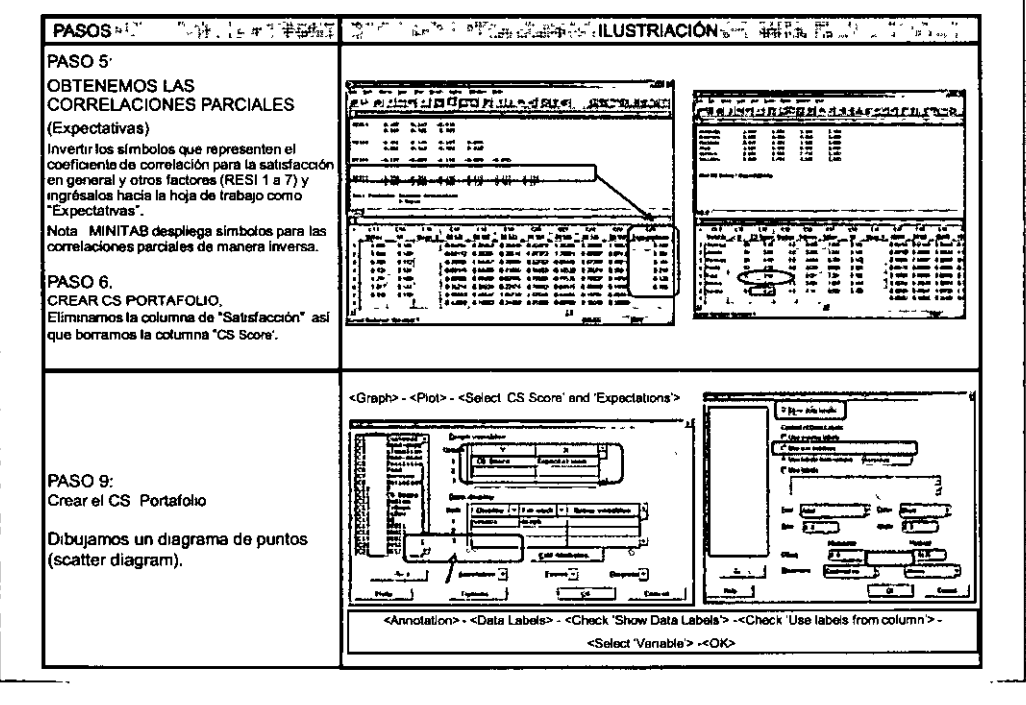

35
## Diplomado SEIS SIGMA NIVEL-BLACK BELT

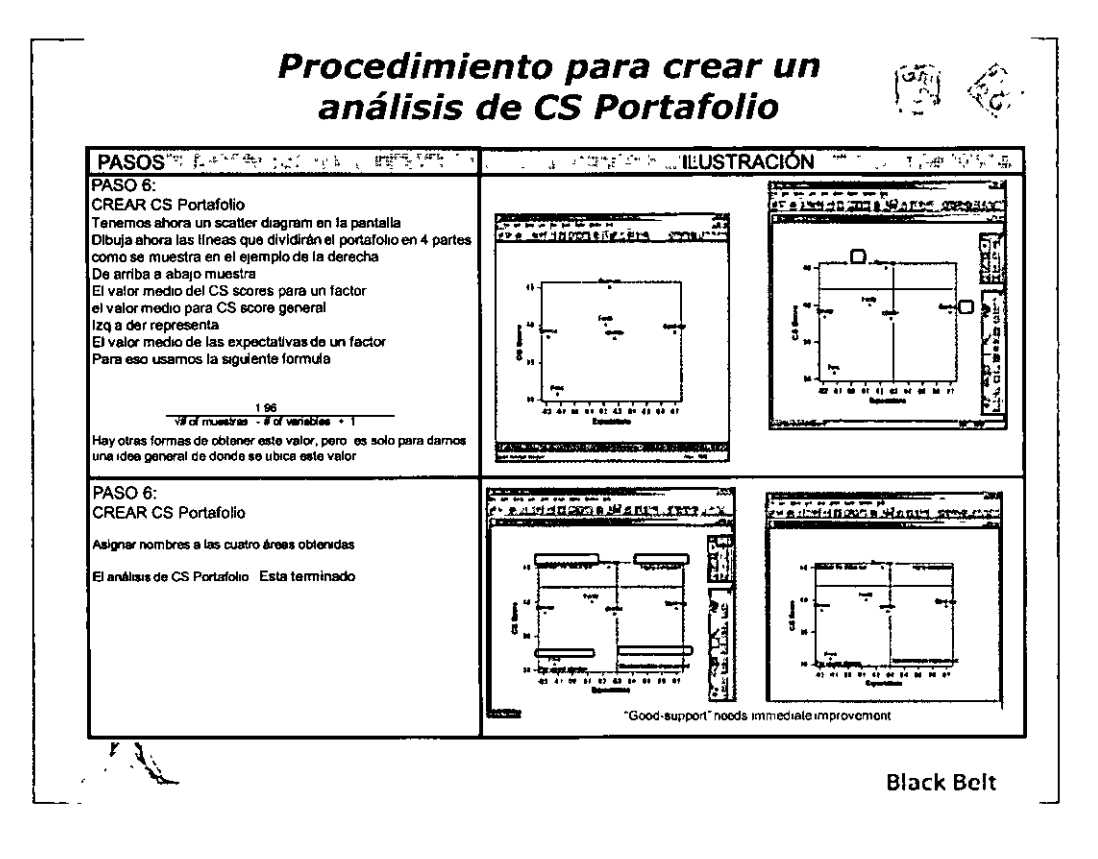

CS Portfolio <Caso de estudio>

### Título del proyecto

Averiguar la efectividad de los servicios informáticos y de soporte que ofrece la compañía a sus usuarios, con el fin de mejorar el funcionamiento de las áreas (especialmente, en las áreas comerciales)

#### Esquema

MÓDULO III

Se utilizaron los datos de la encuesta realizada a los empleados de la compañía (siete preguntas). Esta encuesta, fue realizada por el área de sistemas, con el fin de conocer cuáles fueron los elementos que necesitan ser mejorados para un mejor funcionamiento de las áreas, abarcando temas como son equipos de trabajo (lap tops, desktops, impresoras, etc), actualización del equipo de computo, servicio de correo electrónico, al servicio de intranet, a los sistemas de computo mas utilizados (SAP, Office, etc.), así como el nivel de satisfacción con respecto al sistema de help desk. Cabe señalar que han existido quejas sobre los equipos de computo y a nivel directivo se cree que es algo que ha minado la productividad de las áreas, a pesar de que se han hecho acciones de mejora, las quejas han sido muy recurrentes. (Lo demuestra la afluencia de llamadas al call center).

Con este estudio, el área de IT, cree que puede identificar de manera puntual los elementos que han brindado esta mala percepción del área, con el fin de aplicar esfuerzos y recursos en los puntos que deben ser aplicados.

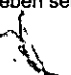

**Black Belt** 

 $\binom{3}{2}$ 

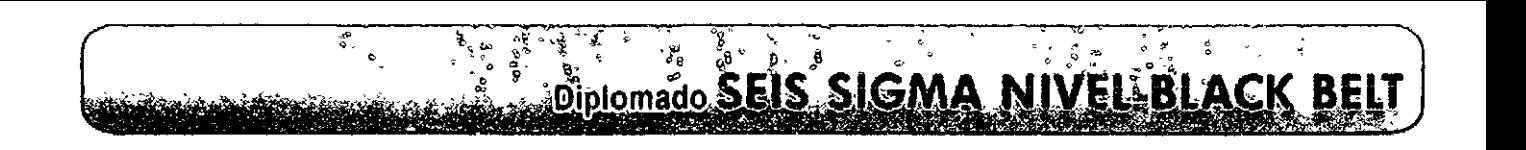

### CS Portfolio <Caso de estudio>

- l. Realiza un análisis de CS Portafolio
- 2. Determina los puntos a ser mejorados
- 3. En tu opinión, son estas preguntas las adecuadas (las encontrarás en el archivo de Excel) para determinar la satisfacción general del cliente. *lQué* preguntas realizarías tú?
- 4. *lQué* acciones implementarías de inmediato?
- S. Menciona de acuerdo las actividades que observas en tu empresa, en donde aplicarías una encuesta de este tipo y por qué.

 $\langle \, \hat{\,} \, \rangle$  $M$  $\mathcal{A}$ 

Black Bclt

 $\binom{1}{2}$ 

### Consideraciones finales al realizar un CS Portafolio

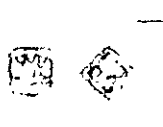

"ANALIZAR"

#### Claves para el éxito

- Se recomienda una encuesta previa con clientes para identificar todos los factores del CS, para no perder nada que pueda representar un efecto significativo.
- Aseguráte de tener un tamaño de muestra suficiente (respuesta de entrevistas) para la encuesta de CS mas de 100 es mejor pero recuerda que no debe ser menor de 30 si es que queremos que la encuesta sea significativa

#### Errores comunes

 $\Lambda$ 

- No tomar en cuenta todos los factores que contnbuyen a la satisfacción GENERAL de los clientes. Los pequeños factores pueden ser importantes
- **Customer Satisfaction Attractive Quality** Fallar en entender los factores que contribuyen a percibir la calidad Unlfled Quallty Cuando el ooefic1enle de correlac16n parcial se encuentra entre 0.3 y O 5, necesitamos juzgar el impacto que et **Realization lava** impacto de un factor en particular es ceived Quality poco significativo al valor general

Black Bclt

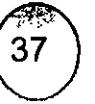

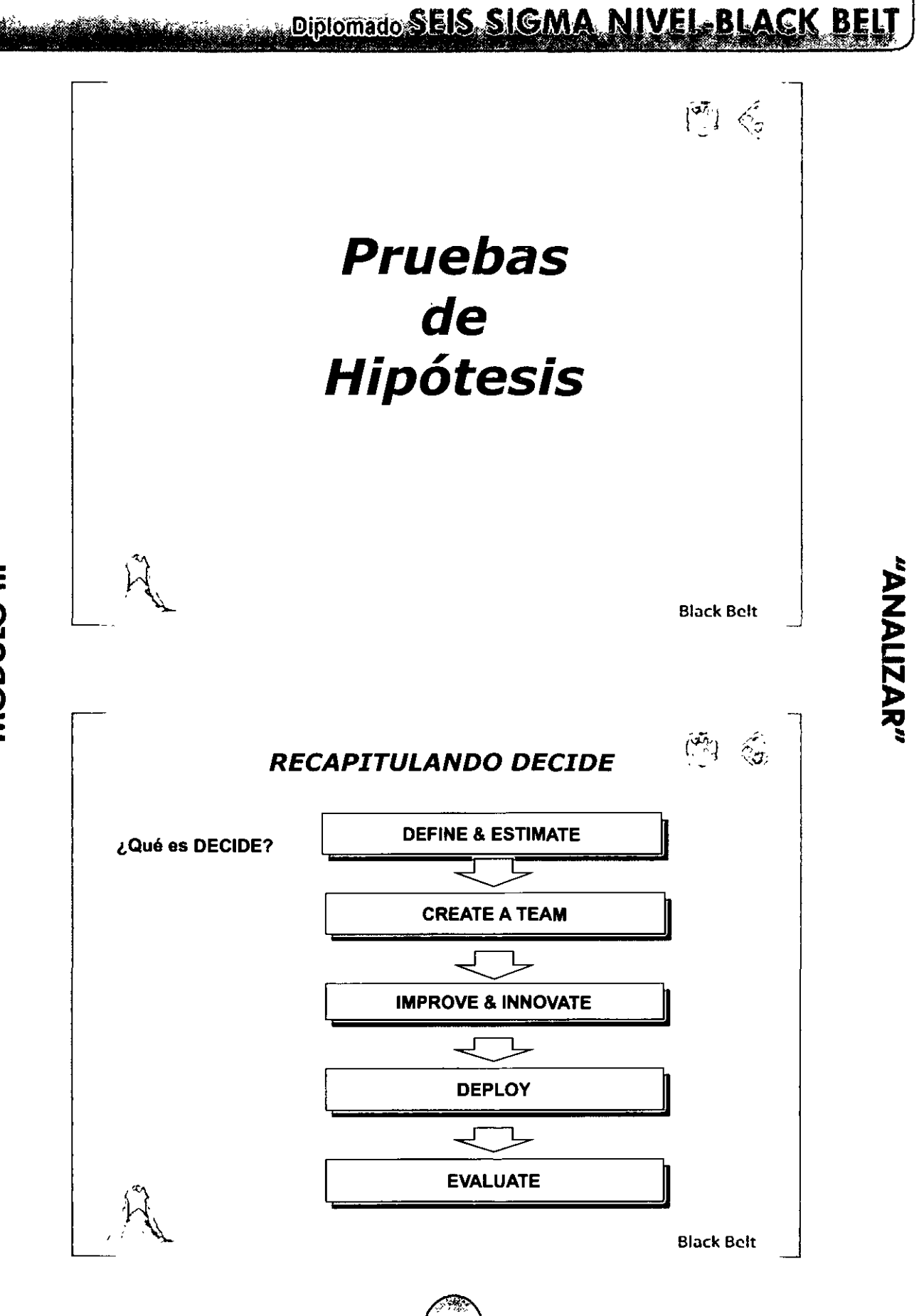

MÓDULO III

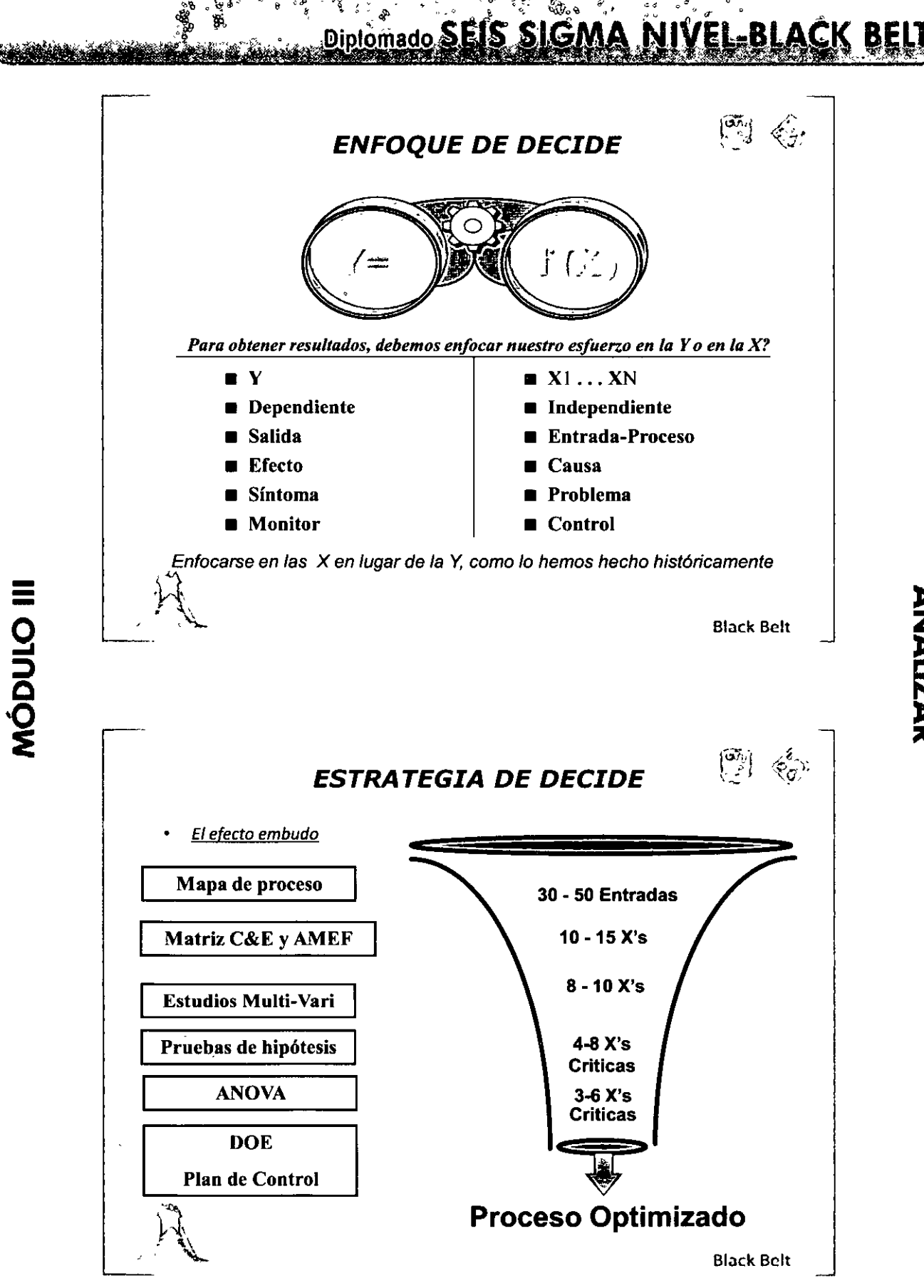

### **SANARA Diplomado SEIS SIGMA NIVEL BLACK BE** .<br>Marshall also

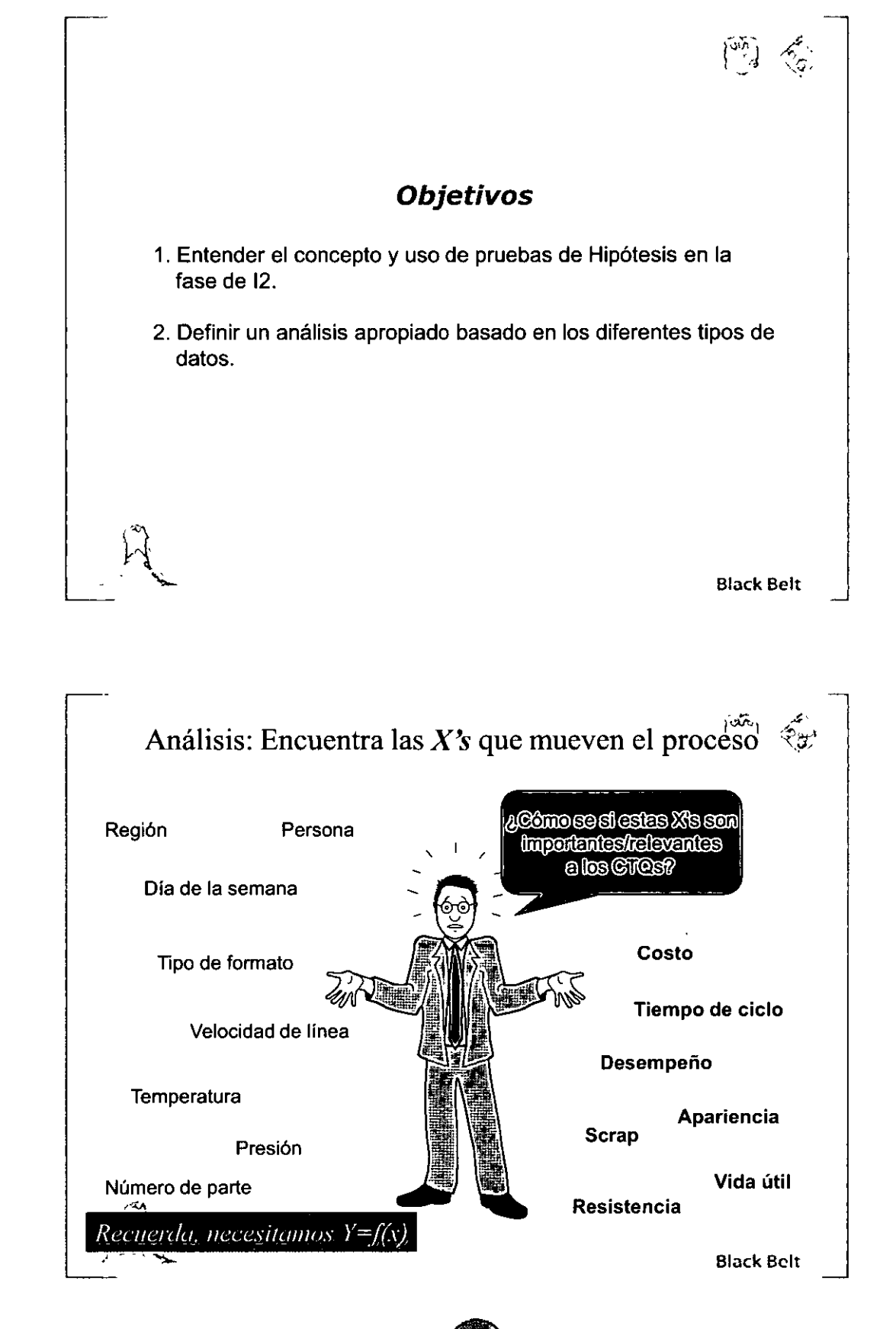

MÓDULO III

# Diplomado SEIS SIGMA NIVEL-BLACK Análisis: Encuentra las X's que mueven el proceso<sup>f</sup>o, Debemos decidir que variables son críticas al proceso, iijy mostrarlo estadísticamente!!! Todas las suposiciones, creencias, incluso ideas locas, deben ser evaluadas y cuantificadas. Hacemos esto mediante una gama de herramientas sencillas pero muy poderosas que vamos a generalizar

como:

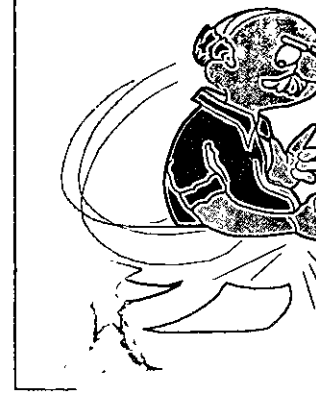

Black Belt

"ANALIZAR"

### **Pruebas de Hipótesis**

Para contestar la pregunta "¿tiene relación la X con la Y?" (p.e. ¿el nivel de rotación de personal operativo con la edad?), tenemos 2 opciones (solo una prevalecerá):

> Hipótesis nula (Ho): no hay diferencia, no hay relación entre las variables.

Hipótesis alternativa (Ha): si hay diferencia, si hay relación entre las variables.

*<u><u>Rruebas de Hipótesis</u>*</u></u>

*Ni;ee,1·itu11111s duto-:puru 1e/eccio11ar euol1¡11iccu de c;llu,1·* 

Black Belt

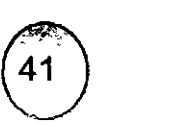

Diplomado SEIS SIGMA NIVEL-BLACK BE

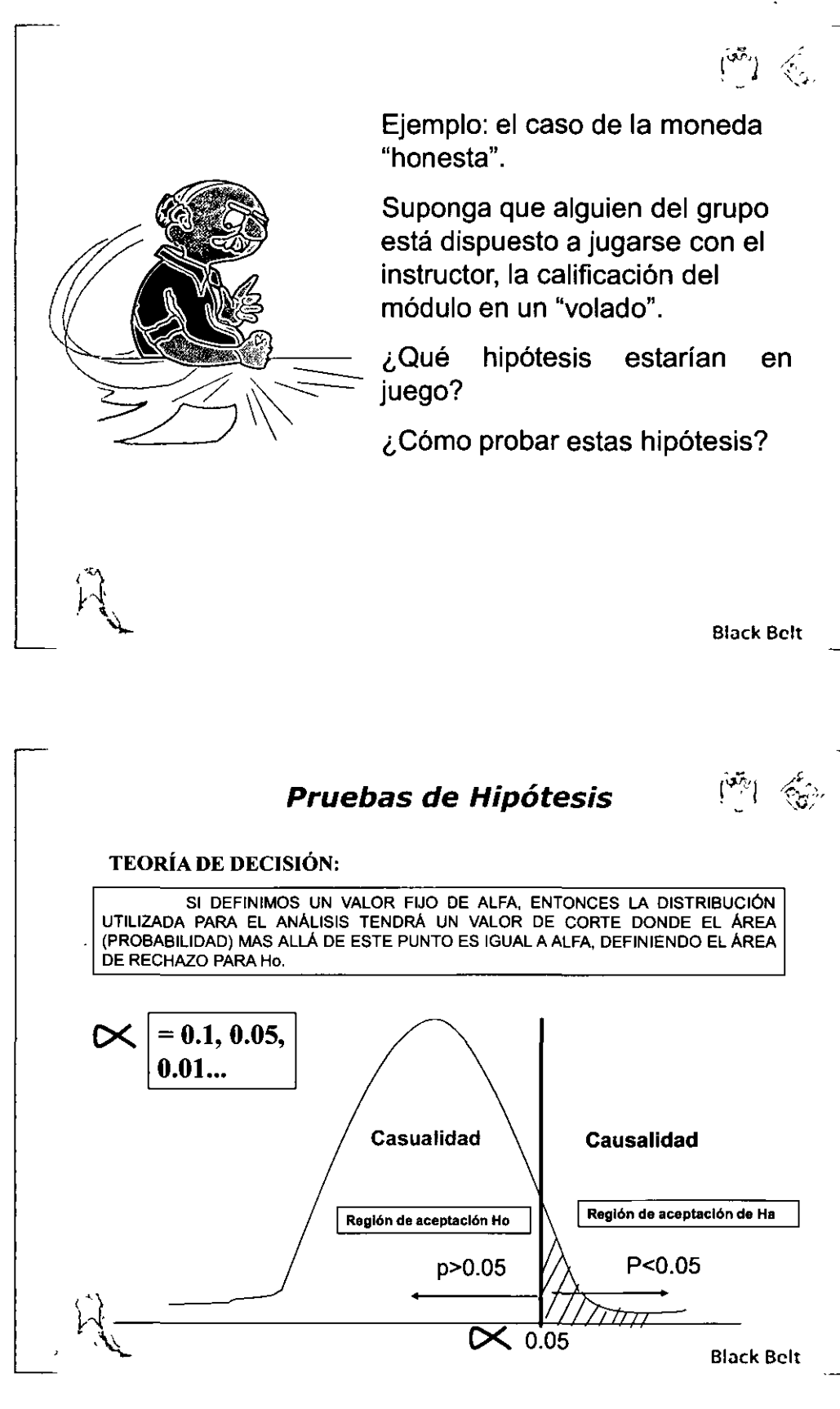

"ANALIZAR"

MÓDULO III

**Pruebas de Hipótesis**  Ho: Hipótesis nula: no hay relación, no hay diferencia, i.e. Mayito es inocente. **Valor de p > alfa, mucho riesgo de tomar una decisión equivocada, no podemos afirmar que algo pasó.**  Regla de decisión Ha: Hipótesis alternativa: Si hay relación, si existe (pueden **usarse**  una diferencia real. **diferentes**  i.e. Mayito es culpable **valores de Valor de p < alfa, poco riesgo de error. Podemos**  alfa: 0.05 6 **afirmar que algo realmente pasó**  0.01) El valor de p se relaciona con la probabilidad (que tanto riesgo) se tienen en tomar una decisión equivocada. Sin importar la herramienta seleccionada, esta regla siempre va a aplicar. La selección de la herramienta específica ,dependerá principalmente de los tipos de datos analizados. . \.... Black Belt **Tipos de datos** 

, . . . ,

### **Continuos**

•Se asigna una escala numérica. •Tienen una unidad física relacionada.

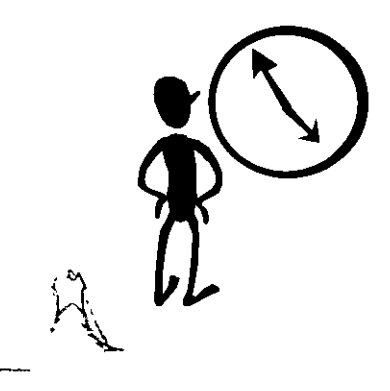

### **Discretos**

•Se asigna una escala categórica. •Los valores se miden a través de diferentes niveles o categorias {bajo, medio, alto; pasa, no-pasa; vivo o muerto, hombre o mujer, etc.)

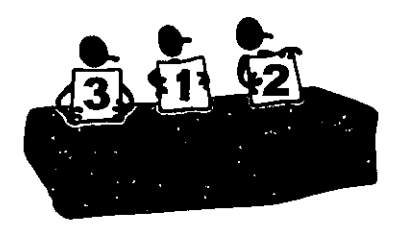

Black Bclt

# **Diplomado SEIS SIGMA NIVEL-BLA**  $\binom{55}{1}$  $\left\langle \right\rangle _{2}^{\mathfrak{s}}$ **Tipos de datos**  Por ejemplo: Queremos estudiar la relación entre la marca de neumático y la duración. Y= duración (meses) continuo  $X_1$  = Marca de neumático discreto  $-X_1$  = marca de neumático  $X_{11} = \text{Gooayear}$ <br> $X_{12} = \text{Firesone}$ X<sub>13</sub> = Euzkadi **•Factor:** Una variable independiente **•Nivel:** Un valor discreto o establecido para un factor t{ <sup>~</sup> Black Belt **Terminología Y= f(X)**  Y | 25 | 22 | 81 78 150 X | 40 | 40 | 150 Black Belt

MÓDULO III

 $\begin{smallmatrix} 1\\ &0\\ &0 \end{smallmatrix}$ Diplomado SEIS SIGMA NIVEL-BLACK BELT

¢ o

"ANALIZAR"

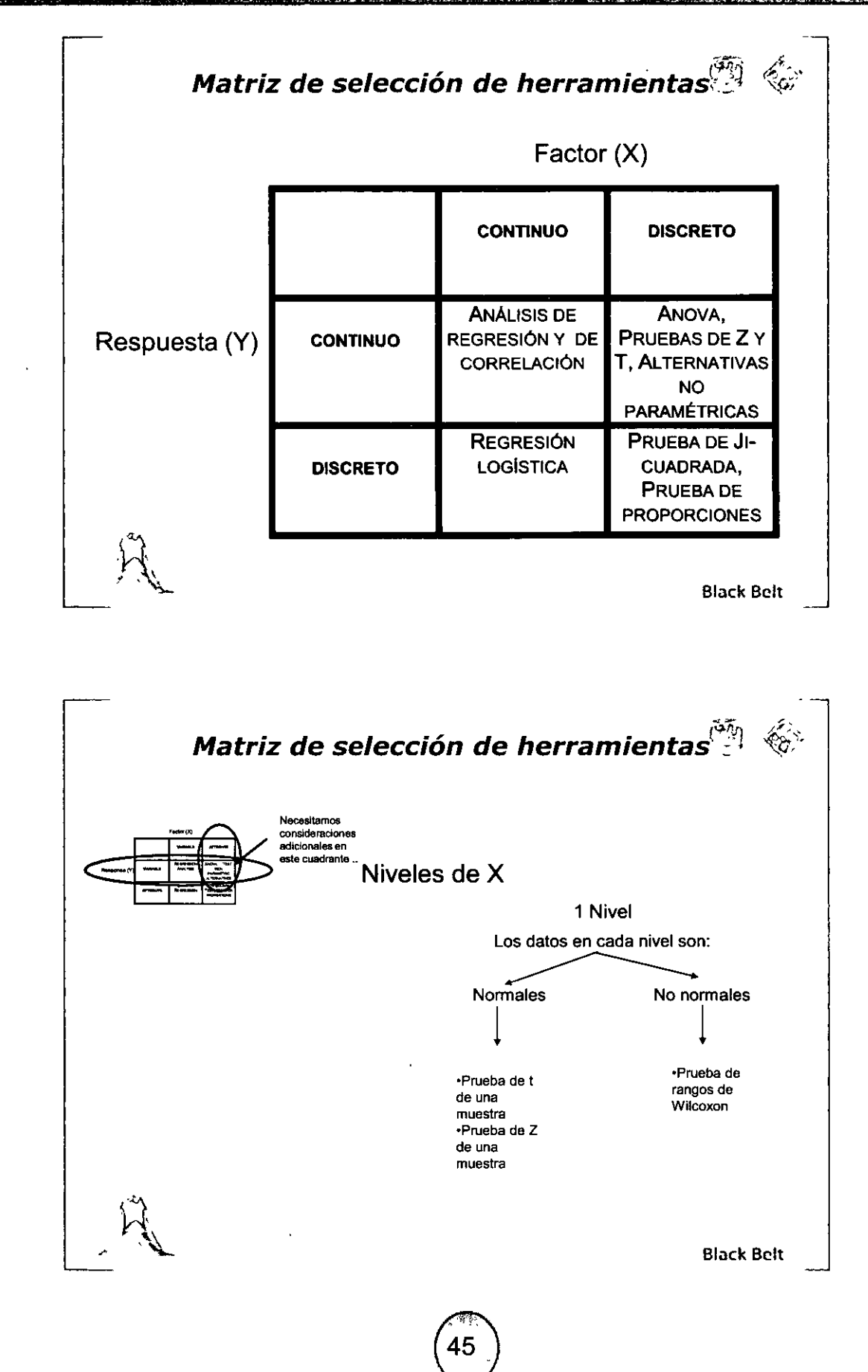

MÓDULO III

**SERGAN DIPlomado SEIS SIGMA NIVEL-BLAC** 

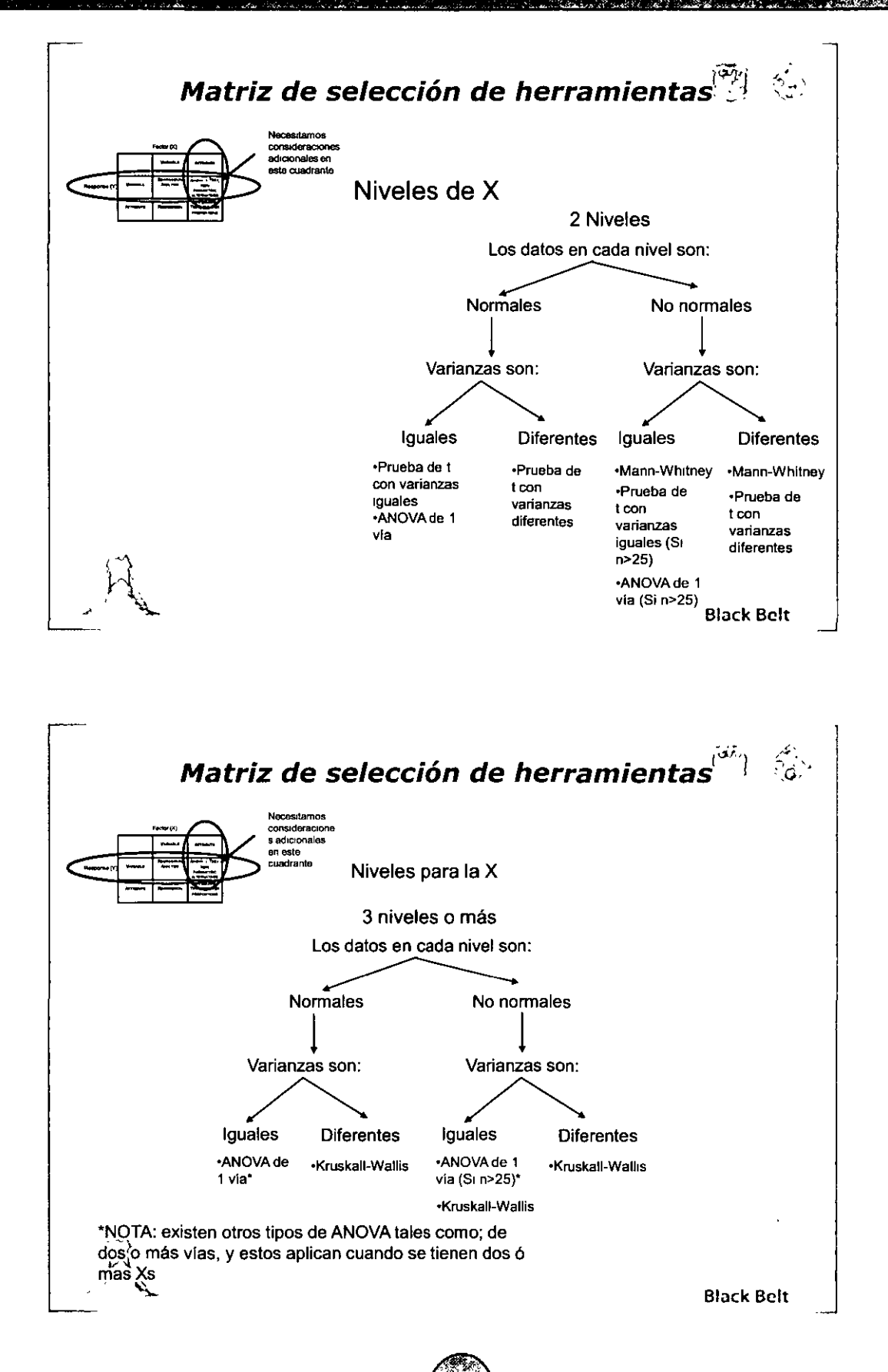

ΔF

"ANALIZAR"

 $\equiv$ 

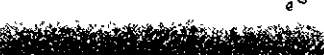

MÓDULO III

### $[^{\mathsf{w2}}]$ **Herramientas para pruebas de hipótesis**

 $\int_{\mathbb{R}^2} \int_{\mathbb{R}^2} \int_{\$ ~ e *o* ¡~• ~~ ~ .. **[!)iP.lomado S** ·

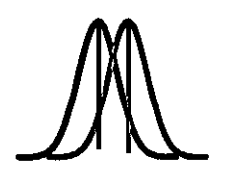

Cambios ó diferencias del promedio entre 2 muestras (p.e. ¿el tiempo de entrega depende del proveedor?, ¿quién entrega más rápido DHL o Fedex? ) Herramienta: **ANOVA** o prueba t para dos muestras

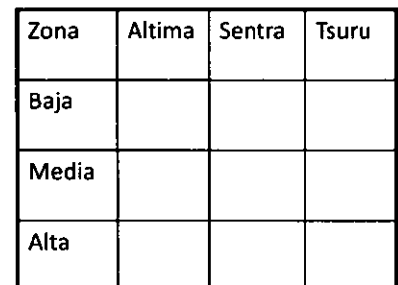

Buscar independencia entre variables (p.e. ¿La venta de un modelo de auto depende de la zona económica?) Herramienta: Prueba de Ji-cuadrada

Black Bclt

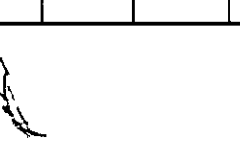

**Herramientas para pruebas de hipótesis** 

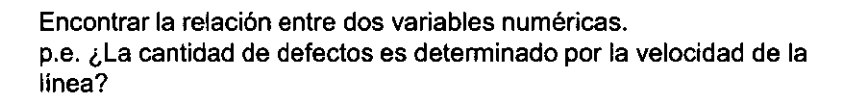

Herramienta: Análisis de Regresión

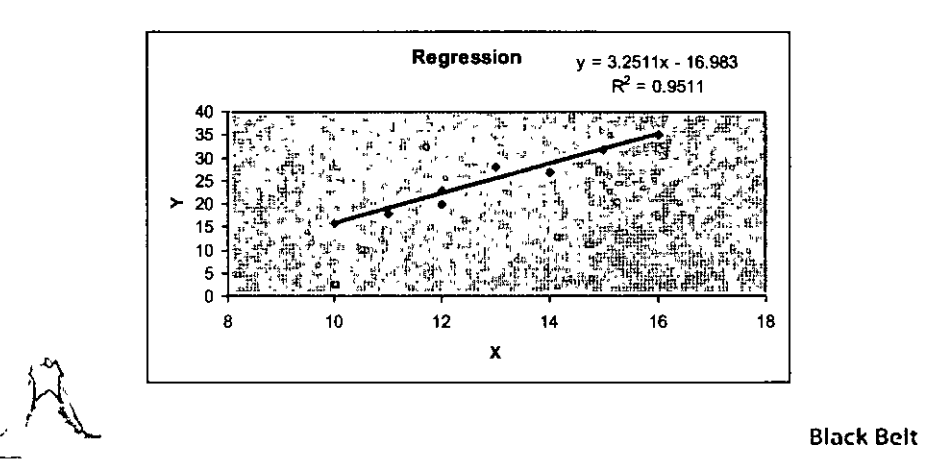

### Diplomado SEIS SIGMA NIVEL-BLACK BELT á Á

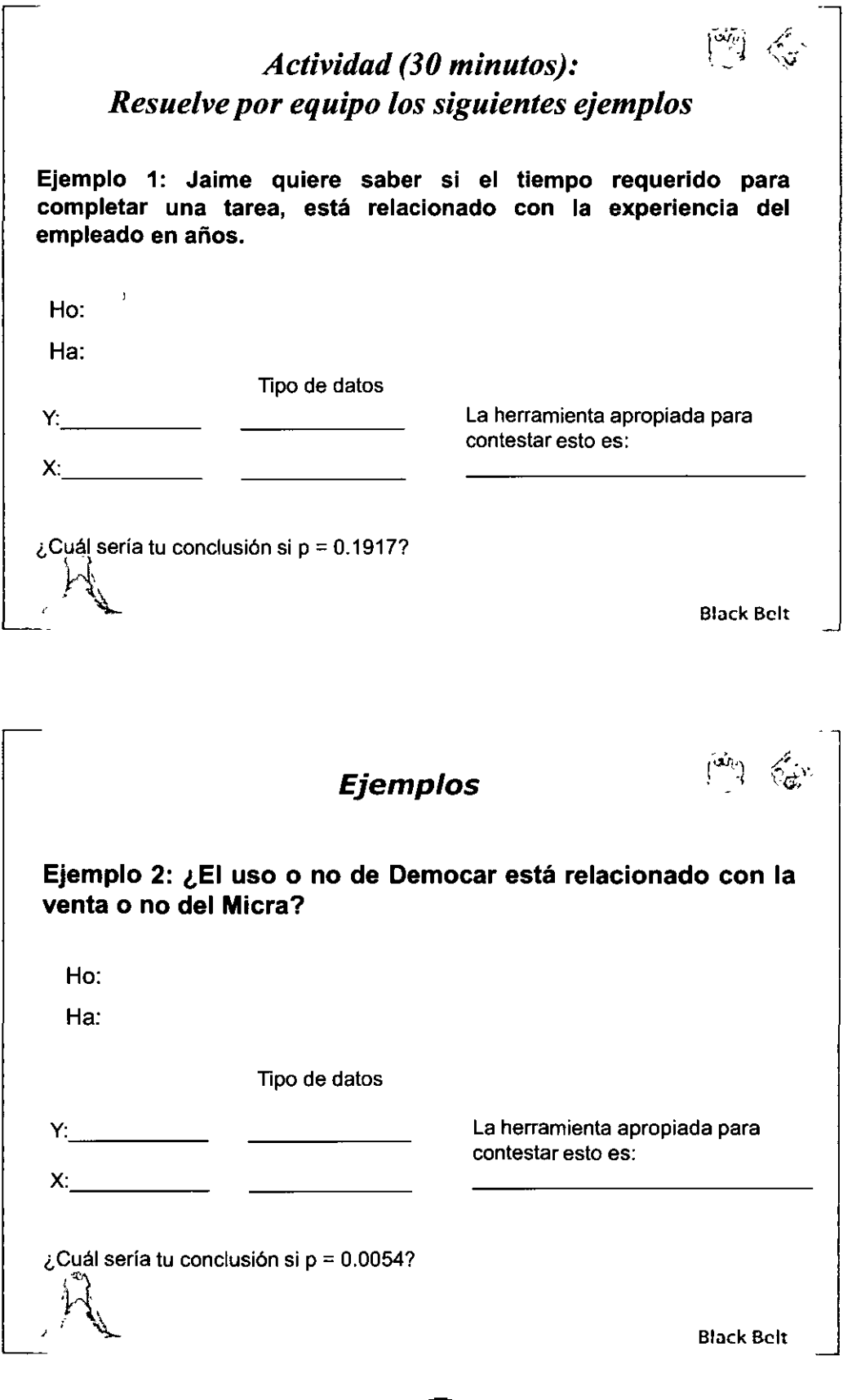

## **Diplomado**

# **Ejemplos Ejemplo 3: Hemos utilizado 3 diferentes proveedores de mensa1eria internacional, ahora debemos seleccionar solo uno con base en sus tiempos de entrega.**  Ho: Ha:  $Y:$   $\overline{\phantom{a}}$ X: \_\_\_\_ \_ Tipo de datos La herramienta apropiada para contestar esto es: ¿Cuál sería tu conclusión si p = 0.054?  $\mathbb{R}$  . Black Belt **En resumen...**

- 1. Sin importar la herramienta, la regla de decisión siempre dependerá del nivel de alfa (por "default" es 0.05, pero se puede utilizar 0.01).
- 2. Si el valor de p es menor a 0.05, concluimos que algo "especial" ha ocurrido, y por tanto encontramos diferencia o relación entre variables.
- 3. La herramienta correcta de análisis depende del tipo de datos que estemos midiendo.

 $\equiv$ 

Black Bclt

# **Session Represents SIGMA NIVEL-BLACK BELT**

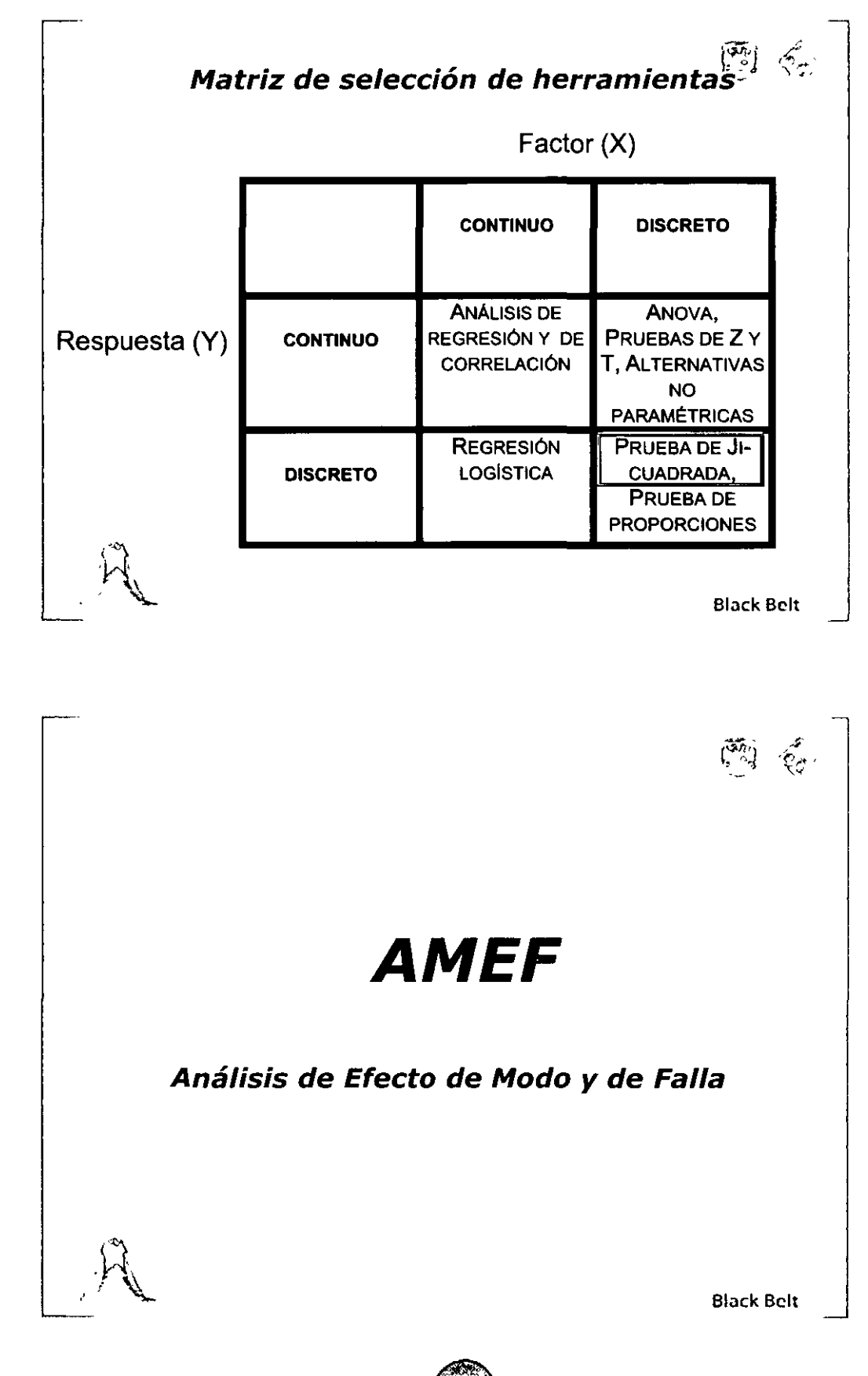

MÓDULO III

### $\frac{3}{2}$  ,  $\frac{1}{2}$  ,  $\frac{1$ Diplomado SEIS SIGMA NIVEL-BLACK BE

~~~~~~~~,~,~º~~~~~~~~~~,~-~-~~-º-~~-~~~~--~~~

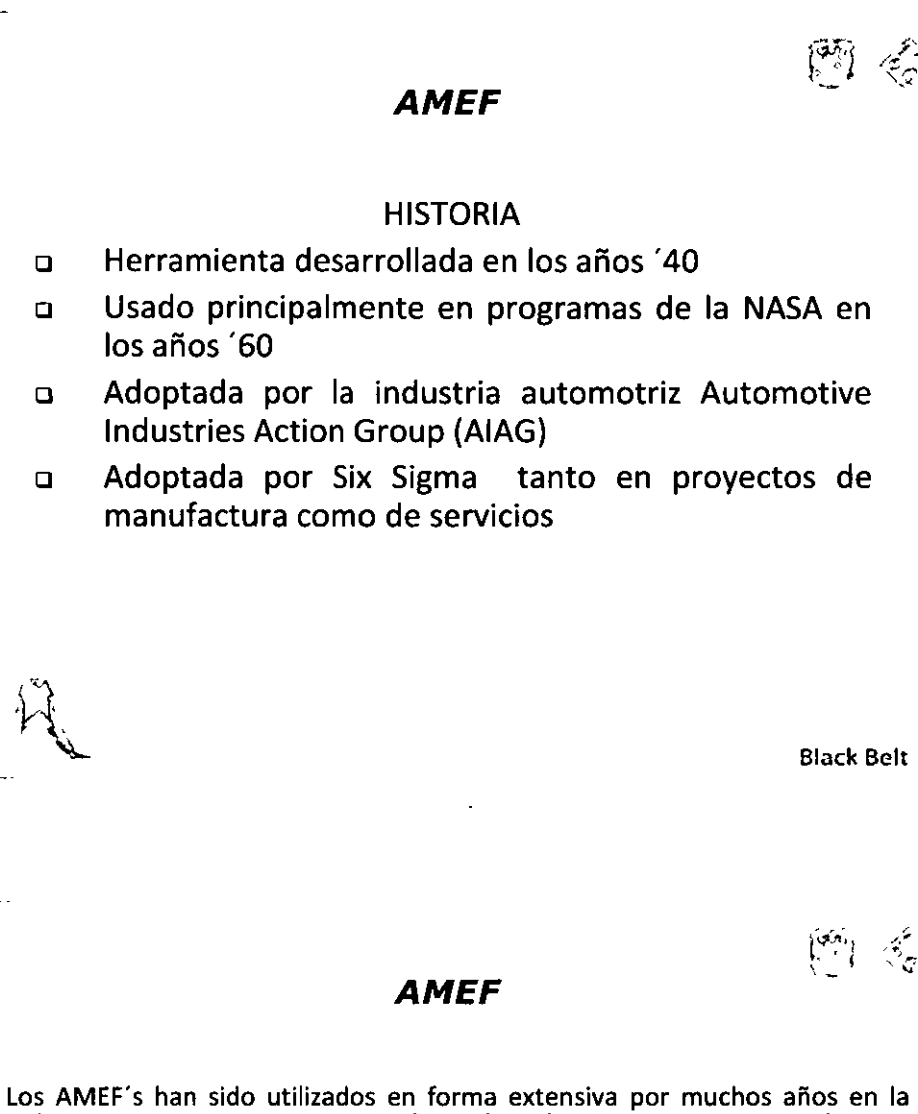

industria automotriz y aeroespacial. Muchos clientes requieren AMEF's a sus proveedores de subsistemas complejos. El concepto de AMEF es muy simple, de hecho los realizamos todos los días aunque no en forma documental ¿cuántos de ustedes han pensado en que puede salir mal al momento de implementar un nuevo concepto o diseñar un nuevo producto o proceso? Seguramente salieron con múltiples ideas y decidieron cuales eran importantes para minimizar o eliminar el impacto de la posible falla.

Lo que no han hecho es realizar esta actividad en forma sistemática e identificar la probabilidad de que ocurriera o que tan severo es el impacto de ésta o la capacidad de detectar el problema.

El AMEF hace esto, luego usa la información para priorizar acciones.

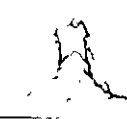

 $\equiv$ 

**9**  ⊋. **Q -O =E** 

Black Bclt

# Diplômado SEIS SIGMA NIVEL-BLAC

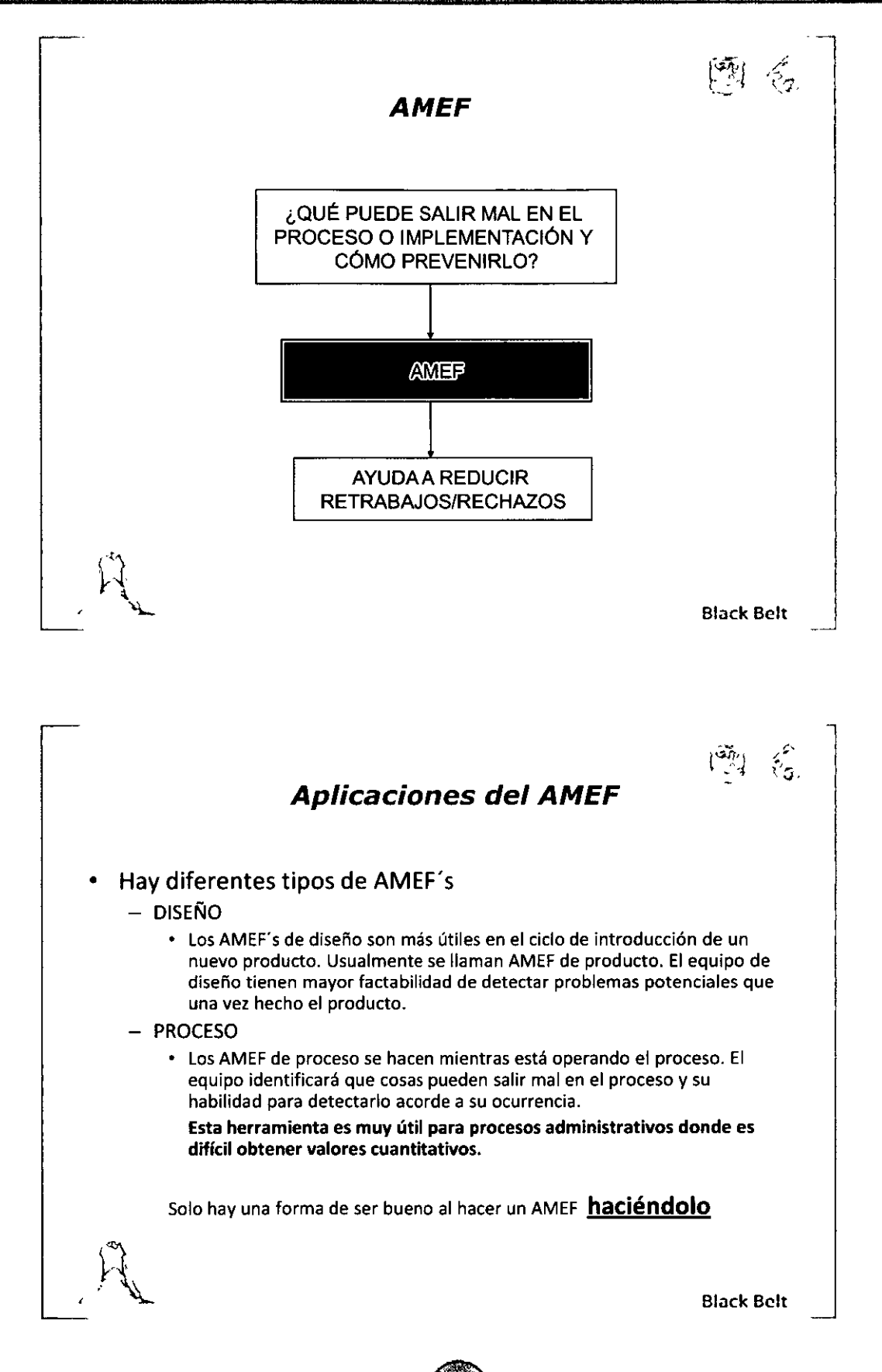

**MÓDULO III** 

"ANALIZAK"

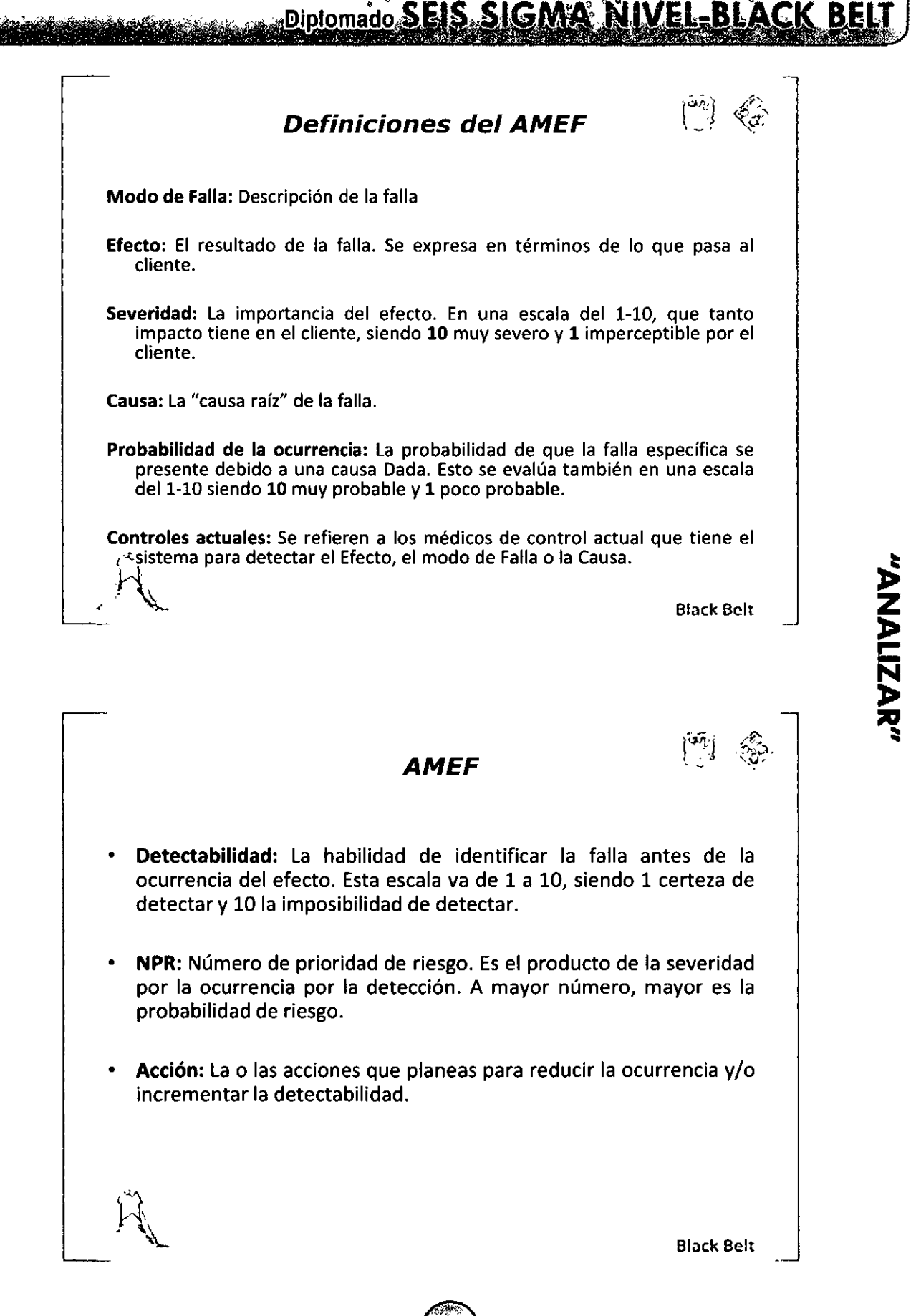

 $^{\circ}$  .

MÓDULO III

Diplomado SEIS SIGMA NIVEL-BLACK BE

### Escalas de evaluación del AMEF

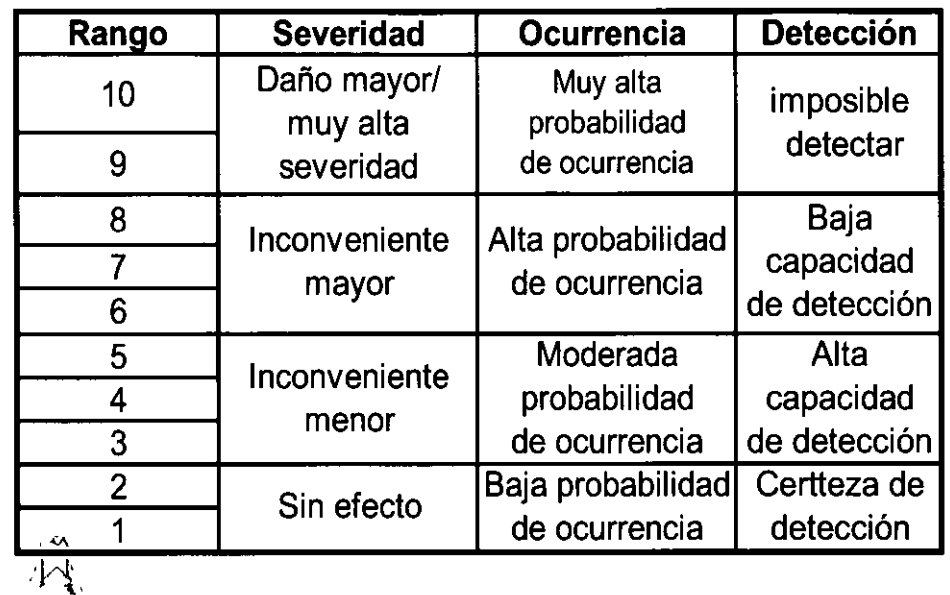

**Black Belt** 

 $\begin{pmatrix} \tilde{\mathbf{w}} \\ \tilde{\mathbf{w}} \end{pmatrix} = \begin{pmatrix} \tilde{\mathbf{w}} \\ \tilde{\mathbf{w}} \end{pmatrix},$ 

 $\begin{pmatrix} \mathfrak{a}\overline{\eta} \\ \frac{\partial}{\partial \eta} \end{pmatrix} = \begin{pmatrix} \mathfrak{a} \\ \mathfrak{a}\overline{\eta} \end{pmatrix}$ 

# Etapa 1: Etapas del proceso o<br>componentes del producto

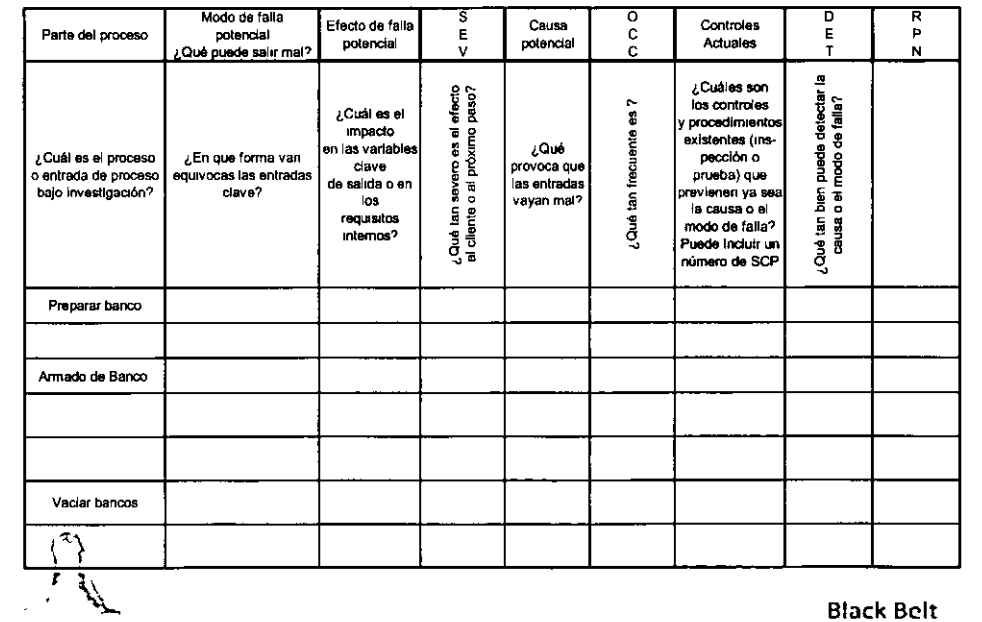

MÓDULO III

# "ANALIZAR"

 $\tilde{\mathcal{L}}$ 

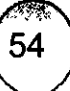

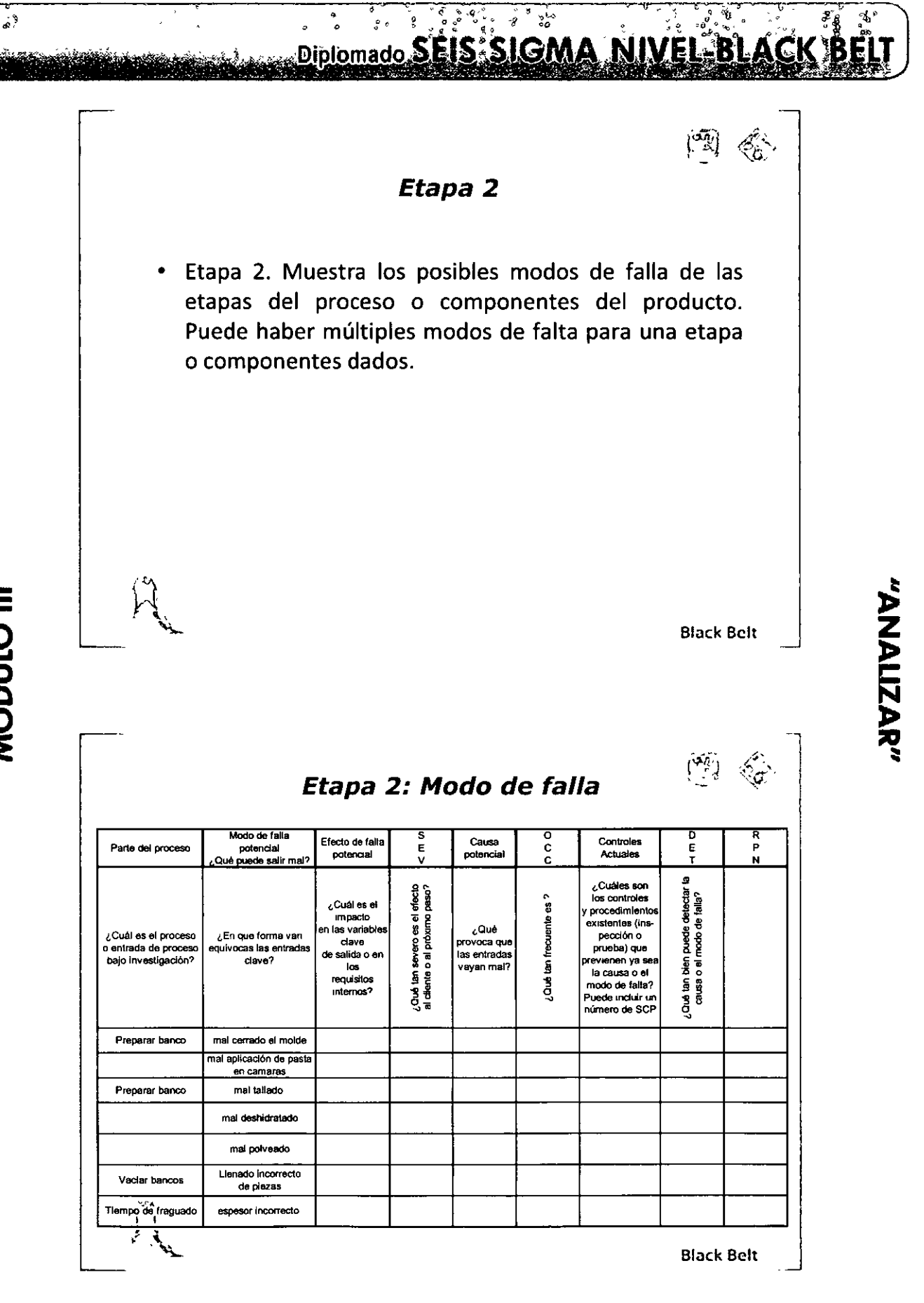

 $\begin{pmatrix} 55 \\ 55 \end{pmatrix}$ 

**CONSTRUCTION AND RELEASE SIGMA NIVEL-BLACK BEL Station Andrew Communisties** 

Etapa 3:

Muestra los efectos asociados con las fallas.

Puede haber mas de un efecto para un modo de falla particular.

### SEVERIDAD

Muestra la severidad del efecto. Usualmente se usa una escala de 1 a 10, siendo 1 poco impacto al cliente y 10 un impacto al cliente. Esta escala es adaptable según sea el caso. En algunas áreas, por ejemplo en hornos, mientras que en otras sólo resulte en piezas pérdidas.

Etapa 3: Efectos de la falla

-

Block Bclt

 $\begin{pmatrix} 2i_0 & 2i_1 \\ 2i_1 & 2i_2 \end{pmatrix}$ 

-

 $|^{w}$   $\mathbb{G}$ 

Modo de falla **Efecto de falla** S<br>potencial potencial E Causa C.<br>é nuede selir mel? potencial C.  $\begin{array}{c|c}\n\text{Controles} & \text{D} & \text{R} \\
\text{Actuales} & \text{F} & \text{N}\n\end{array}$ Parte del proceso potencial potencial e E causa c Controles E p<br>Potencial potencial potencial e potencial c Actuales T h M Qué puede salir mal? º' ¿Cuéles son • u~ ' c,Cuélesel ~~ los controles ~' ,m\_ .. o ~ y procedimientos ~~ en las variables ¡ ~· '''"' existentes (ins- ti c. Cuél es el proceso e.En que lorma van clave .~ provoca que "'""'"o o entrada de proceso equivocas las entradas de salida o en '" las entradas ~ prueba) que bajo investigación? clave? '~ ~: vayan mal? .:; previenen ya sea •• 3~ la causa o el ~o requisitos<br>internos? ~ miemos? •• modo de falla? ~~ e de segundo de falles controles de SCP estadía de SCP en SCP en SCP en SCP en SCP en SCP en SCP en SCP en SCP en SCP en SCP en SCP en SCP en SCP en SCP en SCP en SCP en SCP en SCP en SCP en SCP en SCP en SCP en SCP en SC Preparar banco mal cerrado el molde Pleza floja, 10<br>mal aplicación de pasta pieza pegada, 9<br>en camaras grieta Pieza pegada,<br>Preparar banco mal tallado greta, poro 8 mal deshidratado  $\begin{vmatrix} \text{mal} & \text{fraguado} \\ \text{greta} & \text{else} \end{vmatrix}$  8 mal polveado **Pieza pegada,** 3<br>mal acabado 3 Vaciar, bancos Uenado incorrecto doble capa, 9<br>de plezas poro Tiempo de fraguado espesor incorrecto flora, pieza 6<br>Tiempo de fraguado espesor incorrecto floja, poro 6 ~ er Black Belt -

=<br>0

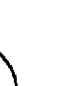

### Etapa 4

Diplomado SEIS SIGMA NIVEL-BLACK BE

Identificar las causas del modo de falla. Puede haber más de una posible causa para un modo de falla dada

### **OCURRENCIA**

Muestra una calificación de la probabilidad de ocurrencia de una causa o defecto. La escala es de 1 a 10, donde 1 es probabilidad baja de ocurrencia y 10 una probabilidad muy alta de ocurrencia.

ր<br>[

Black Belt

-

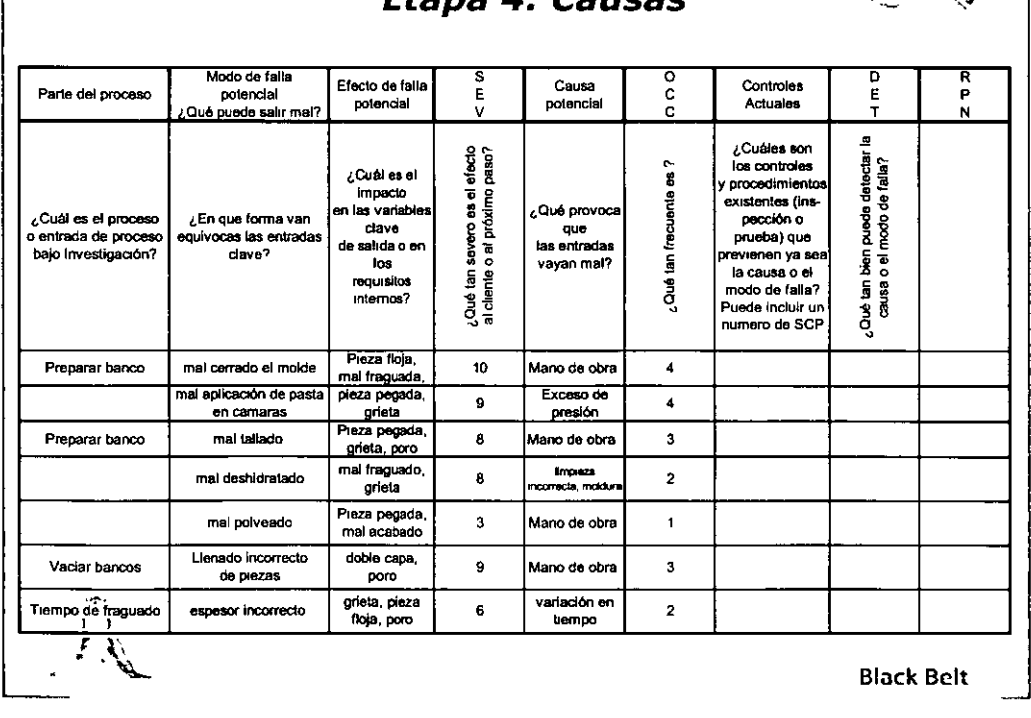

f.~J *g.:* Etapa 4: Causas ,,,,\_ -;'

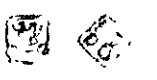

Diplomado SEIS SIGMA NIVEL-BLA

### **Etapa 5**

Muestra los controles existentes para detectar la falla ANTES de que se ocasione el defecto.

### DETECTABILIDAD:

Esto define la habilidad del sistema de prevenir una causa o detectar un defecto. Usualmente se usa la escala de 1 a 10, donde 1 es capacidad de prevenir una causa de falla y 10 es la ausencia de controles.

### NPR:

El número de prioridad de riesgo es el producto de severidad, ocurrencia y detección. A mayor número mayor es el riesgo

--

Black Bclt

 $\left[\widetilde{\mathfrak{sp}}_j\right]$ 

 $-$ 

"ANALIZAR"

 $\ket{\tilde{m}}\in$  $\begin{pmatrix} \tilde{a}_1 \\ \tilde{c}_2 \end{pmatrix}$  $\n<sub>Controles</sub>\n
$$
\begin{array}{c}\n\hline\nP \\
\hline\nP\n\end{array}\n\qquad\nR\n
$$$ Actuales E p T N

### **Etapa**  *5:* **Controles**

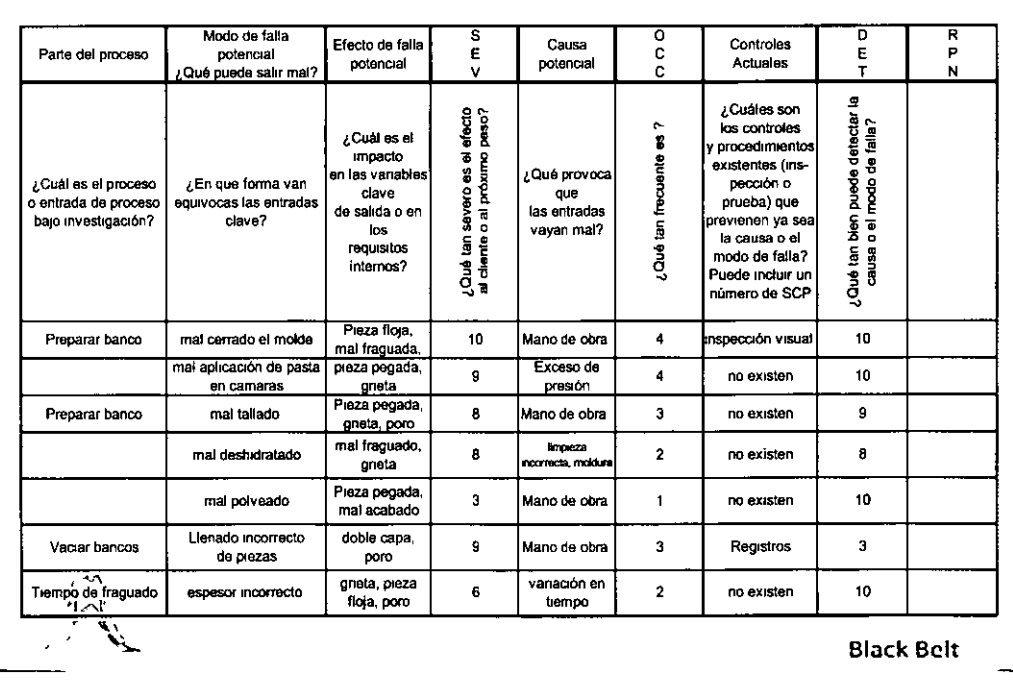

## =<br>O **9**  ⊋∶ **Q ·O :e**

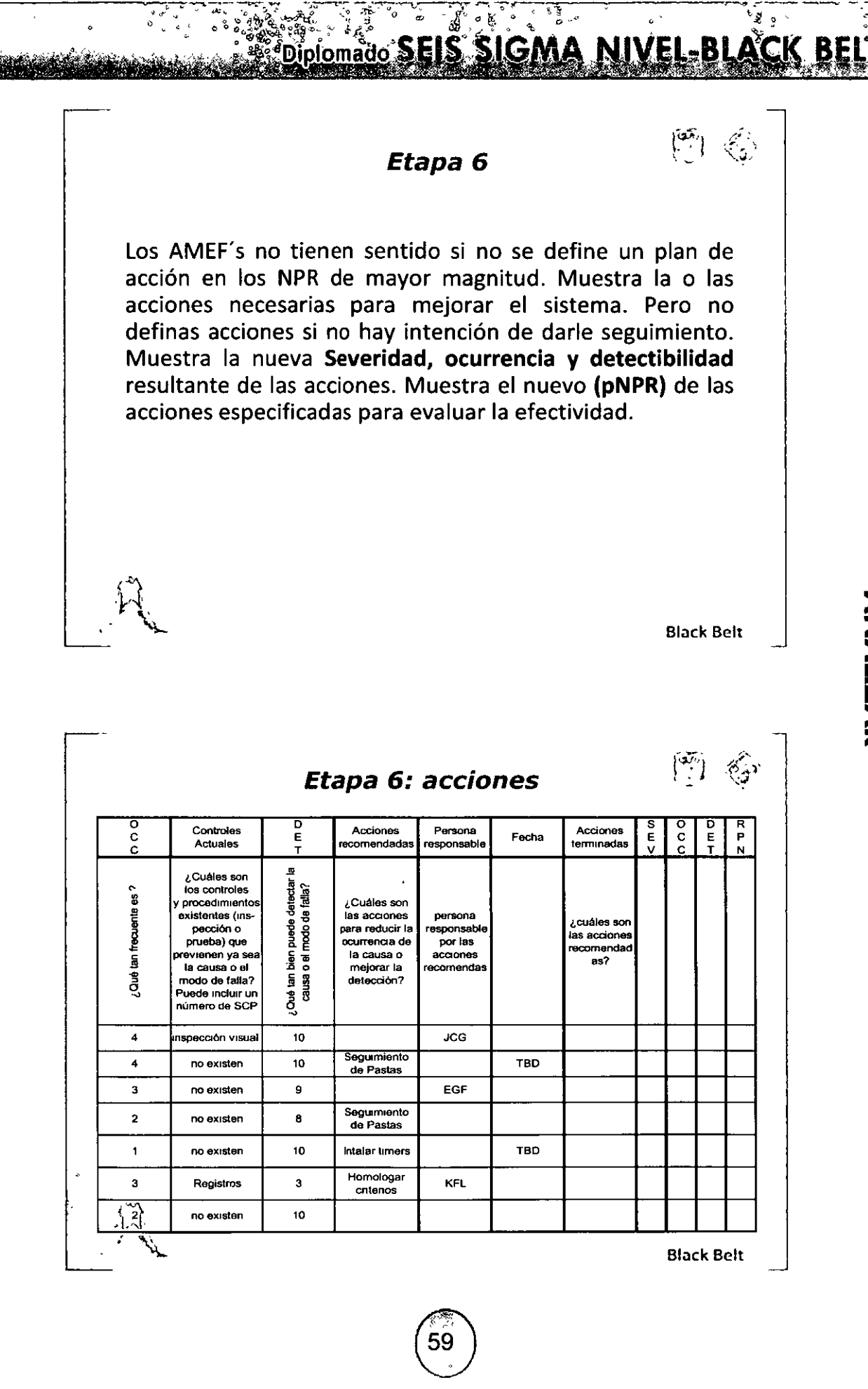

 $\equiv$ 

# **STERN Diplomado SEIS SIGMA NIVEL-BLACK BE**

*AMEF*   $\left(\begin{smallmatrix}\overline{\mathbf{a}}_i\\ \mathbf{b}_j\end{smallmatrix}\right) \;\; \mathbf{a}_{i,j}$ • ¿Cuáles son algunos modos de falla en tu proceso? • ¿Cuáles son los efectos asociados con estos modos de falla? • ¿Cuáles son las causas de los modos de falla? • ¿Cómo puedes usar datos para mejorar tu AMEF? -~ Black Bclt **Resumen**  • Los AMEF son útiles al: - Diseñar un producto (muy útil) - Mejora de procesos y hacerlo a prueba de errores • Útiles cuando se tienen pocos datos cuantitativos (p.e. Transaccionales) • Identifican problemas potenciales y su intención es tomar acciones antes de que ocurran los problemas • No sirven si no definen acciones y no se realizan Black Bclt

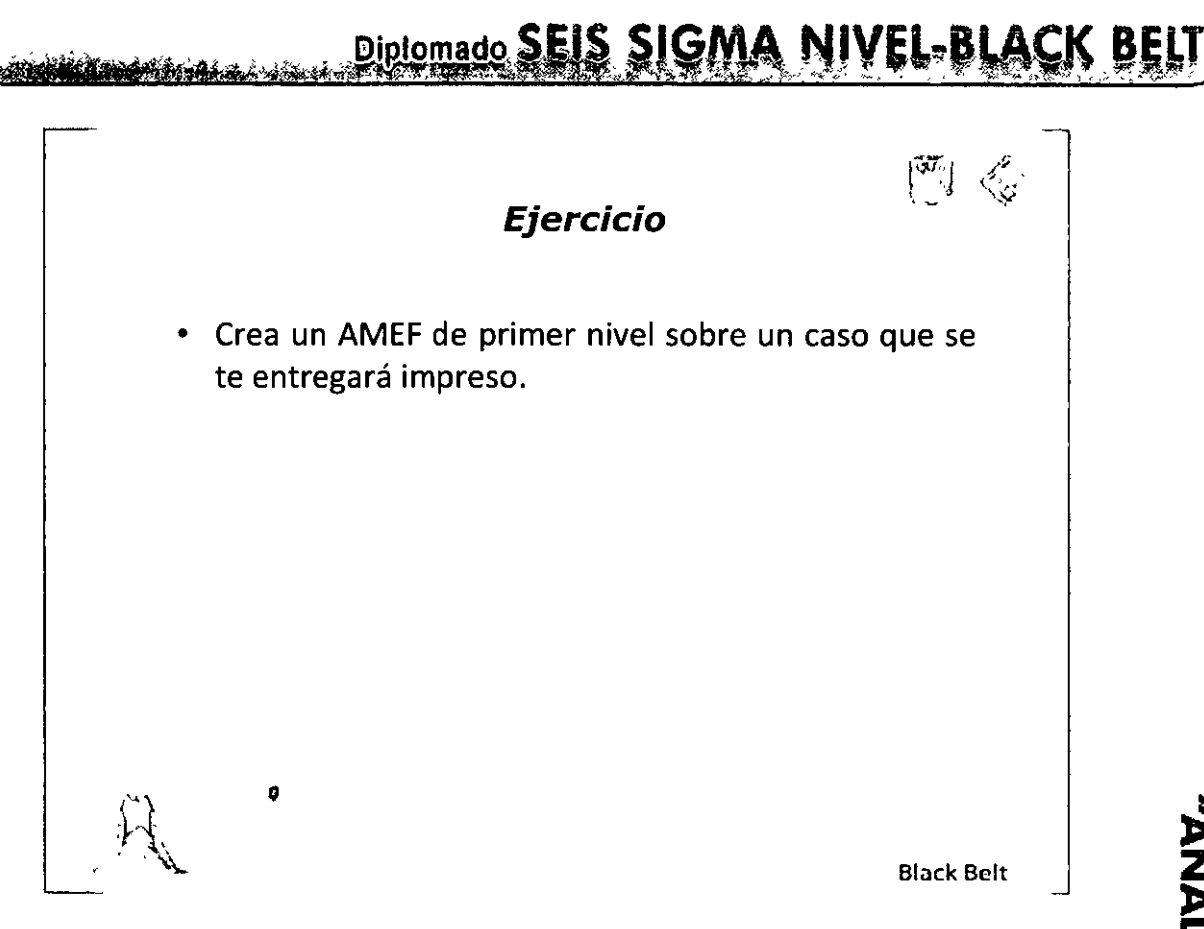

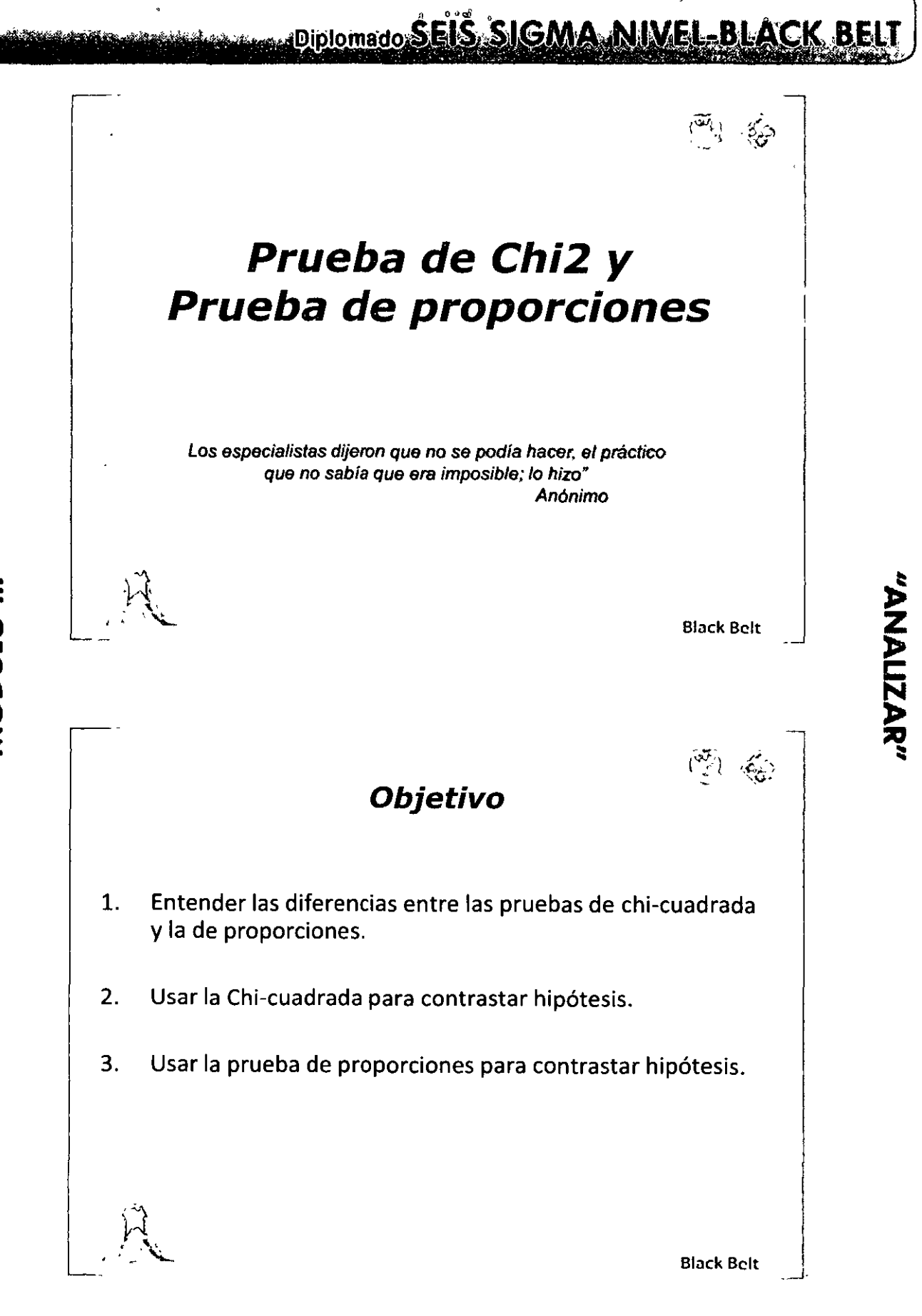

62

MÓDULO III

ł

**Express Diplomado SEIS SIGMA NIMEL-BLACK, BELT** 

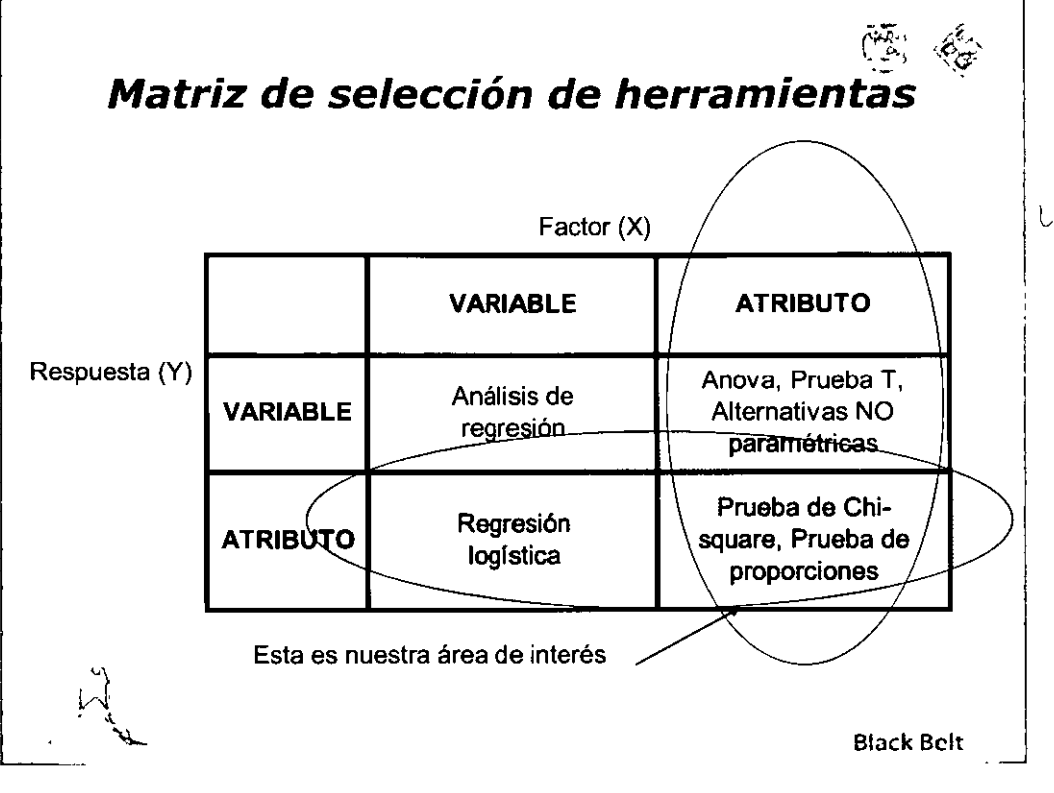

 $\equiv$ 

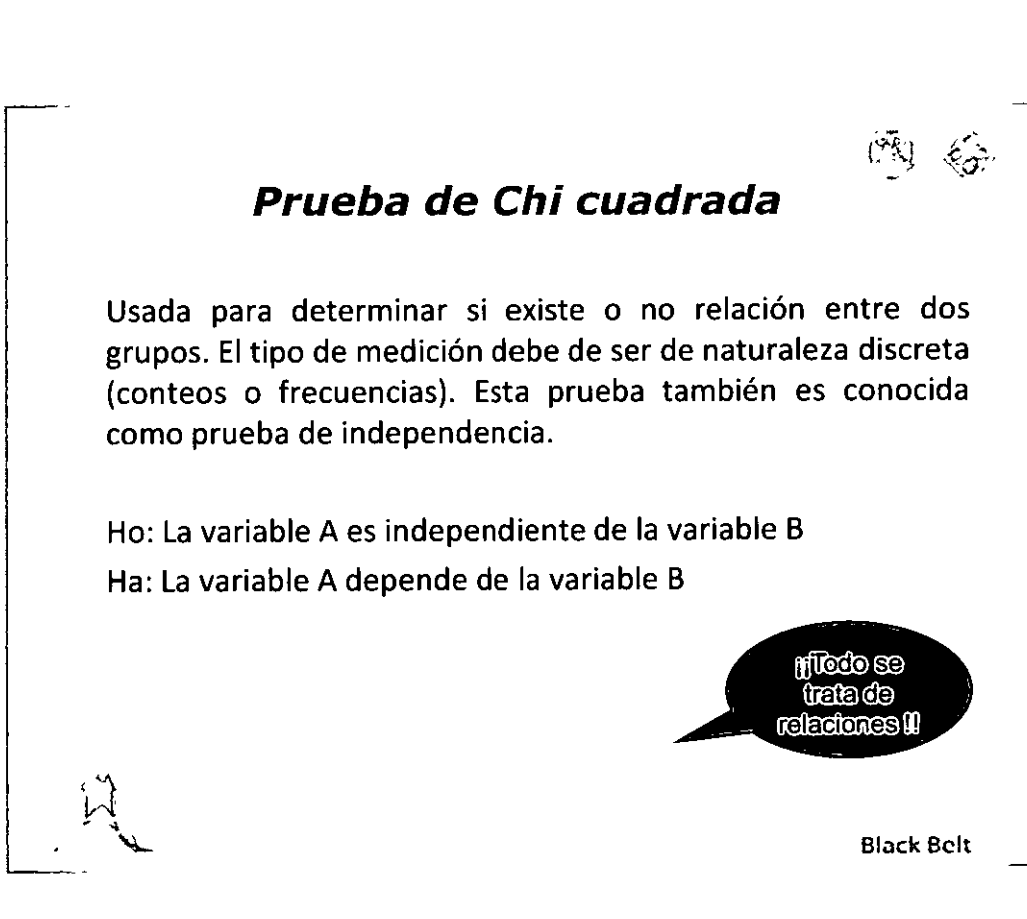

63

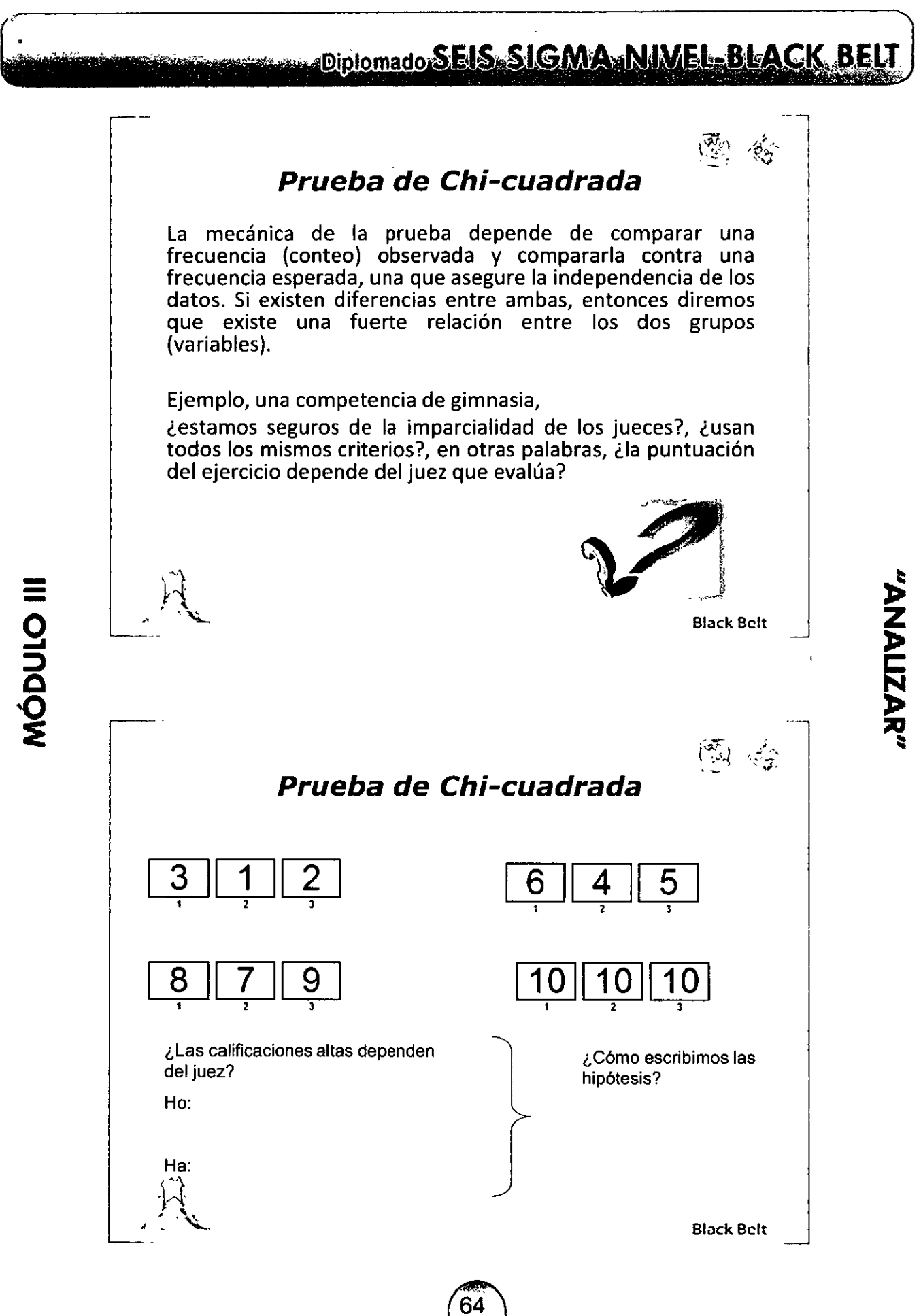

## Diplomado SEIS SIGMA NIVEL-BLACK BELT

---------- ----

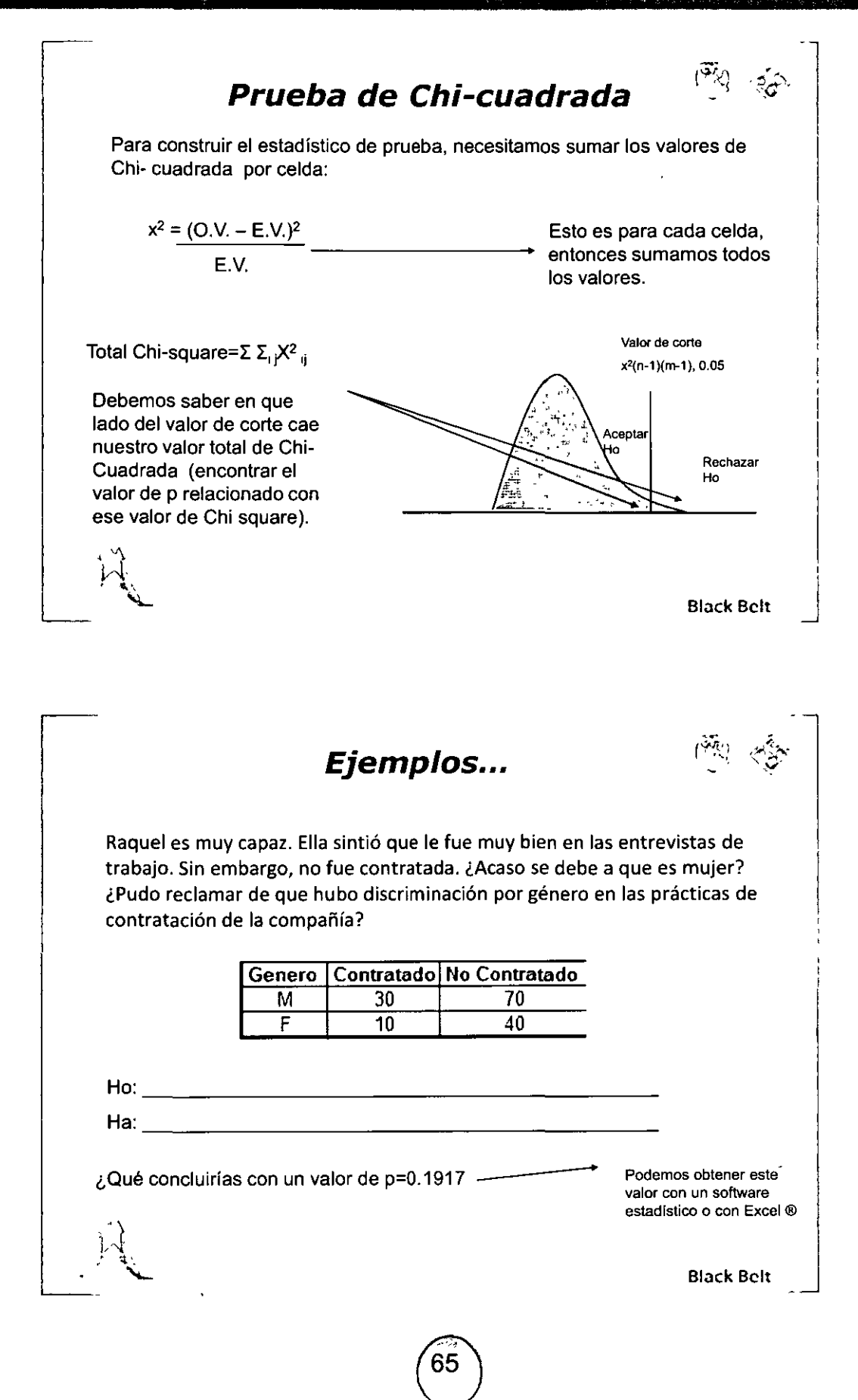

# $\equiv$

### Diplomado SEIS SIGMA NIVEL-BLACK BEL  $\Delta_{\mathbf{r}}$  / Como es con Excel... Determina los valores esperados: E.V.= (Total de la columna) x (Total de Renglón) Gran Total El valor esperado para mujeres contratadas es: E V (40) x (100) 1150= 26.67 (valor real 30) <u>|Genero |Contratado |No Contratado | Total</u>  $\frac{M}{F}$  30  $\frac{10}{40}$ Total  $\frac{70}{40}$  $\begin{array}{|c|c|c|c|}\n\hline\n100 & 50 \\
\hline\n\end{array}$ <u>110 | 150</u> Valores Esperados Genero Contratado No Contratado <u>M | 26 6666667| 73 33333333</u> F | 13 3333333 36 66666667

2. Determina el valor de la chi.-cuadrada:

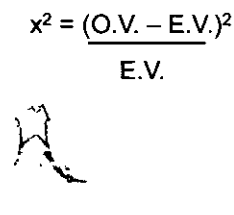

MÓDULO III

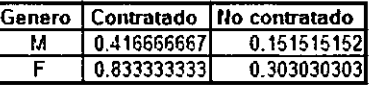

Total Chi sq= 1. 704545455

Black Bclt

\_J

Como es con Excel...

Determina el valor de p usando la función distr.chi en Excel: Para cualquier celda escribe:

=dist.chi (Total chi.sq, gl)

Donde: Total Chi-sq es el valor obtenido previamente y gl= grados de libertad =  $#$  columnas-1) (#Renglones -1)

Para nuestro ejemplo:

= chidist (1.07045,1)= 0.1916947

De acuerdo a nuestras reglas de decisión, dado que el valor de pes mayor a O.OS, no tenemos suficiente evidencia para decir que la contratación depende del género, es decir no pasa nada.

Black Bclt \_J

1

## Diplomado SEIS SIGMA NIVEL-BLACK BELT

"ANALIZAR"

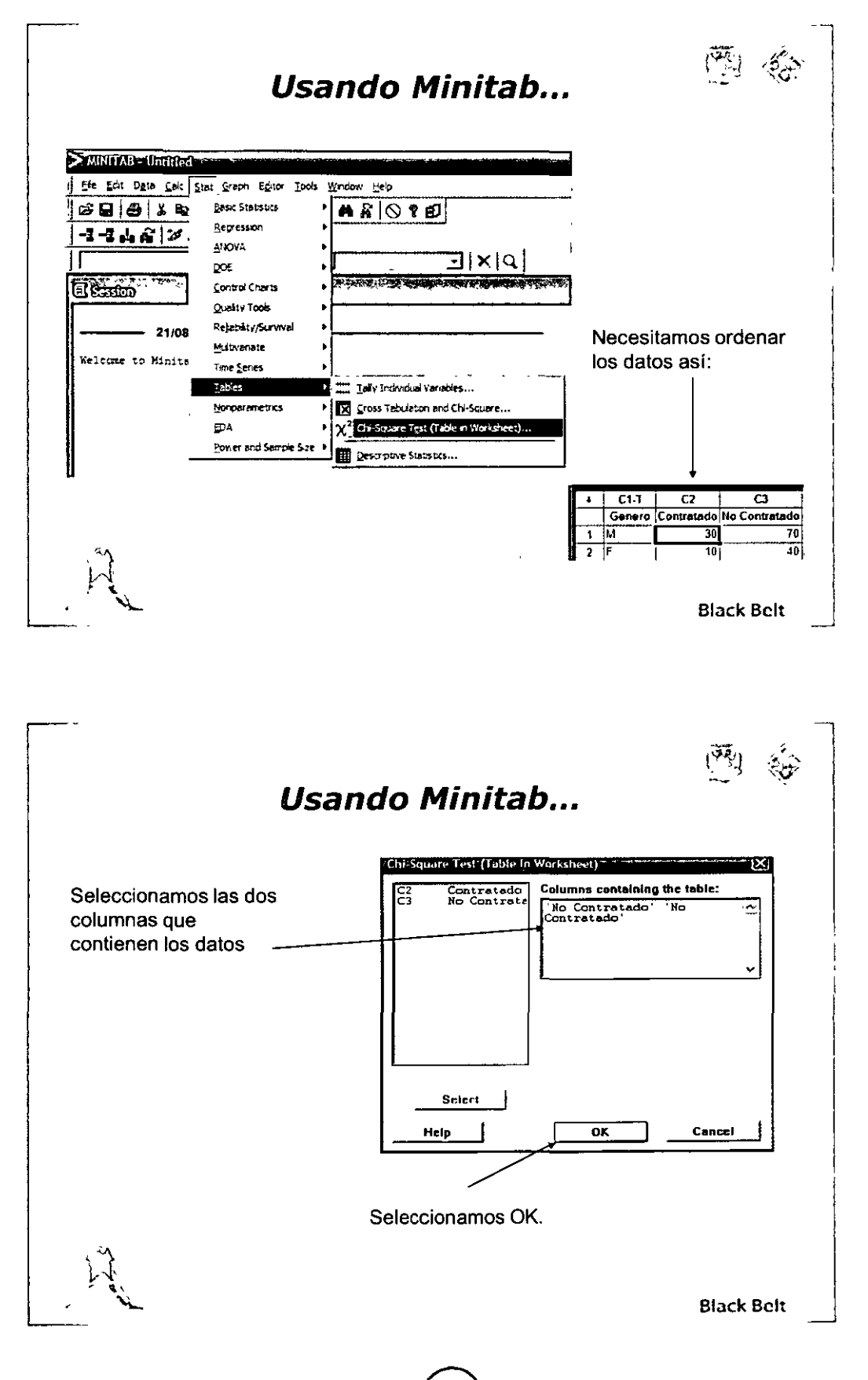

MÓDULO III

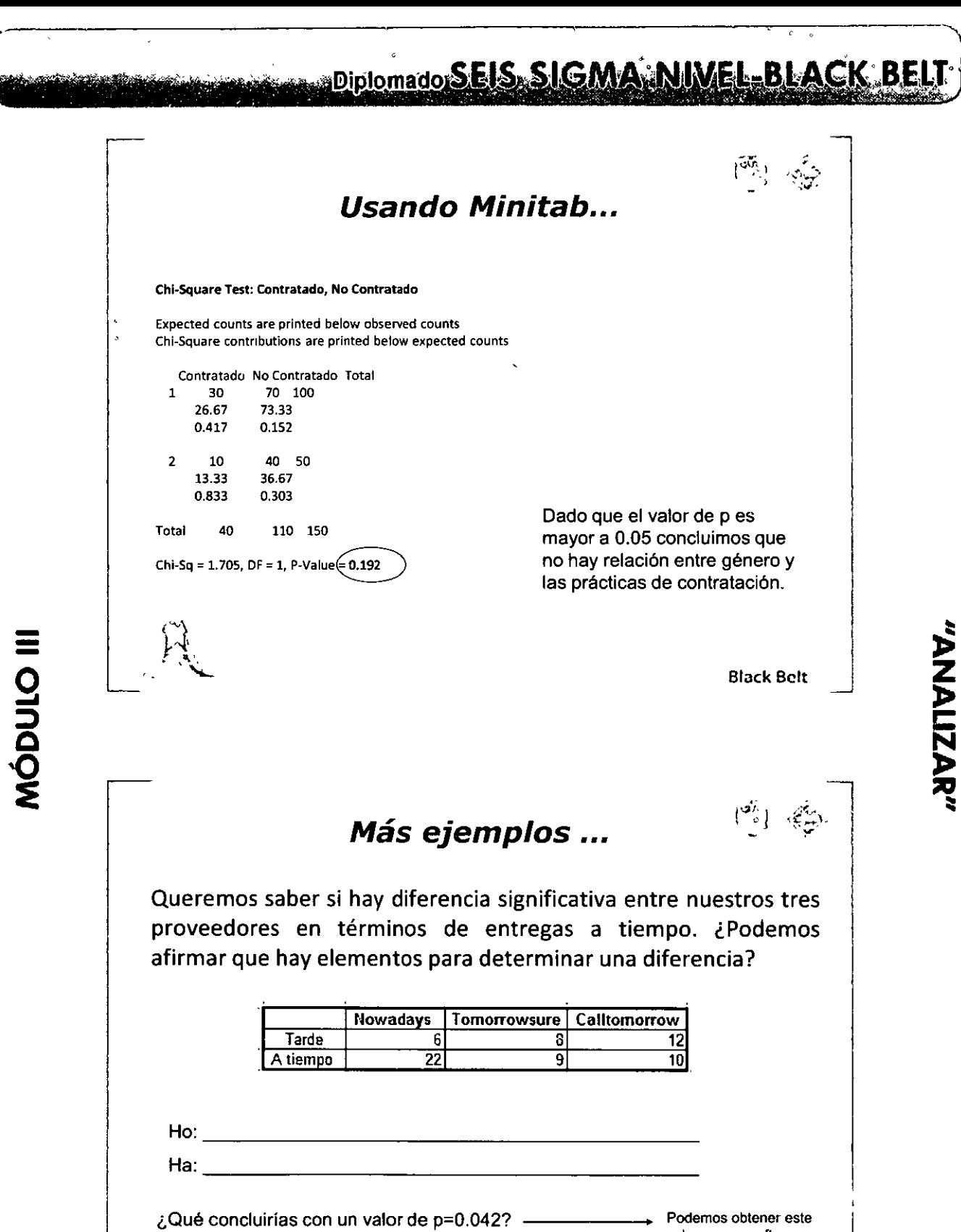

**Black Belt** 

valor con un software<br>estadístico o con Excel ®

## WERE Diplomado SEIS SIGMA NIVEL BLACK BELT

Como es con Excel...

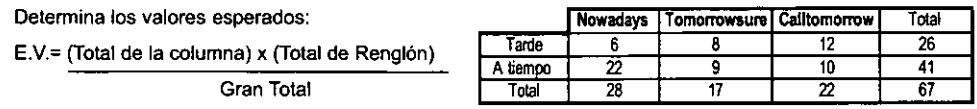

Valores Esperados

El valor esperado para mujeres contratadas E.V. (28) x (26)  $/67 = 10.87$  (valor real 6)

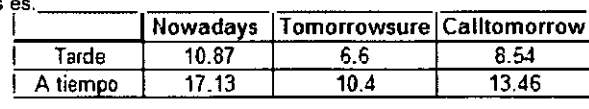

2. Determina el valor de la chi-cuadrada·

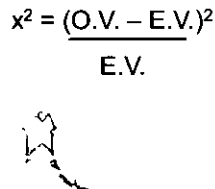

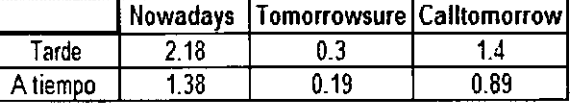

Total Chi sq= 6.343

Black Bclt

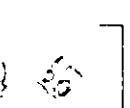

1  $\frac{1}{2}$  "ANALIZAR"

### Como es con Excel...

Determina el valor de p usando la función distr.chi en Excel: Para cualquier celda escribe:

ĺ

=dist.chi (Total chi.sq, gl)

Donde:

Total Chi-sq es el valor obtenido previamente y  $g$ l= grados de libertad = (# columnas-1) (#Renglones -1)

Para nuestro ejemplo:

= chidist (6-343,2)= 0.042

De acuerdo a nuestras reglas de decisión, dado que el valor de p es mayor a O.OS, no tenemos suficiente evidencia para decir que hay diferencia entre los dos proveedores. ¿Podemos saber cuál es el mejor estadísticamente?

Black Bclt

Diplomado SEIS SIGMA NUVEL BLACK BEL

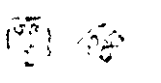

## Como es usando Excel ...

 $\overline{\phantom{a}}$ 

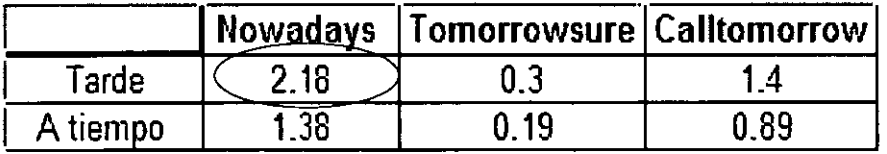

Mayor aportador al valor de Chi-sq. Nowaday entrega más embarques a tiempo que los demás.

Podemos usando la tabla de Chi-sq. Nota el valor más alto, este es donde se encontró la mayor diferencia significativa entre proveedores.

**Black Belt** 

"ANALIZAR"

Ahora tú ...

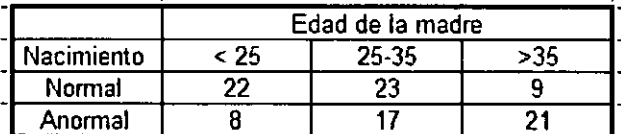

¿Está es la edad de la madre relacionada con la incidencia de nacimientos anormales?

Valor de p\_\_\_\_\_ ¿Cuáles son tus conclusiones?

**Black Belt** 

# Diplomado SEIS SIGMA NIVEL-BLACK BELT

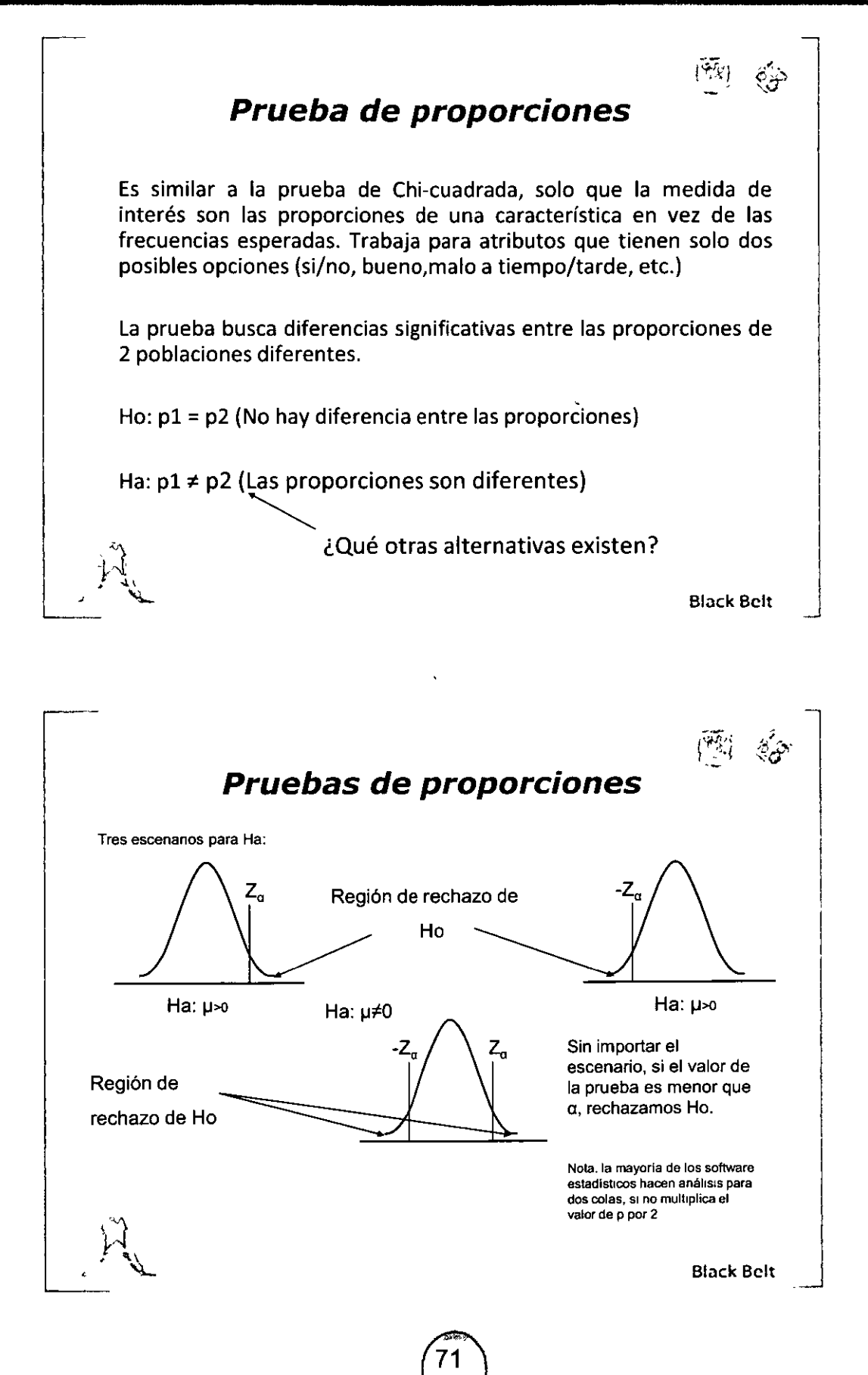
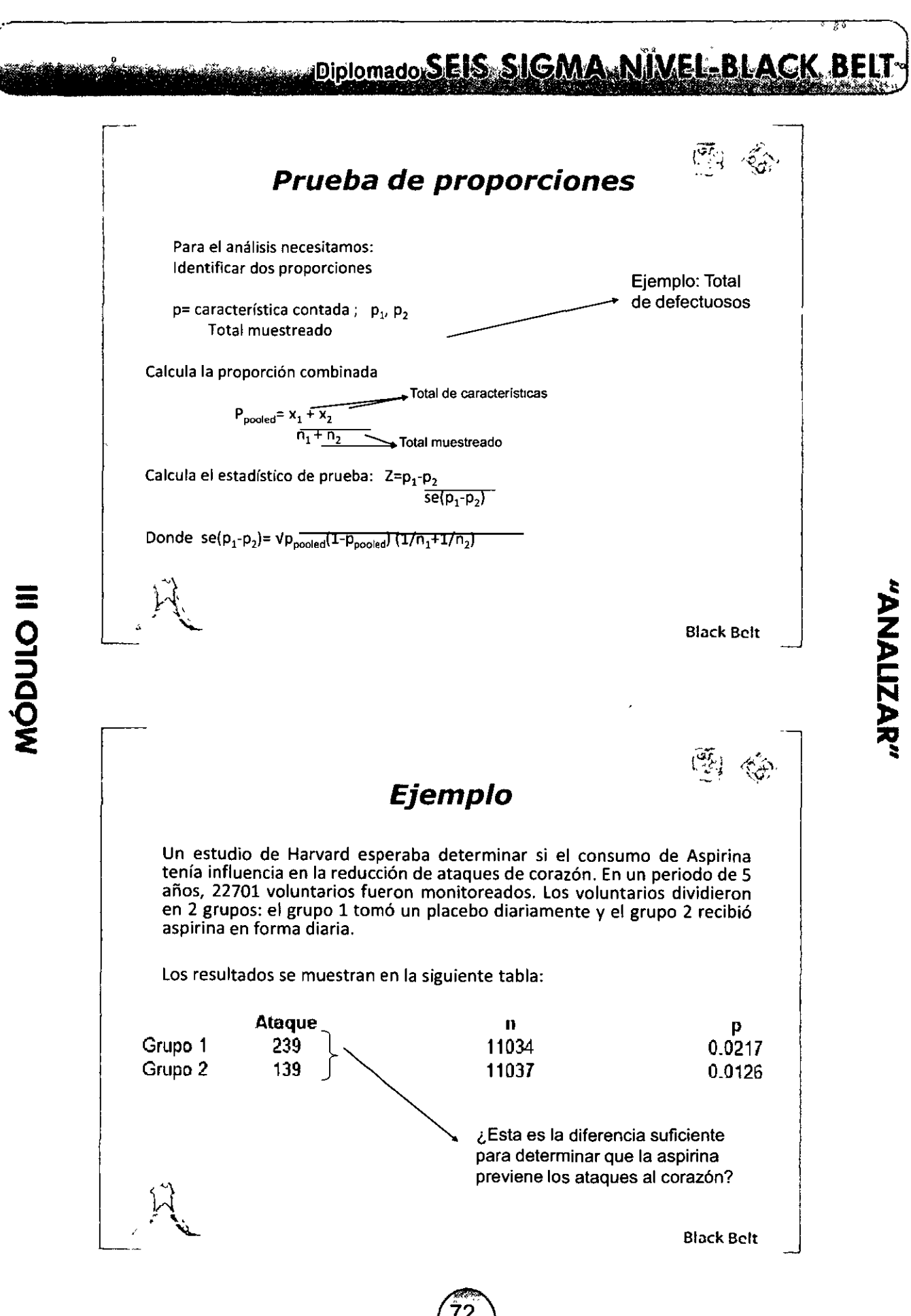

"ARLIZAR"

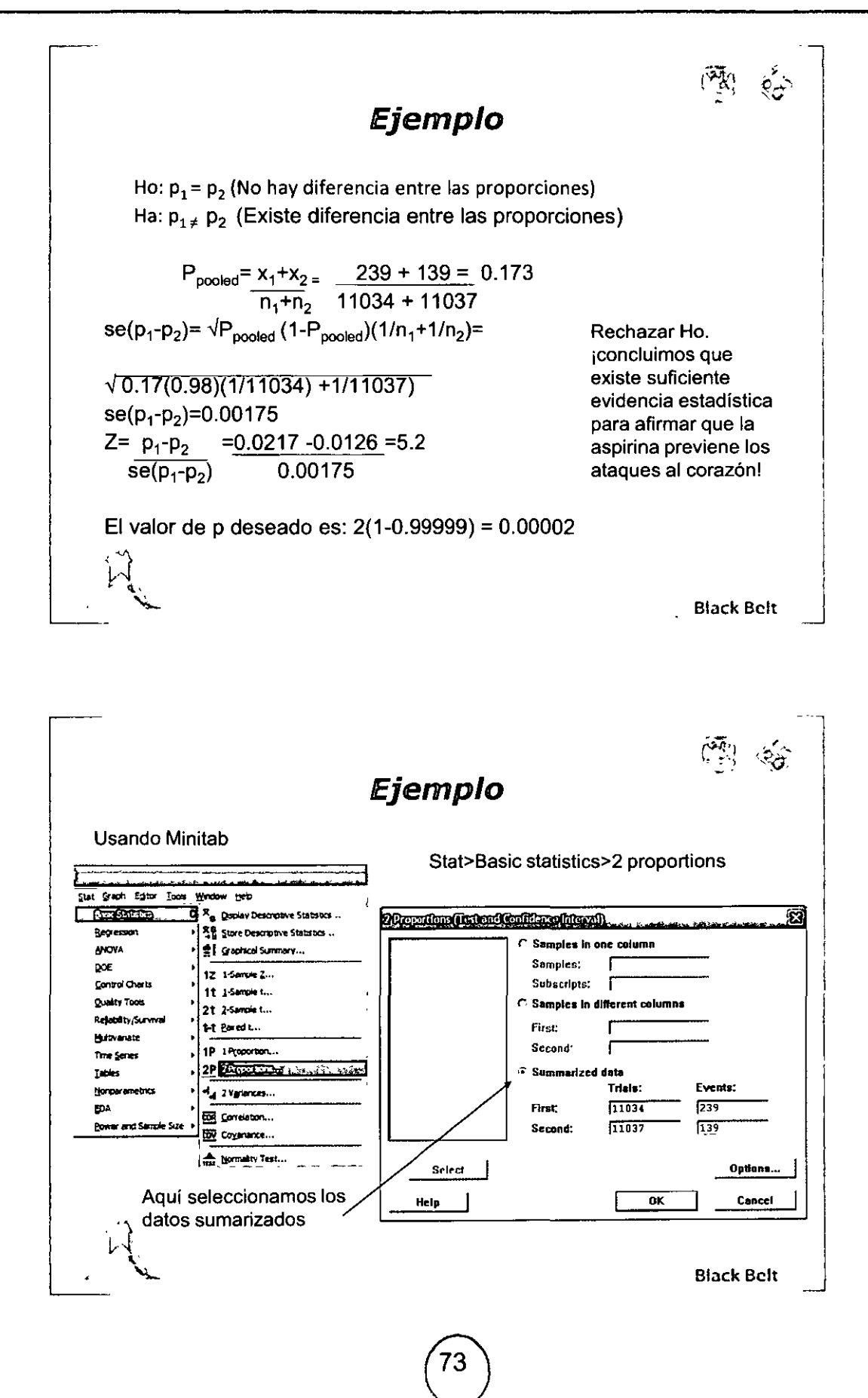

# **MÓDULO III**

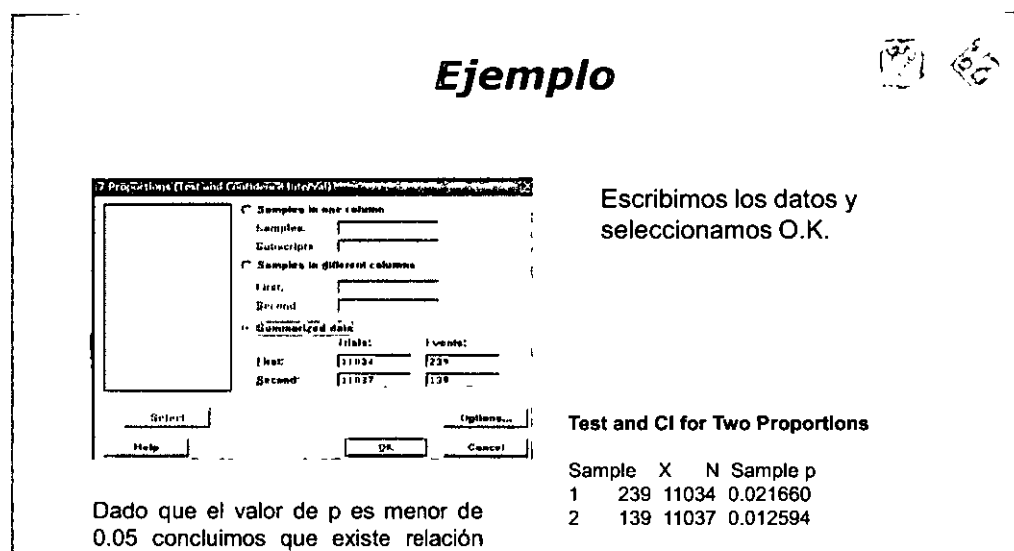

**entre la razón de los ataques al corazón y el hecho de tomar aspirina ano. Estimate for dlfference: 0.00906632** 

 $\equiv$ <br>O

**9** 

~

:> **<sup>o</sup>**... **-O** 

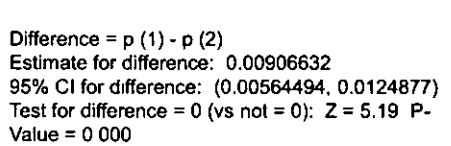

Black Bclt

 $\begin{bmatrix} \overline{\mathbf{w}} \\ \vdots \end{bmatrix}$ 

#### **Otro ejemplo**

Raquel es muy capaz. Ella sintió que le fue muy bien en las entrevistas de trabajo. Sin embargo, no fue contratada. ¿Acaso se debe a que es mujer? ¿Pudo reclamar de que hubo discriminación por género en las prácticas de contratación de la compañia?

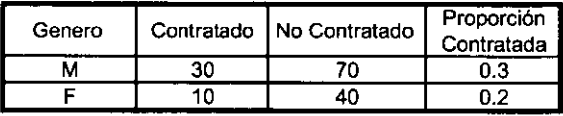

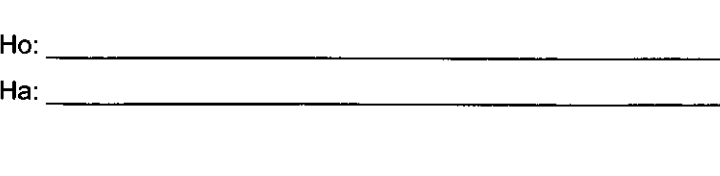

Black Belt

#### **ELACK BELL BELLET BLACK BELL BLACK BELL**

 $(\frac{5\pi}{2})$  $\delta_{\rm{eff}}$ 

#### **Intenta este...**

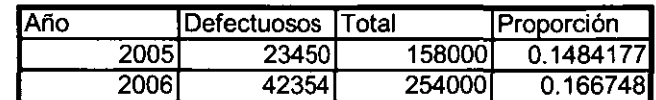

¿Podemos afirmar que los defectuosos aumentaron de 2005 a 2006?

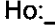

Ha: --------------------- V al o r de p: \_\_\_ ,¿ Cuáles son tus conclusiones?

 $\equiv$ 

# $\frac{1}{2}$ Black Bclt أنبغها  $\mathbb{R}^2$ **Chi cuadrada** *vs.* **Proporciones**  l. Las pruebas de proporciones tienen mayor capacidad de detectar diferencias de la Chi-cuadrada y son más fáciles de calcular. Sin embargo, requieren de un mayor tamaño de muestra. Como regla el número np debe ser mayor a S. 2. La Chi-cuadrada es más versátil que la prueba de proporciones. La prueba de proporciones solo es útil cuando solo hay dos posibles salidas, (go, no-go; si, no; etc.) y la Chi cuadrada trabaja con variables que tienen múltiples niveles. Es muy recomendable que el conteo de la frecuencia esperada sea igual o mayor a 5. Black Belt

"ANALIZAR"

' ' 1

1

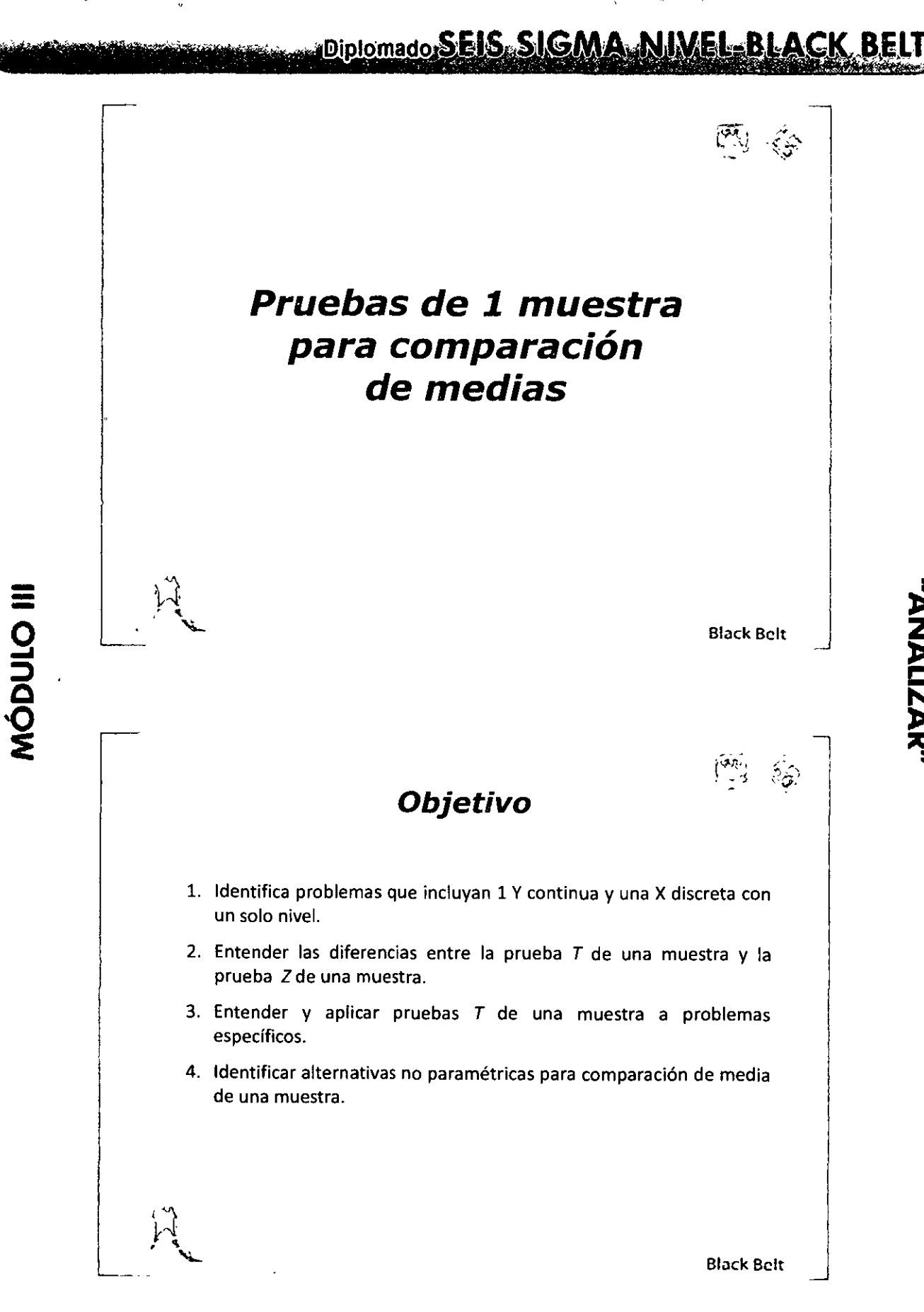

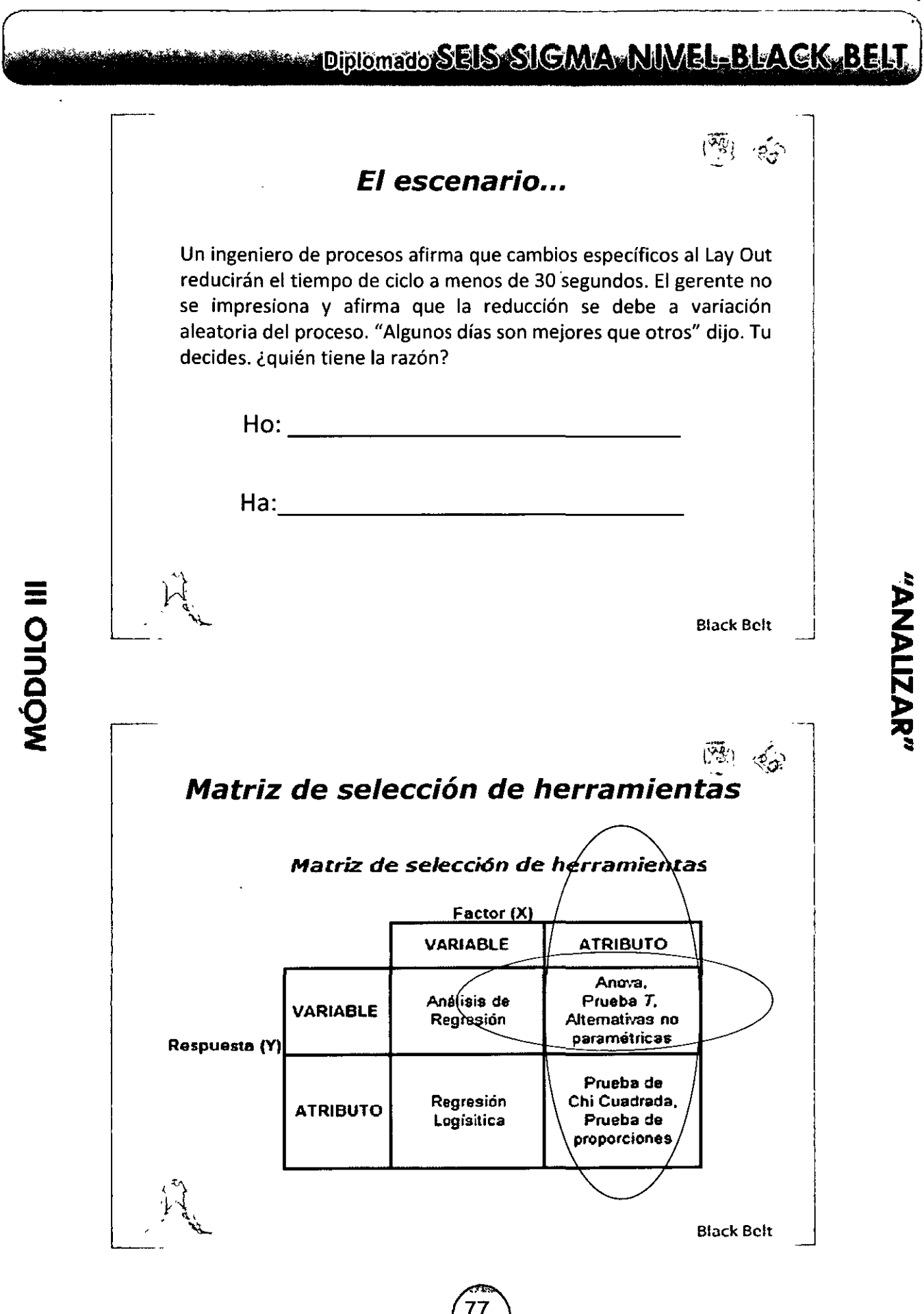

Matriz de selección de herramientas

En el problema del proceso, medimos el tiempo en un solo proceso, (sin cambios en turnos, no indican diferentes días, personas etc.) por lo tanto es una X discreta con un solo nivel.

1 Nivel

Datos son

**Normales** 

· Prueba T de una muestra

•Prueba Z de una muestra.

No Normales

· Prueba de rangos de Wilcoxon

**Black Belt** 

چ کا

"ANALIZAR"

#### Prueba Z

Al tratar con variables continuas existen  $\overline{2}$ principales preocupaciones en el comportamiento de la distribución. El centrado y la dispersión de los datos. Es muy útil contar con un modelo específico para el análisis. Para una gran diversidad de procesos, su distribución puede ser explicada por la distribución normal.

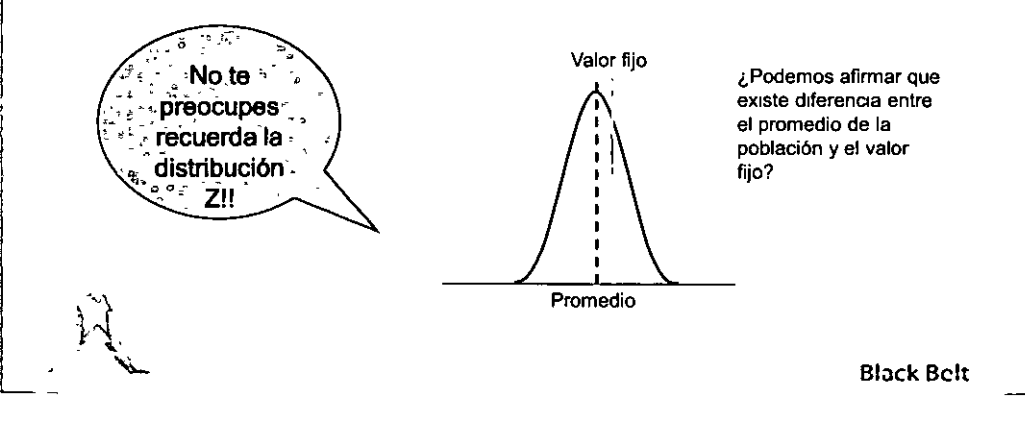

**MÓDULO III** 

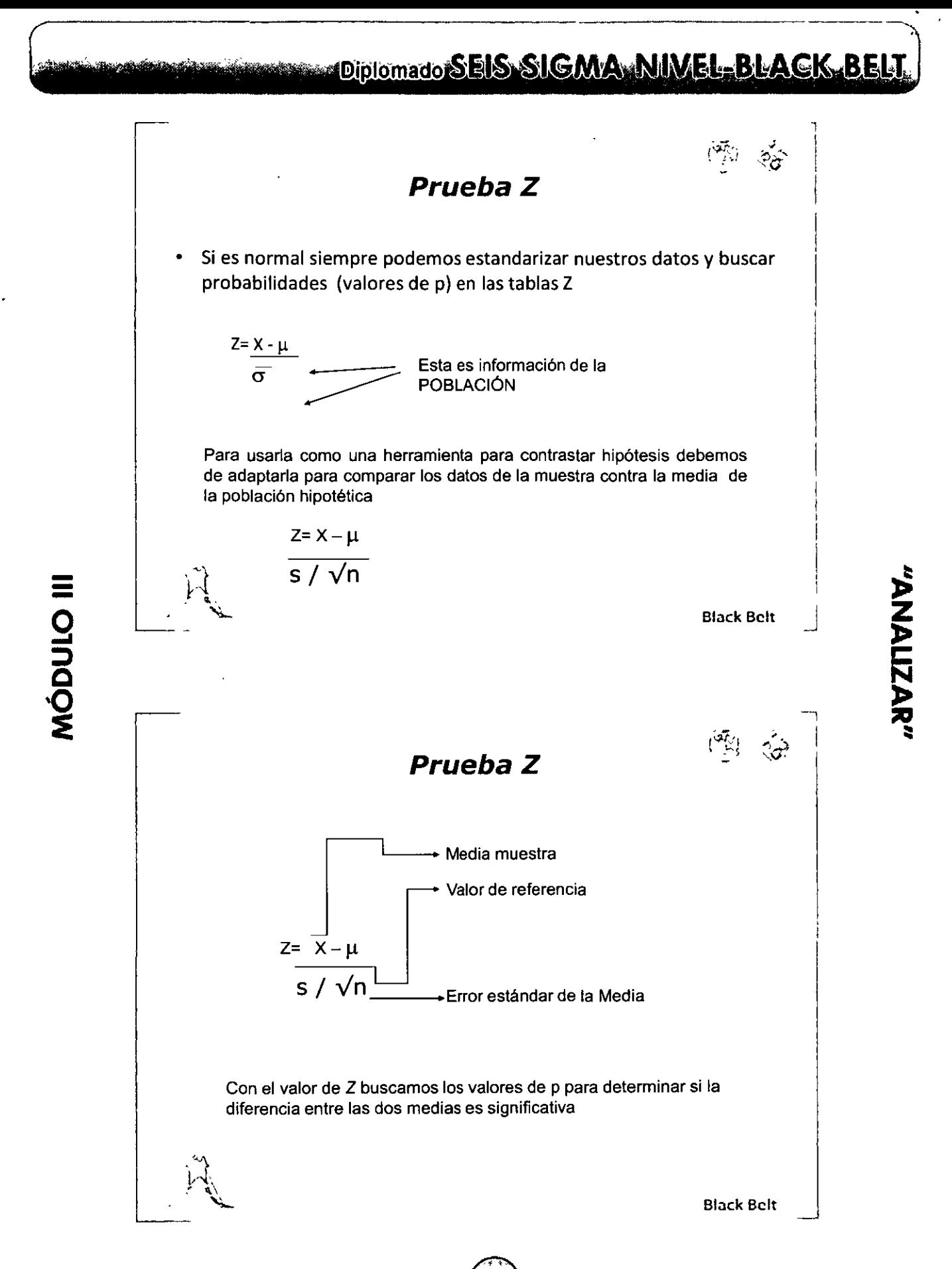

"ANALIZAR"

-·-  $\frac{c \text{ Time}}{1 \text{ 373}}$ <br>  $\frac{725}{1 \text{ 373}}$  $\begin{array}{|c|c|c|c|}\hline 1&33\cr\hline 4&23\cr\hline 5&87\cr\hline 6&32\cr\hline 7&34\cr\hline 8&23\cr\hline 9&23\cr\hline 11&23\cr\hline 12&234\cr\hline 12&238\cr\hline\end{array}$  $\begin{array}{c|c|c|c} \hline 13 & 27.6 & \\\hline 14 & 27.8 & \\\hline 15 & 24.5 & \\\hline 16 & 29 & \\\hline \end{array}$ " " " '" " "' " "' " ,,. " *n* "' *n* " " " "' " '" " '" " *n* " "' " '" " "' **Prueba Z**  Para el ejemplo de tiempo de ciclo, el ingeniero (que resulto ser un BB) obtuvo datos para aprobar su suposición. Ho:  $\mu$  = 30 (la media del proceso es igual a 30 segundos) Ha:  $\mu$ < 30 (la media es menor a 30 segundos)  $Z=~X-\mu=$ *s/* $\sqrt{n}$ 28.3-30  $2.8\sqrt{30}$  $= -3.37$ **l 1 t.tt O.G2 0.03 OIU 0.85 106 0.01 J.) OWJ.mt OOOGIEE5 OOW.:501 OOOCUQ OOOOJ18'1** O~I **COOO'.la97 000017**  Dado que el valor de p es menor de 0.05, concluimos que hay suficiente evidencia de que la reducción en el tiempo ciclo es real  $\sim$   $\sim$ Black Belt

MÓDULO III

 $\Omega$ 

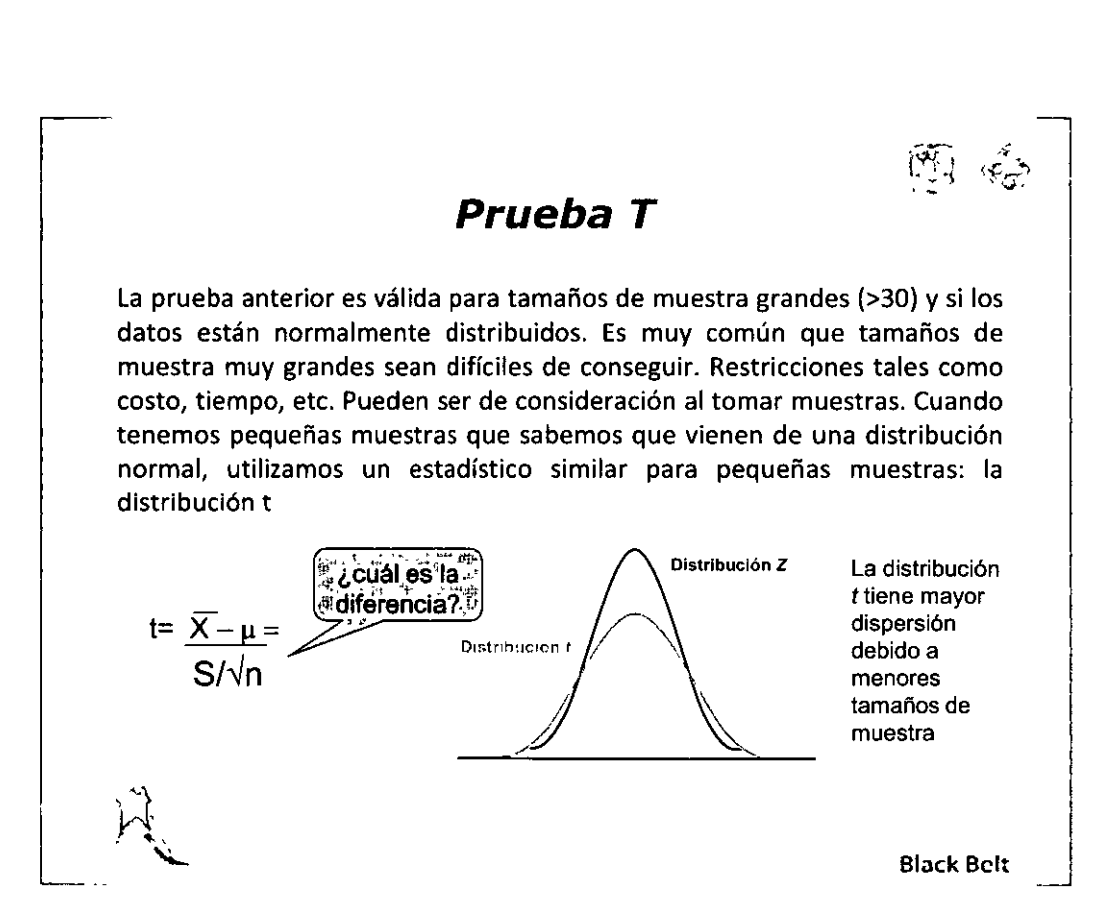

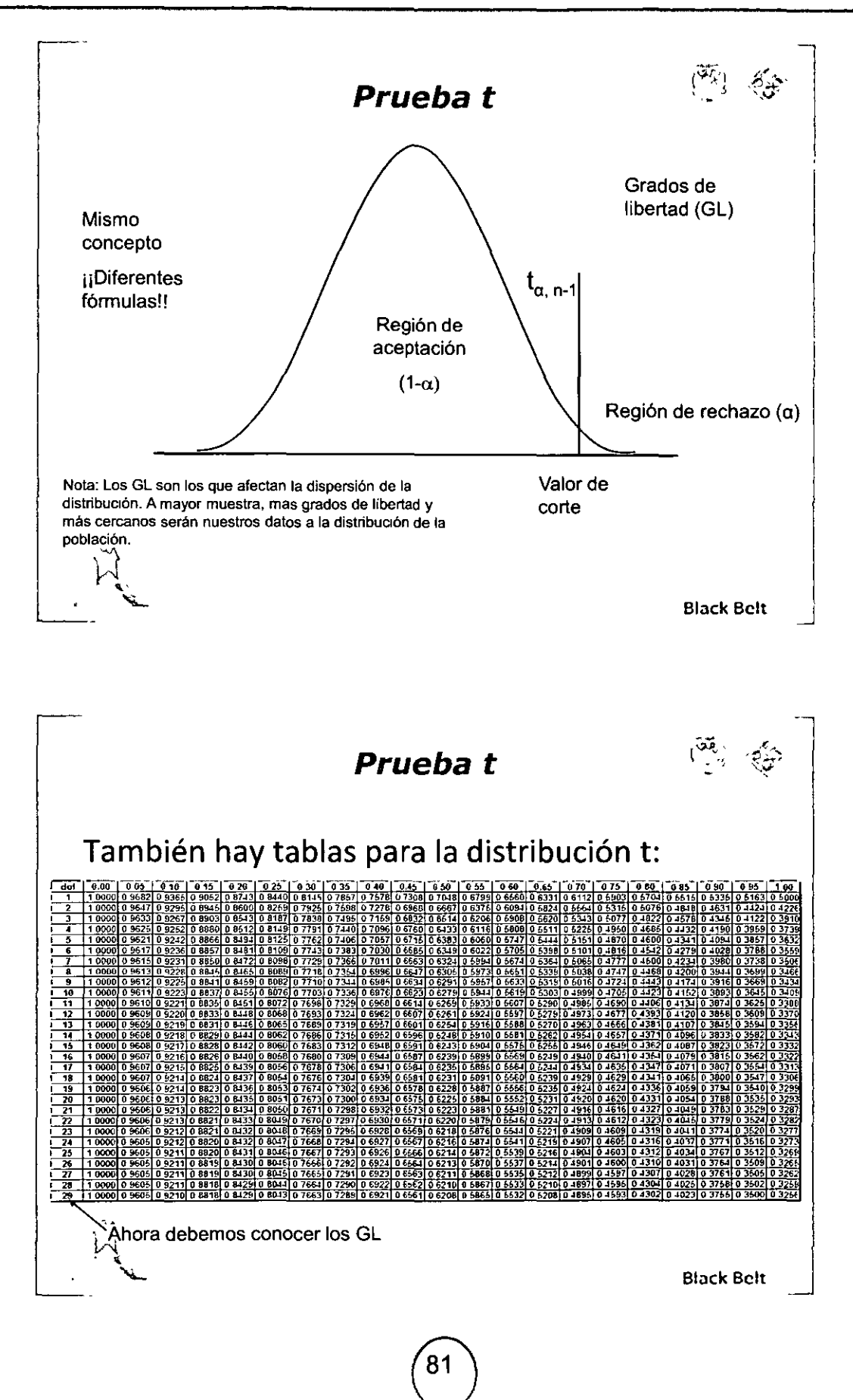

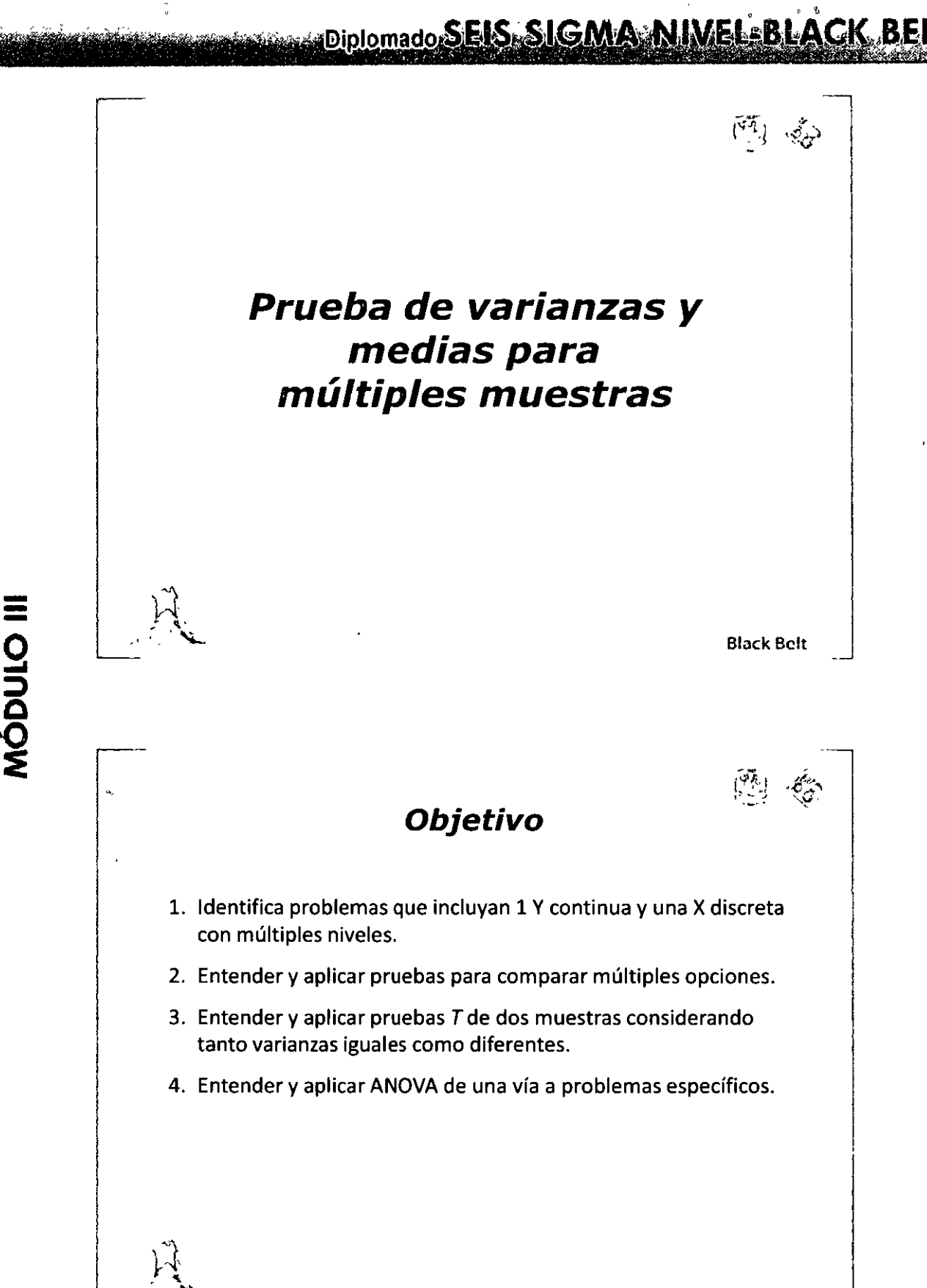

=<br>-<br>^

**g** 

**Q** 

"ANALIZAR"

Black Bclt

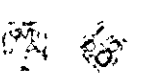

#### **Forma, centro & dispersión**

Al comparar una muestra a un valor fijo, es nuestro principal interés comparar el promedio de la muestra a ese valor para tomar una decisión.

Cuando hablamos de comparar dos o más poblaciones (o muestras en este caso) necesitamos comparar otros parámetros para identificar diferencias. Al igual que con una muestra, necesitamos saber si tratamos con datos normales (forma), comparar sus varianzas {dispersión) para la precisión y sus medias (centro) para determinar que tan separadas están entre sí.

Black Bclt

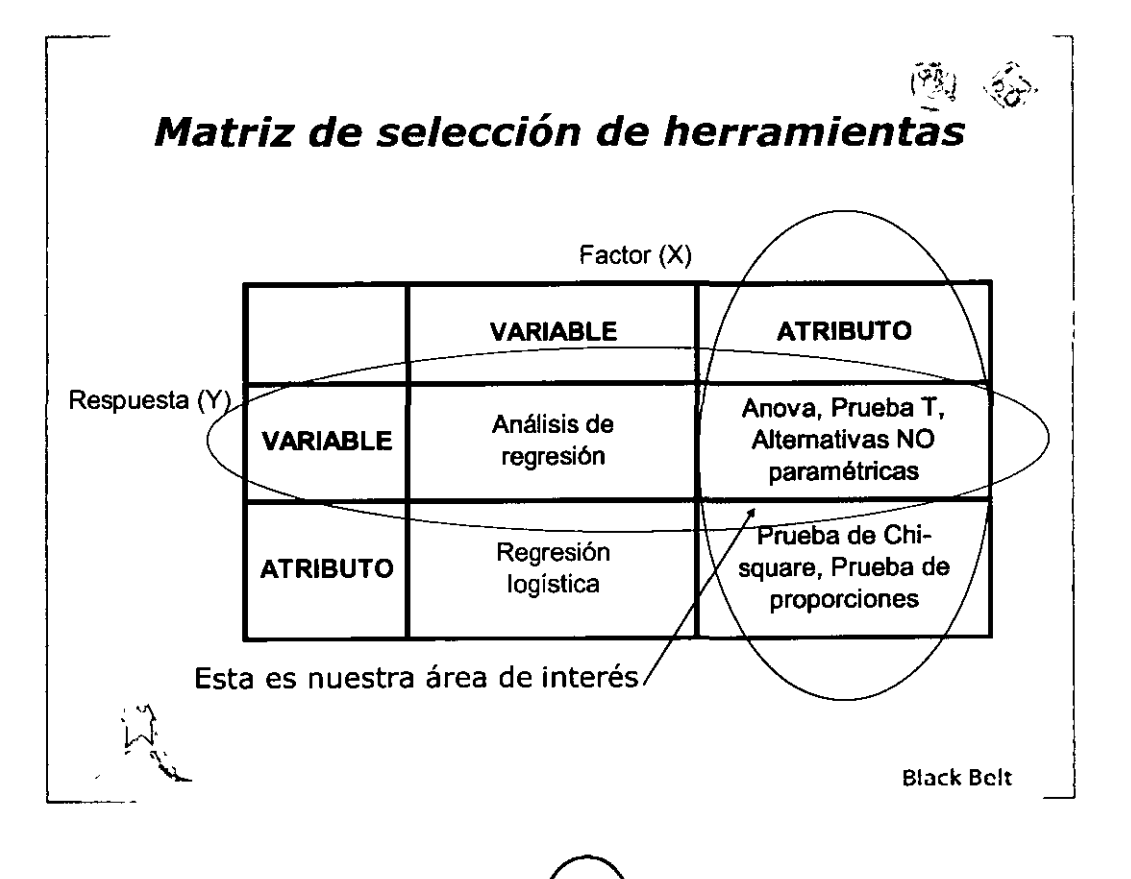

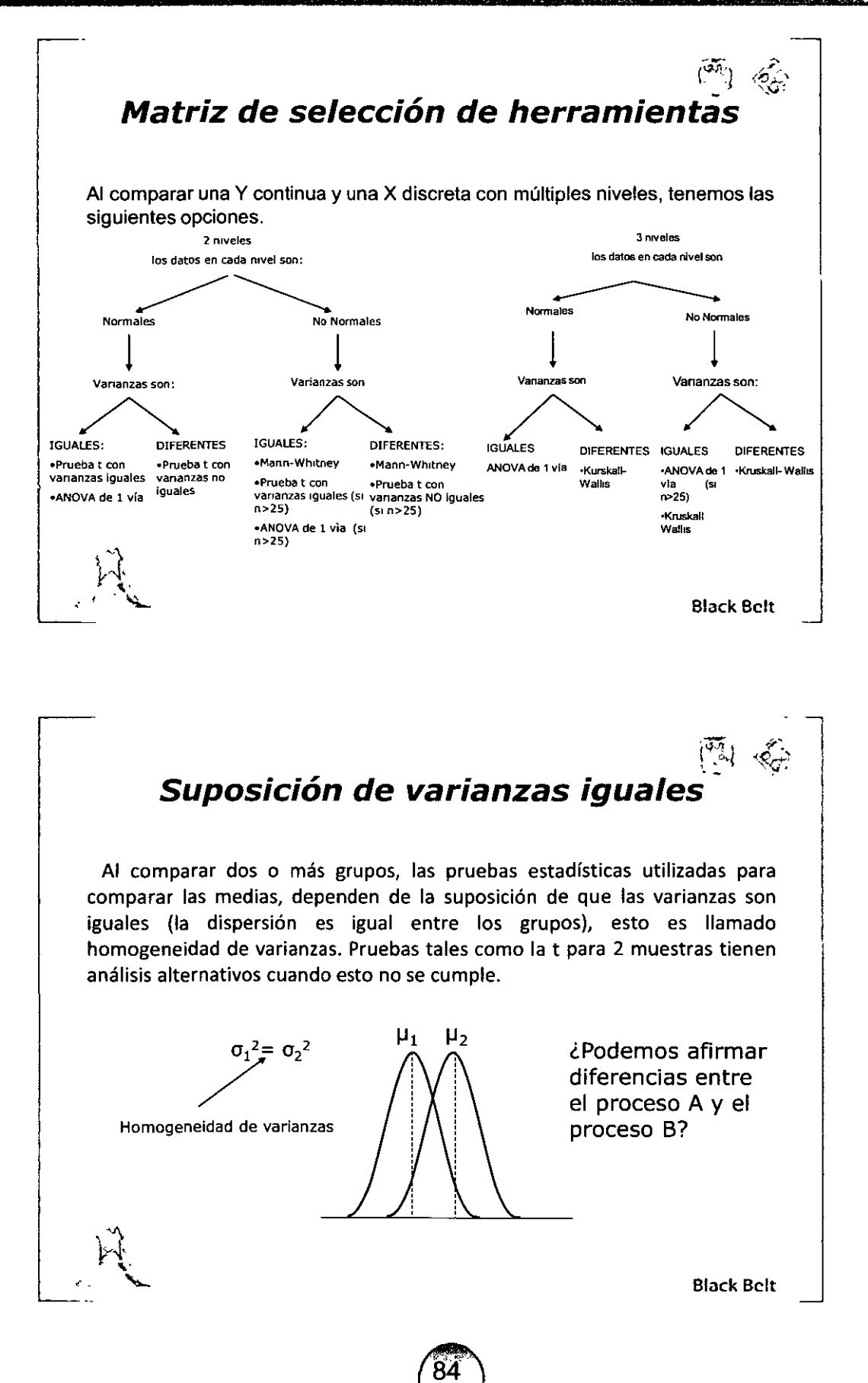

"ANALIZAR"

 $\overline{\phantom{a}}$ 

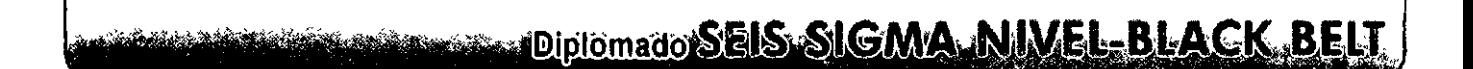

#### Suposiciones de varianzas iguales

Además de ayudar en la selección de la herramienta apropiada para comparar medias, también nos ayuda a comparar dos o mas procesos en términos de su precisión (p.e. ¿en que ajuste, A o B nuestro proceso es más estable?). Las hipótesis a analizar son:

 $HO: \sigma_1^2 = \sigma_1^2$  (Las varianzas se consideran iguales)

 $H$ **O**:  $\sigma_1^2 \neq \sigma_1^2$  (Las varianzas se consideran iguales)

**Black Belt** 

#### Suposición de varianzas iguales

En muchas ocasiones no podemos asumir que la variables sean iguales, así que necesitamos probar nuestros datos para tomar esta decisión. Si los datos analizados son normales entonces podemos usar la muestra de Bartlett (prueba para varianzas). Si los datos son no normales, usamos la prueba de Levene.

**Bartlett** 

Levene

**Black Belt** 

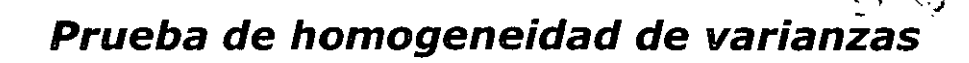

Además actualmente tenemos a dos proveedores entregando el mismo número de parte, los precios son similares entre los dos proveedores. Deseamos seleccionar solo uno en términos de confiabilidad (consistencia) en entregas y quién entrega más pronto. ¿Qué proveedor debemos de seleccionar?

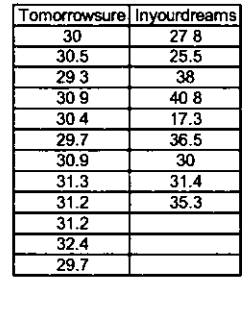

 $\frac{1}{2}$ 

Para la consistencia vamos a revisar si uno tiene menos variación que el otro, o si esta es la misma:

> Ho:  $\sigma_1^2 = \sigma_1^2$ Ha:  $\sigma_1^2 \neq \sigma_1^2$

> > **Black Belt**

"ANALIZAR"

### Prueba de homogeneidad de varianzas

Para hacer la prueba en Minitab, requerimos los datos apilados (una columna para la respuesta y otra para los niveles de la X)

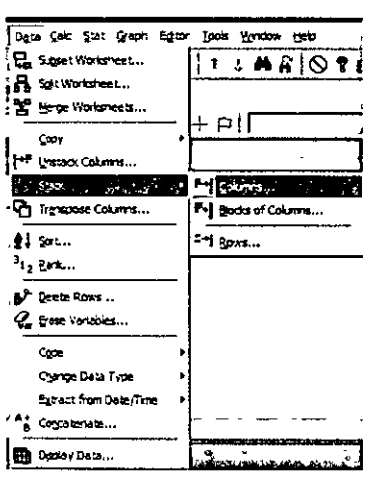

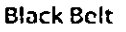

"ANALIZAR"

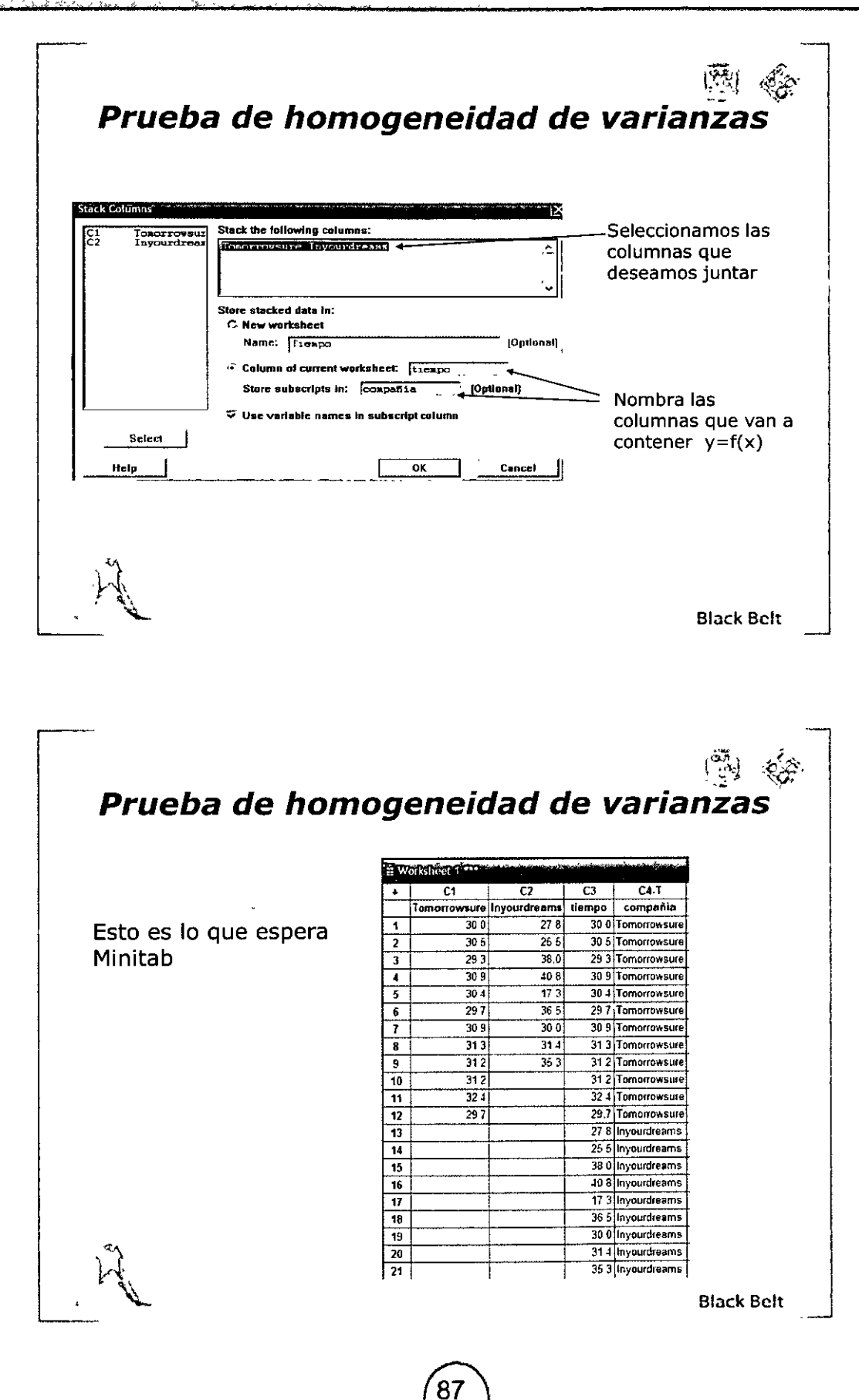

MÓDULO III

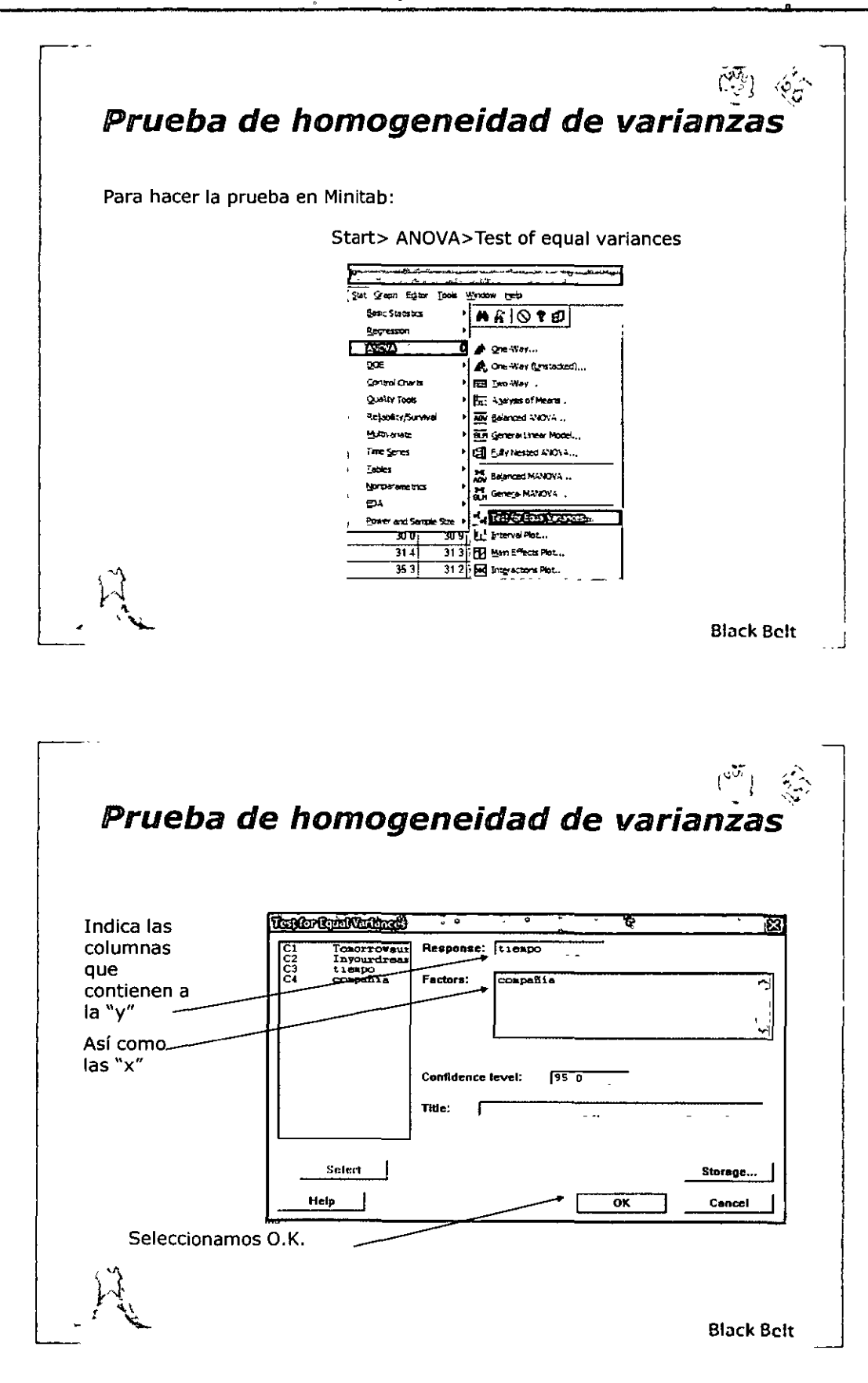

 $\sim$  1

 $\alpha$ 

 $\frac{\Theta}{\Theta}$ 

MÓDULO III

"ANALIZAMA"

## Prueba de homogeneidad de varianzas

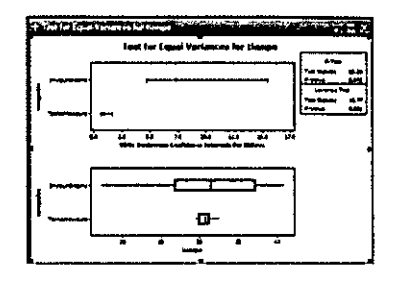

Nota que Minitab incluye la prueba de Leven, es útil incluso para datos no normales.

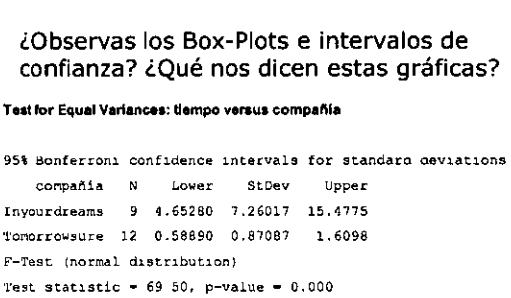

Levene's Test (any continuous distribution) Test statistic = 15 77, p-value =  $0.001$ **Test for Equal Variances for tiempo** 

**Black Belt** 

 $\left(\frac{5\overline{6}}{2}\right)$ 

ڿڿ

"ANALIZAR"

Prueba t de dos muestras

h

Para la segunda parte de nuestro ejemplo, (quién entrega mas rápido), necesitamos comparar ambos promedios. De acuerdo a nuestra matriz de selección de herramientas, tenemos que:

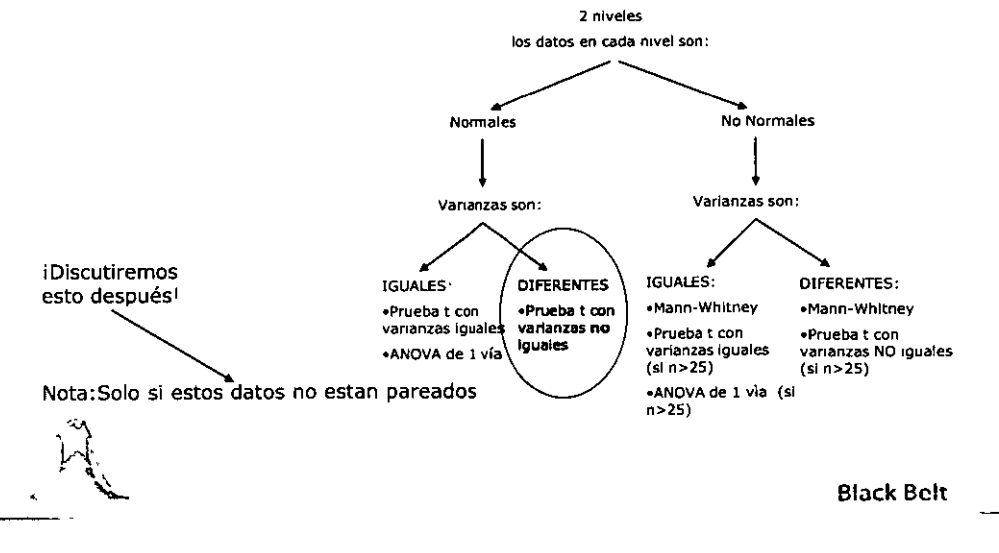

# **EIS SIGMA NIVEL-BLACK BELT**

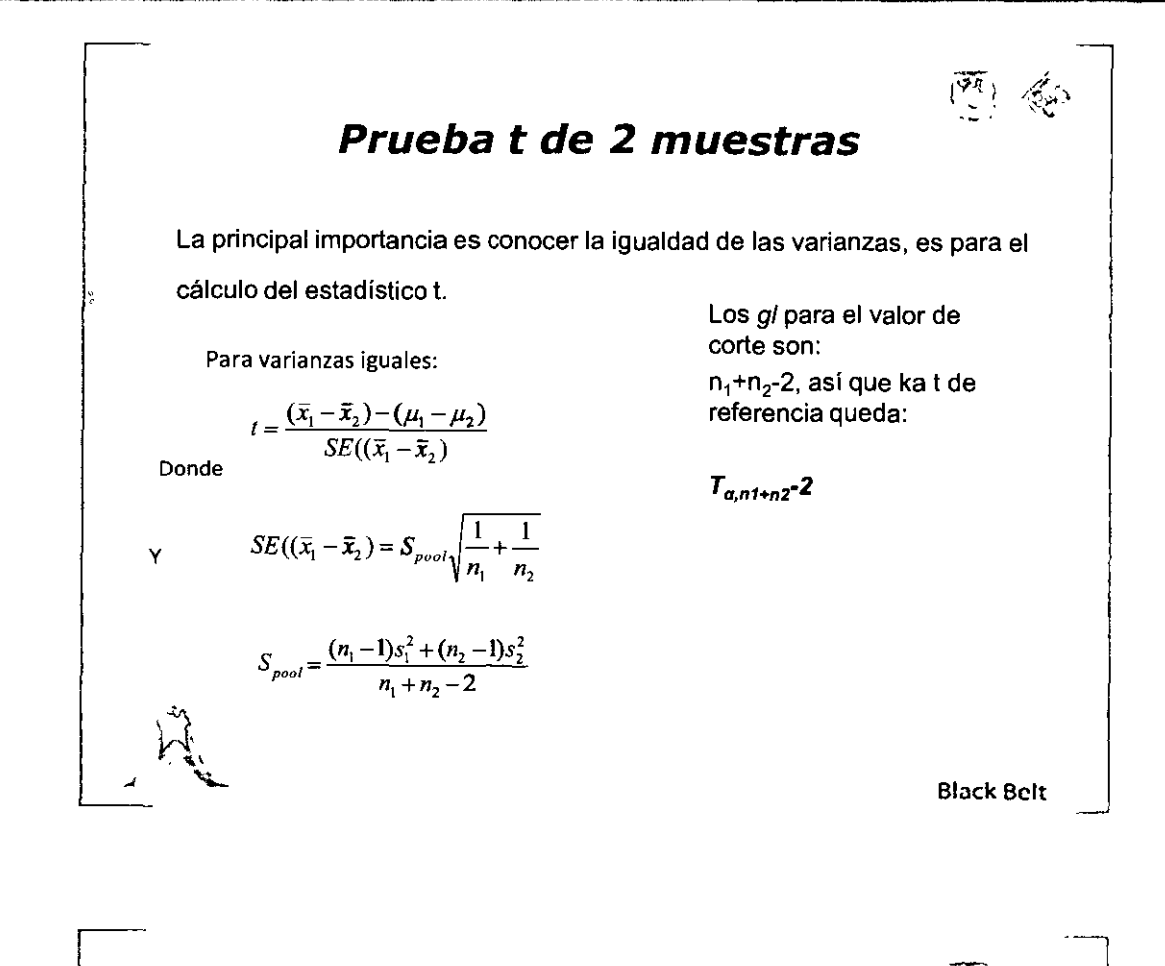

. **.** •

#### **Prueba t de 2 muestras**

Para nuestro ejemplo, debemos probar las siguientes hipótesis:

> Ho:  $\mu_1$ =  $\mu_2$ (no hay diferencia entre las medias) Ha:  $\mu_1 \neq \mu_2$ (no hay diferencia entre las medias)

Dado que sabemos que las varianzas no son iguales, solo cambiamos los datos en las formulas...

Block Bclt

"ANALLAR"

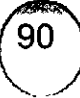

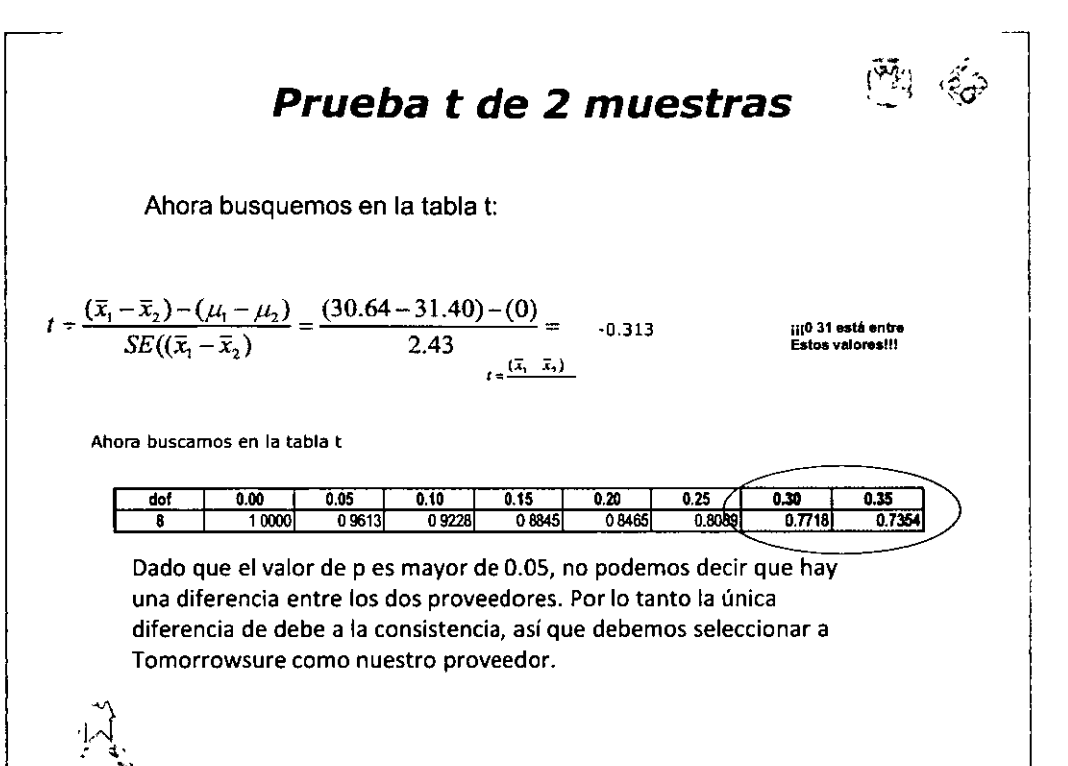

**Black Belt** 

d.

"ANALIZAR"

Prueba t de 2 muestras Stat Graph Egitor Tools Window Help  $\mathbf{D}$   $\mathbf{R}_{\mathbf{S}}$  Display Descriptive Statistics... **Base Statistics** ᅑ우 Store Descriptive Statistics... Regression **ANOVA** 말! Graphical Summary... DOE  $12$  :-Sample  $2...$ Control Charts 11 l-Sample t... Quality Tools 21 2-Sample t.. Relability/Survival M Pared t... Multivariate 1P 1 Proportion... Time Series 2P 2 Proportions... **I**ables Nonparametrics ್ಕ್ಯಾ 2 V<u>a</u>riances... EDA **DOR** Correlation... Power and Sample Size **ON** Covenance... Mormalty Test.

**Black Belt** 

# MÓDULO III

Que bueno que tenemos Minitab: **Strat>Basic** Statistics>2-Sample  $t...$ 

"AMALIZAR"

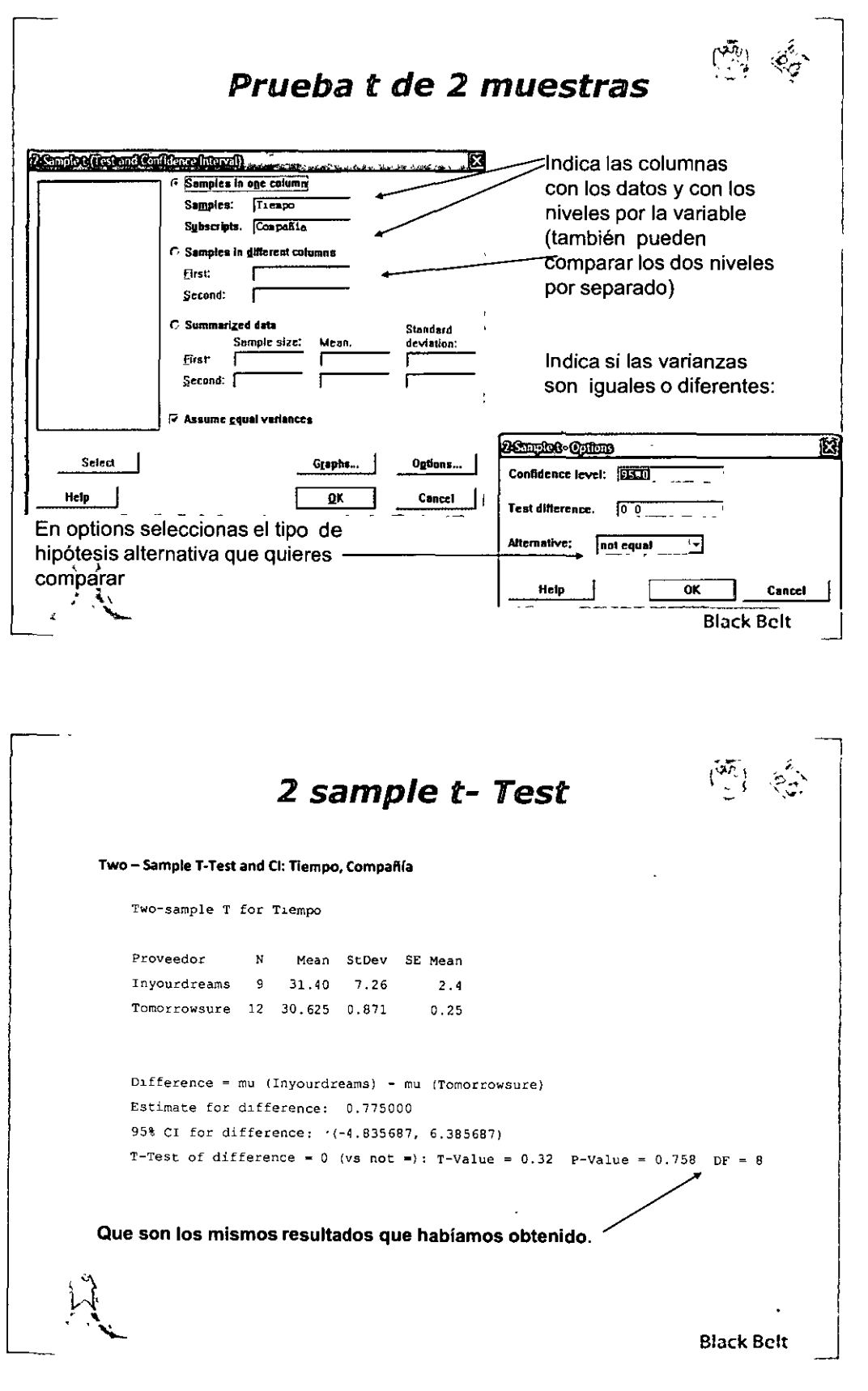

 $92$ 

 $\cdot$ 

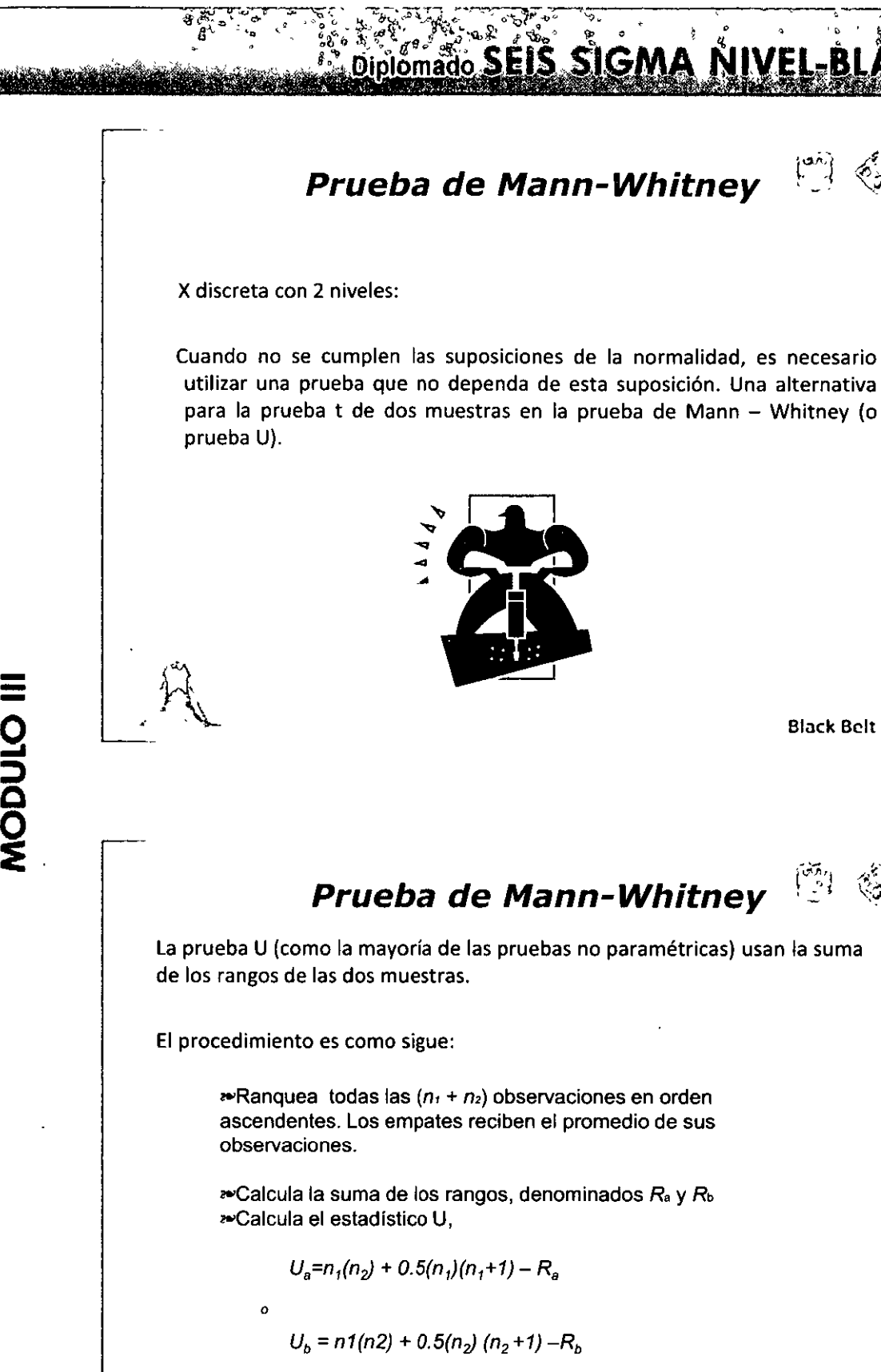

- -

 $\equiv$ 

:::> **e**  <u>ሟ</u> **:e** 

donde  $U_{a} + U_{b} = n_{1}(n_{2}).$ 

Black Belt

RI

~ **z**  )> **e: N**  )>  $\mathcal{L}$ 

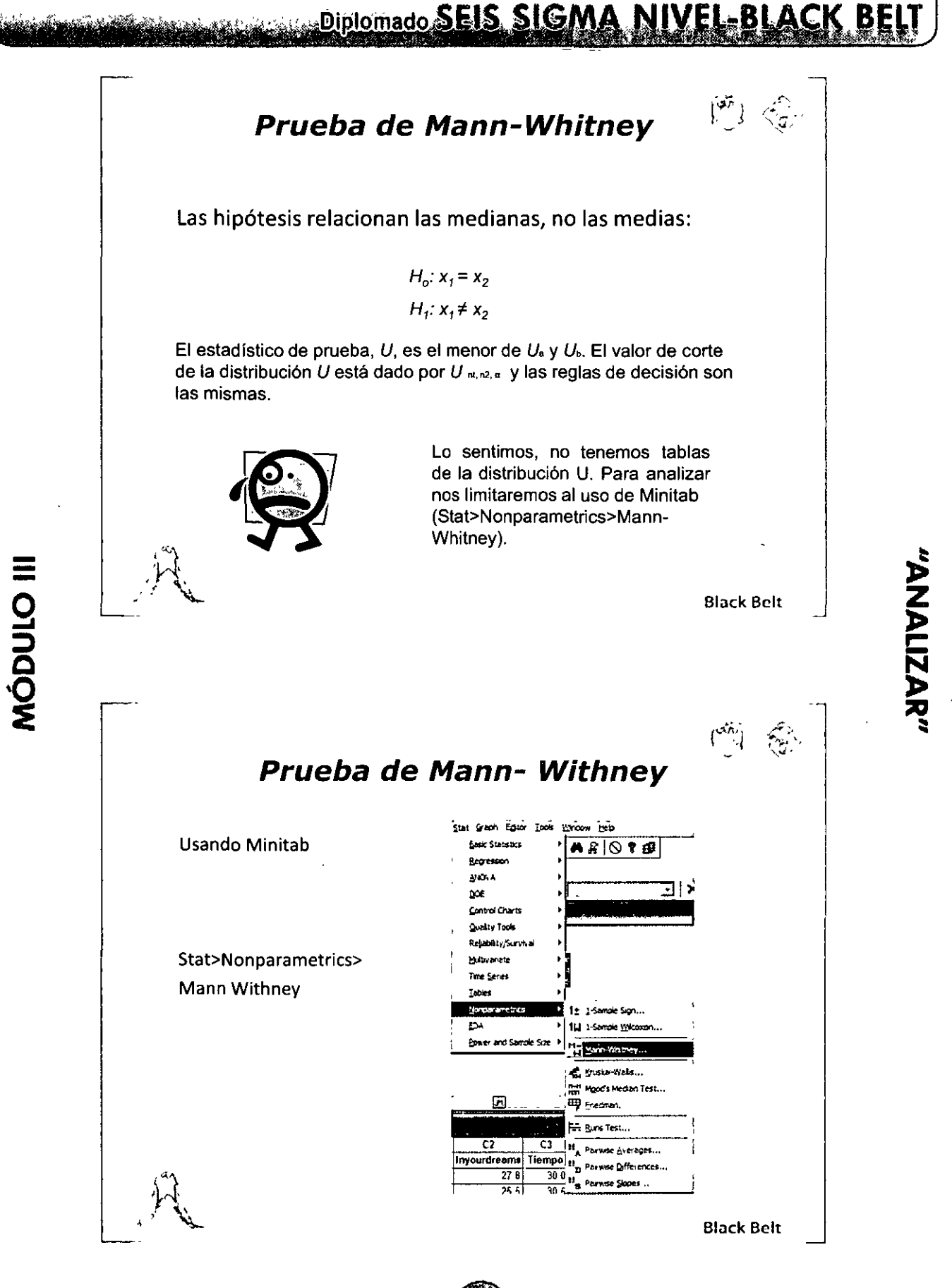

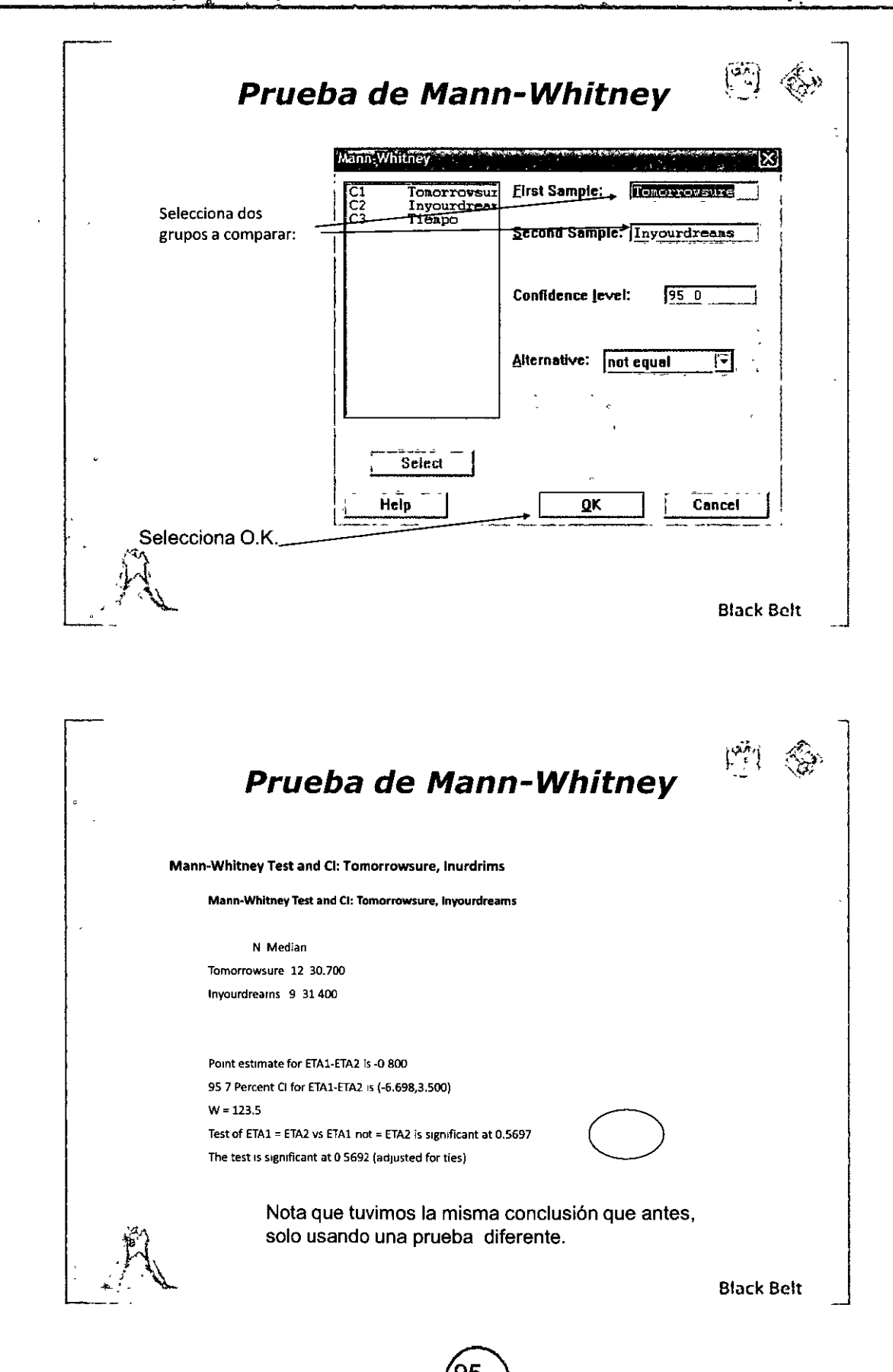

MÓDULO III

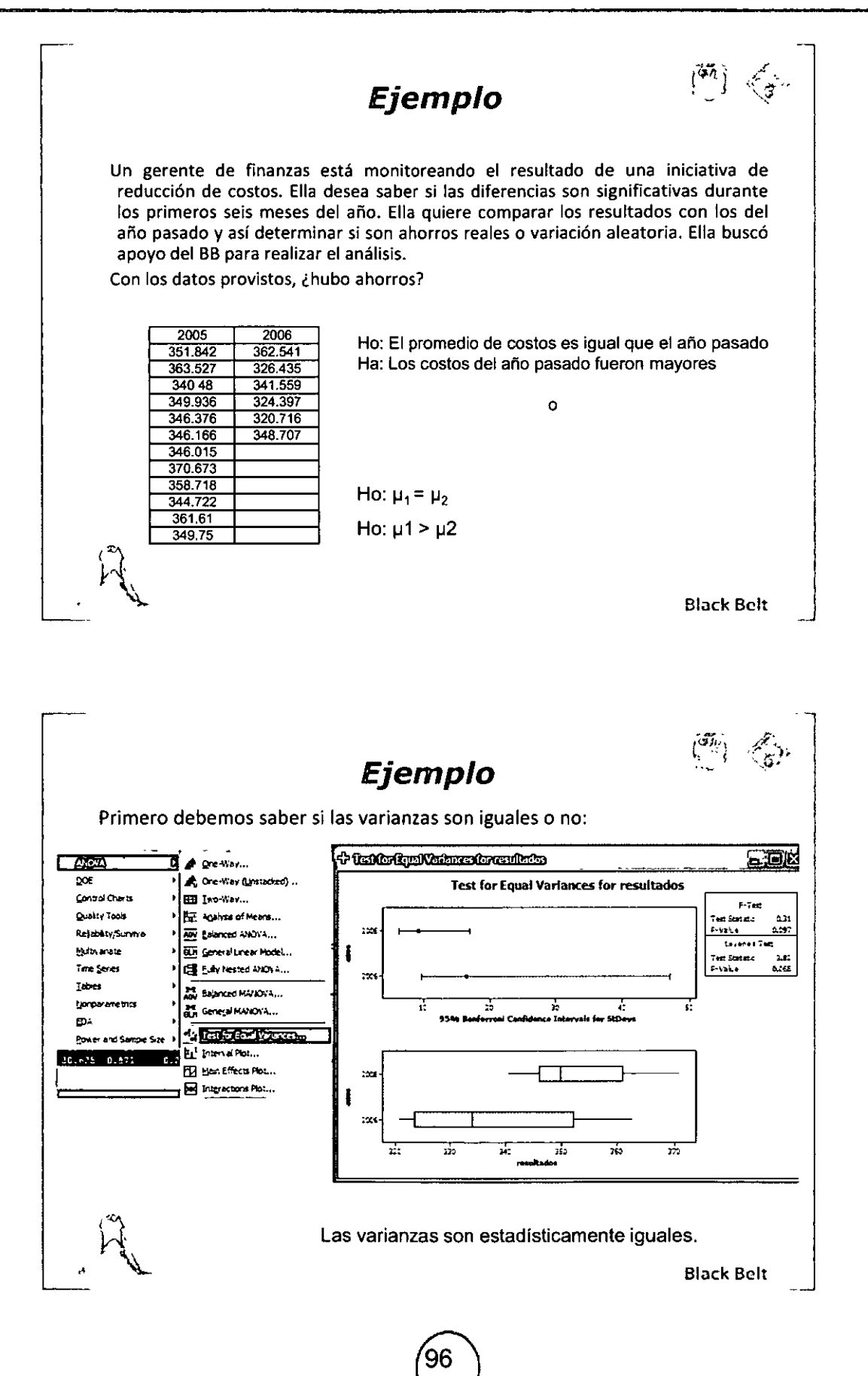

**Example 2018** 

"ANALIZAR"

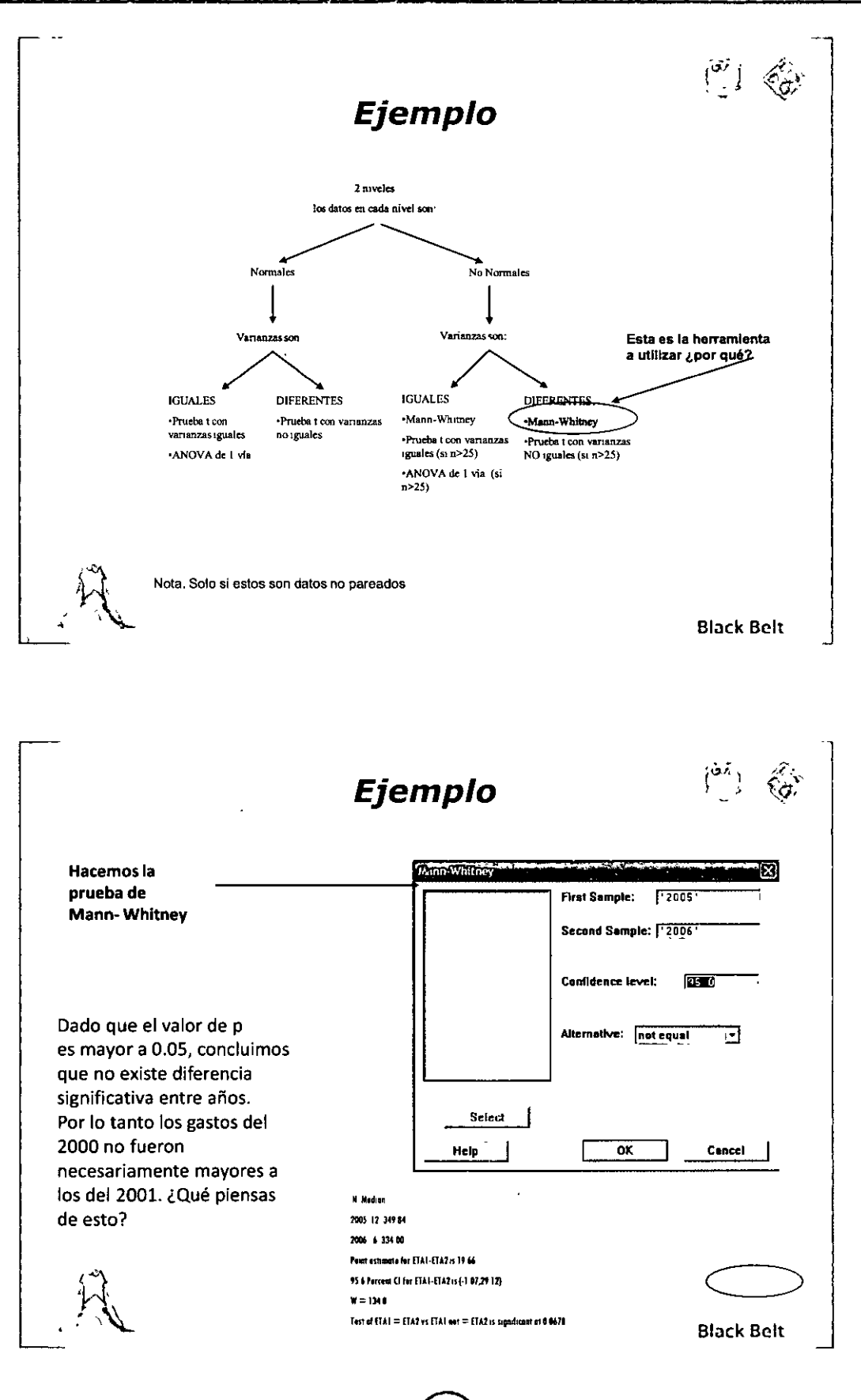

MÓDULO III

 $\ddot{\phantom{a}}$  .

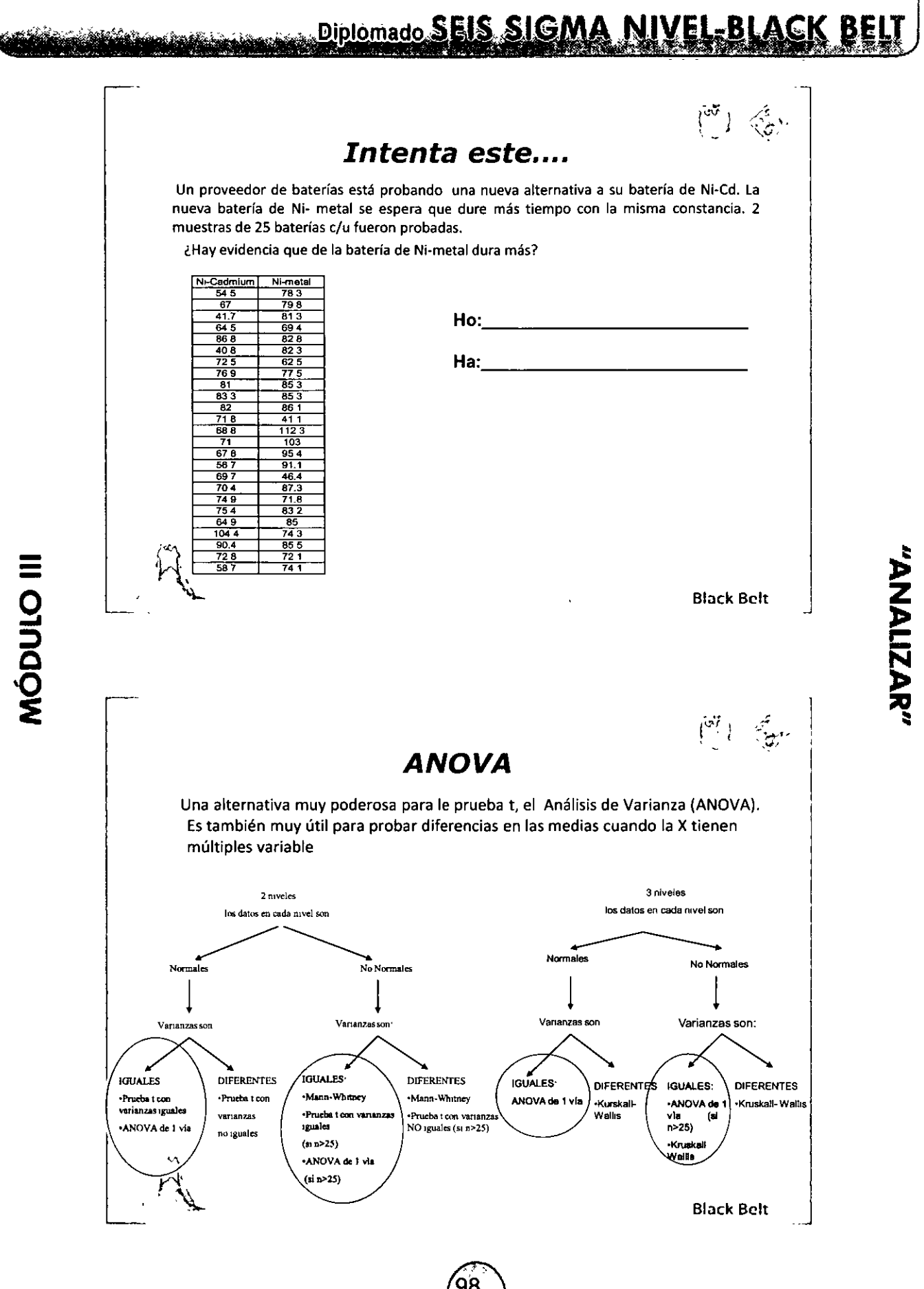

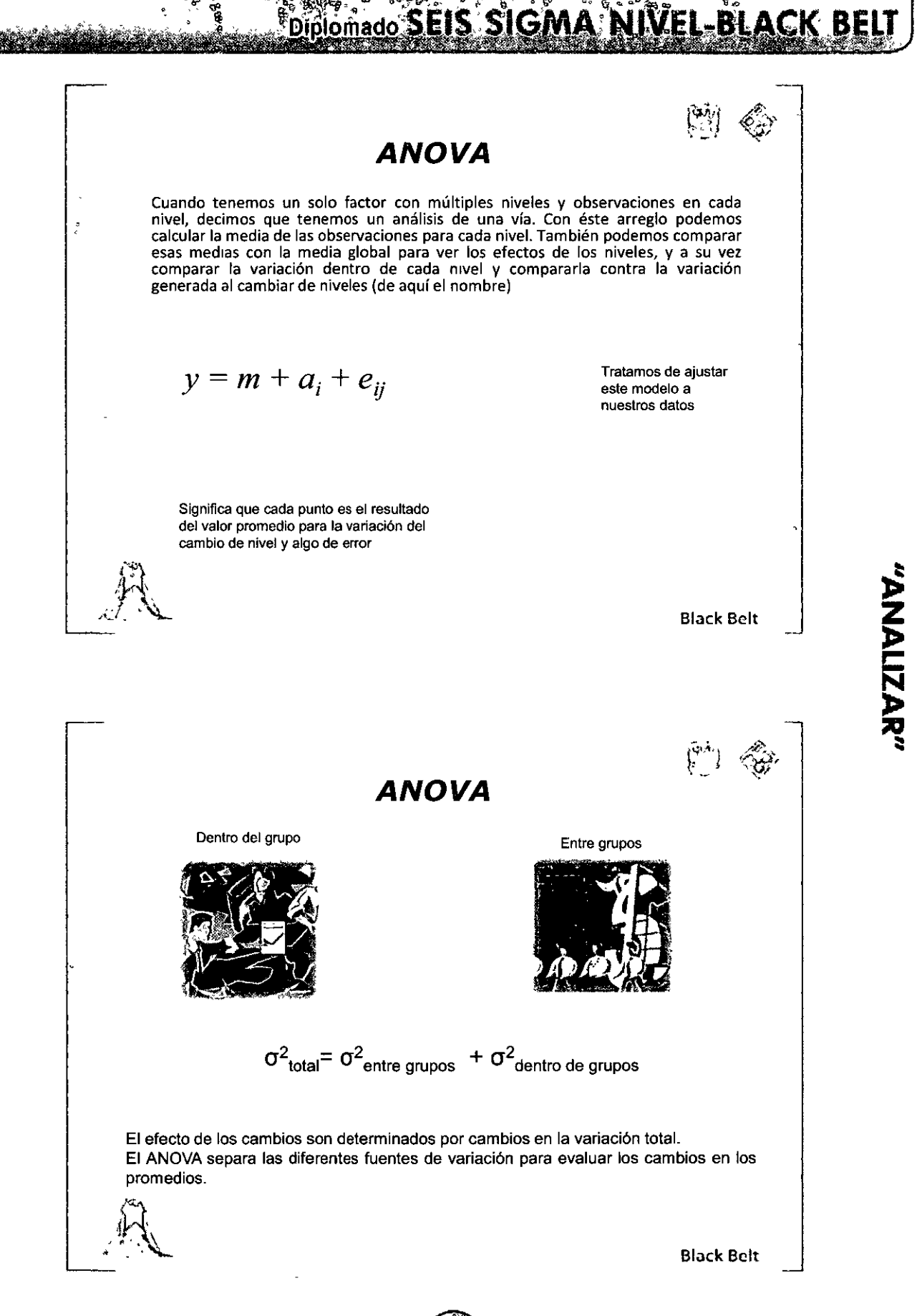

 $\equiv$ **g**   $\frac{1}{2}$   $\frac{1}{2}$ 

## Diplomado SEIS SIGMA

# $\widetilde{V}^{\prime\prime}$ ,  $\widetilde{V}_{\mathcal{G}}$

#### **ANO VA**

Para analizar los datos, usamos la tabla de ANOVA :

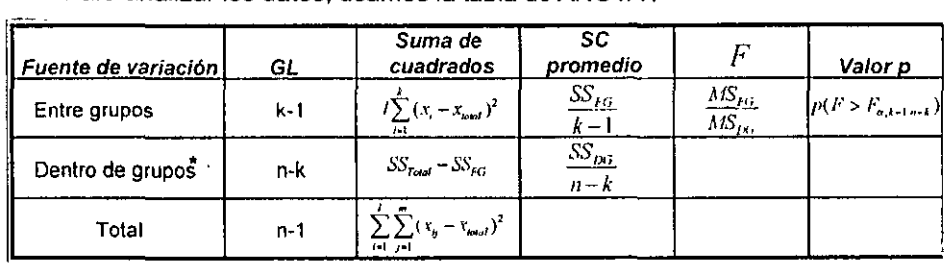

De nuevo, necesitamos decidir en términos del valor de p **si la diferencia entre**  las medidas de grupos es significativa. Si el valor de p es menor que alfa, entonces es significativa.

> **Ho:µ1= µz=** µJ = ..... **Medias de los grupos son iguales**  Ha: µ<sub>i</sub> ≠ µ<sub>j</sub> **Al menos un par es diferente**

*\l*  **•La variación dentro de grupos también se' te Conoce como el error estllndar.** ,,\_\_ Block Bclt

ld~; ::.·. ' ' . -( ~ ., - **ANO VA** 

1

"ANALIZAR"

1

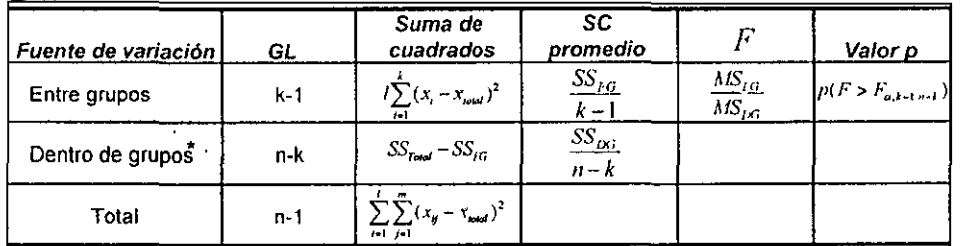

Un valor útil es el de epsilon cuadrada ( $\epsilon$ <sup>2</sup>) que nos dice que tanta variación (del total) se explica por la variación entre grupos. Si  $\varepsilon$  <sup>2</sup> del error es mayor que la de entre los grupos, **entonces** probablemente otra fuente de **variación cambio**  durante nuestros análisis.

( } l"-J~•IHO'P~H **como porcentlljel**   $\mathcal{F}^{\leftarrow}$ 

Block Bclt

 $\overline{a}$ 

-·

ր<br>[

# Diplomado SEIS SIGMA

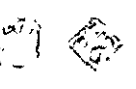

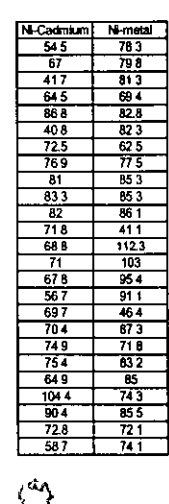

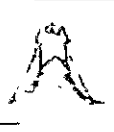

MÓDULO III

**ANOVA** 

Un proveedor de baterías está probando una nueva alternativa a su batería de Ni-Cd. La nueva batería de Ni-metal se espera que dure más tiempo con la misma constancia. 2 muestras de 25 baterías c/u fueron probadas.

¿Hay evidencia que de la batería de Ni-metal dura más?

Ho:  $\mu_{\text{NL-CADMIUM}} = \mu_{\text{NI-METAL}}$ Ha:  $\mu_{\text{NI-CADMIUM}} \neq \mu_{\text{NI-METAL}}$ 

Promedio Ni-Cadmio = 70.748 Promedio Ni-metal =  $79.728$ Promedio Total= 75.238

**Black Belt** 

**ANOVA** 

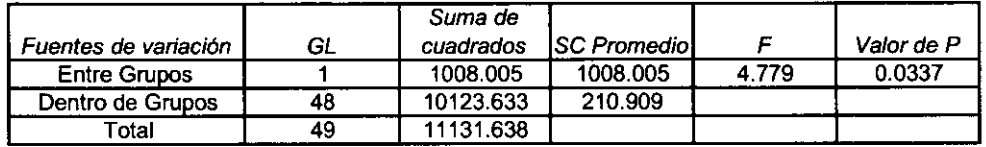

 $SS_{EG} = 25[(70.748-75.238)^{2}+(79.728-75.238)^{2}] = 1008.005$ 

 $SS_{Total} = (54.5 - 75.238)^{2} + (67 - 75.238)^{2} + ... + (74.1 - 75.238)^{2} = 11131.638$ 

 $SS_{DG}$  = (11131.638-1008.005)=10123.633

Dado que el valor de p es menor a 0.05 concluimos que existe una diferencia significativa entre las medias, por lo tanto la batería de Ni-metal dura más que la de Ni-Cadmio.

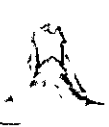

**Black Belt** 

"RASILAMA"

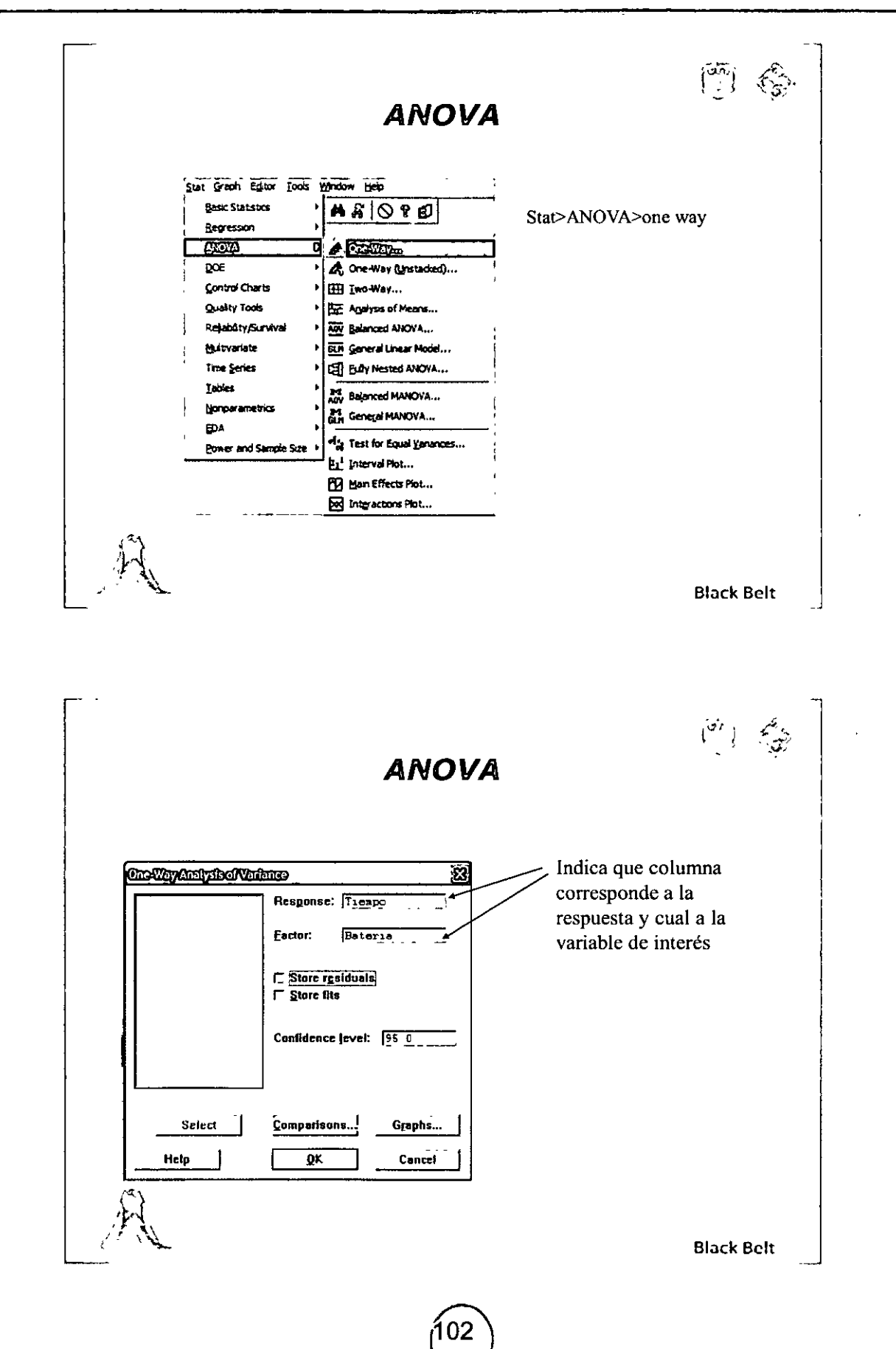

MÓDULO III

#### **NIVEL-BI SIGMA**

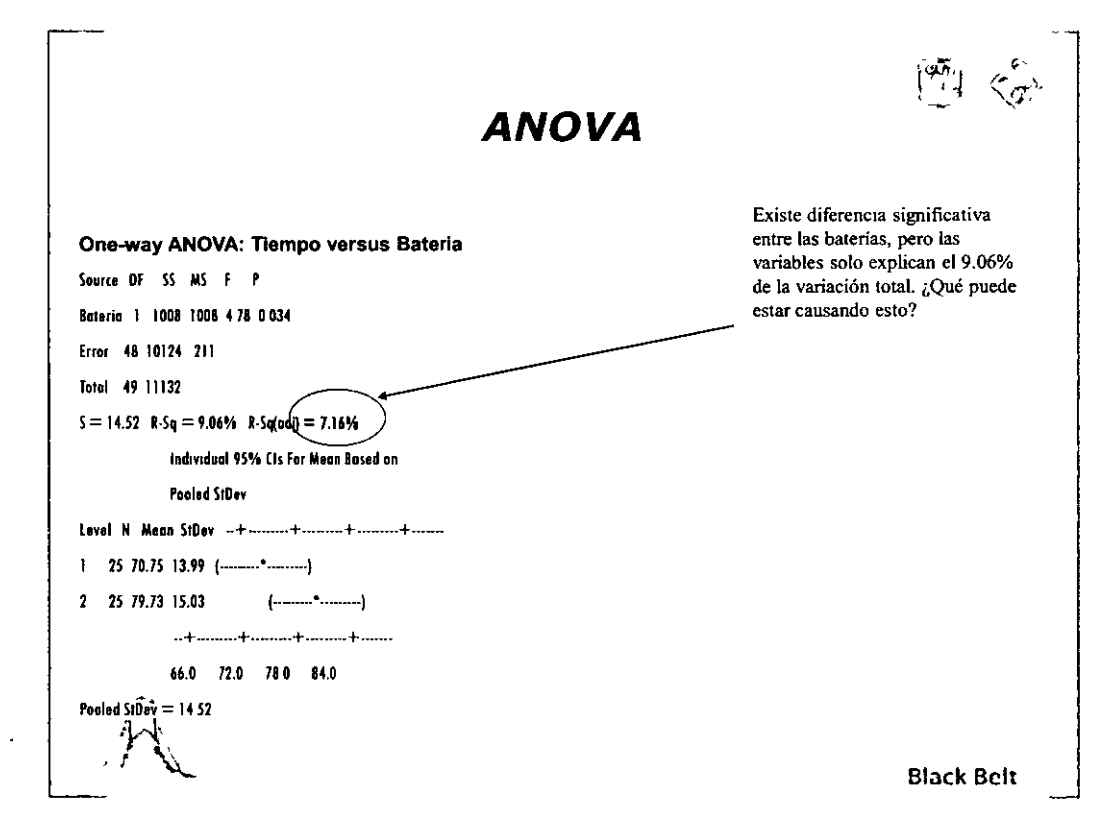

# MÓDULO III

# Prueba de Kruskal-Wallis

3 +Niveles de una X discreta:

La alternativa no paramétrica para el ANOVA es la prueba de Kruskal-Wallis, de hecho puede utilizarse para 2 o mas niveles.

El procedimiento de KW prueba la Hipótesis nula de que k muestra de poblaciones diferentes realmente provienen de la misma población, al menos en términos de sus tendencias centrales o medianas. La prueba asume que las variables en investigación tienen distribuciones continuas.

**Black Belt** 

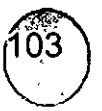

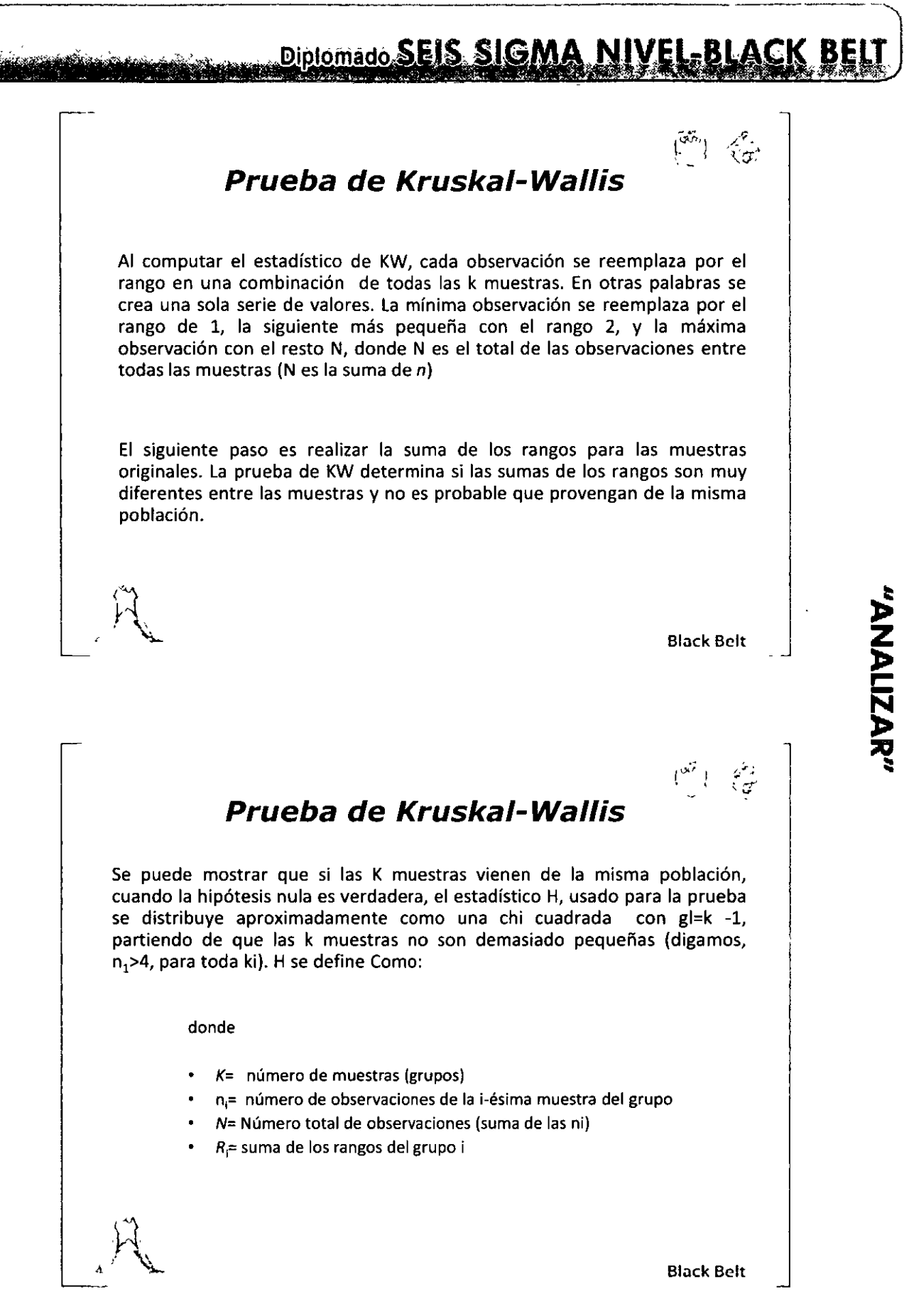

'. *'r"* ,

=<br>O

#### Diplomado SEIS SIGMA<sup>5</sup>NIVEL-BLACK BEL BEhT

 $\frac{1}{2}$  ,  $\frac{1}{2}$  ,  $\frac{1$ 

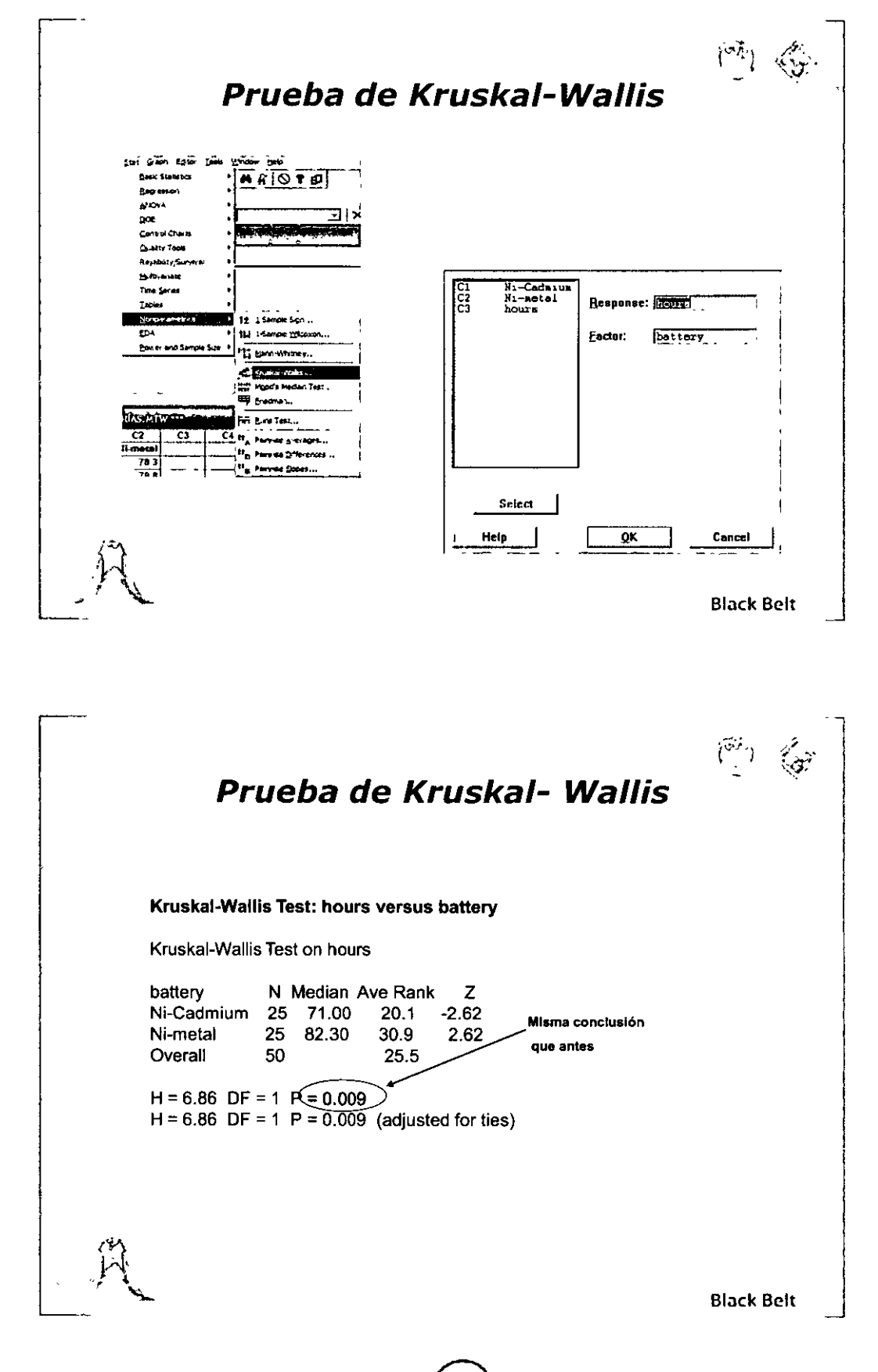

 $\equiv$ 

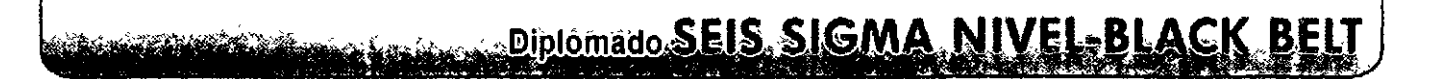

**Paramétricas vs. No Paramétricas** 

¿ Por qué molestarse en validar normalidad e igualdad de varianzas si las pruebas no paramétricas no lo requieren?

La respuesta es simple: POTENCIA

Las pruebas no paramétricas son menos poderosas que el ANOVA o pruebas t. La cantidad de información que puedes obtener de datos normales hace que valga la pena el análisis adicional.

 $\mathbb{R}^{\int_{\mathbb{R}^3} \int_{\mathbb{R}^3} \mathbb{R}^3}$  Black Belt

*["'ii¡* 

**ANALIZA** 

#### *Intenta este....*

Un instructor de RH desea determinar si existe diferencia entre diferentes tipos de material de entrenamiento para operarios. Se analizaron 3 materiales de entrenamiento en tres grupos diferentes.

Después del entrenamiento se midió la eficacia de cada operador.

¿Hay un material que muestre mejores resultados {eficacia) entre los operarios?

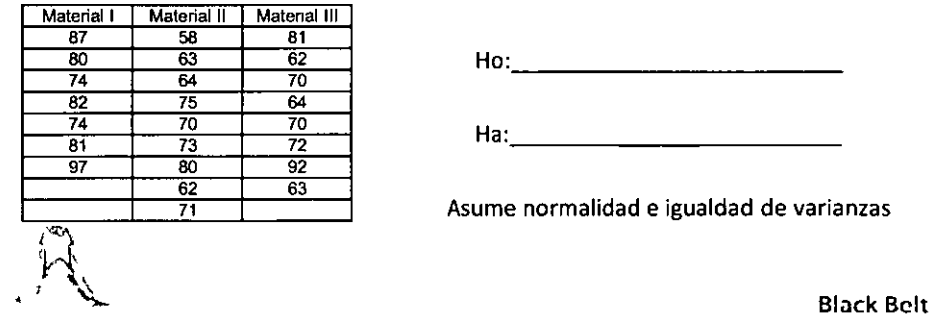

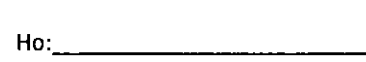

Ha: \_\_\_\_\_\_\_\_\_ \_

<sup>71</sup>**Asume normalidad e igualdad de varianzas** 

 $\cdot$ 

-·-

-

#### $\frac{1}{2}$   $\frac{1}{2}$  Diplomádo SE **NIVEL-BLA** ВE

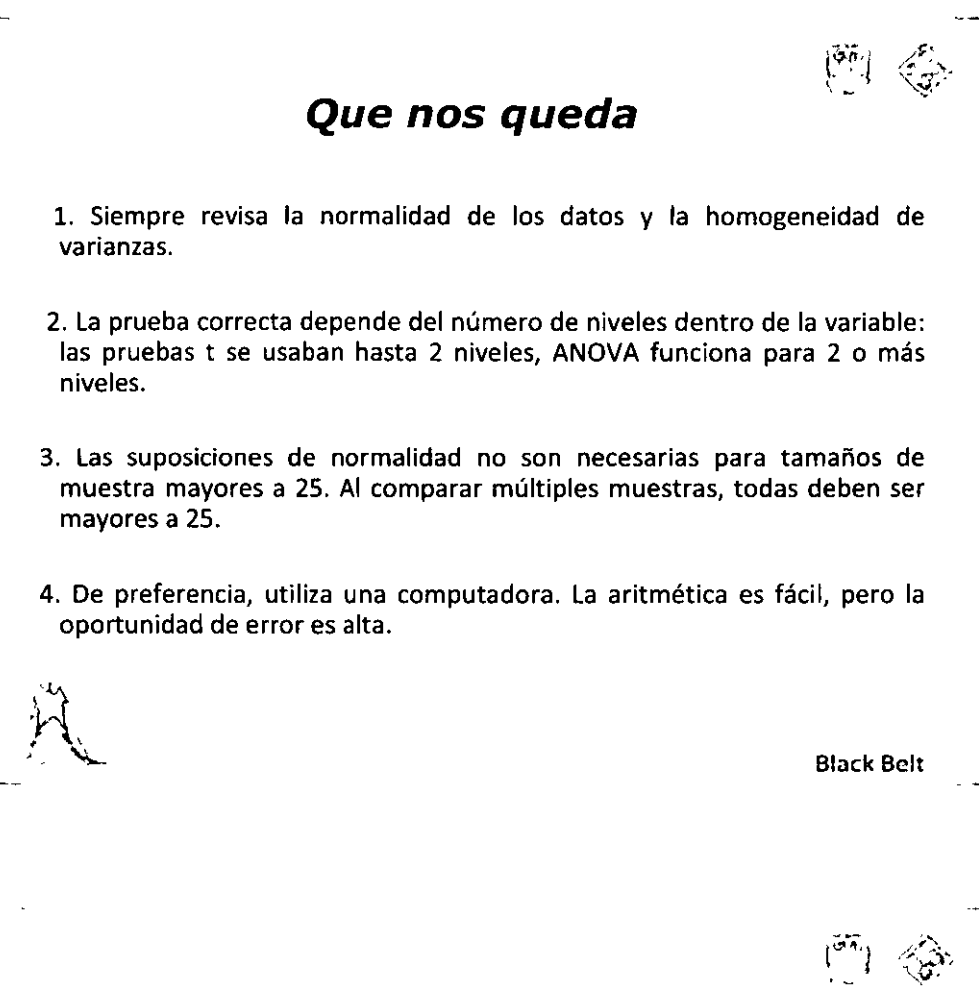

•. , . • .

# **Análisis de Regresión**

. The same  $\mathcal{N}$  $\mathcal{F}(\mathcal{F})$ 

Black Bclt

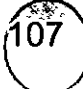
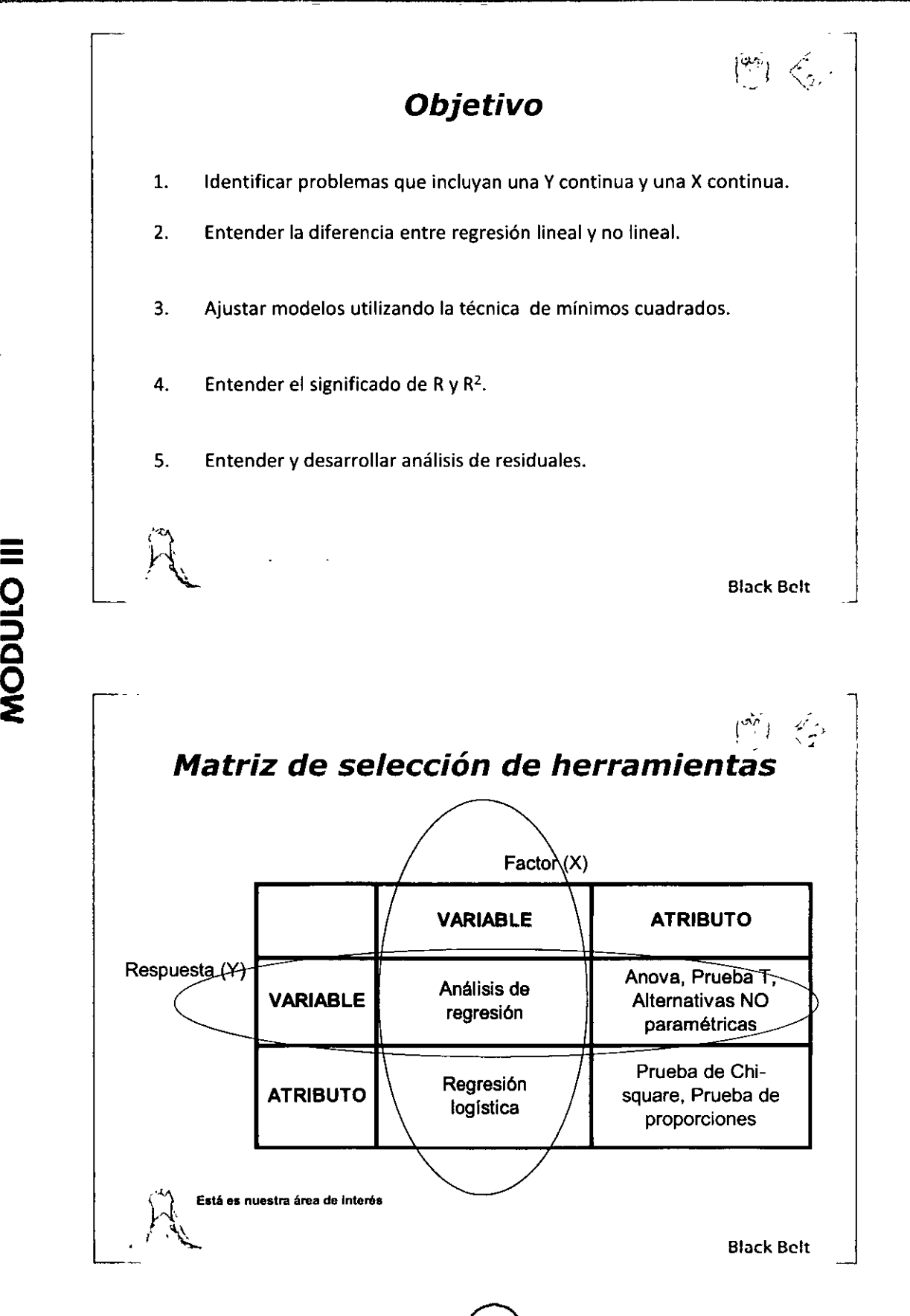

#### **SSIGMA** NIVEL-BLACK BE

**Regresión** i~J

Al trabajar con datos variables (continuos), es de interés cuantificar la relación (si existe) entre ellas. La ventaja de utilizar datos continuos para el análisis, es la posibilidad de definir un modelo matemático adecuado. Esto se hace mediante técnicas de estimación mediante mínimos cuadrados, mejor conocido como análisis de regresión .

> De nuevo, ¡¡¡todo se trata de relaciones !!!!

> > Black Bclt

#### **Regresión**

Las técnicas de regresión nos permite predecir valores de cierta variable Y (Variable dependiente), la cual se sospecha tiene relación con otra variable X (independiente) La intención es cuantificar la relación.

### **Y=F** (x)

la cuál es la ecuación de regresión que cuantifica la relación entre ambas variables.

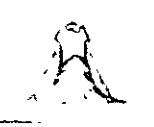

MÓDULO III

**Black Belt** 

------------------ - - ------

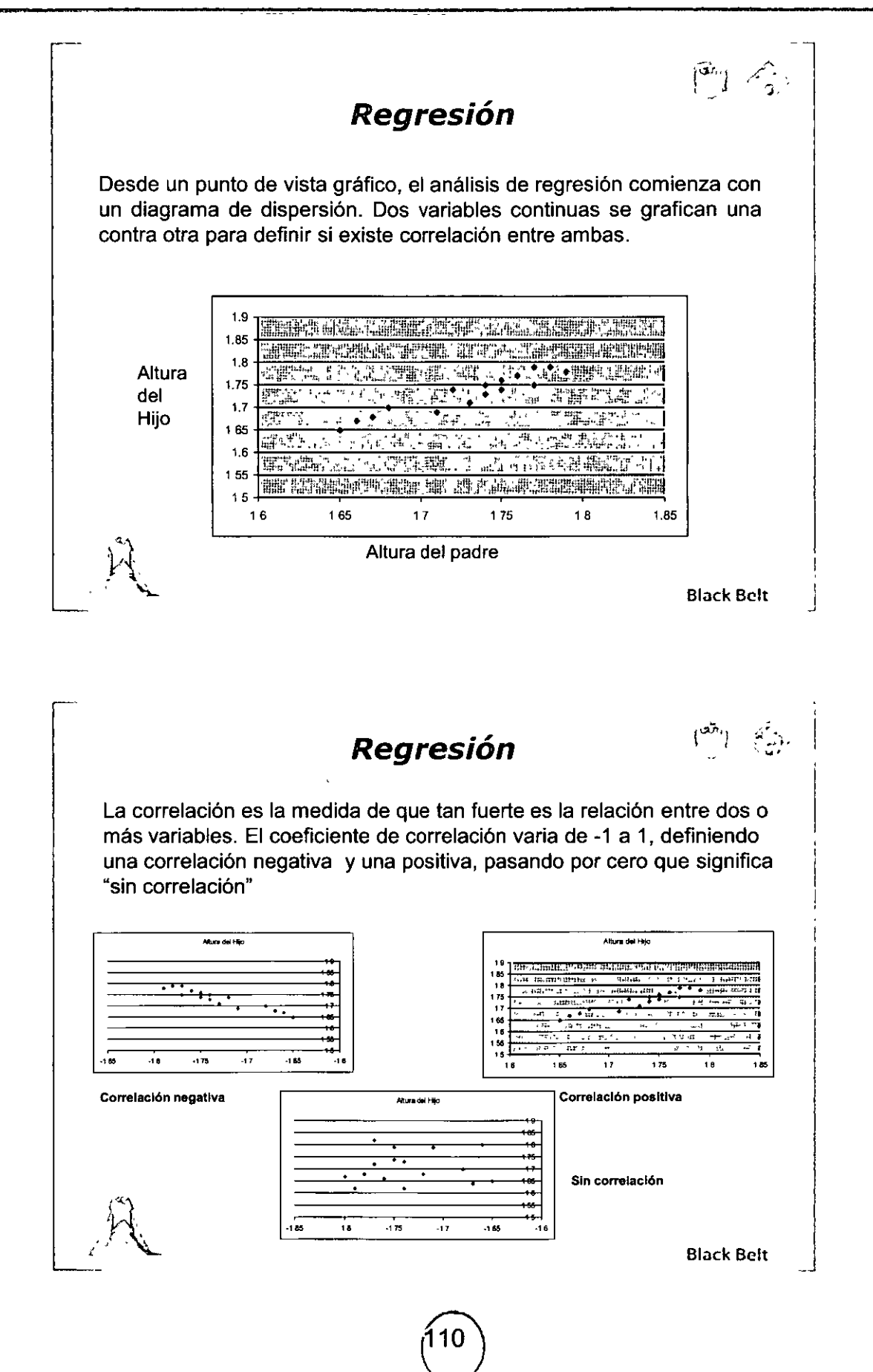

 $\equiv$ o

"ARIALIZAR"

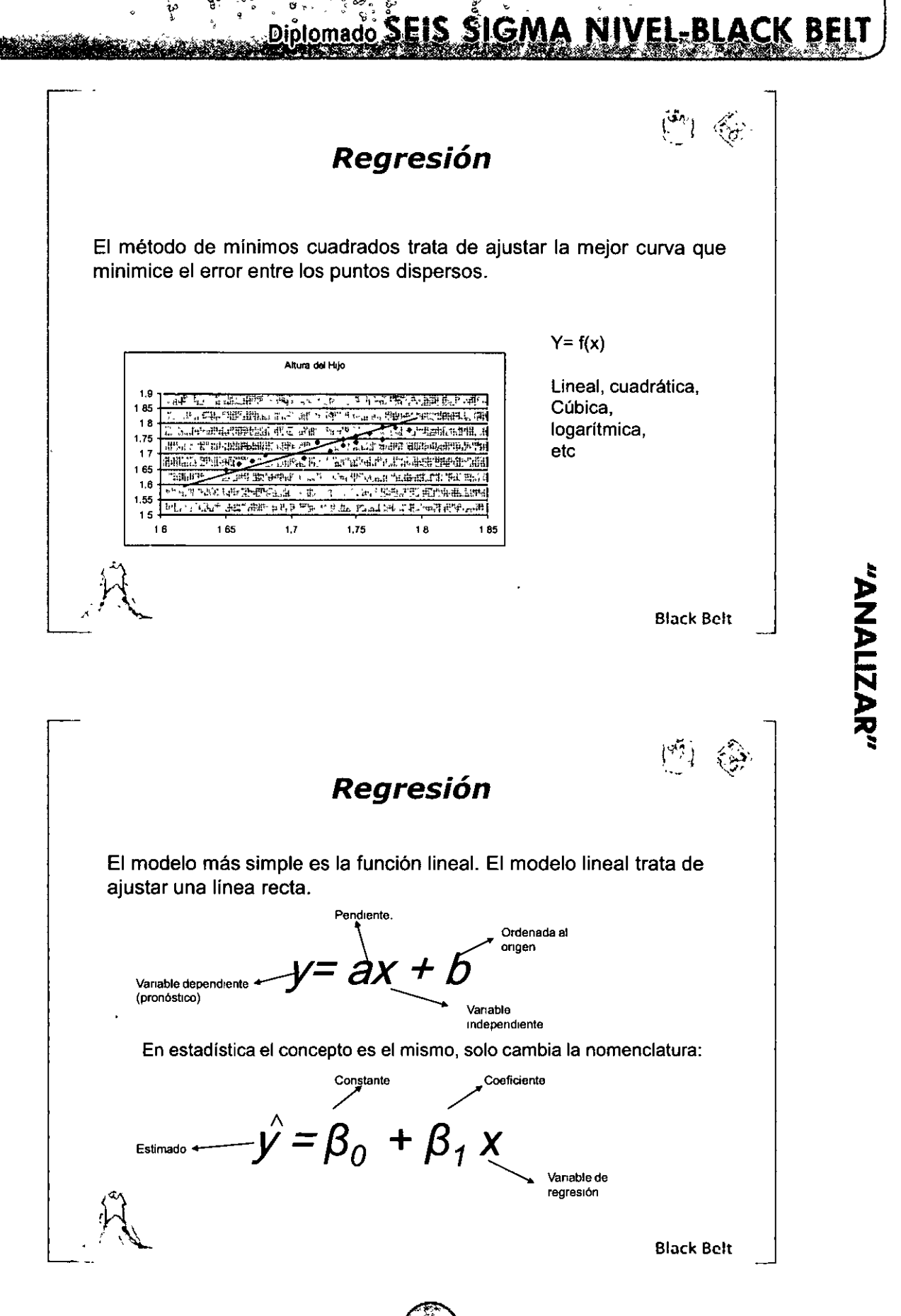

**Regresión** 

Diplomado SEIS SIGMA

$$
y = \beta_0 + \beta_1 x
$$

Un modelo de regresión es bueno dependiendo de que también describe la variación entre dos variables. El coeficiente de correlación (R) indica que tan pronunciada es la pendiente. El cuadrado de la correlación indica que tanta variación (cambios en la Y) puede ser explicado por las variables de regresión.

Y de nuevo, la decisión si el modelo descriptivo es bueno la haremos mediante el uso de una tabla de ANOVA (para lo que utilizaremos MINITAB).

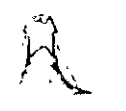

Block Bclt

 $\vert$ 

¡'

"ANALIZAR"

 $(\hat{\zeta}^n)_{\mathbb{Z}}$ 

#### **Regresión**

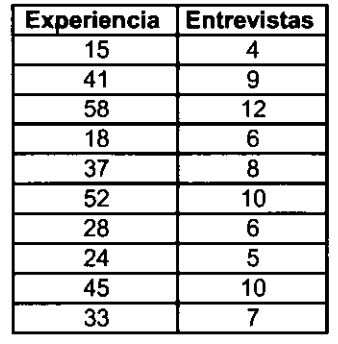

Un gerente de mercadeo que conduce un estudio de mercado, desea predecir el número de entrevistas (cuestionarios) que puede levantar dados los entrevistadores. El piensa que el número de cuestionarios depende de la experiencia del entrevistador (en años). Toma una muestra de 10 entrevistadores para el análisis. ¿Tiene la experiencia influencia real en el número de cuestionarios aplicados?

 $Y=$  # entrevistas \*  $\longleftarrow$   $\longleftarrow$   $\longleftarrow$   $\longleftarrow$   $\longleftarrow$   $\longleftarrow$  Por qué??

*X=* Experiencia en semanas

**\*ROO: Si una variable discreta tiene más de 5 niveles, puede tratarse como una**  vanable continua. Black Belt

Dipiomado SEIS SIGMA NIVEL-BLACK BELT e<br>a

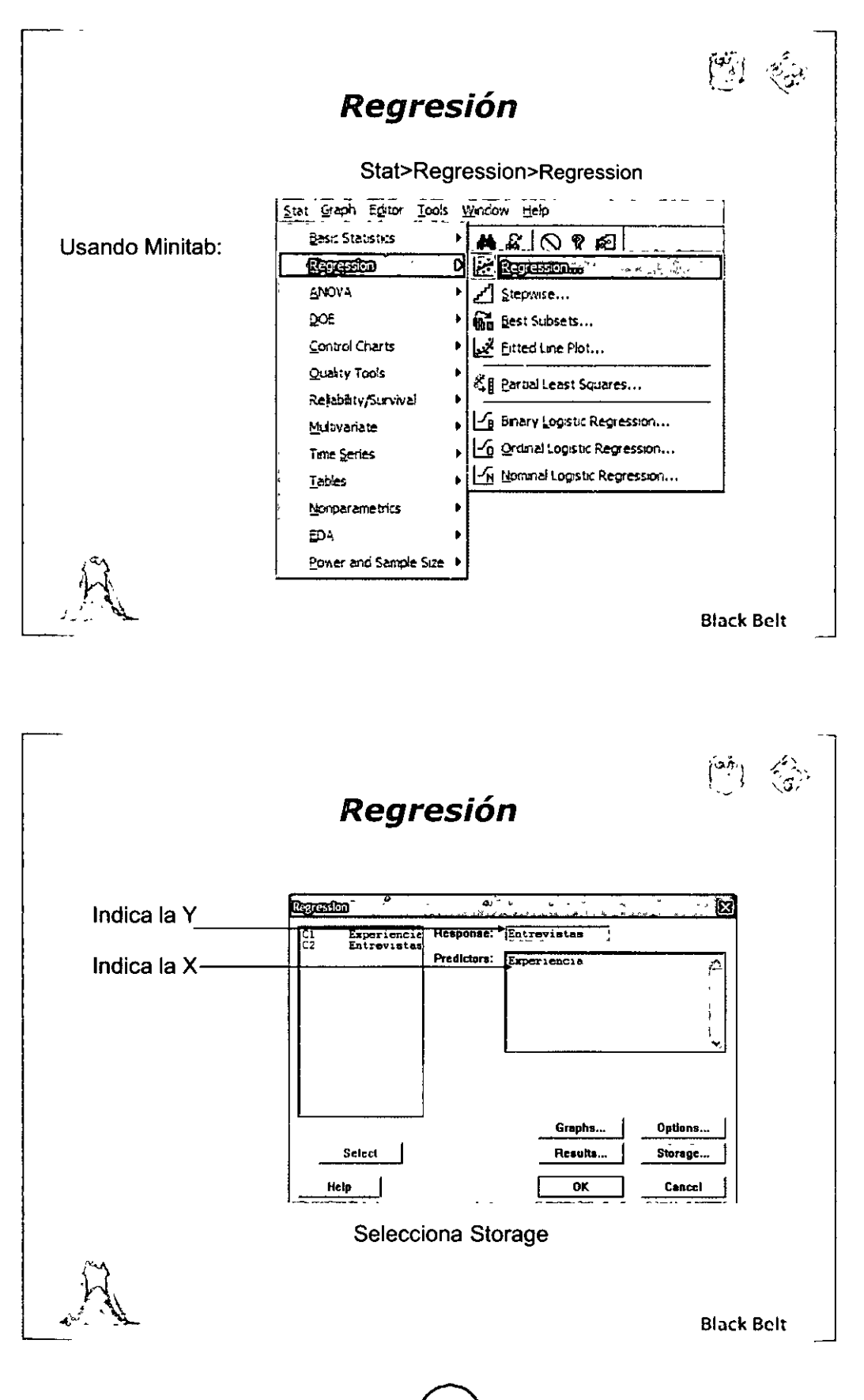

Ó

 $\hat{\bf{o}}$ 

MÓDULO III

"ARAILAMA"

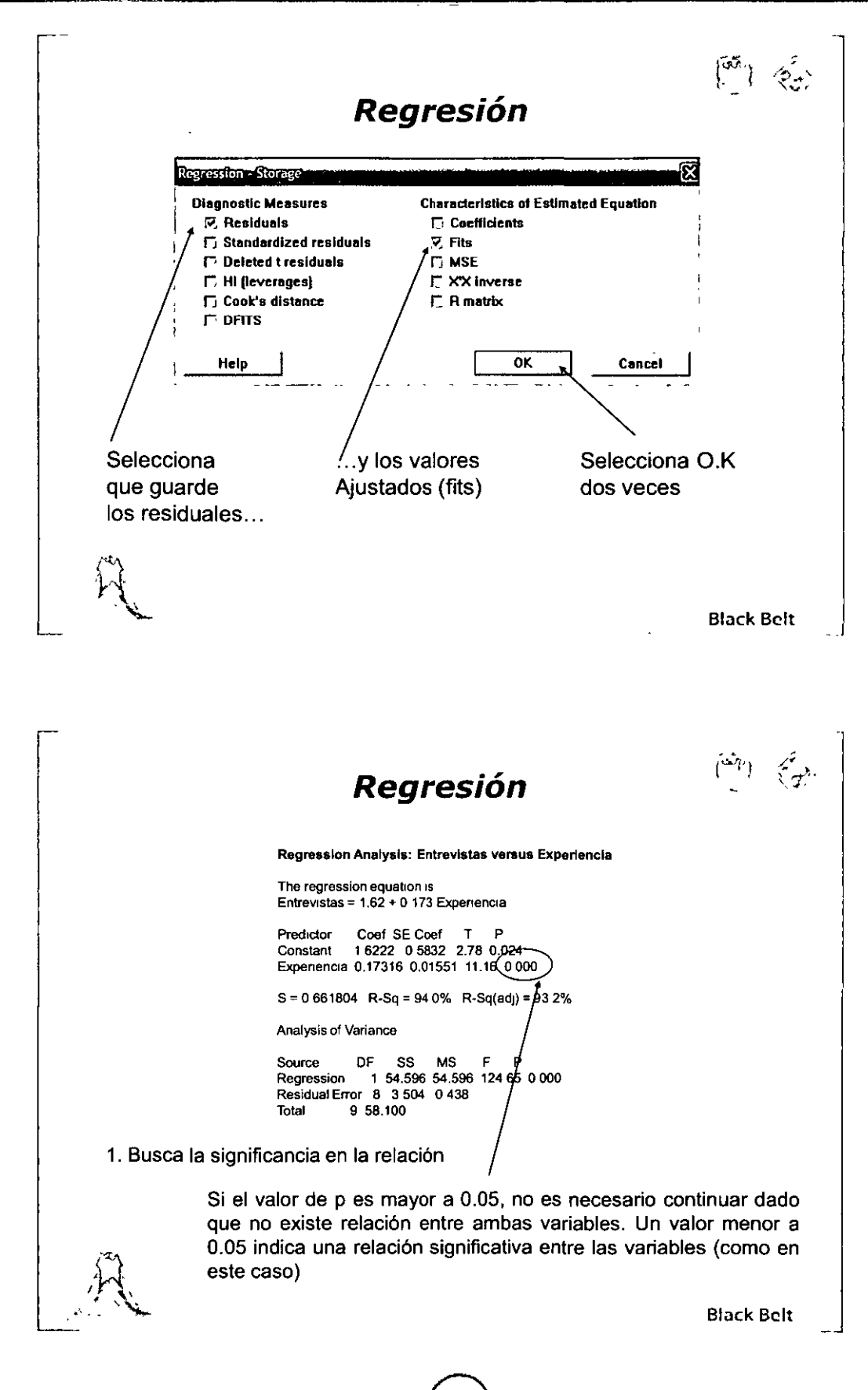

MÓDULO III

IVFI RI BE **Diplomado** Regresión Regression Analysis: Entrevistas versus Experiencia The regression equation is Entrevistas = 1.62 + 0.173 Experiencia Predictor Cost SE Coef T P<br>Constant 1.6222 05832 278 0.024<br>Experiencia 0.17316 0.01551 11.16 0.000  $S = 0.661804$  R-Sq = 94.0% R-Sq(adj) = 93.2 Analysis of Variance DF SS **MS** Source Regression 1 54 596 54 596 124 65 0 000 Residual Error 8 3 504 0.438 Total 9 58 100 2. Busca significancia en la constante y forma el modelo Si el valor de p de la constante es mayor a 0.05, significa que no ayuda a ajustar correctamente el modelo y puede ser despreciada en el mismo. Si es menor a 0.05 entonces se mantiene en el modelo. El modelo queda como: Entrevistas =1.622+0.173 Experiencia **Black Belt Regresión** Regression Analysis: Entrevistas versus Experiencia The regression equation is Entrevistas = 1.62 + 0 173 Experiencia Coef SE Coef  $\mathsf T$ **P** Predictor 1 6222 0 5832 2 78 0 024 Constant Experiencia 0.17316 0.01551 11.16 0.000  $S = 0.661804$  (R-Sq = 94.0%) R-Sq(adj) = 93.2% Analysis of Variance DF  $\textsf{SS}$ **MS** Source Regression 1 54 596 54 596 124.65 0 900 Residual Error 8 3 504 0 438 Total 9 58 100 3. Revisa la cantidad de variación descrita por el (R-sq)  $R<sup>2</sup> = 0.9396$  o sea que el modelo explica el 94% de la variación en el número de entrevistas. Para decir que el modelo es adecuado nos gustaría ver un valor de R-sq mayor al 80%, algo menor significa que existen otras variables afectando el proceso. **Black Belt** 

MÓDULO III

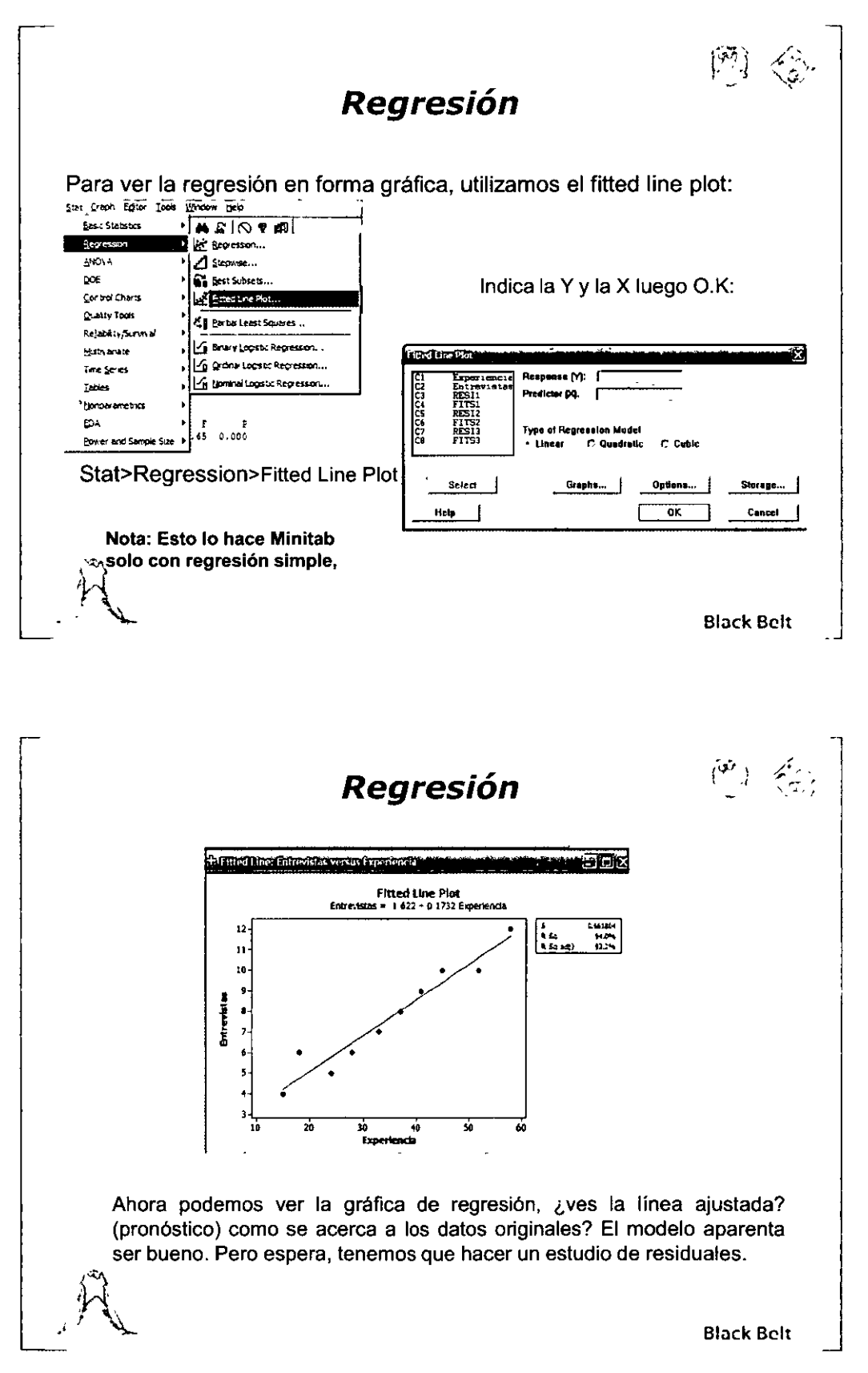

MÓDULO III

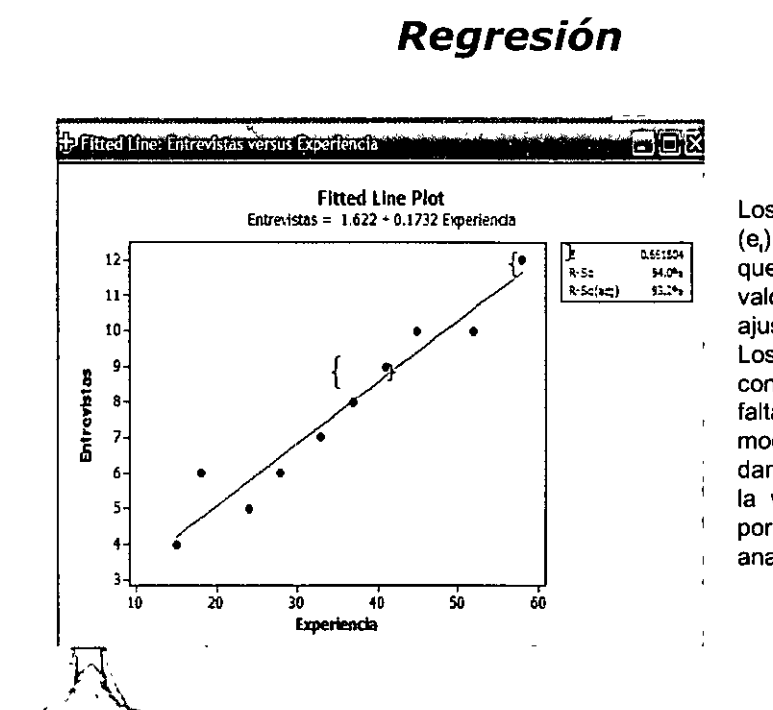

Los errores residuales (e.) son la diferencia que existe entre el valor real, y el valor ajustado por el modelo. Los residuales son consecuencia de la falta de ajuste del modelo. Los residuales dan información sobre la validez del modelo, por eso hay que analizarlos.

 $\begin{pmatrix} 5 \\ -1 \end{pmatrix}$ 

**Black Belt** 

#### **Regresión**

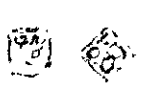

"ANALIZAR"

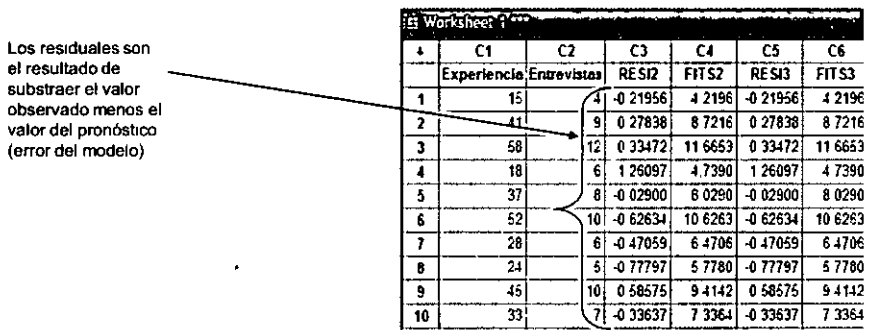

#### 4. Revisa los residuales

Normalidad datos residuales (consistencia en el estudio)

Estabilidad de los residuales

Independencia de los residuales vs. Valores ajustados (adecuidad del modelo)

Si estos supuestos no se cumplen, sin importar el valor de R<sup>2</sup> el modelo no es adecuado para predecir la Y..

**Black Belt** 

"ARALIAA"

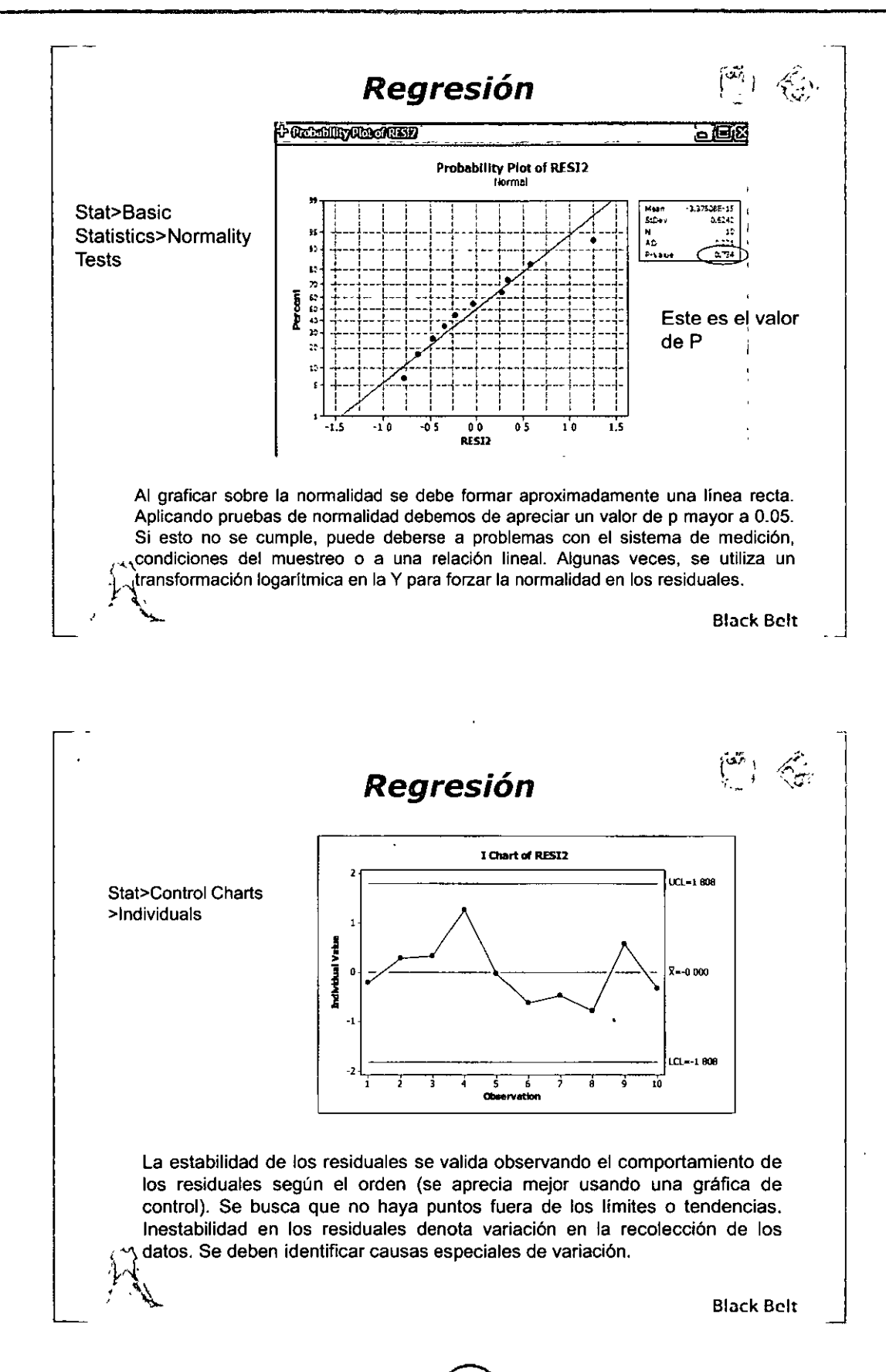

 $\frac{6}{5}$  80  $\frac{6}{5}$ Diplomado SEIS SIGMA MIVEL-BLACK BELT

 $\begin{pmatrix} \widetilde{\mathcal{C}}_1 \\ \vdots \end{pmatrix} = \begin{pmatrix} \widehat{\mathcal{C}}_1 \\ \widehat{\mathcal{C}}_2 \end{pmatrix}$ Regresión **Scatterplot of RESI2 vs Experiencia**  $1.5$ Los puntos Graphs> 10 deben estar Plot dispuestos  $0<sub>5</sub>$ **R** sin un patrón específico.  $0<sub>0</sub>$  $-0.5$  $-1<sub>1</sub>$ 10 20 30 40 50 60 Pener

Buscar independencia entre los residuales y los valores ajustados, nos ayuda a definir si el modelo es adecuado o no. Si se aprecia un patrón (como un embudo, curvas con diferentes "jorobas", etc.) entonces se debe seleccionar otro modelo cuadrático, cúbico o de otro tipo.

**Black Belt** 

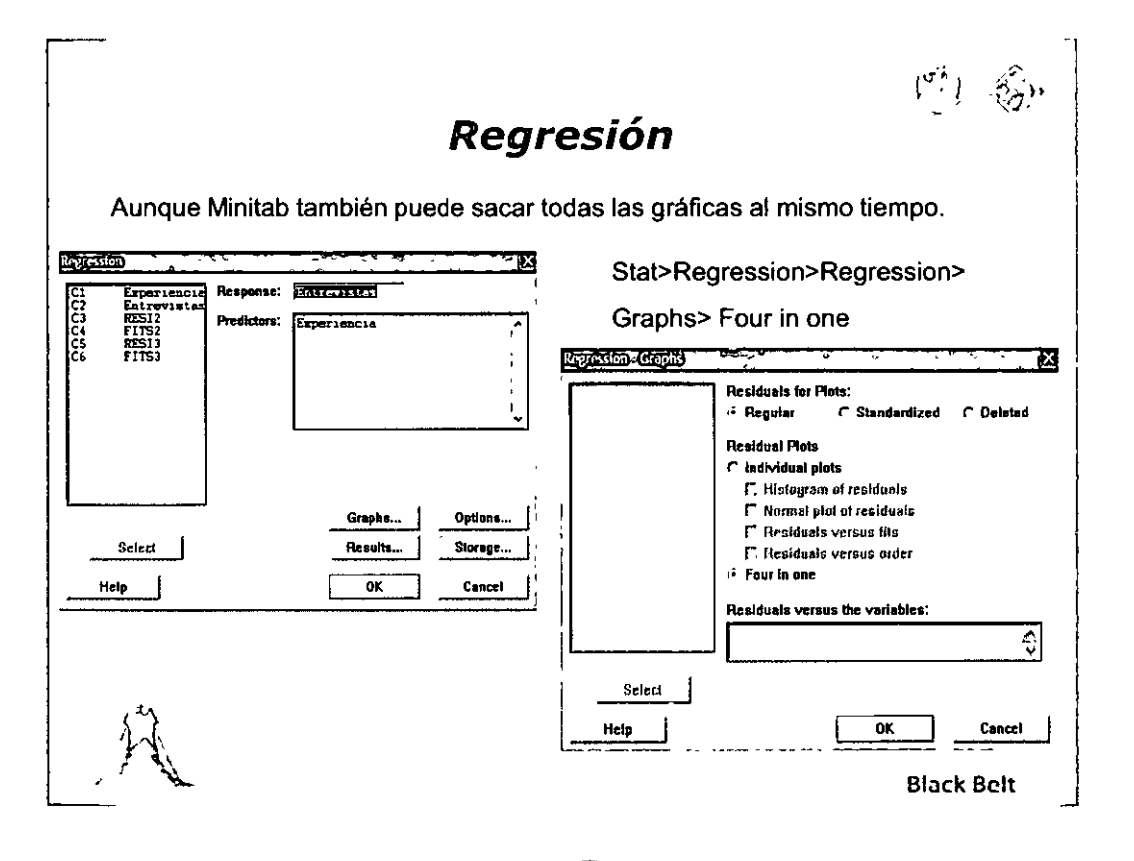

"RANALIZAR"

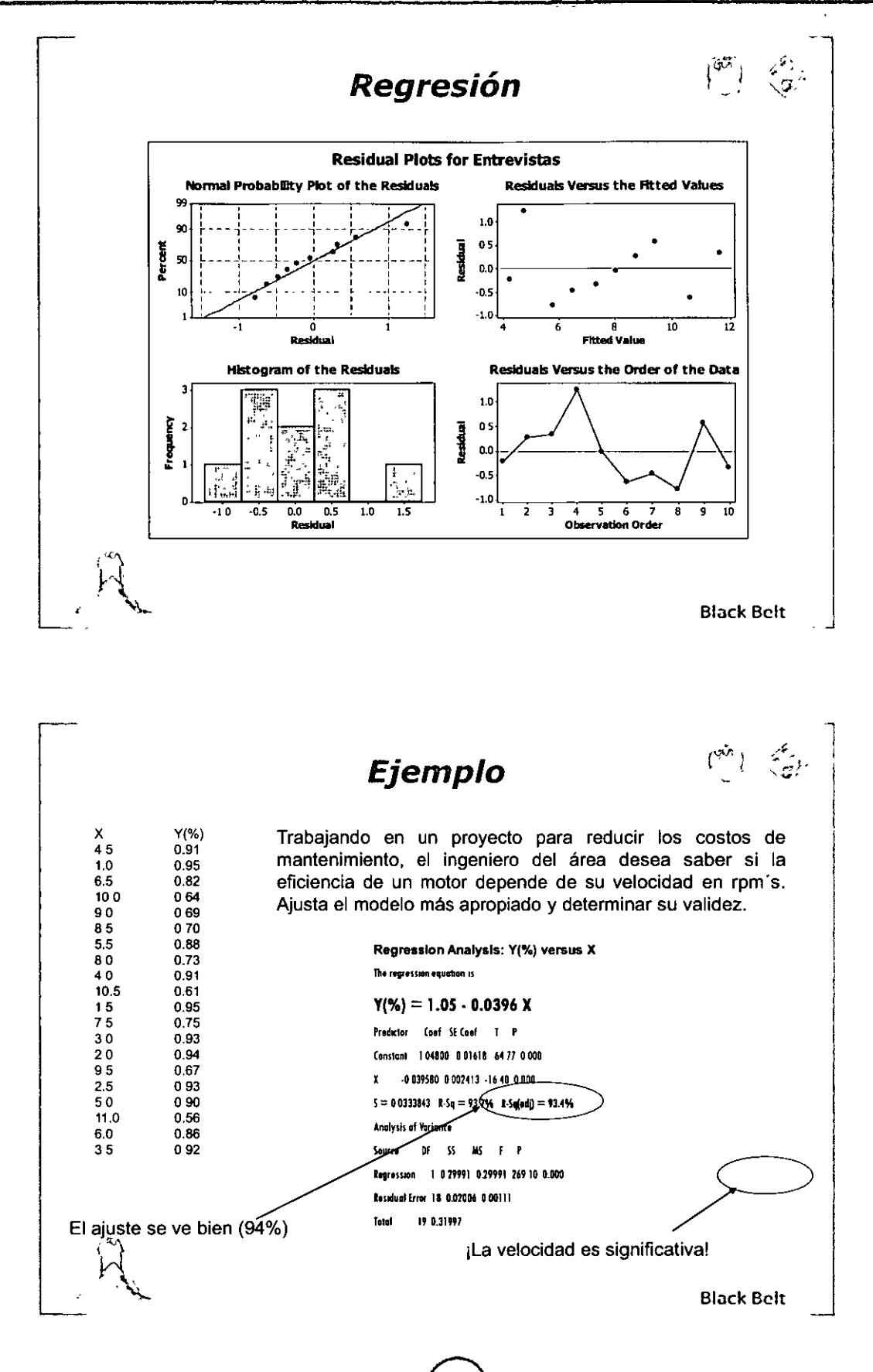

**Ejemplo** 

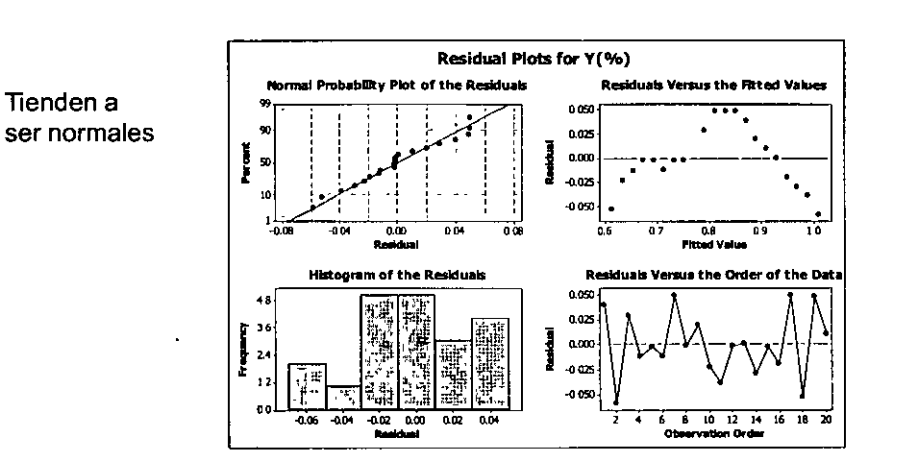

Podemos apreciar un patrón entre los residuales y los valores ajustados. Esto nos indica que la relación es no lineal. Debemos de ajustar otro modelo tal (como el cuadrático o el cúbico. Etc. ¿Y después?

**Black Belt** 

**Ejemplo** 

ś

Al ajustar modelos no lineales, debemos de seleccionar otro tipo de modelos tales como:

Cuadrático:

 $y = \beta_0 + \beta_1 x + \beta_2 x^2$ 

Debemos de indicar el modelo necesitado

 $y = \beta_0 + \beta_1 x + \beta_2 x^2 + \beta_3 x^3$ 

**Black Belt** 

"ANALIZAR"

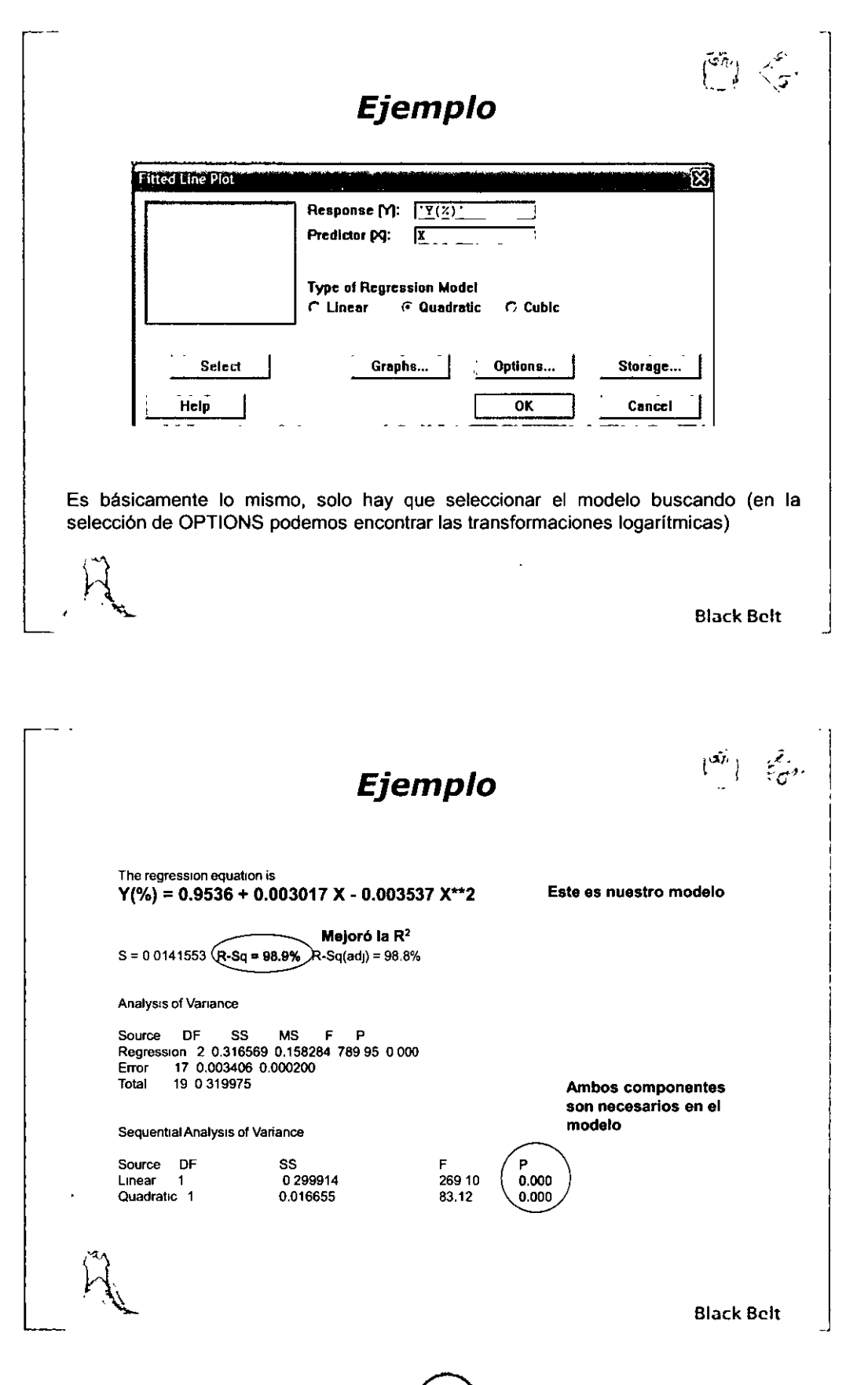

.<br>Diplomado SEIS SIGMA NIVEL-BLÁCK BELT Ř, e.<br>C

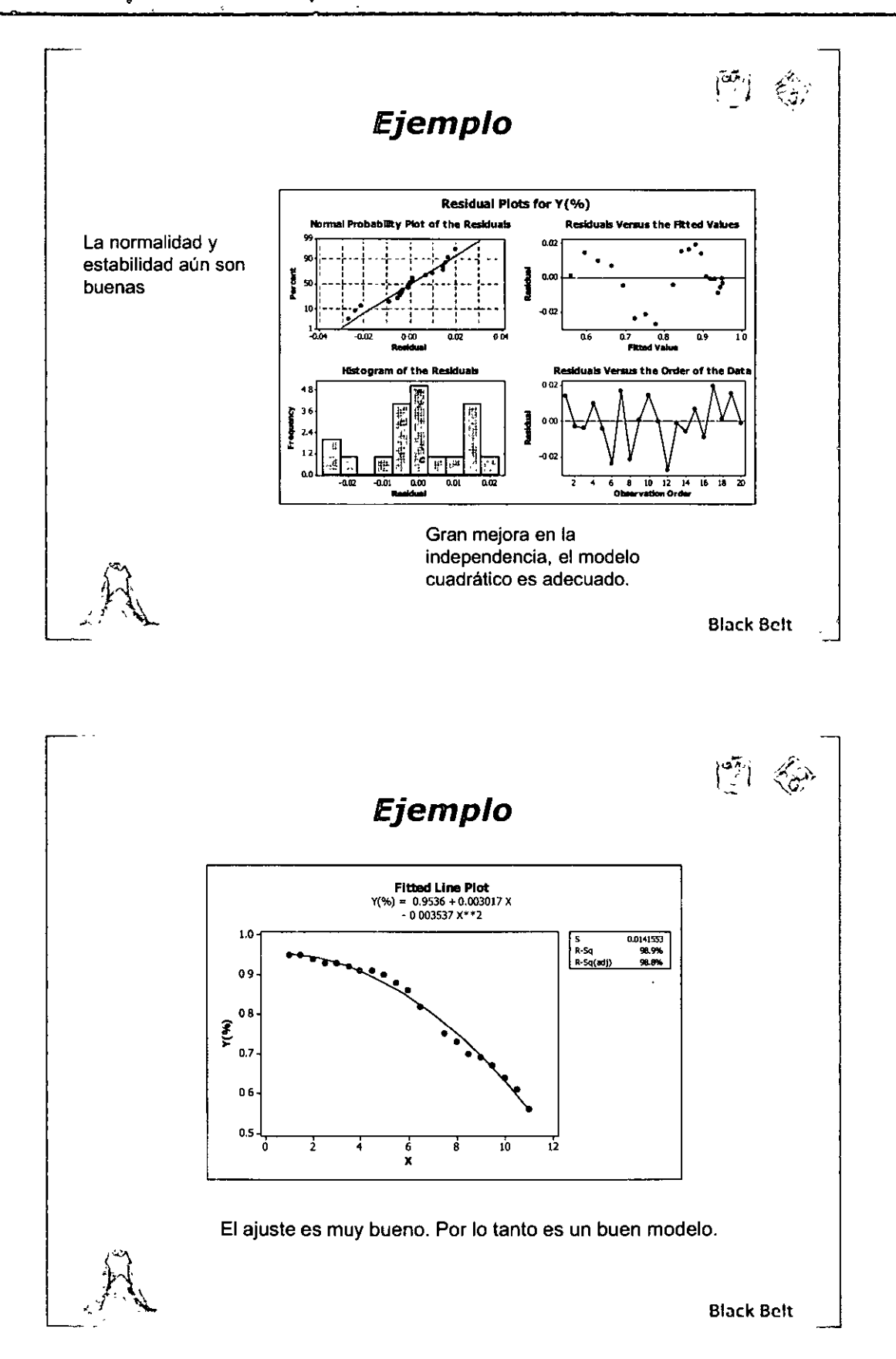

"AMAILZAR"

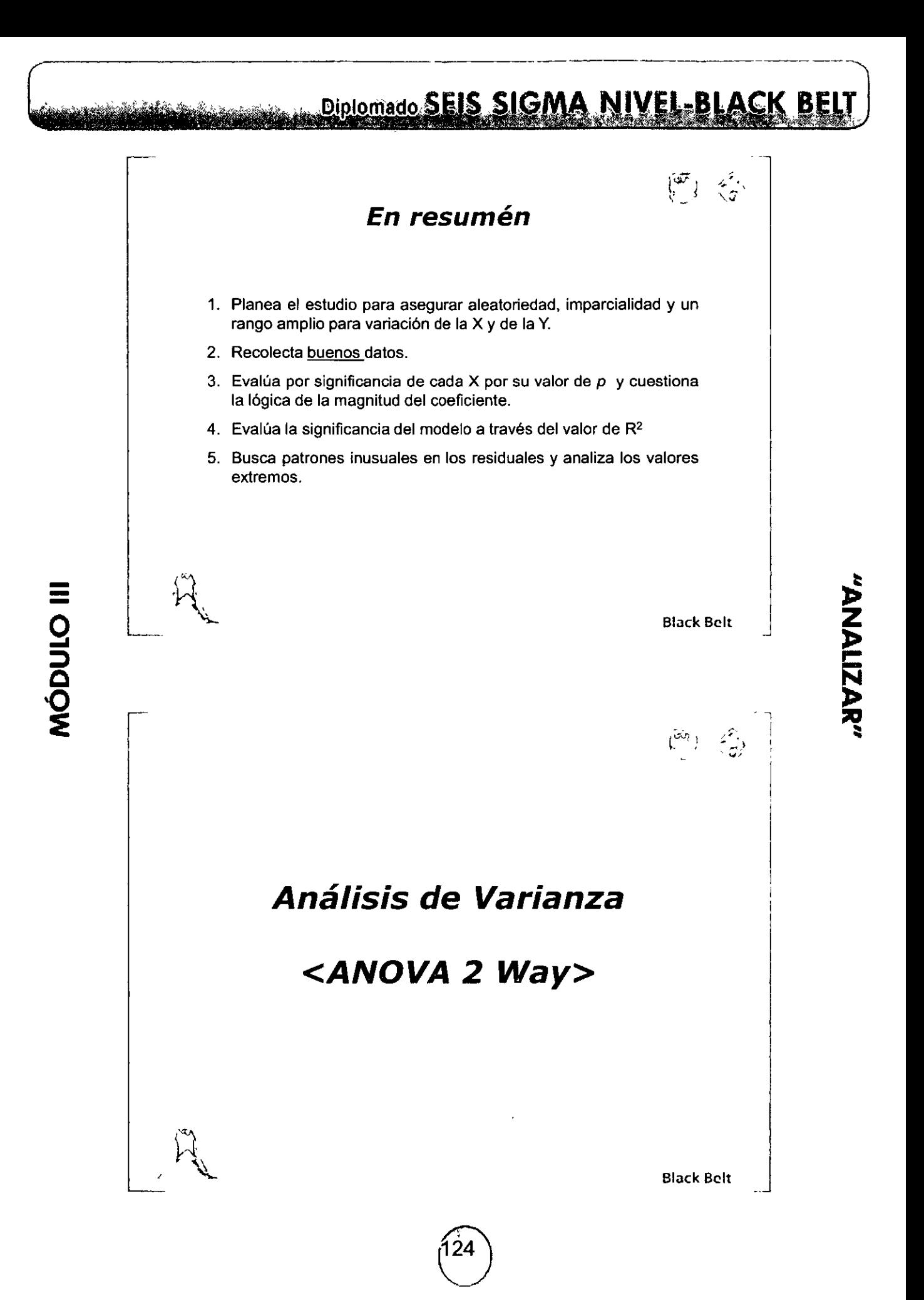

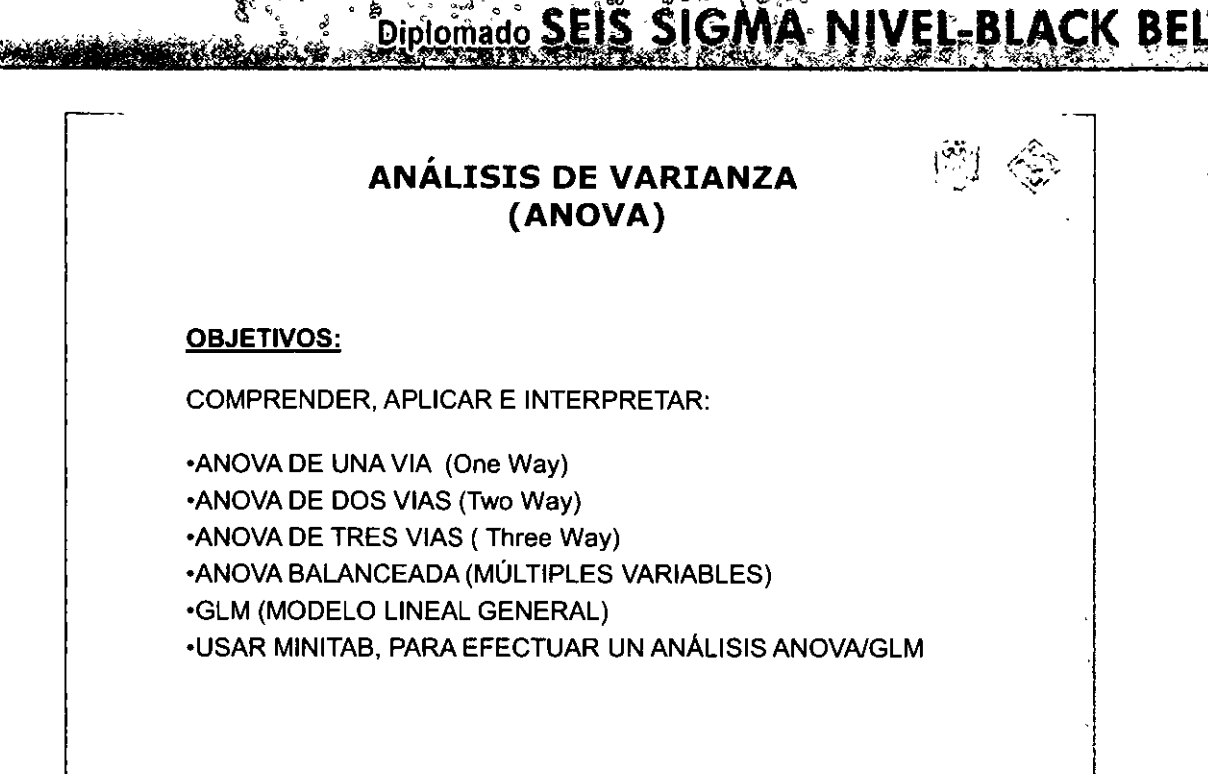

MÓDULO III

**Black Belt** 

 $\binom{m}{k}$ 

"ANALIZAR"

#### ¿QUÉ ES ANÁLISIS DE VARIANZA?

· Una técnica para determinar una significancia estadística de la relación entre una variable dependiente ("Y") y una o varias variables independientes ("X") que han sido organizadas dentro de dos o más grupos discretos o niveles

-ANOVA se utiliza para datos continuos en "Y" con niveles discretos en "X"

-Un procedimiento que determina si las medias de las respuestas en cada nivel han sido o no extraídas de la misma población (¿Son diferentes?)

-Una forma de seleccionar las pocas "X" vitales

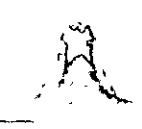

**Black Belt** 

# TERMINOLOGÍA DE ANÁLISIS DE VARIANZA-

\*Factor: Una variable independiente

.Nivel: Un valor discreto o establecido para un factor

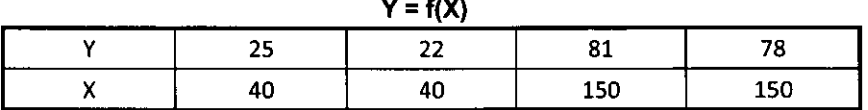

1 Factor con dos niveles : 40 y 150

**Datos Balanceados:** Número igual de observaciones para cada factor y combinación de nivel. El ejemplo de arriba está balanceado, ya que hay dos observaciones para cada nivel.

·Datos No balanceados: Número desigual de observaciones para cada factor y combinación de nivel

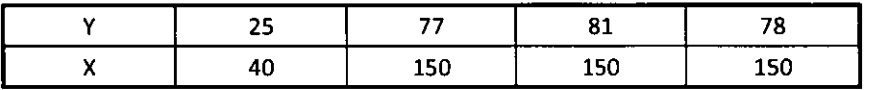

1 Factor con dos niveles : 40 y 150, pero en este caso existen tres valores "Y" para el nivel 150ly un solo valor para el nivel 40

**Black Belt** 

*icuándo usar EL ANÁLISIS DE VARIANZA?* 

ratura afecta el rendimiento?

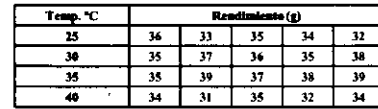

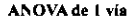

Un sóio factor (X) con dos o más de dos niveles

La cantidad de harina, cantidad de azúcar, y temperatura del horno npactan en el nível de satisfacción de los clientes en cuanto al sabor de las galletas?

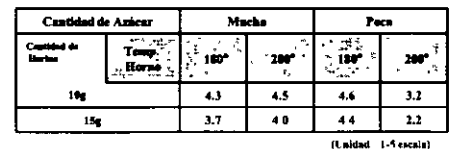

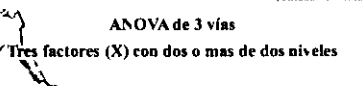

La cantidad de instructores y el # de estudiantes afectan el nivel de satisfacción del curso

(Unidad 1-5 escals)

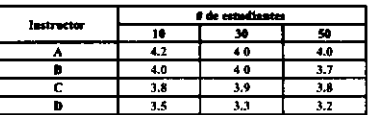

#### ANOVA de 2 vías

Dos factores (X) con dos o mas de dos niveles

De los preservativos A, B, C y D, cual afecta el rendimiento?

|  |  |    | с         |                   |                      |  |   |
|--|--|----|-----------|-------------------|----------------------|--|---|
|  |  | 33 | 4th<br>t. | $\mathbf{B}$ -vy. | $\ddot{\phantom{a}}$ |  |   |
|  |  |    |           |                   |                      |  |   |
|  |  |    |           |                   |                      |  |   |
|  |  |    |           |                   |                      |  |   |
|  |  |    |           |                   |                      |  | π |
|  |  |    |           |                   |                      |  |   |
|  |  |    |           |                   |                      |  |   |
|  |  |    |           |                   |                      |  |   |
|  |  |    |           |                   |                      |  |   |

**ANOVA de Múltiples Variables** Factores multiples (2 o mas) representados en multiples niveles

**Black Belt** 

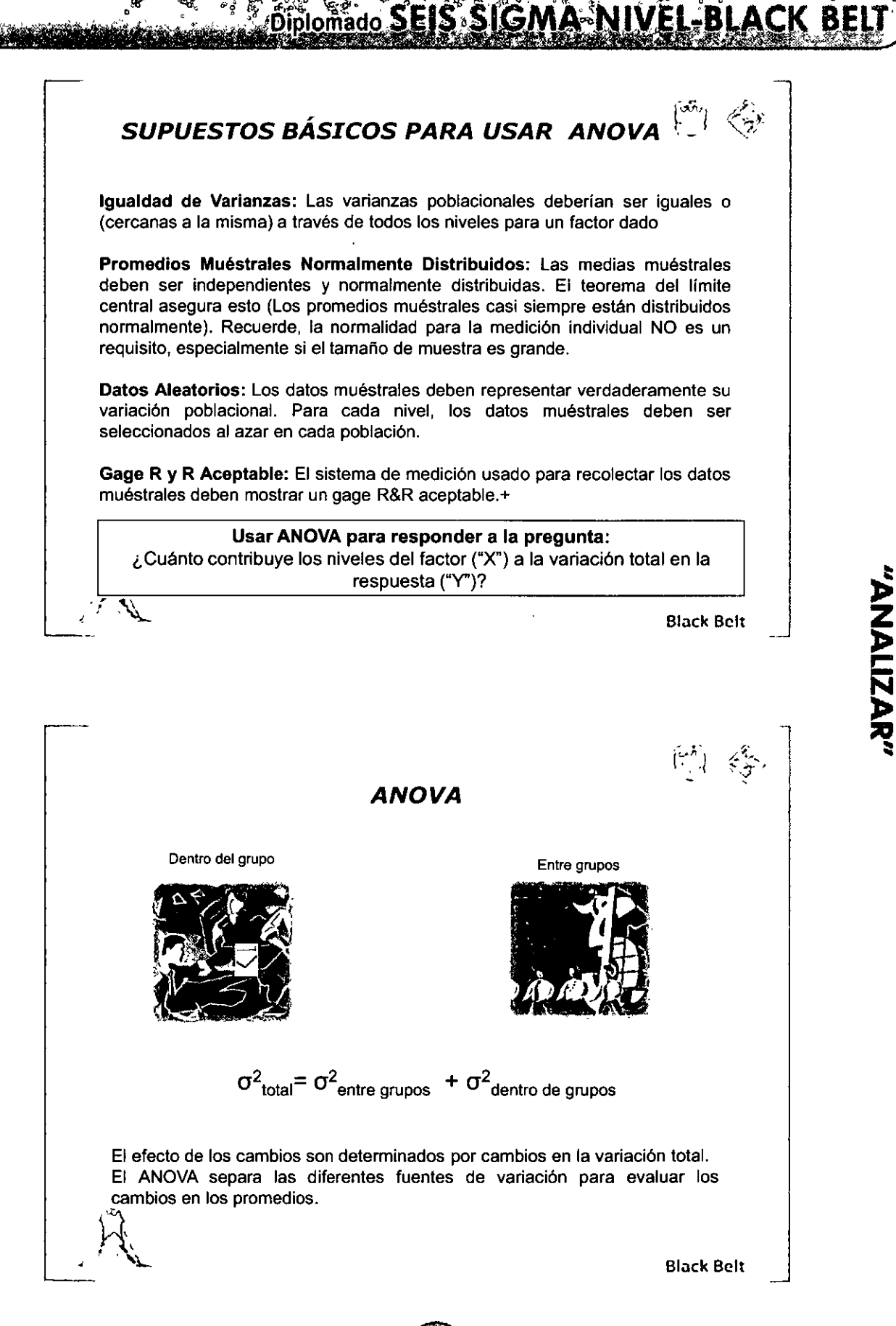

Diplomado SEIS SIGMA

# $\begin{pmatrix} \widetilde{\Phi} \\ \vdots \end{pmatrix} = \begin{pmatrix} \mathcal{E} \\ \mathcal{G} \end{pmatrix}$

#### *CUÁLES SERÍA N LOS VALORES DE F PARA LA*  **S** *SIG. TABLAS:*

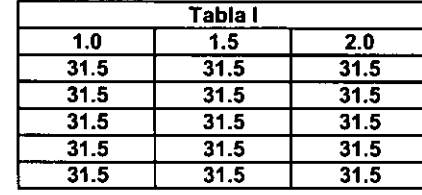

--

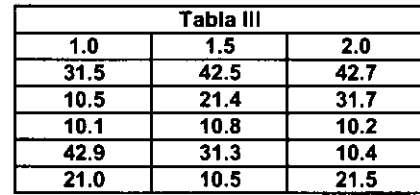

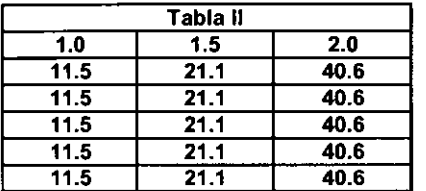

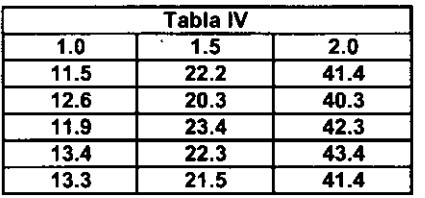

Black Bclt

"ANALIZAR"

#### *PROBLEMA PRÁCTICO*

Un ingeniero de desarrollo está utilizando un adhesivo especifico para unir dos partes. Hay otros dos tipos de pegamentos que son factibles, pero requeririan de un nivel de control de proceso más alto. Si uno de los otros pegamentos muestra una fuerza de adhesión promedio de por lo menos 20, valdria la pena aplicar el control de proceso adicional y cambiar de proveedor.

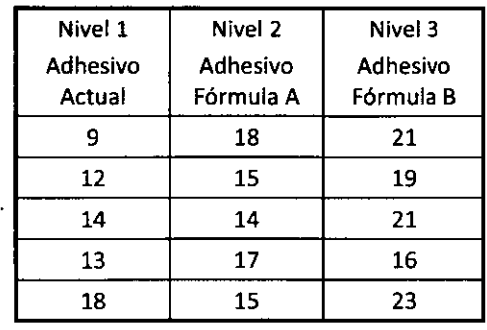

**Con base en una muestra del 1er adhesivo y una a deseada del 5°/o, fue seleccionado un tamaño muestra! de 5 para cada nivel de prueba, en este caso los resultados son tabulados de las 5 pruebas del adhesivo** 

**Ver-Conjunto de datos en Anexo de ejercicios y tablas <b>⇒ Ejercicio: "Adhesivo"** 

~ .• ~ **Black Belt** 

 $\equiv$ 

# $\mathcal{L}=\mathcal{L}$

 $\begin{array}{c} \hline \end{array}$ 

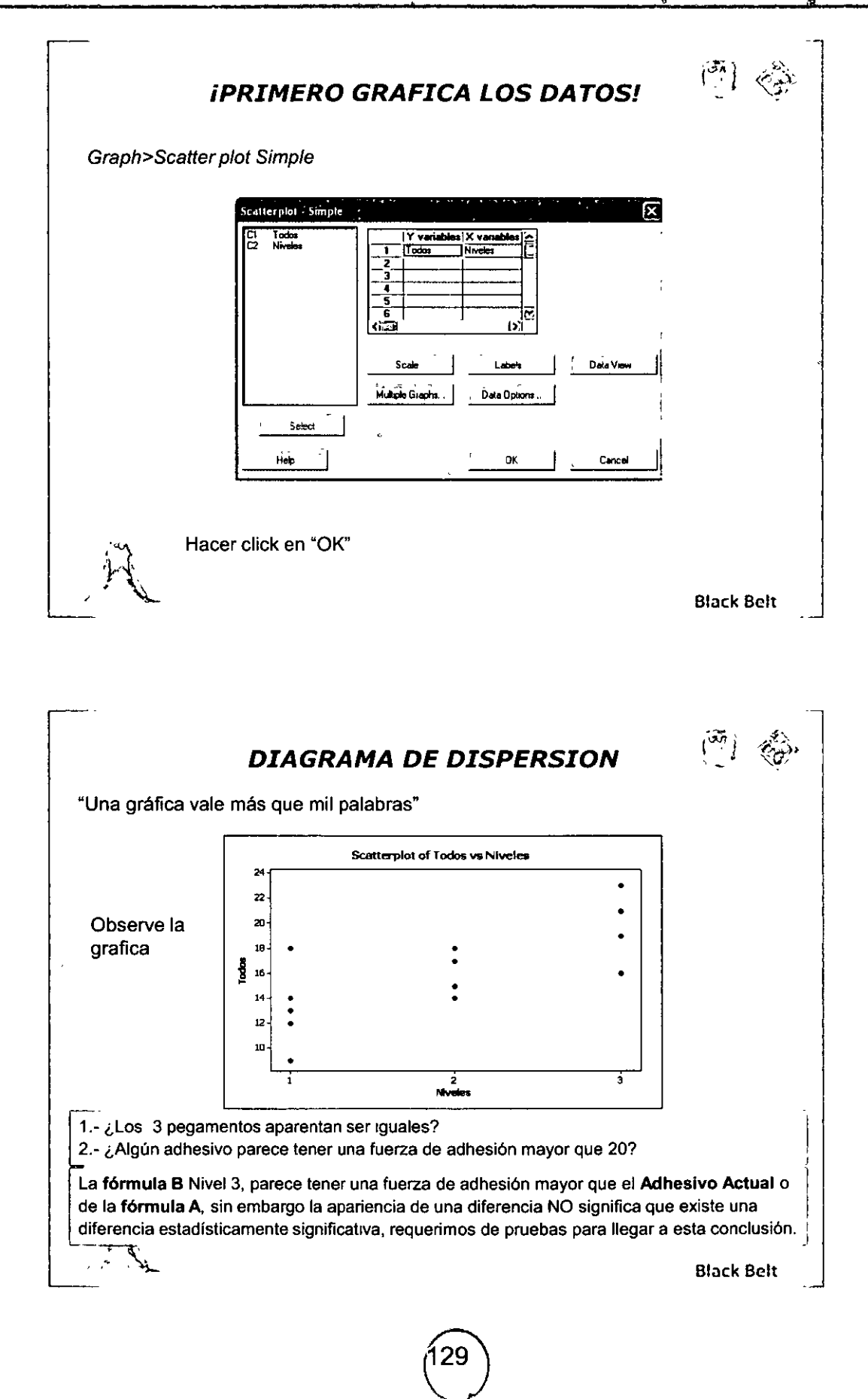

MÓDULO III

"ANALIZAR"

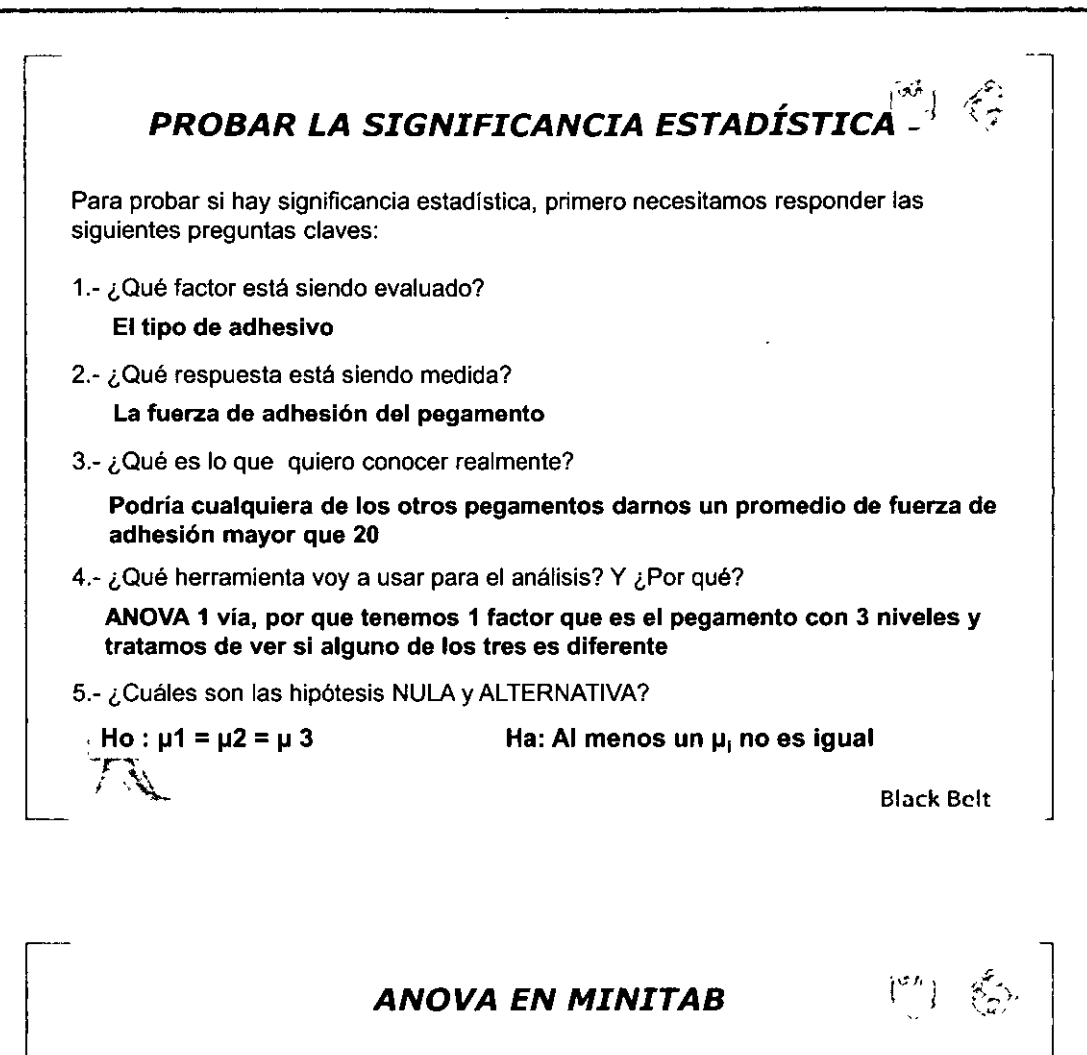

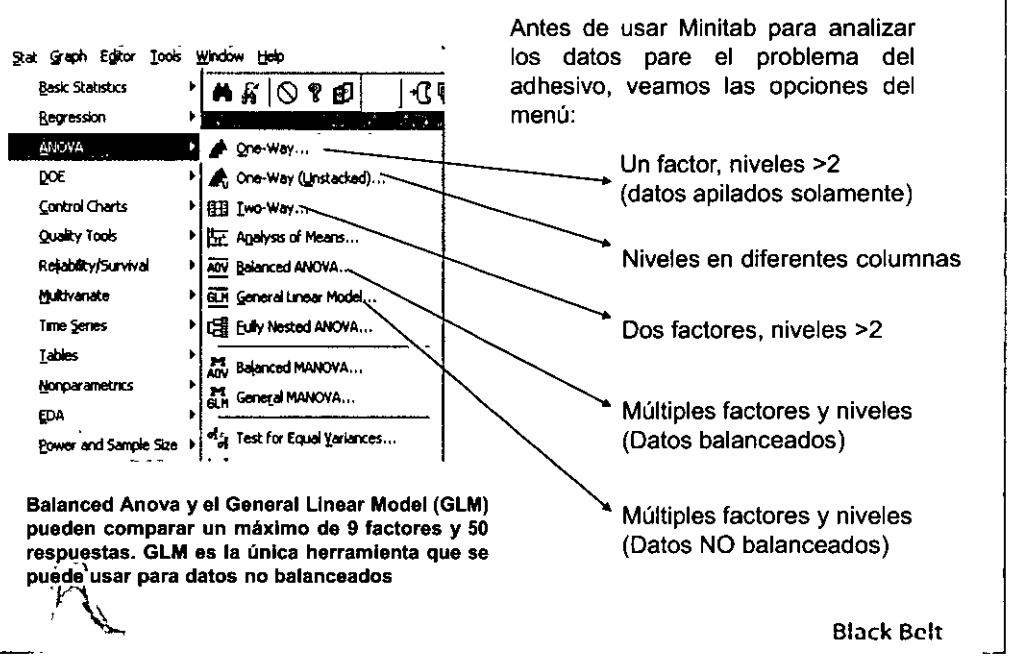

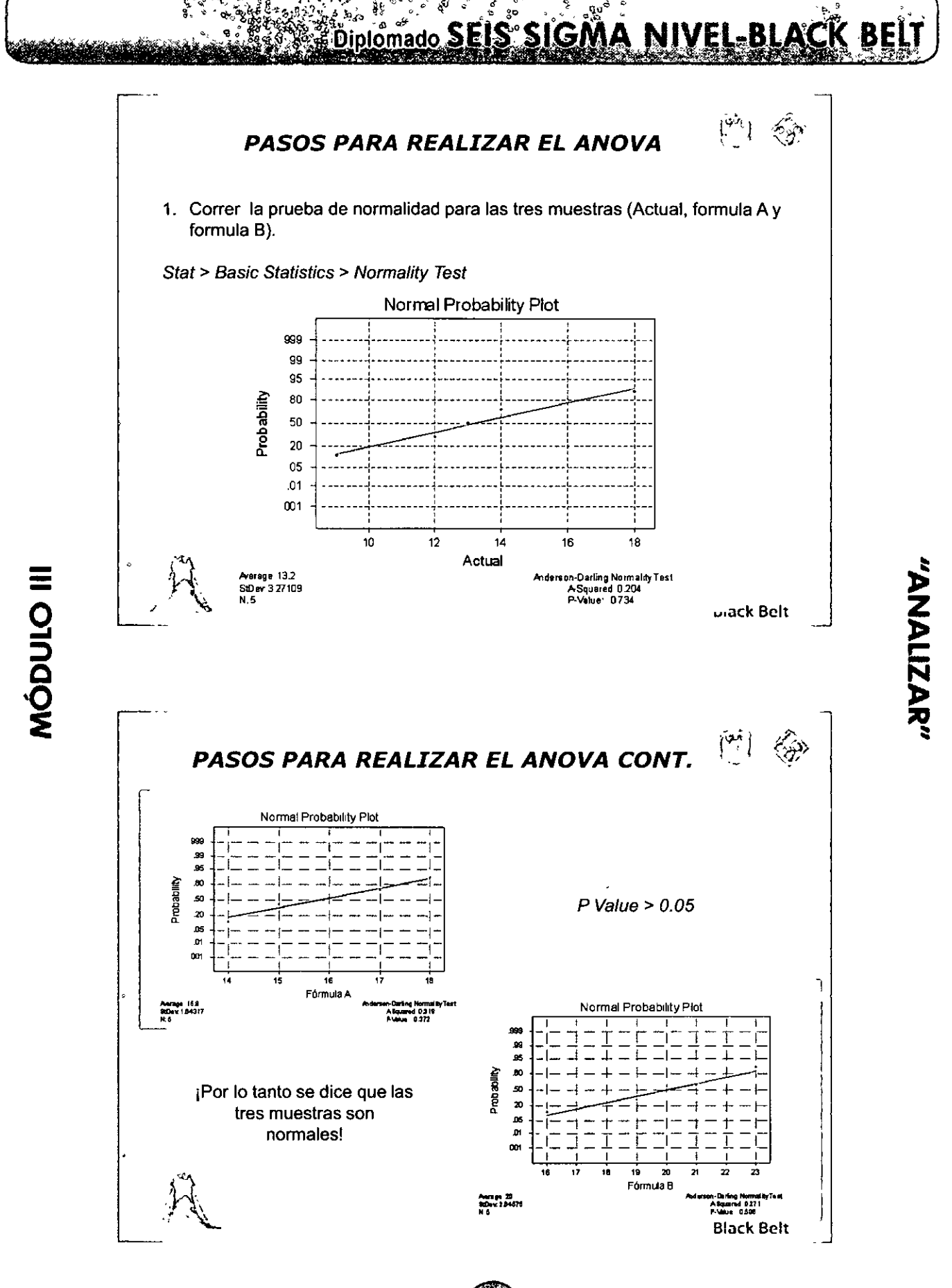

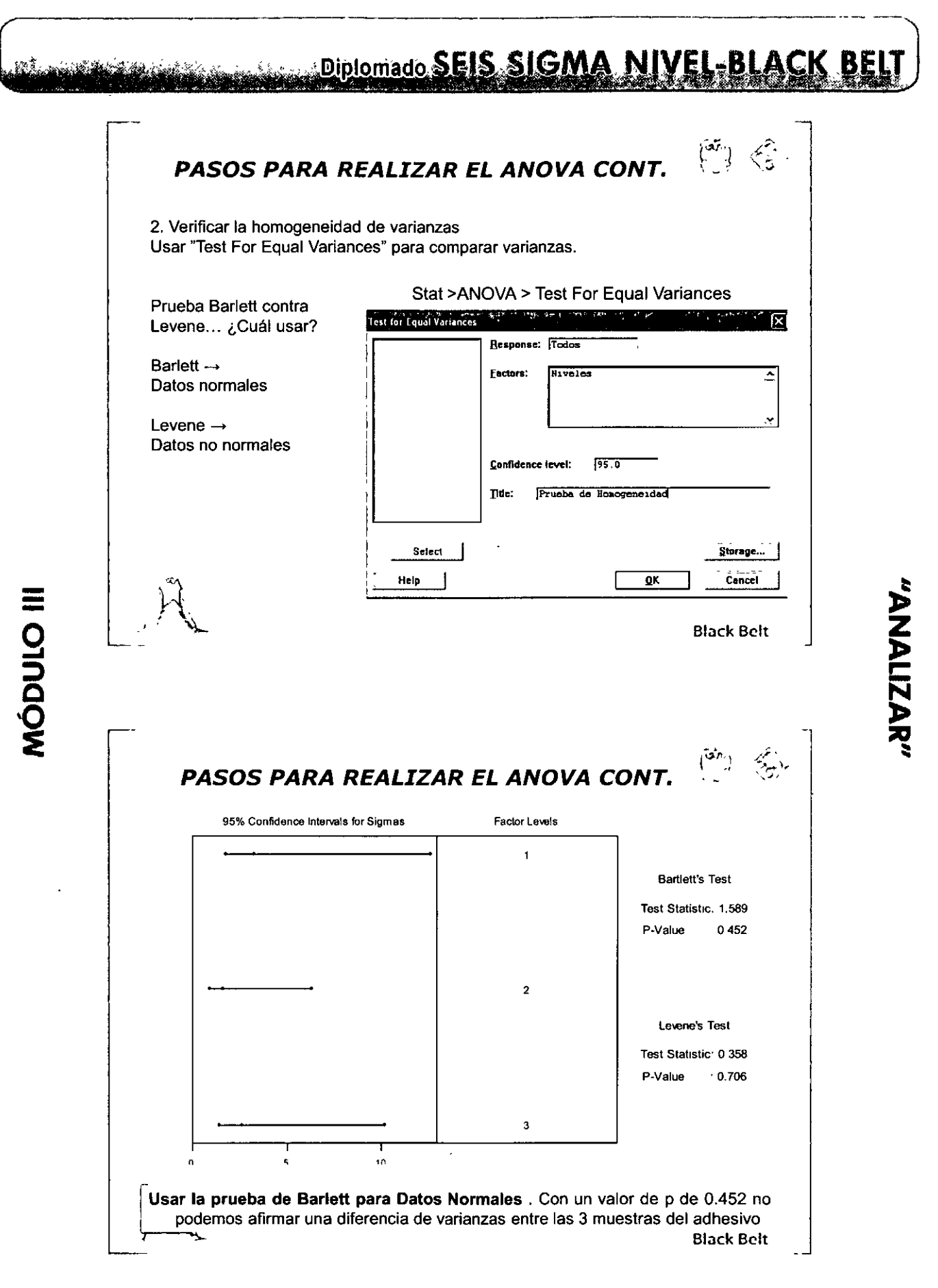

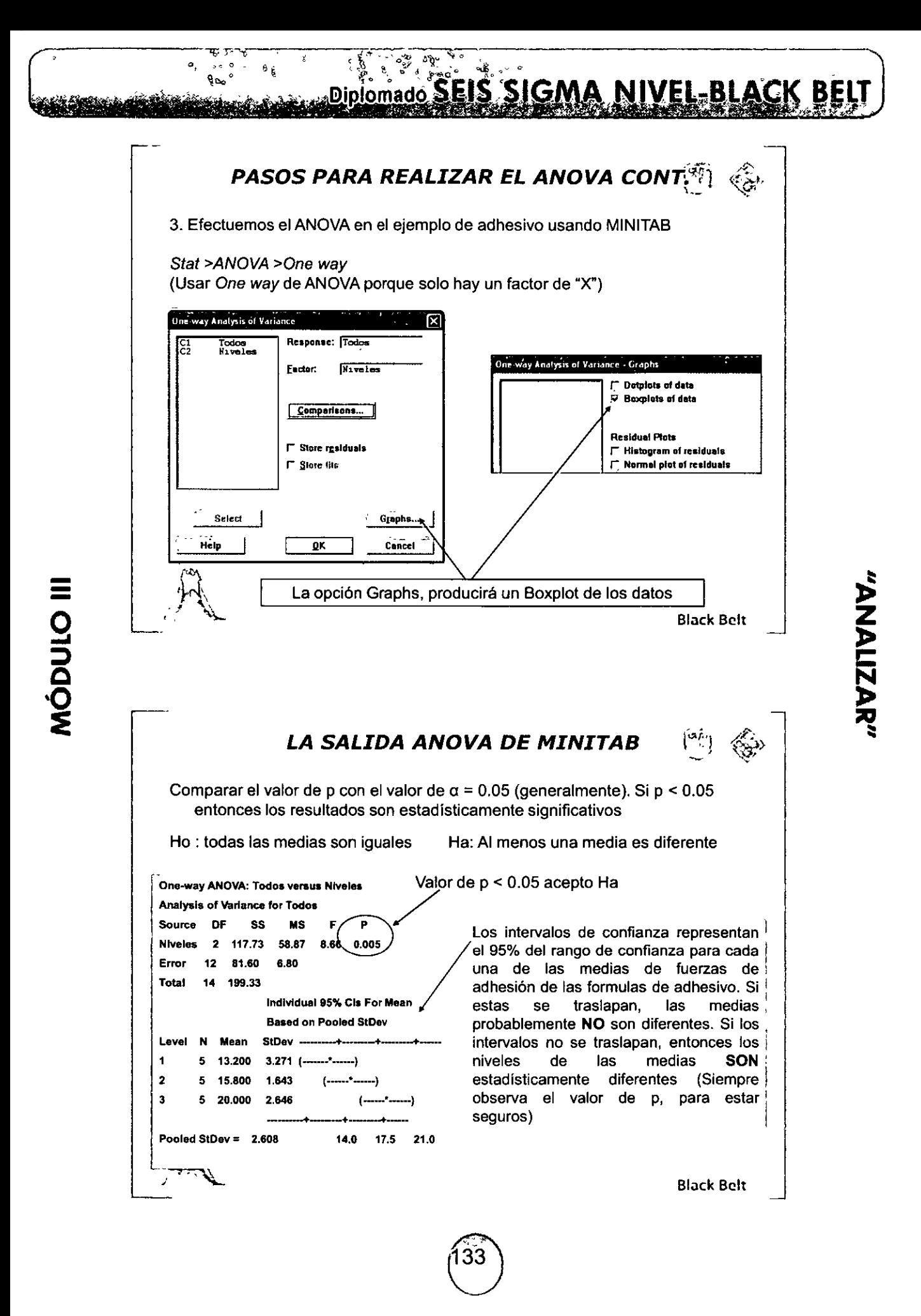

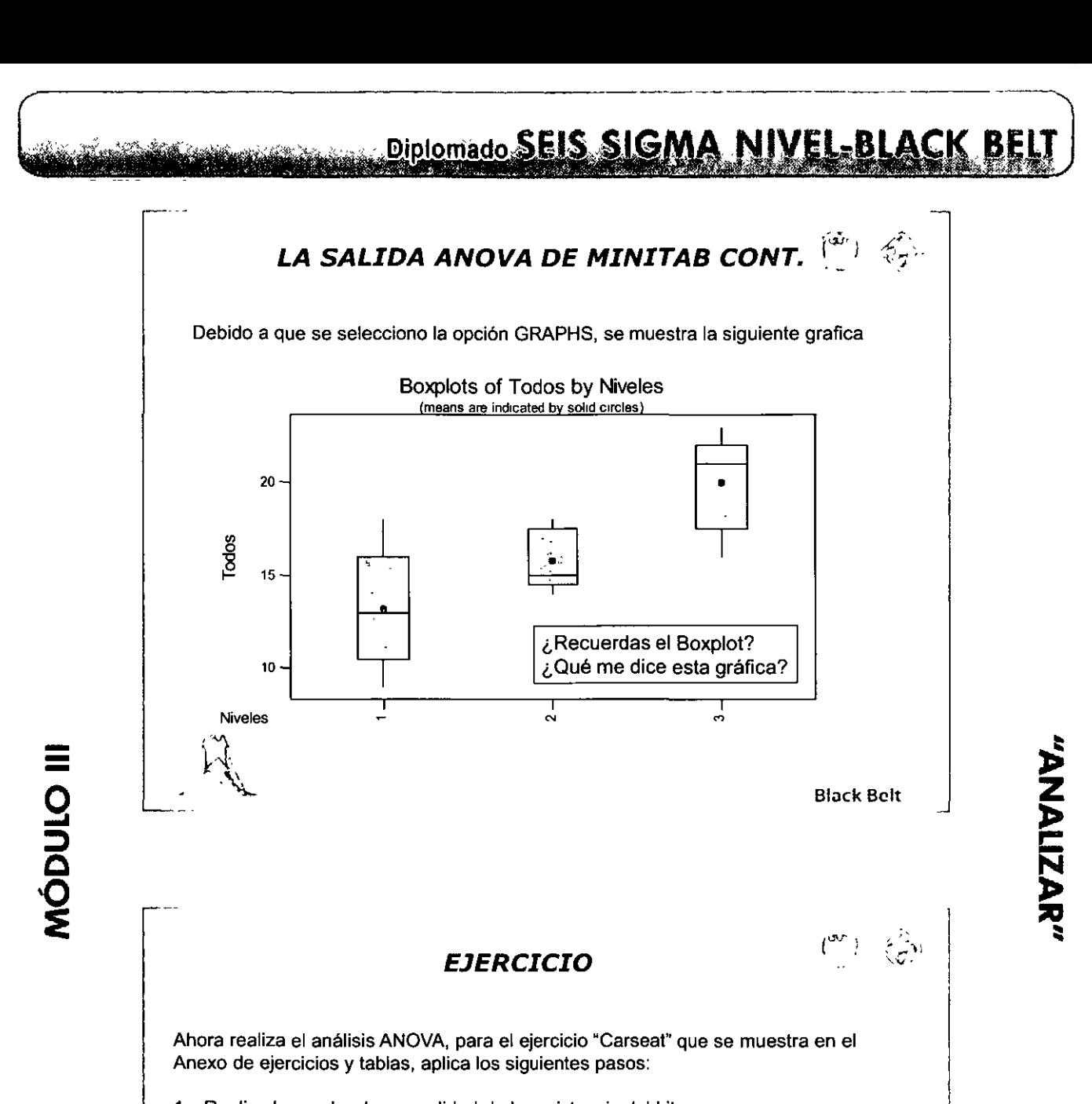

1. Realiza la prueba de normalidad de la resistencia del hilo **P=0.275 Son normales** 

2. La prueba de homogeneidad

**Barlett's Test P = 0.301 Las varianzas son iguales** 

3. Realiza el ANOVA Oneway (en sus dos modalidades)

**P = 0.026 Las medias no son iguales** 

4. Explica tus conclusiones

**Si hay diferencia de resistencia de hilo entre los operadores** 

Black Bclt

Diplomade Séis SÍGMA NIVEL-BLÁCK BELT

"AMAILAMA"

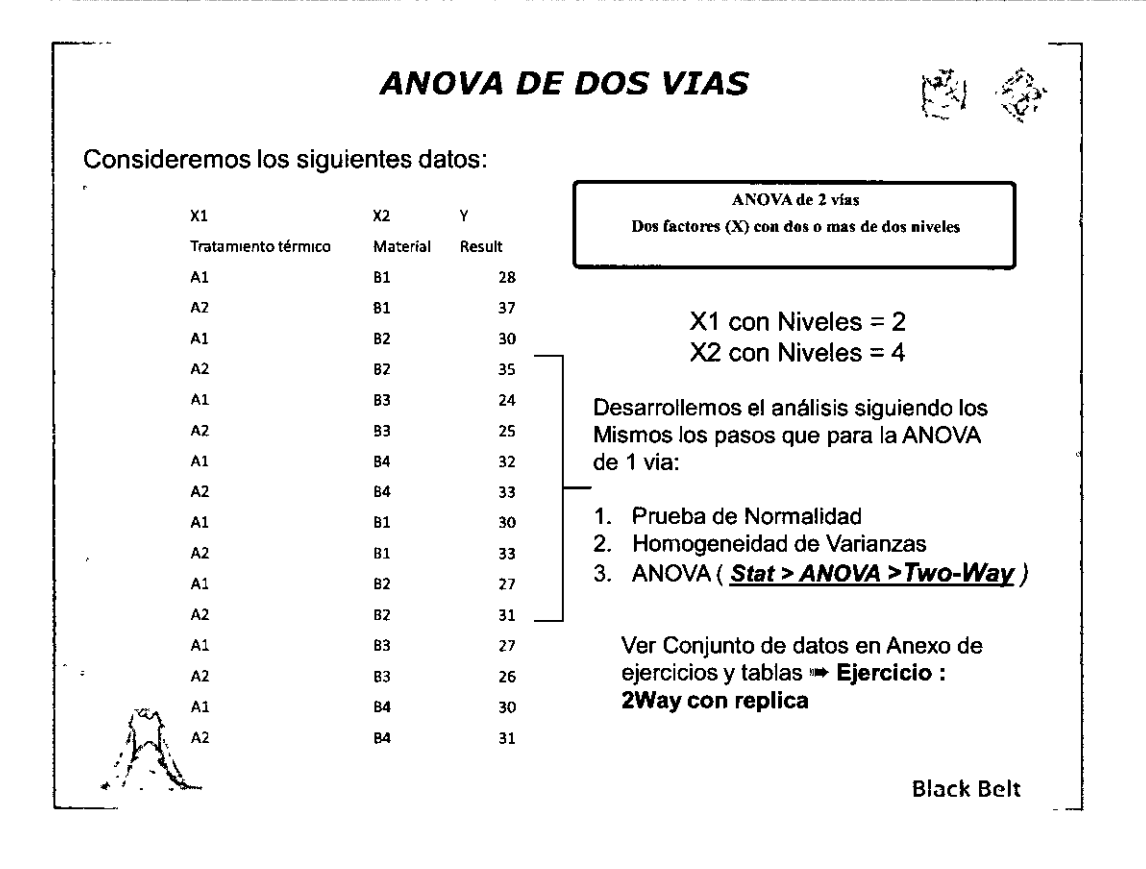

#### **ANOVA DE DOS VIAS CONT.**

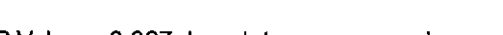

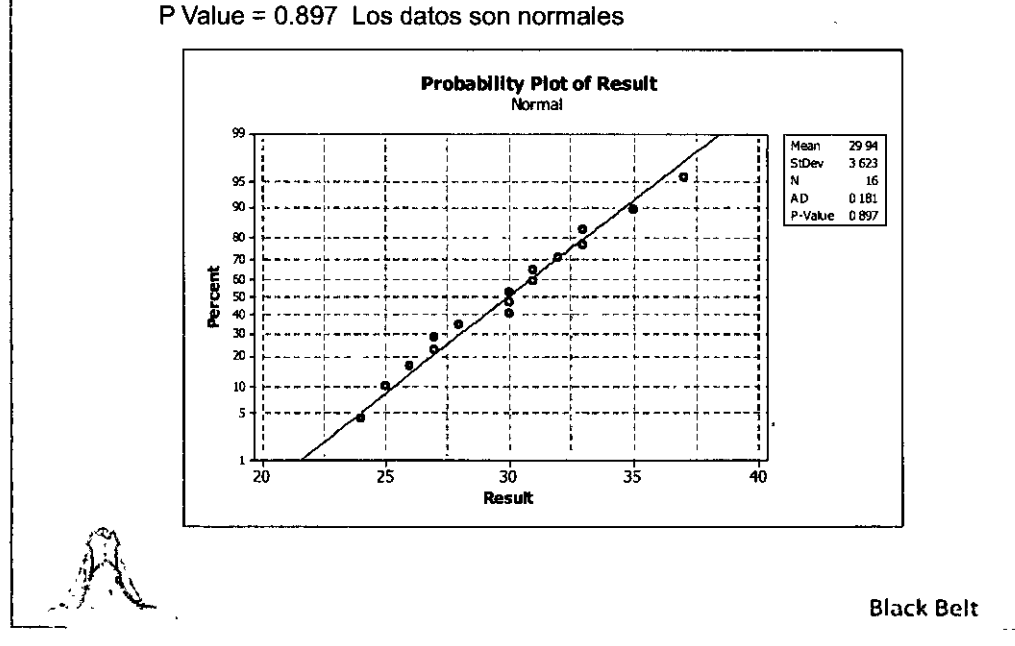

"AMALIZAR"

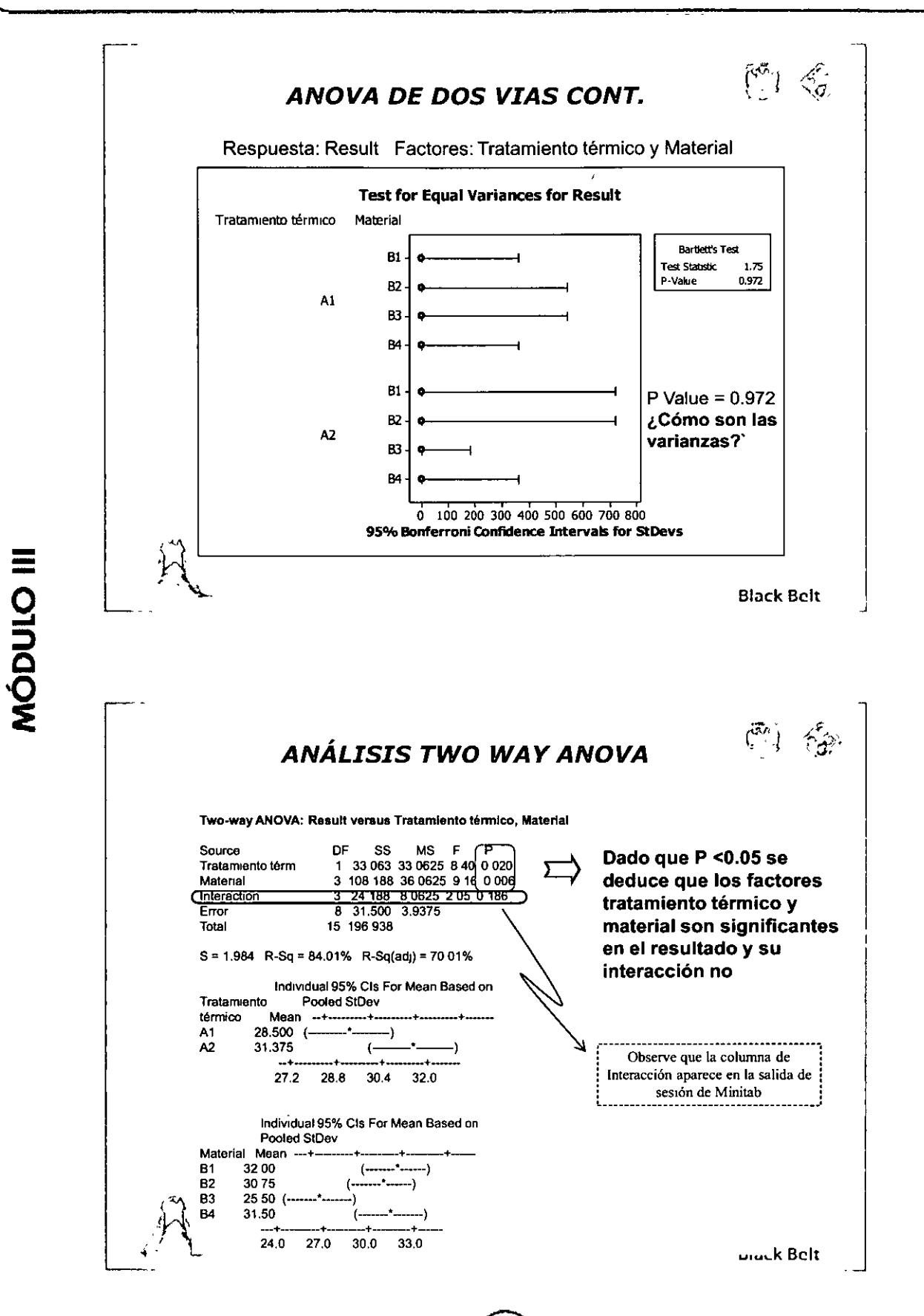

#### ANÁLISIS DEL TAMAÑO DE MUESTRA

SIGI

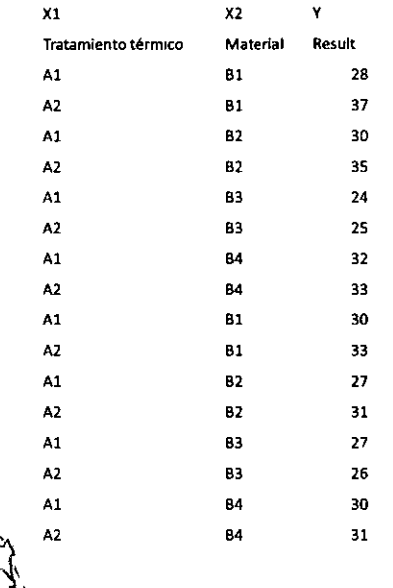

La evaluación estadística del impacto de la interacción fue posible gracias al tamaño de muestra

Veamos que sucede si tenemos mismos factores. mismos niveles, pero un tamaño de muestra menor

**Black Belt** 

"ANALIZAR"

ANÁLISIS DEL TAMAÑO DE MUESTRA CONT.

Consideremos ahora los siguientes datos:

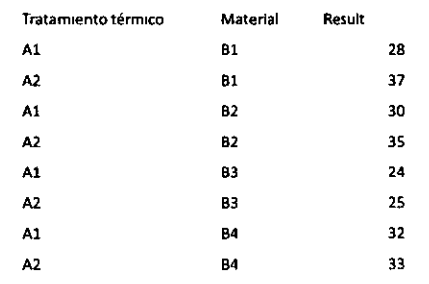

Ver Conjunto de datos en Anexo de ejercicios y tablas → Ejercicio : 2Way sin replica

Procedamos a realizar el análisis de ANOVA de Dos vías

#### Stat > ANOVA > Two-Way

Y analicemos la salida de sesión de Minitab

**Black Belt** 

**NIVEL-BLACK BEL** 

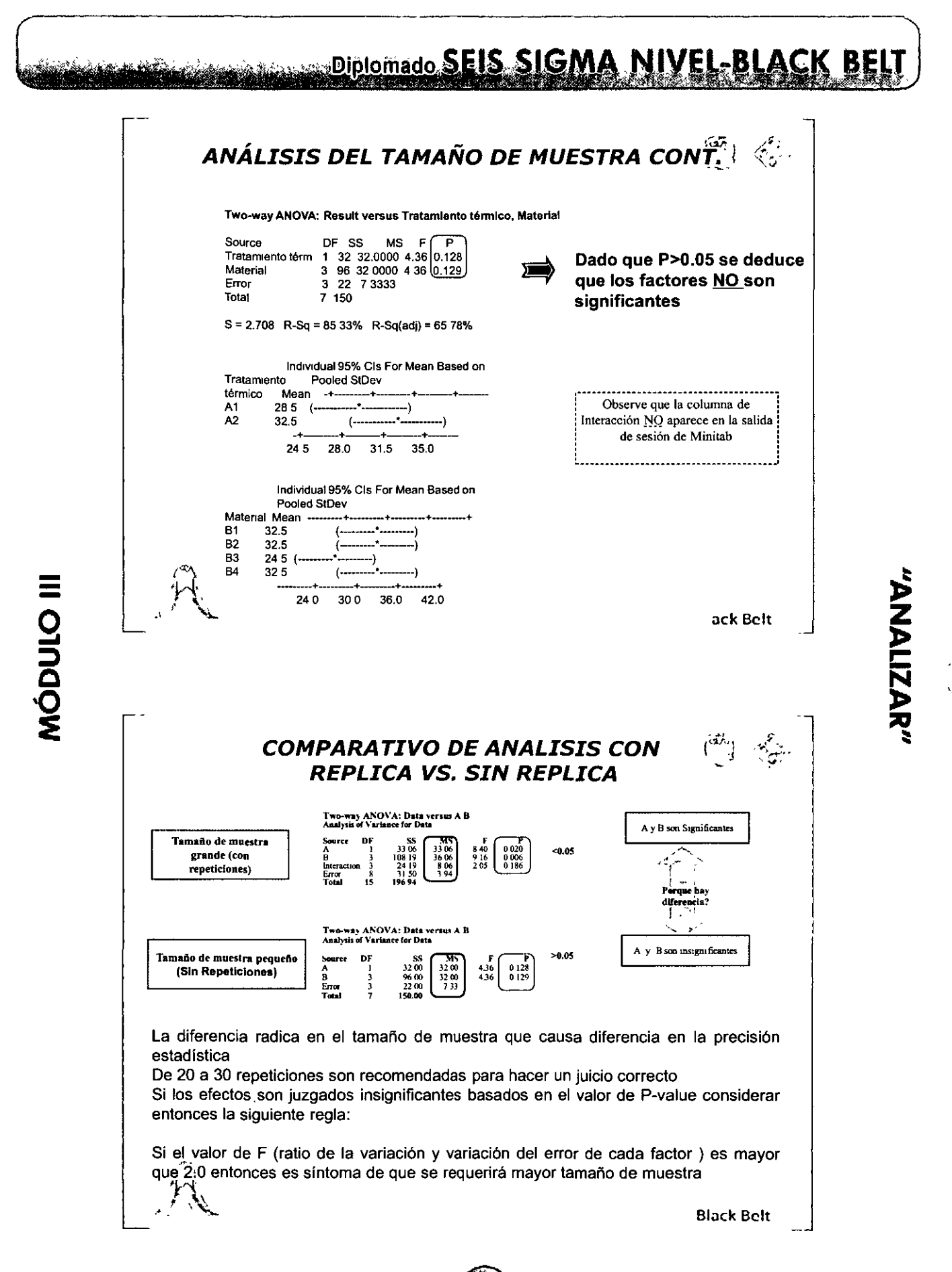

#### CUÁLES SERIAN LOS VALORES DE F **PARA LAS SIG. TABLAS:**

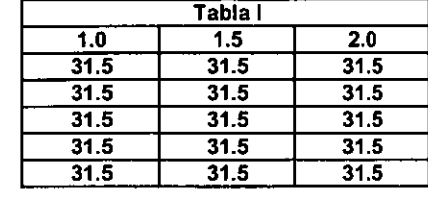

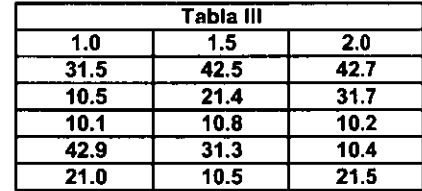

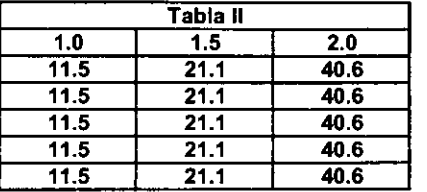

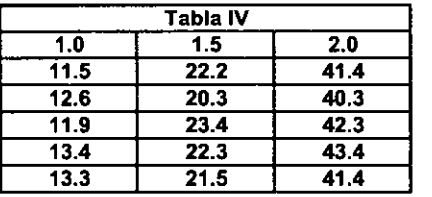

**Black Belt** 

**NIVEL-BLACK BE** 

 $\begin{pmatrix} 67 \\ -1 & \sqrt{5} \end{pmatrix}$ 

#### **ANOVA DE MULTIPLES FACTORES**

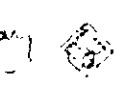

Situación: Un equipo de Six Sigma tiene como meta mejorar el tiempo que requiere "El ciclo de entrada de pedido" reduciendo su promedio actual de 10.8 minutos hasta uno menor a 9.0. Esta magnitud de reducción de tiempo del ciclo mejorara la productividad global de la empresa y reducirá en gran medida los costos telefónicos. Se propusieron como las "X" potenciales que podían afectar el tiempo del ciclo de toma de pedido:

- La experiencia del empleado

- El turno

- La ubicación del centro receptor de llamadas ("Región")

La siguiente tabla representa los datos del tiempo de ciclo de las tres regiones receptoras de llamadas de la empresa

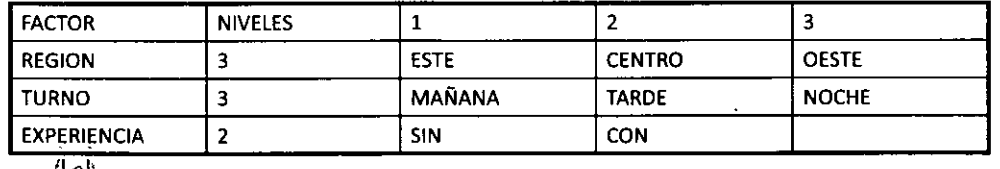

**Black Belt** 

# ANOVA DE MULTIPLES FACTORES CONT.  $\begin{bmatrix} \widetilde{\mathbb{S}}^{\mathbb{S}} \\ \mathbb{S} \end{bmatrix}$

Nota: Hay 5 observaciones por combinación de factor o celda, para un total de 90 observaciones (3 x 3 x 2 x 5 = 90) quedando la tabla de la siguiente manera:

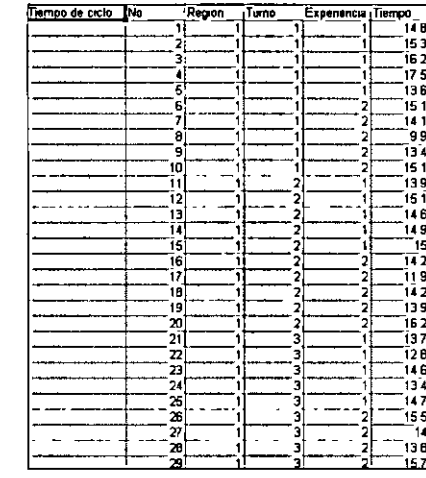

Para Ver el Conjunto total de datos remitirse al Anexo de ejercicios y tablas → Ejercicio : "Tiempo de ciclo"

**Black Belt** 

ړښې

#### **PRIMERO GRAFICAR LOS DATOS**

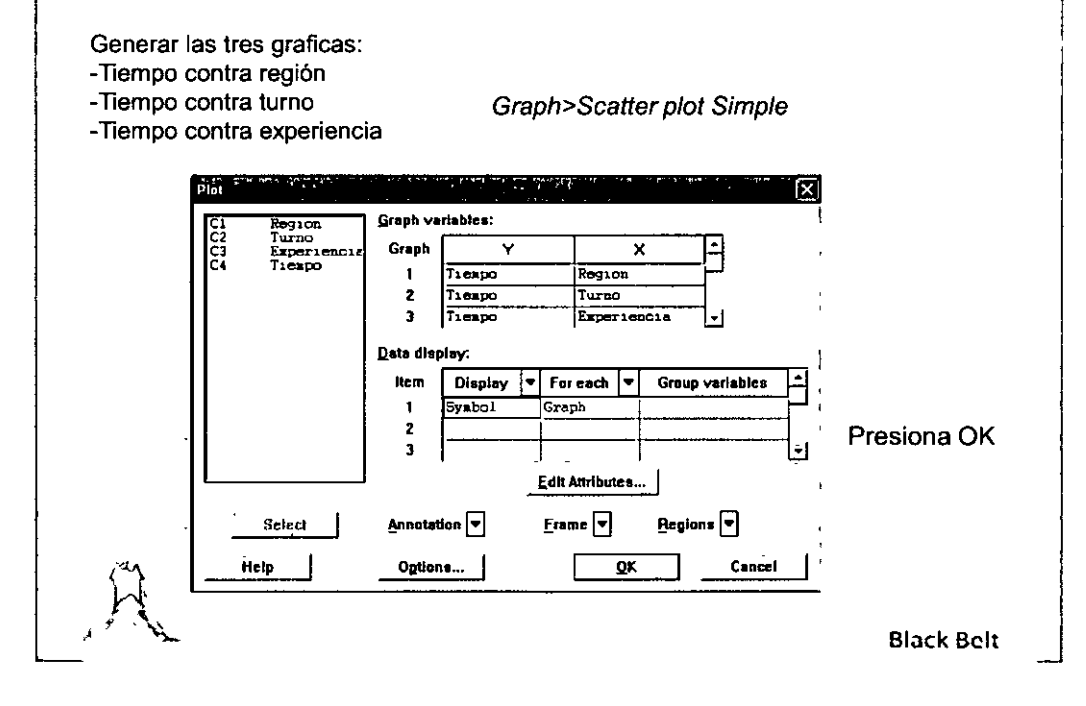

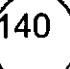

 $\mathcal{L}_{\mathcal{L}}$ 

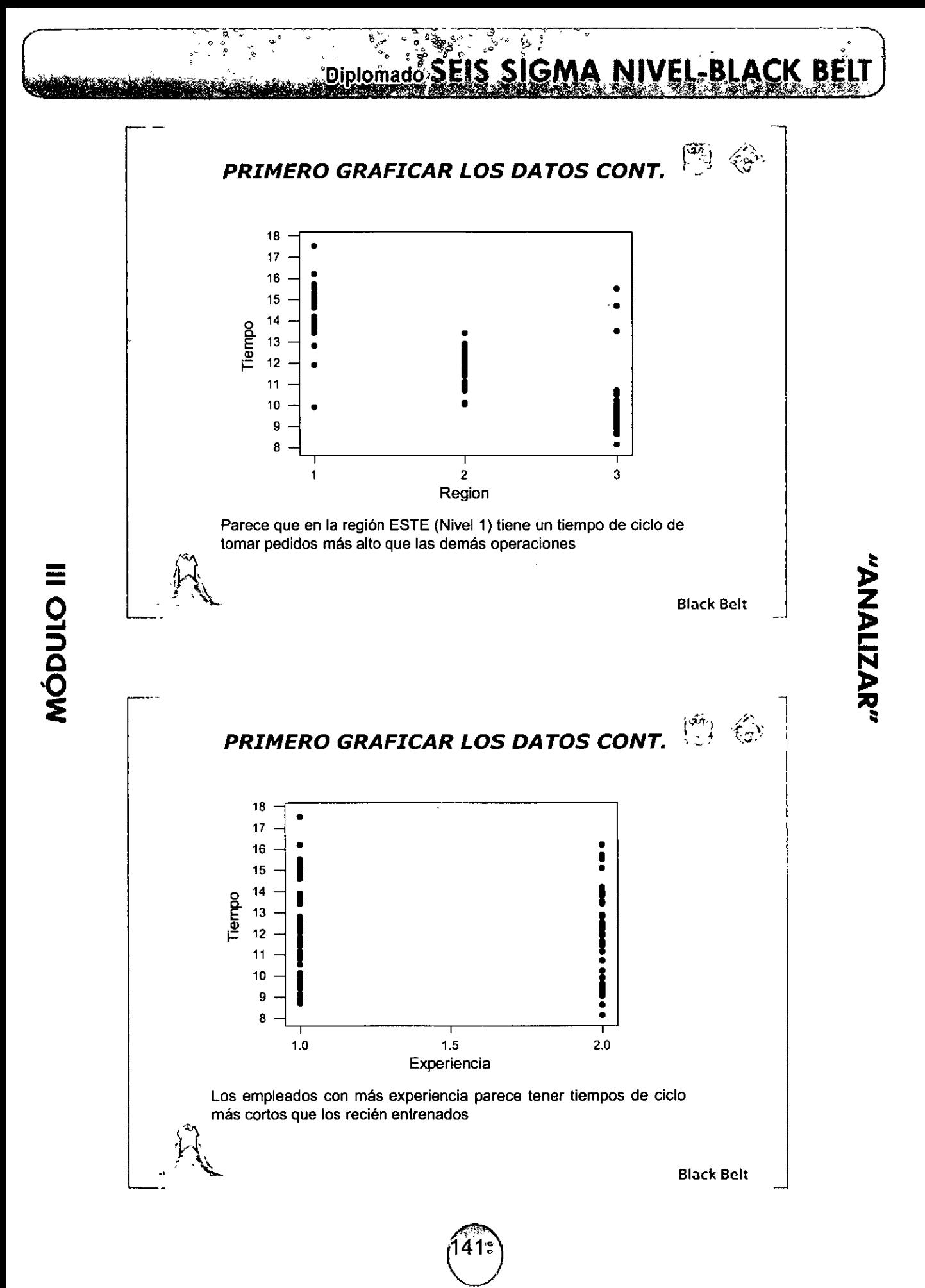

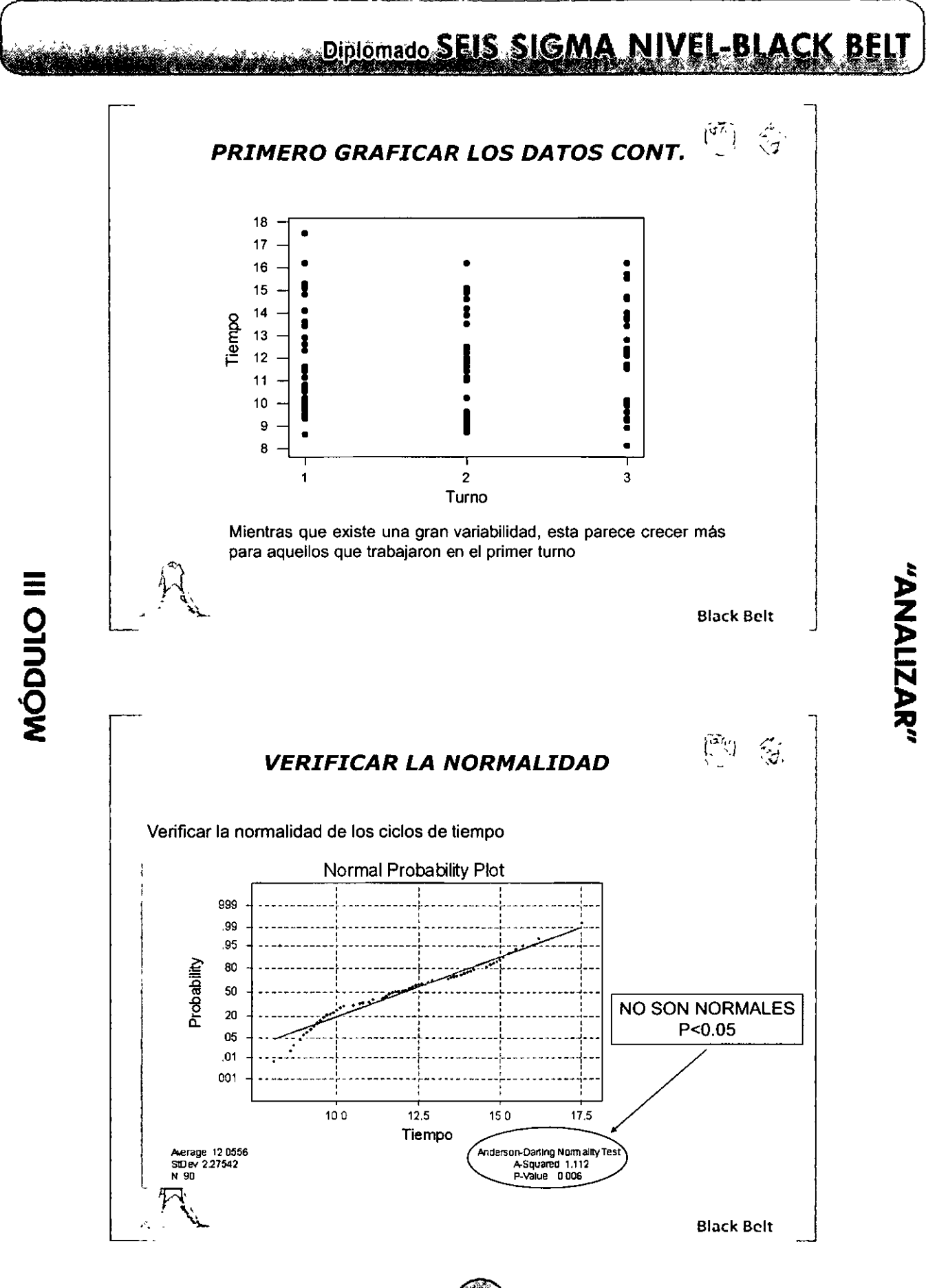

## र ४<br>फुल् *EDIDOMADO SEIS SIGMA NIVEL-BLACK BELT*

"ANALIZAR"

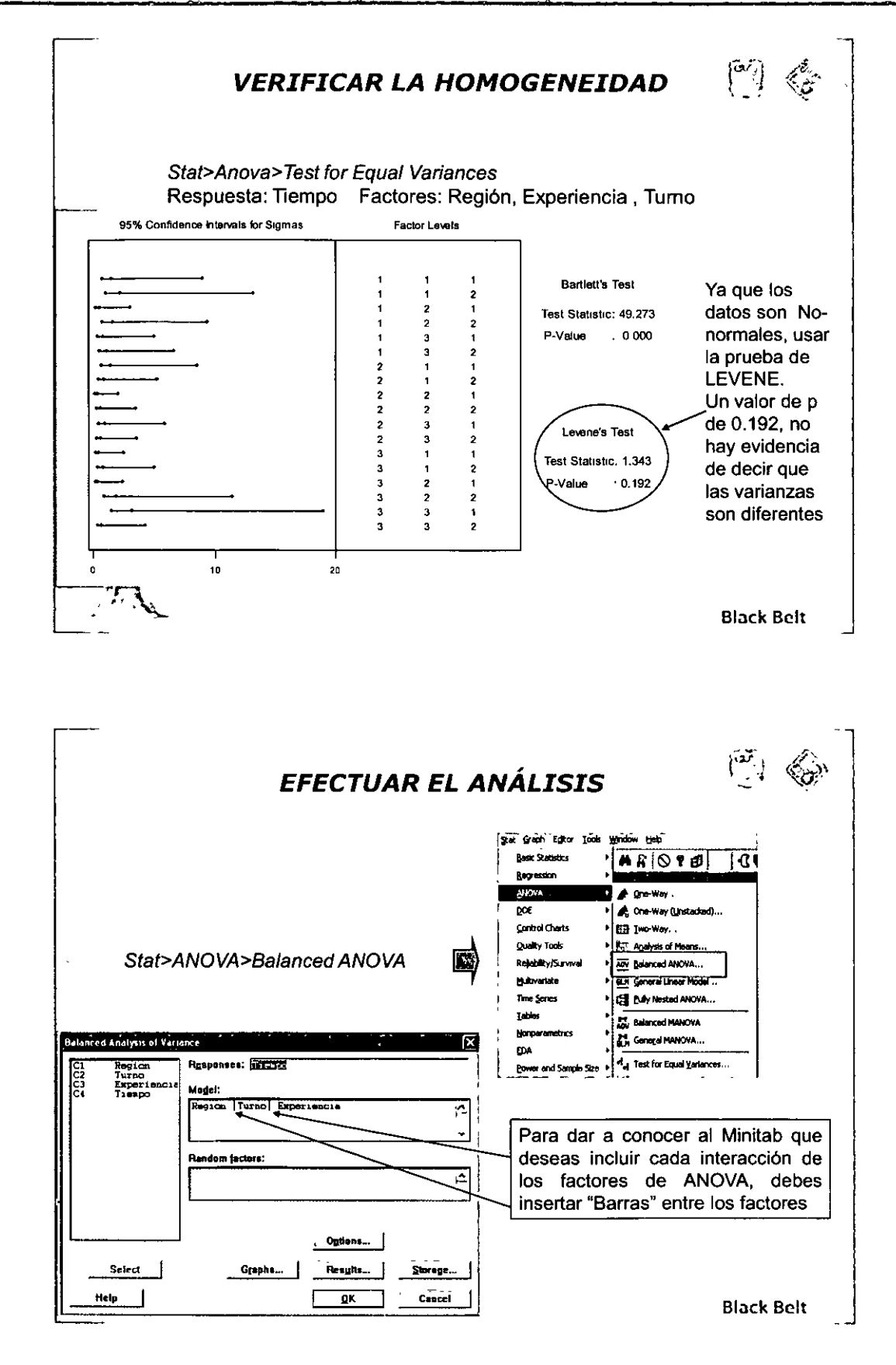
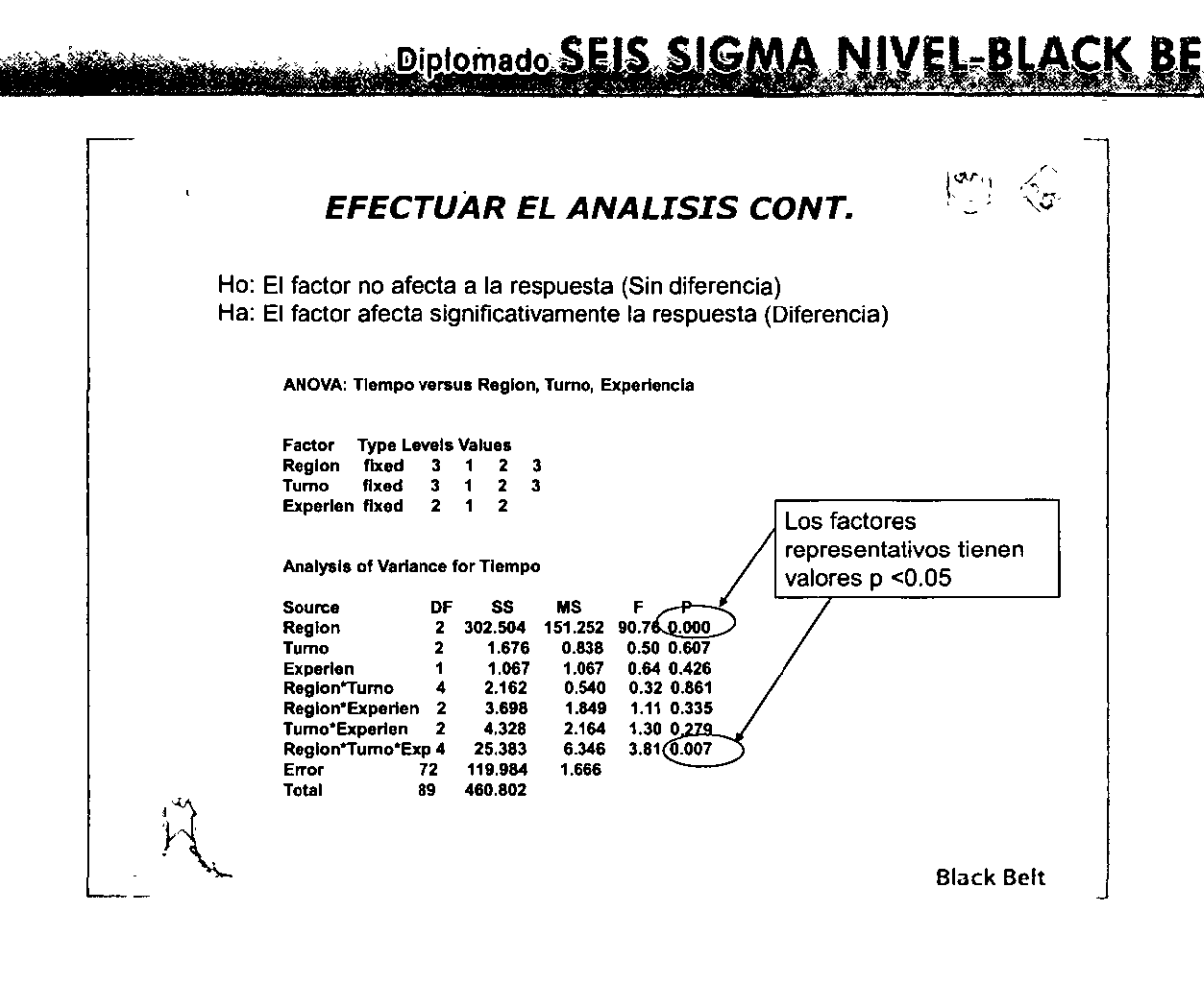

### *lQUÉ NOS DICE EL ANÁLISIS ANOVA?*

•La X potencial es la Región

•La interacción de tres vías entre los factores región, experiencia y tumo es estadísticamente significativa

¿Podria haber una diferencia en los programas de capacitación o **en las poi íticas de contratación en algunas regiones?** 

•De la columna "SS" (suma de cuadrados)

•El **ERROR** en el modelo representa 119. 984 de la variación total 460.802 *(26%)* 

•El **ERROR** es la variación que no se puede explicar por los factores utilizados en el modelo

•Conclusión: Podría haber más "X" influyendo en este **proceso** 

Black Bclt

 $\sim$ . ' '·

"ANAIIAAR"

### ¿QUÉ PASA SI NO TIENES TODOS LOS DATOS?

•El General Linear Model (GLM) es la herramienta que debes utilizar.

.El GLM puede manejar datos "NO BALANCEADOS" → conjunto de datos con observaciones desiguales por subgrupo. Los subgrupos desiguales pueden ocurrir por elección (Un experimento diseñado) o por accidente (Puntos de datos faltantes). Esto puede ocurrir a veces cuando usas ANOVA para analizar datos históricos o de línea base.

•Los datos deben de ser de "Rango completo" (Con suficiente información para estimar todos los términos en el modelo). Pero no debes de preocuparte por esto ¡ Minitab te dirá si tus datos no son de rango completo ! (Si tus datos no son de rango completo, entonces necesitarás más puntos de datos)

•Veamos un ejemplo

ot

MÓDULO III

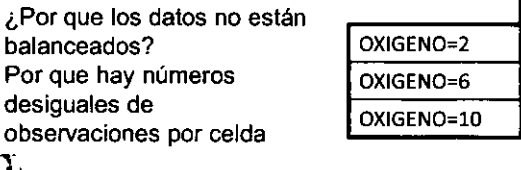

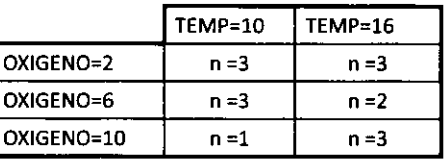

**Black Belt** 

### EJEMPLO GENERAL LINEAR MODEL (GLM) Aquí esta el conjunto de datos, observar los faltantes: -ROT es una variable de respuesta continua que está en función del oxígeno y temperatura -Temperatura esta representada por dos niveles : 10 y 16 -Oxígeno tiene 3 niveles: 2, 6 y 10

peratura Oxigen  $\overline{11}$ Observe los datos de respuesta faltantes  $\frac{25}{19}$ Ver conjunto de datos en Anexo 2 de ejercicios y tablas =  $\frac{1}{15}$ Ejercicio: "Rot"  $\overline{\mathbf{r}}$ ١Ò 20 10 **Black Belt** 

### Diplomado SEIS, SIGMA NIVEL-BLACK BEL

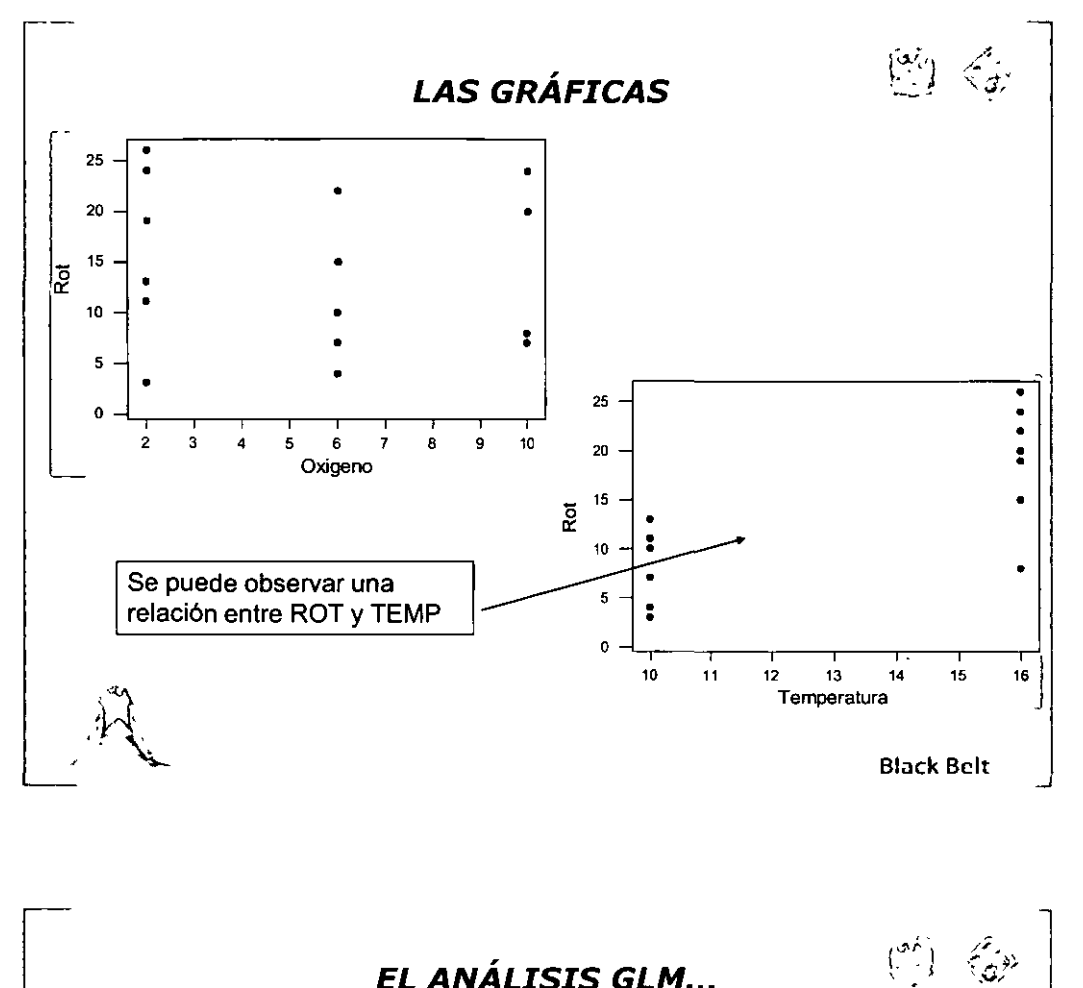

EL ANÁLISIS GLM...

Stat > ANOVA > General Linear Model

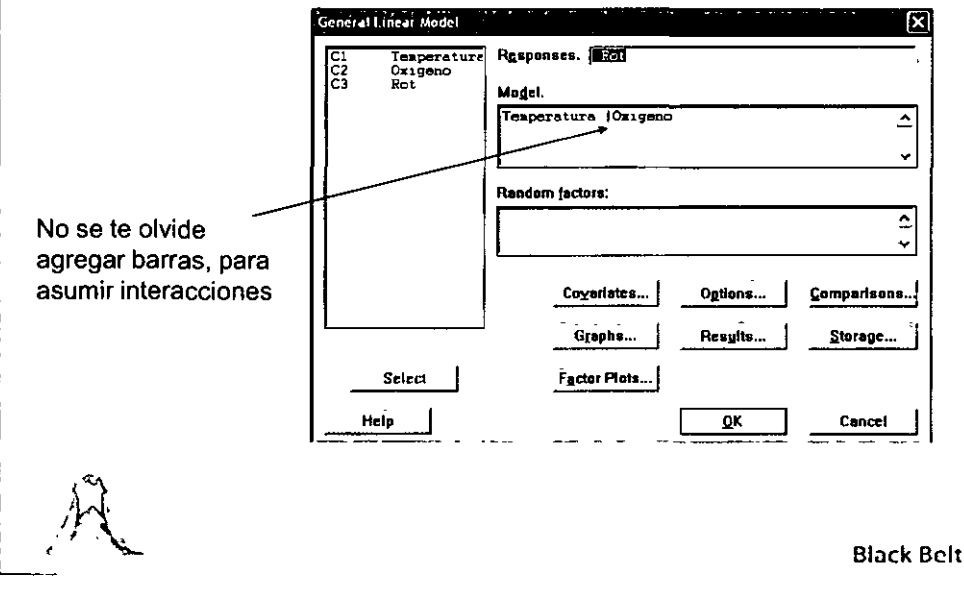

MÓDULO III

# "ANALIZAR"

Diploma

#### **VENTANA DE SESIÓN**

**SIGMA** 

General Linear Model: Rot versus Temperatura, Oxigeno

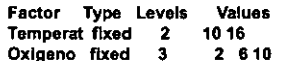

Analysis of Variance for Rot, using Adjusted SS for Tests

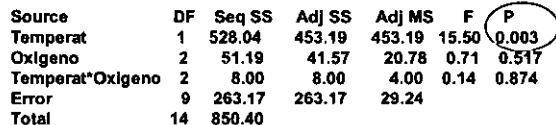

**Unusual Observations for Rot** 

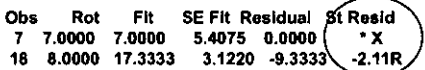

R denotes an observation with a large standardized residual. X denotes an observation whose X value gives it large influence.

MÓDULO III

**Black Belt** 

 $\binom{97}{2}$ 

**NIVEL-BLACK BE** 

### INTERPRETACIÓN

Observa los valores p para los factores significativos -Temperatura es significativa. p<0.05 -No significativos: Oxigeno y la interacción -El termino de error es grande respecto al total de SS. Posiblemente debes de buscar mas "X"

Notas: La observación 7 esta señalada porque tiene un valor indefinido para el residual estándar (error). Esto se debe a que hay un valor para Temperatura= 10 y Oxigeno =10, así que el valor ajustado es igual al valor observado

La observación 18 esta señalada por que tiene un residual de error muy grande

**Black Belt** 

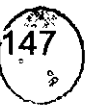

## Diplomado **SEIS SIGMA** تتقي **IPRECAUCIÓN!** CONOZCA LAS LIMITACIONES DEL MODELO ANOVA En estos ejemplos hemos usado ANOVA para seleccionar eliminación las potenciales pocas "X" vitales, mediante basándonos en los datos históricos o de linea base fijados (Datos pasivos) Esto no prueba que estas "X" son vitales Se utiliza DOE (Diseño de Experimentos) para probar que las "X" verdaderamente son vitales -

**Black Belt** 

"ANALIZAR"

## MÓDULO III